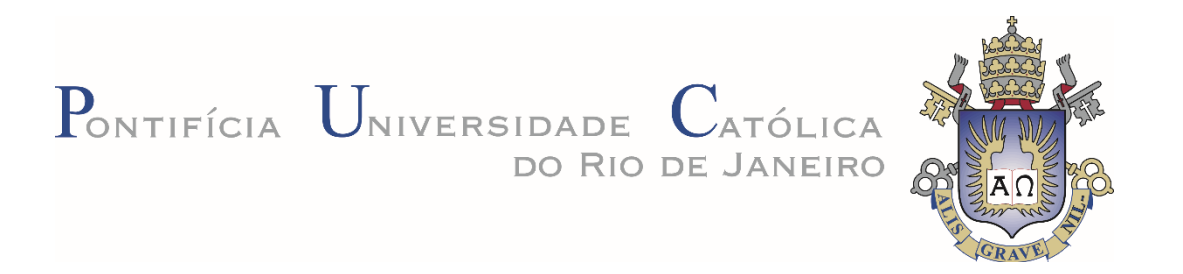

## **André de Freitas Ramos**

**DIGITAL COMICS A linguagem visual das histórias em quadrinhos e o paradigma digital**

**TESE DE DOUTORADO**

 Tese apresentada ao Programa de Pós-graduação em Design da PUC-Rio como requisito parcial para obtenção do grau de Doutor em Design.

Orientador: Prof. Luiz Antônio Luzio Coelho

Rio de Janeiro Abril de 2017

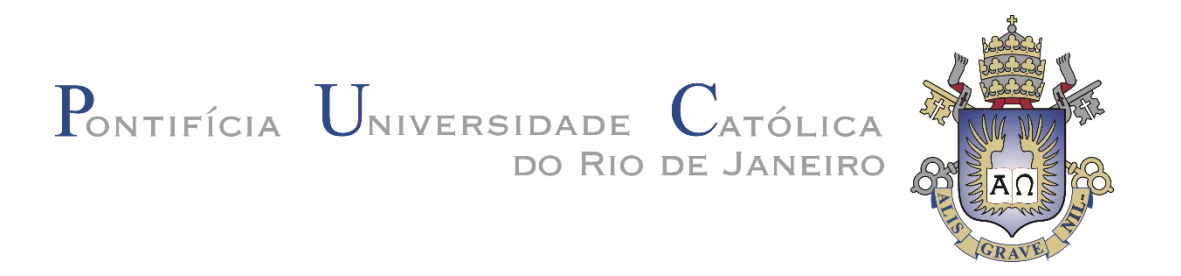

## **André de Freitas Ramos**

### **DIGITAL COMICS**

#### **A linguagem visual das histórias em quadrinhos e o paradigma digital**

Tese apresentada ao Programa de Pós-graduação em Design da PUC-Rio como requisito parcial para obtenção do grau de Doutor em Design. Aprovada pela Comissão Examinadora abaixo assinada. Free apresentada ao Programa de Pos-graduação em Design.<br>
PUC-Rio como requisito parcial para obtenção do grau de Doutor em<br>
Design. Aprovada pela Comissão Examinadora abaixo assinada.<br>
Prof. Luiz Antônio Luzio Coelho<br>
Ori

**Prof. Luiz Antônio Luzio Coelho Orientador** Departamento de Arte & Design – PUC-Rio

**Prof. Nilton Gonçalves Gamba Junior** Departamento de Art e & Design – PUC-Rio

**Prof.ª Luiza Novaes** Departamento de Artes & Design – PUC-Rio

**Prof.ª Ana Beatriz Pereira de Andrade** Universidade Estadual Paulista - UNESP

**Prof.ª Elizabeth Motta Jacob**  Universidade Federal do Rio de Janeiro [-UFRJ](mailto:e.jacob@uol.com.br)

**Prof.ª Monah Winograd** Coordenadora Setorial do Centro De Teologia e Ciências Humanas – PUC-Rio

Rio de Janeiro, 12 de abril de 2017

Todos os direitos reservados. É proibida a reprodução total ou parcial do trabalho sem autorização da universidade, do autor e do orientador.

#### **André de Freitas Ramos**

Graduado em Desenho Industrial pela PUC-Rio e mestre e doutor em design pela mesma instituição (2008 e 2017). Foi professor de design gráfico da UNESA entre 1999 e 2009. Lecionou na PUC-Rio no curso de graduação em Design e na Pós-graduação em Animação até 2010. Em 2011 tornou-se professor no curso de Comunicação Visual/Design da UFRJ.

Ficha Catalográfica

Ramos, André de Freitas

 Digital Comics : a linguagem visual das histórias em quadrinhos e o paradigma digital / André de Freitas Ramos ; orientador: Karl Erik Schollhammer. – 2017.

205f. ; 30 cm

 Tese (doutorado)–Pontifícia Universidade Católica do Rio de Janeiro, Departamento de Artes e Design, 2017.

Inclui bibliografia

 1. Artes e Design – Teses. 2. História em quadrinhos. 3. Linguagem visual. 4. Dispositivos móveis. 5. Experiência do usuário. 6. Fruição. I. Schollhammer, Karl Erik. II. Pontifícia Universidade Católica do Rio de Janeiro. Departamento de Artes e Design. III. Título.

CDD: 700

Dedico esta pesquisa aos meus pais Astyanax e Iaponira, que me proporcionaram, sob muito esforço, valores e uma formação completa, que despertaram e alimentaram minha sede pela leitura e amor aos quadrinhos. Aos meus irmãos André, Miguel e Rogério por serem sempre meu ombro, ouvido e coração, quando estes fraquejavam. E finalmente à minha maior inspiração, minha filha Julia, o maior presente e por quem tudo isso é possível, minha bússola. Esta conquista é nossa!

## **Agradecimentos**

Agradeço ao meu orientador Luiz Antônio Luzio Coelho pela sua paciência, generosidade na troca de informações e sensibilidade ao incentivar e direcionar minhas reflexões.

Agradeço à amiga Ana Bia, que independente da distância e horário, sempre esteve disponível, presente, apoiando e dando foco ao meu olhar.

Aos professores do DAD da PUC-Rio por conduzirem minha formação desde a graduação e aos funcionários por sua solicitude constante.

Aos colegas de pós-graduação pelo companheirismo durante as disciplinas e prolíficas conversas.

Agradeço ao programa de pós-graduação em design da PUC-Rio por acreditar que a pesquisa é interessante e por disponibilizarem meios para sua conclusão. Agradeço à amiga Ana Bia, que incomprendente disponível, presente, a<br>  $\frac{52}{25}$  Aos professores do DAD da PUC-Rio desde a graduação e aos funcionários<br>
Aos colegas de pós-graduação políticas conversas.<br>
Agradeço ao prog

À Coordenação de Aperfeiçoamento Pessoal de Nível Superior (CAPES) pelo auxílio recebido durante o curso.

#### **Resumo**

Ramos, André de Freitas; Coelho, Luiz Antônio. **DIGITAL COMICS A linguagem visual das histórias em quadrinhos e o paradigma digital**. Rio de Janeiro, 2017. 205p. Tese de Doutorado – Departamento de Artes e Design, Pontifícia Universidade Católica do Rio de Janeiro.

#### **DIGITAL COMICS**

A linguagem visual das histórias em quadrinhos e o paradigma digital

A pesquisa parte do princípio de que as histórias em quadrinhos constituem um importante meio de entretenimento e comunicação. Em decorrência da característica de mesclar imagem e texto como nenhuma outra forma de arte, se desenvolveram em um nicho próprio. Considera-se que a linguagem das HQs evolui a partir da estrutura de códice com seu sistema de páginas. Detentora de uma linguagem visual própria percebe-se na contemporaneidade, transformações com o advento das tecnologias. Atualmente, podem ser 'lidas' em dispositivos móveis agregando incrementos ao se aproximar de outras mídias. Diante deste novo paradigma digital atinge nível de mobilidade que o computador pessoal não permitia, propondo um novo nicho de expressão e produção artística. Com foco na fruição e leitura em plataformas digitais, a pesquisa traça um panorama dos principais aplicativos de distribuição e leitura enquanto analisa títulos e narrativas específicas. Também aborda a evolução da linguagem visual das histórias em quadrinhos, contemplando a transposição para o mundo digital na internet e aspectos relacionados com a adaptação para os dispositivos móveis.

#### **Palavras-chave**

História em quadrinhos; linguagem visual; dispositivos móveis; experiência do usuário; fruição; interatividade; narrativa; hipertextualidade.

#### **Abstract**

Ramos, André de Freitas; Coelho, Luiz Antônio (Advisor). **DIGITAL COMICS The visual language of the comic books and the digital paradigm.** Rio de Janeiro, 2017. 205p. Tese de Doutorado – Departamento de Artes e Design, Pontifícia Universidade Católica do Rio de Janeiro.

#### **DIGITAL COMICS**

The visual language of comic books and the digital paradigm

This research is based on the principle that comics represent an important form of entertainment and communication. Due to its capability to combine image and text like no other art form, it establishes itself as a unique means of expression. We could determine that its configuraton originates from pages of a códex structure. Since it holds its own specific visual language. Nowadays comics can be "read" on mobile devices more elements in connection with other media. On account of these new digital paradigms comics reach a mobility level that the personal computer alone coudn't offer, opening up new áreas of expression and artistic creativity. Considering its utilization in digital platforms, this study presents a outline of the main applications in its circulation and reading, trying at the same time to analyze titles and specific characteristics. It also covers the evolution of the visual language in comics, including its transposition to the digital world of the interner as well as other aspects related to the adaptation to the mobile devices.

#### **Keywords**

Comics; visual language; tablets; user experience; fruition; interactivity; storytelling; hipertextuality.

# **Sumário**

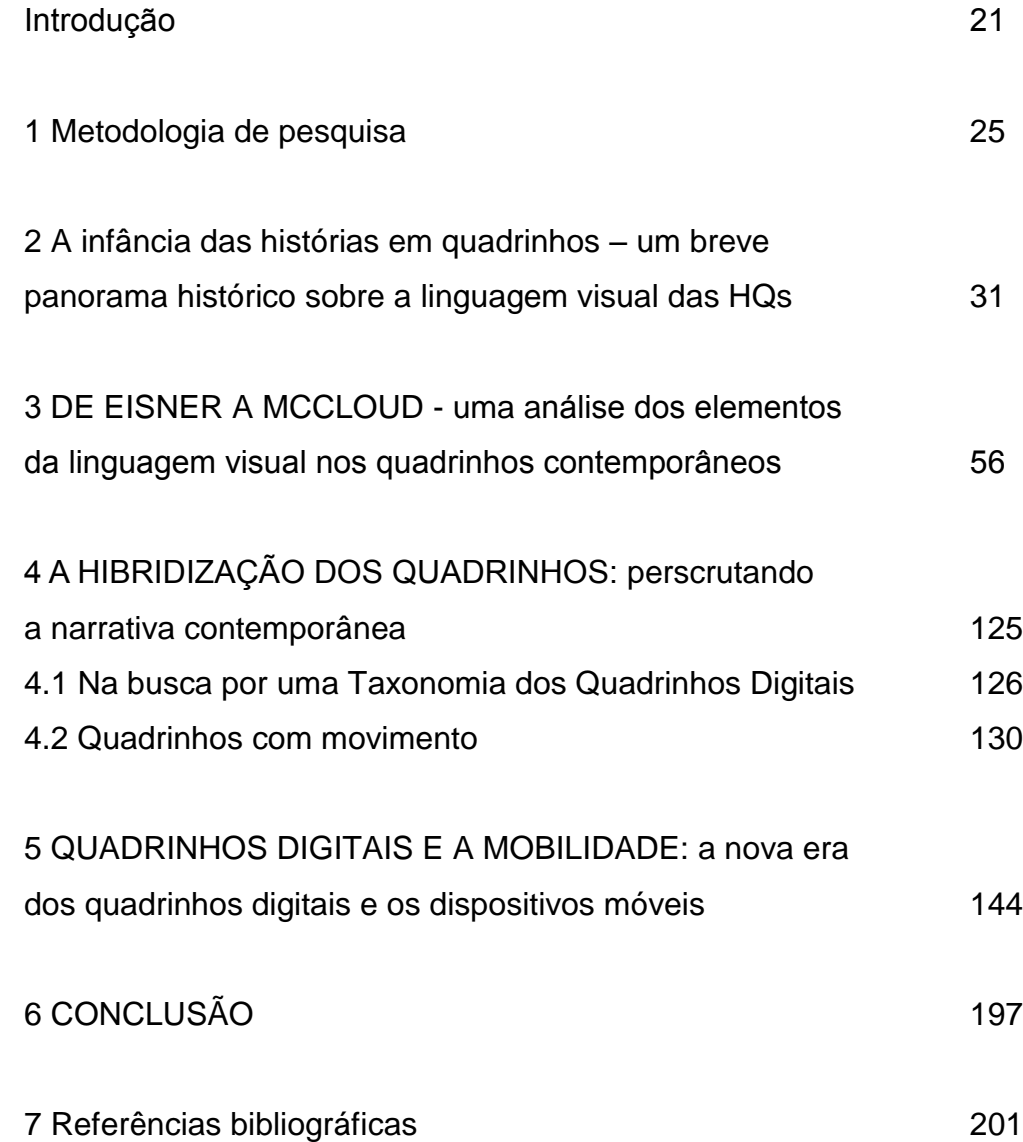

# **Lista de Figuras**

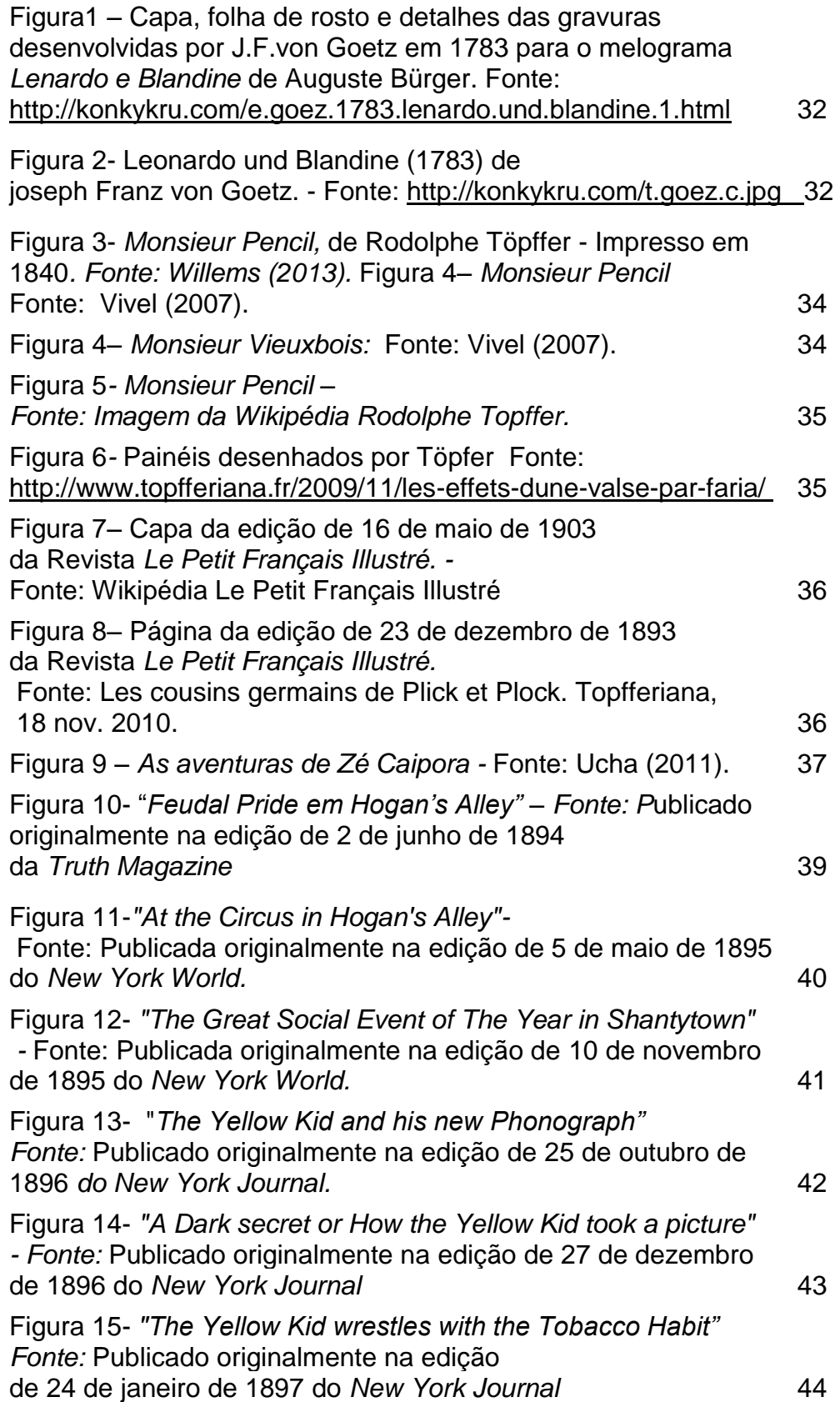

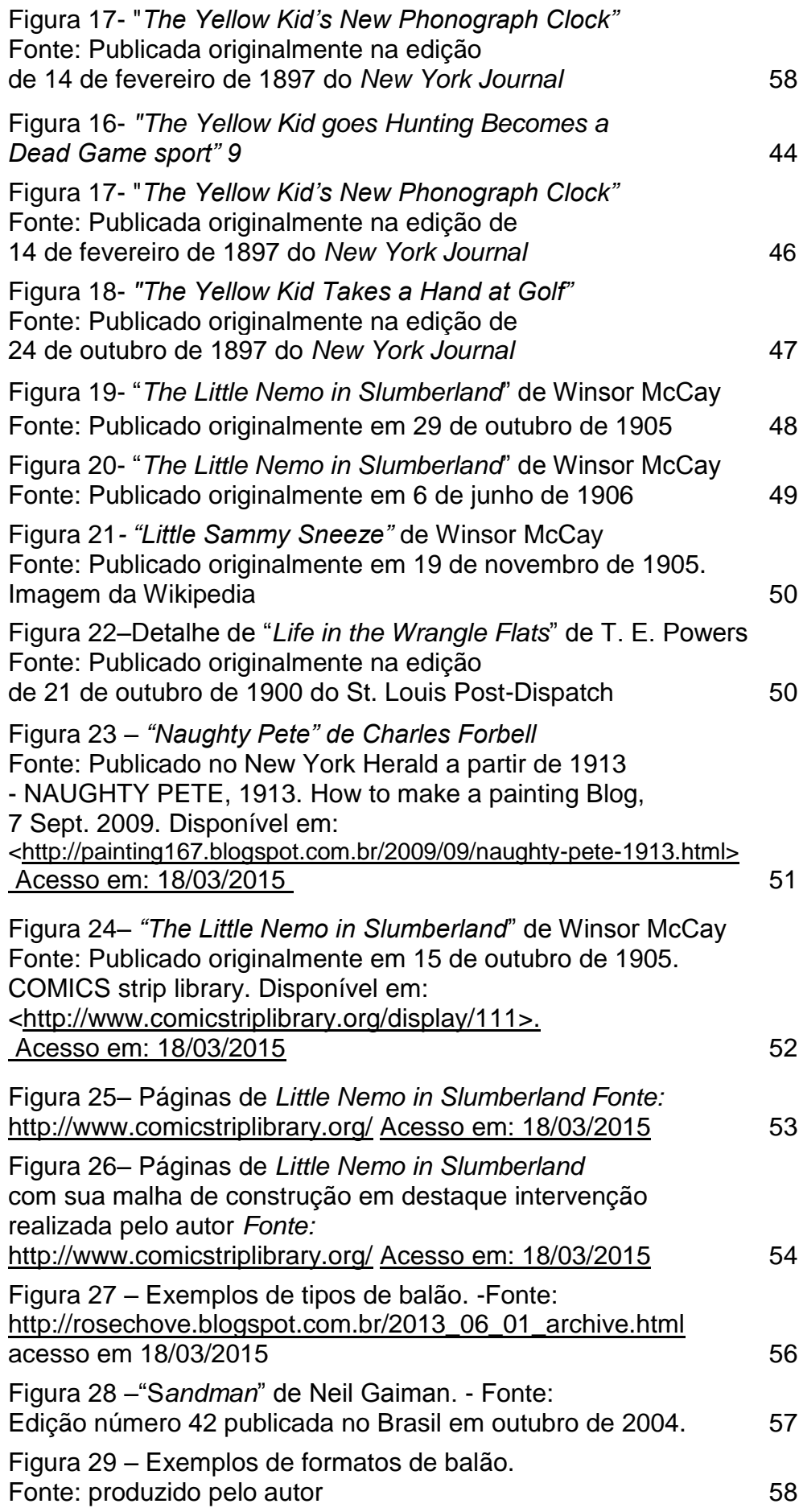

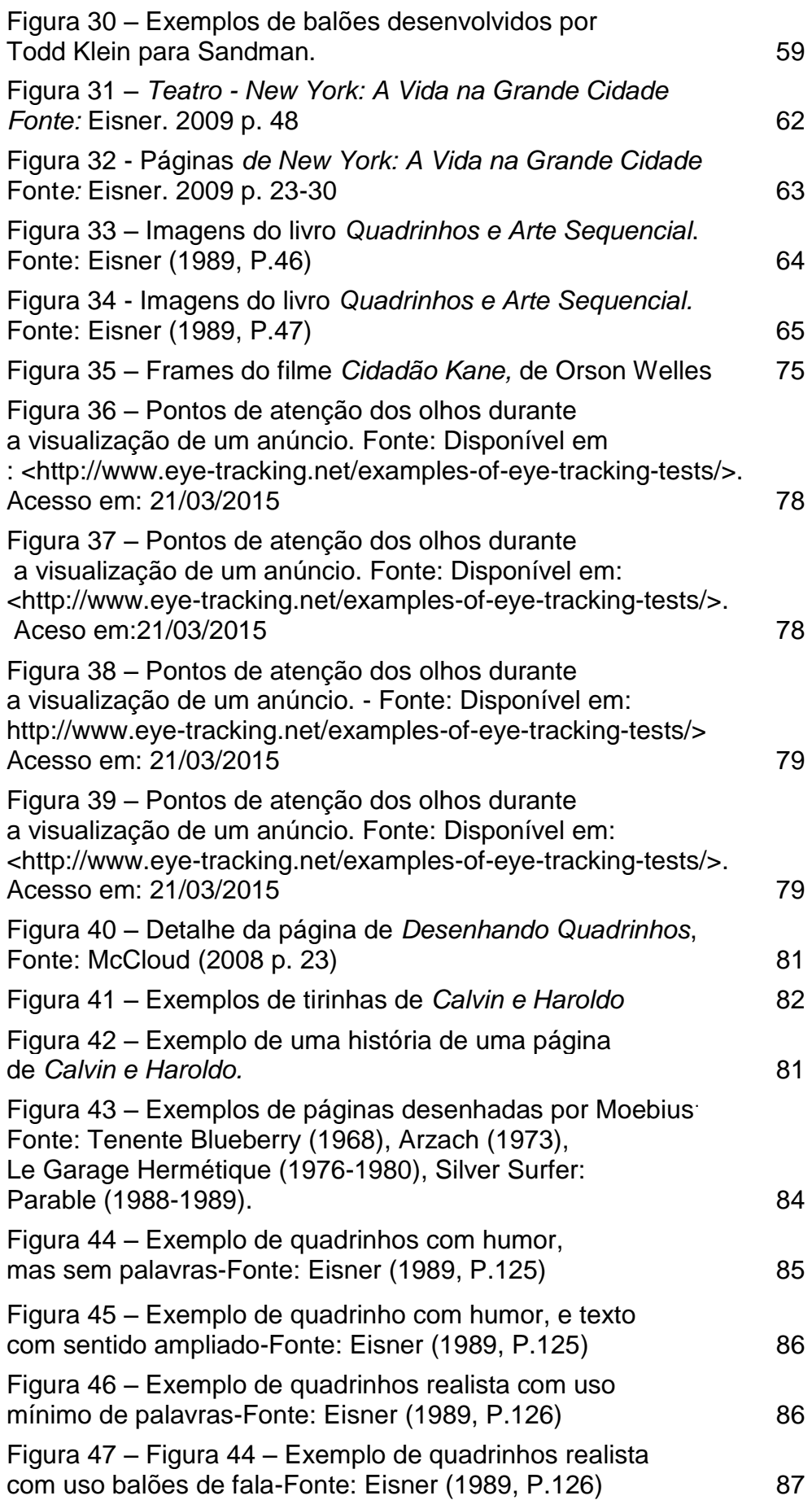

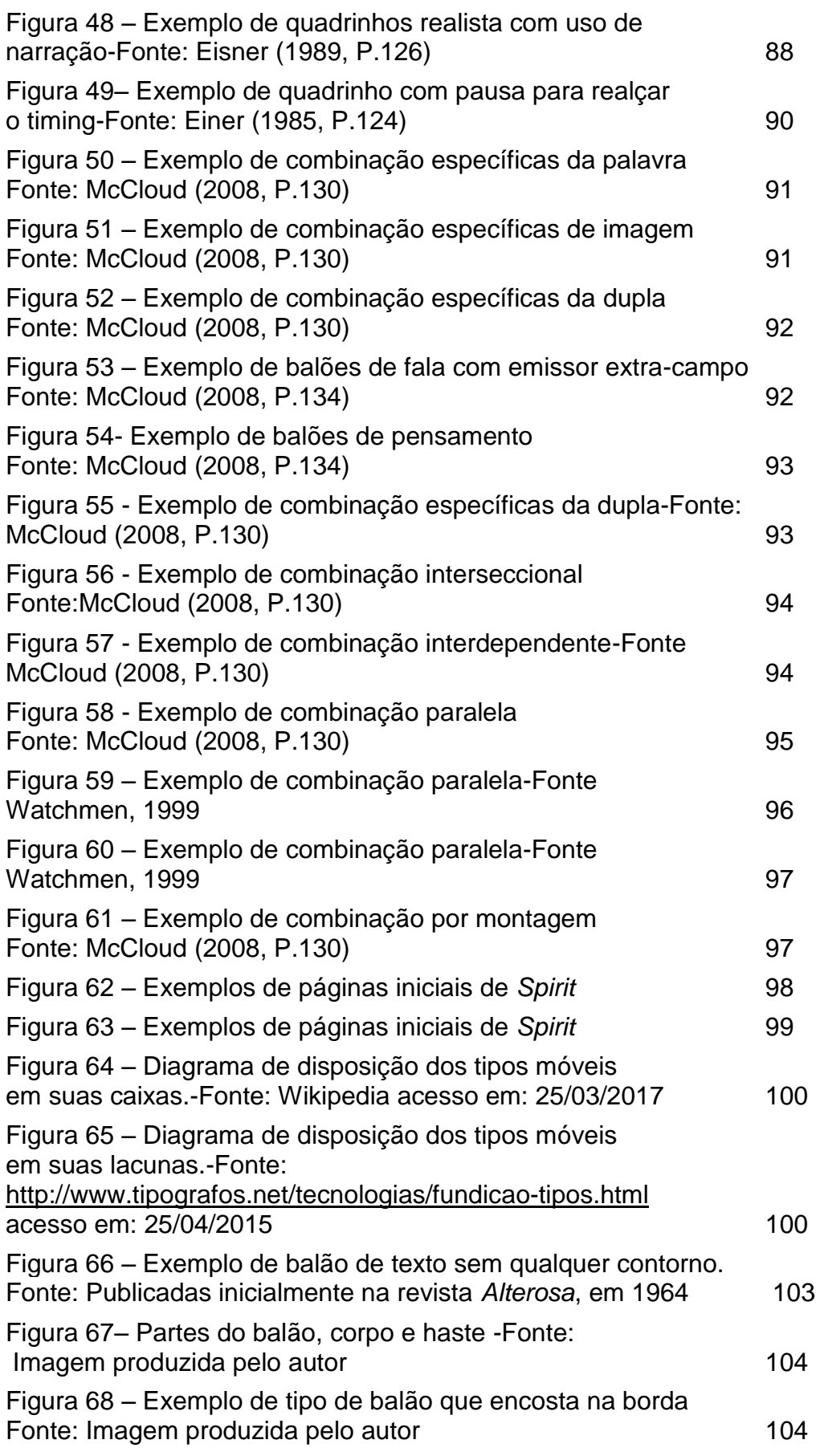

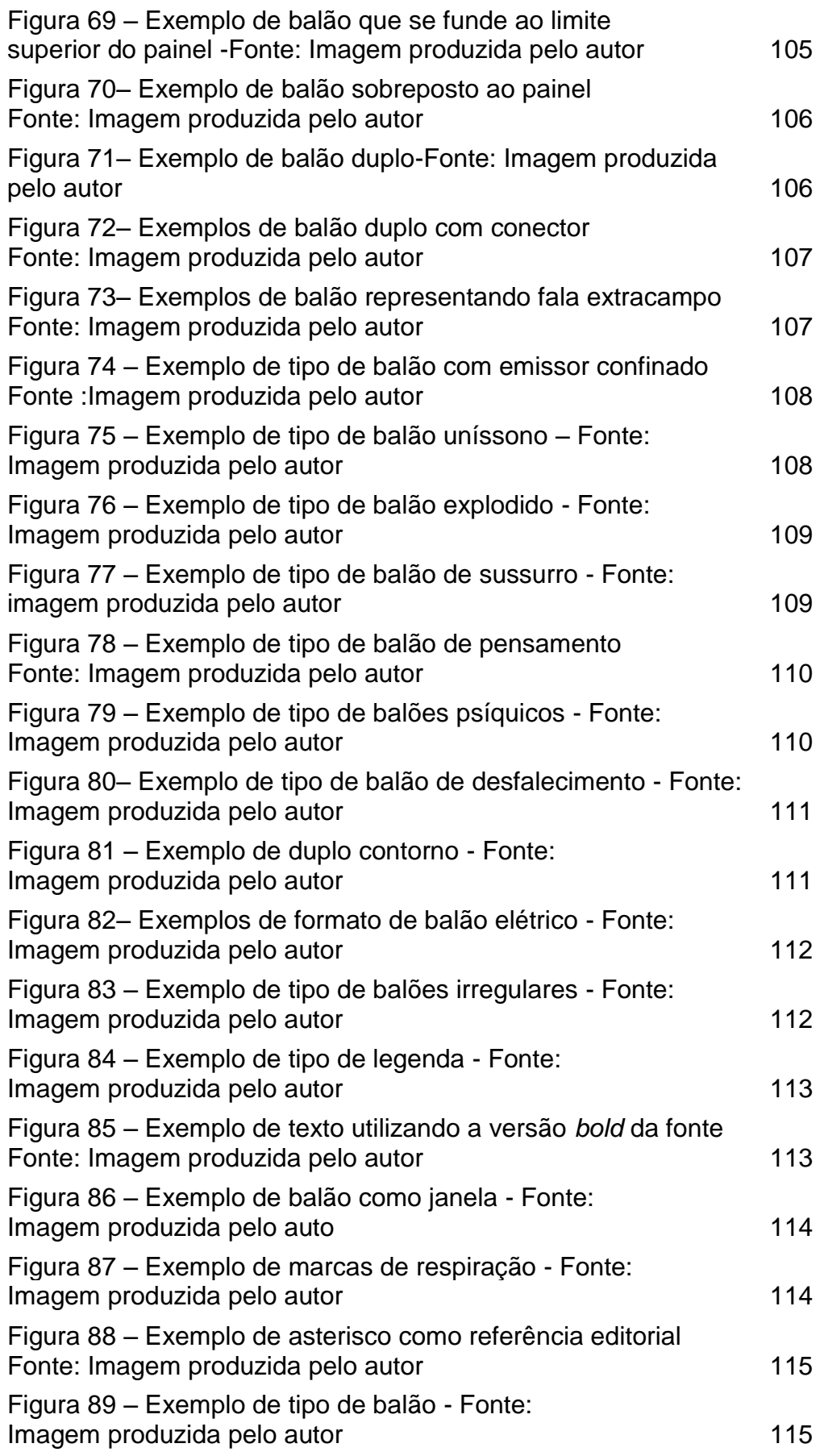

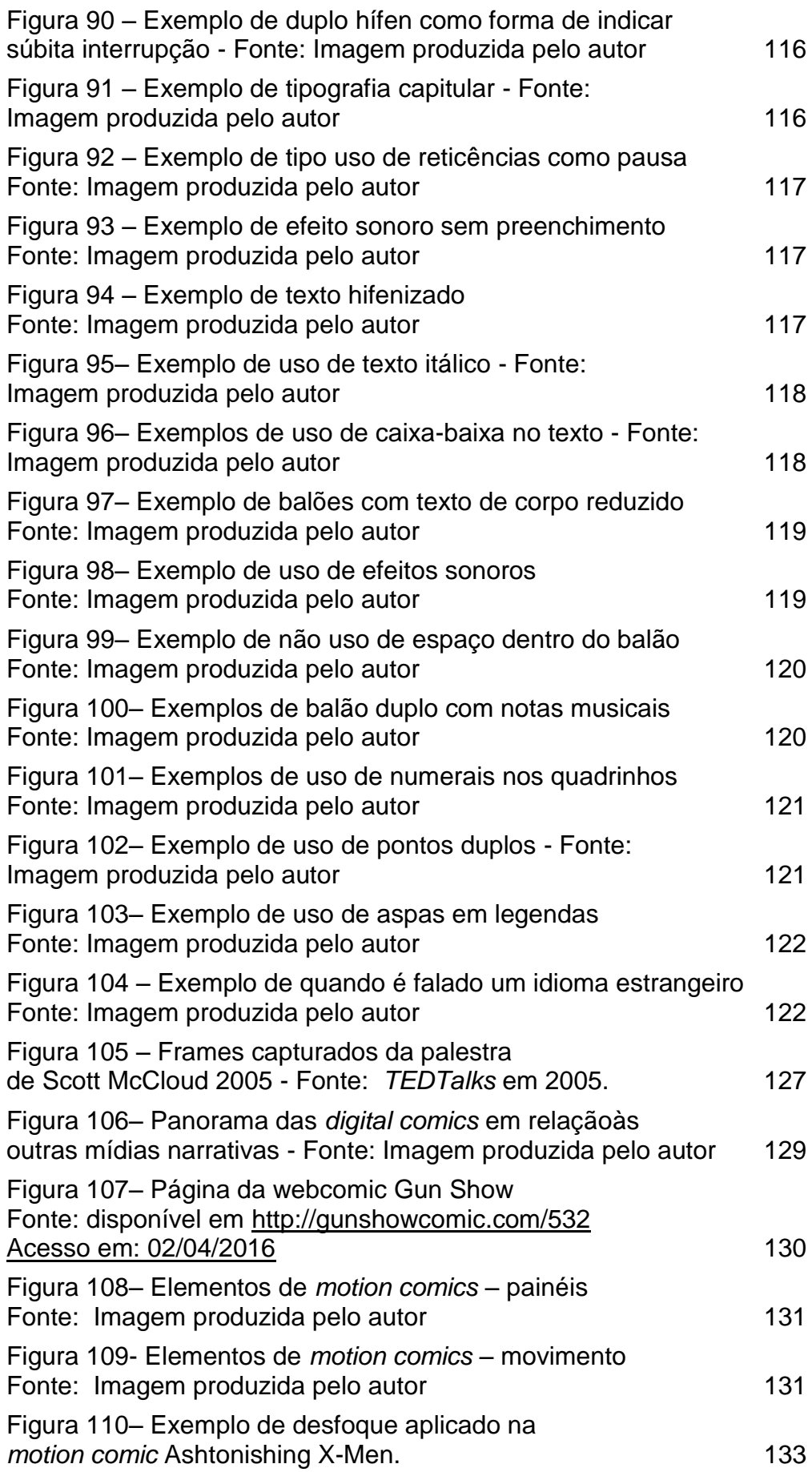

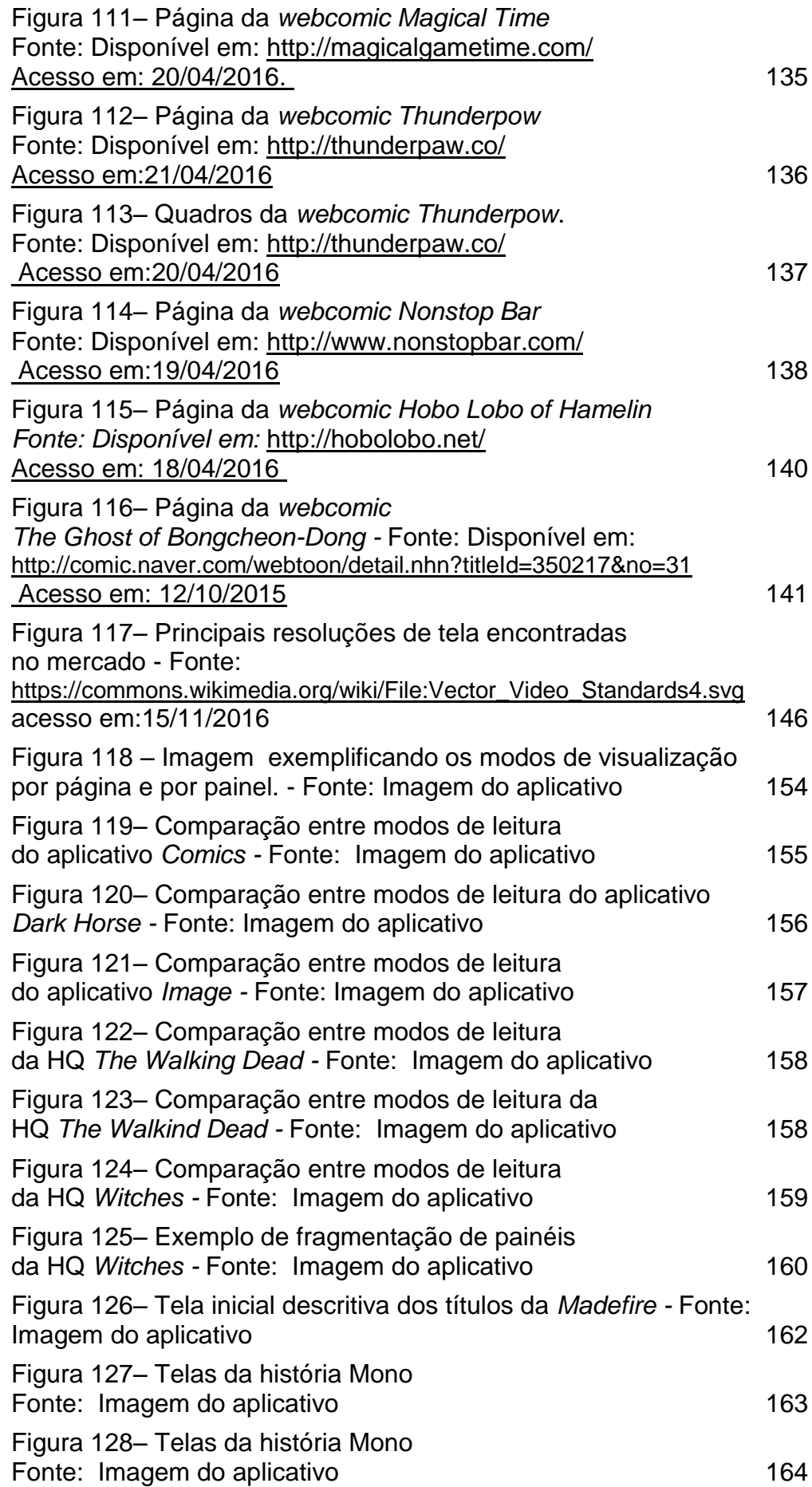

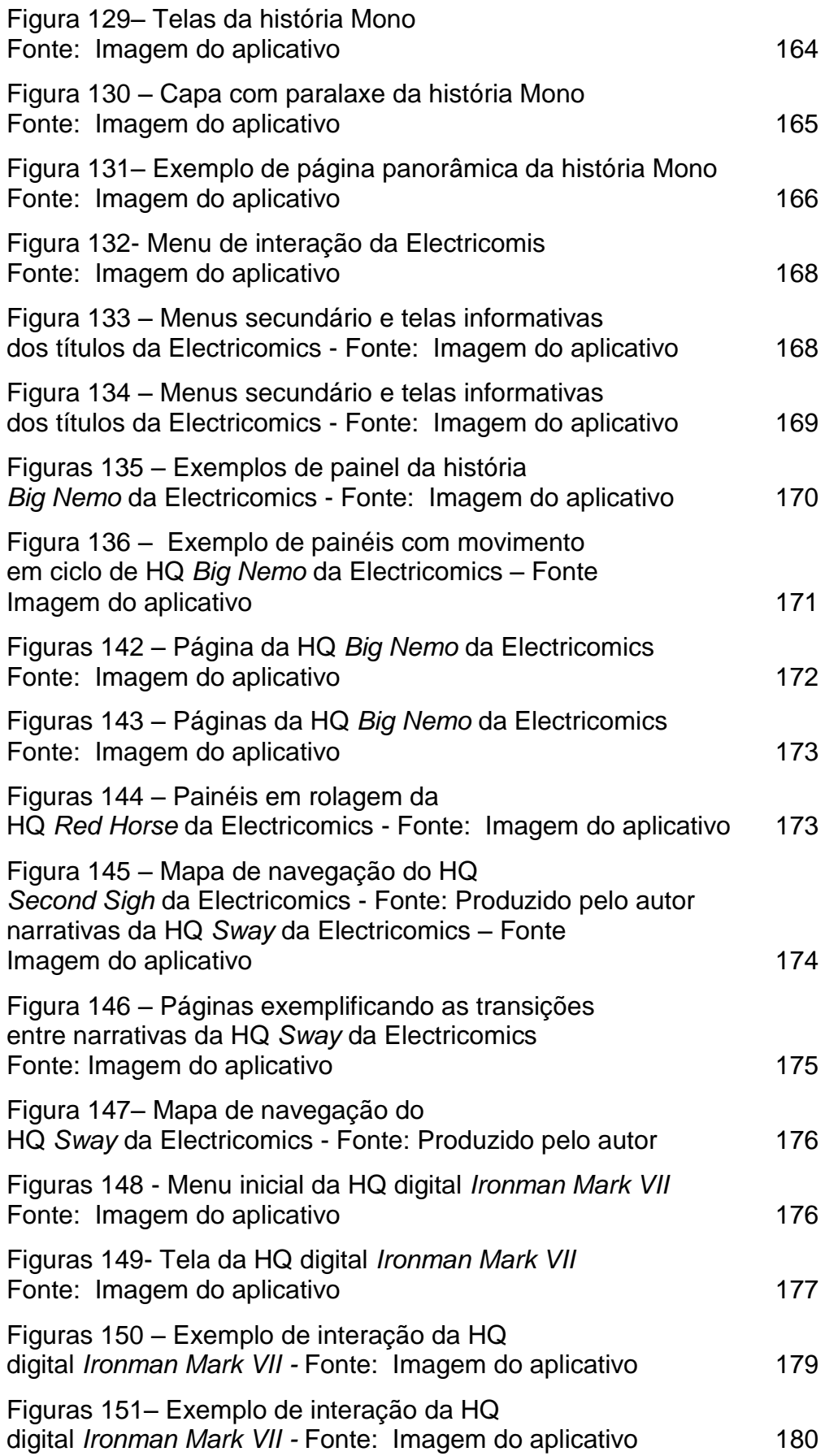

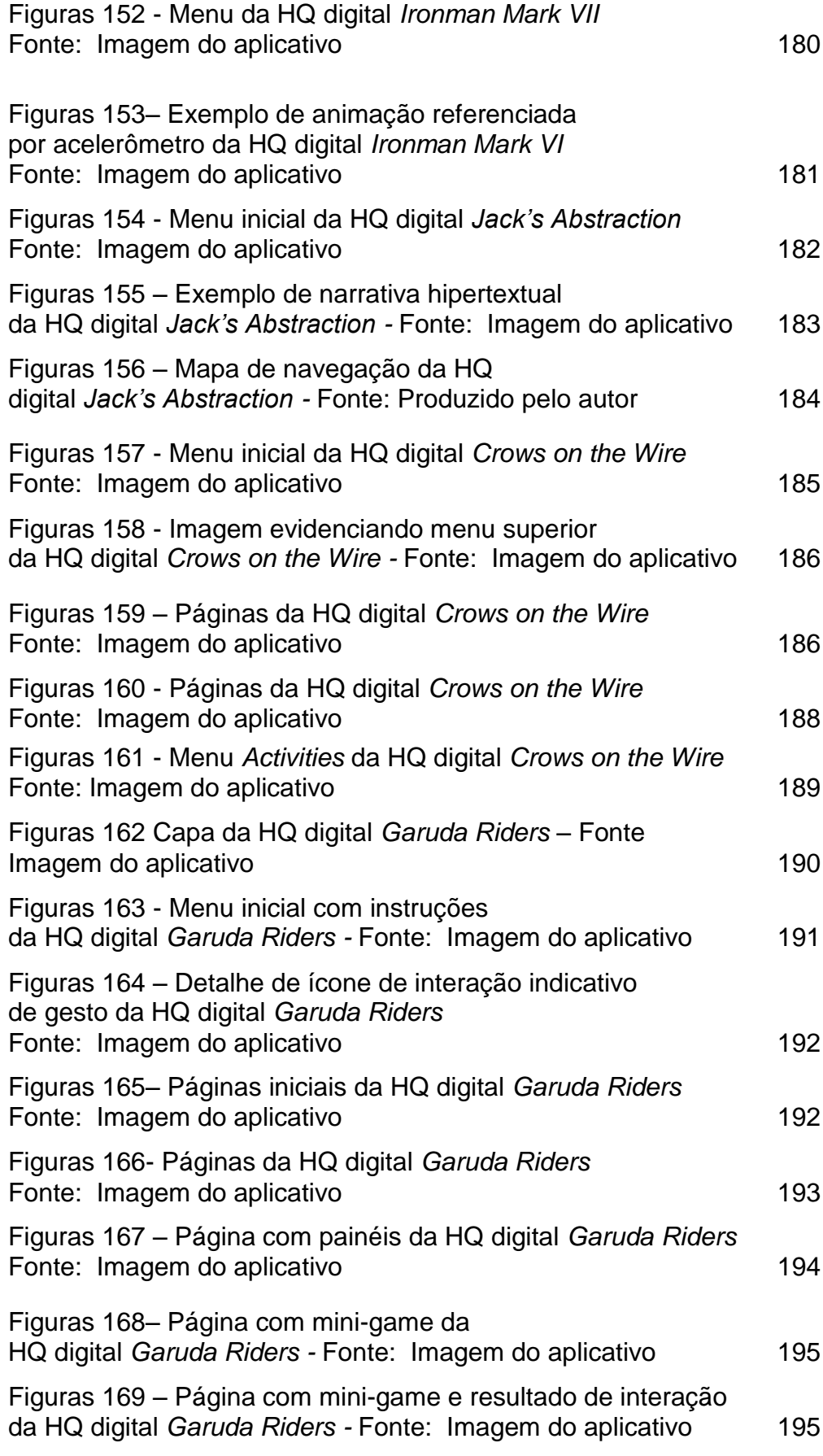

Figuras 170 – Páginas com elementos interativos em destaque da HQ digital *Garuda Riders –* Fonte Imagem do aplicativo 196

# **Lista de quadros**

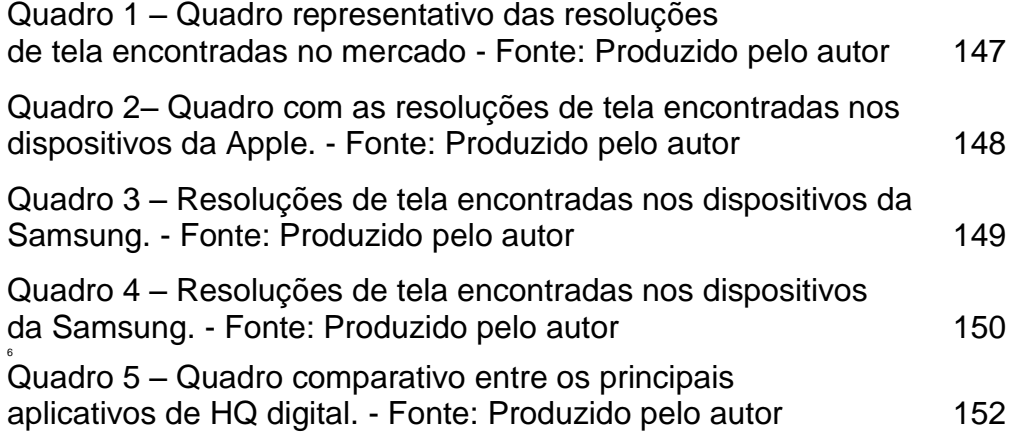

"*La science ne sert qu'à vérifier les découvertes de l'instinct*". (A ciência serve apenas para verificar as descobertas do instinto).

Jean Cocteau

#### **Introdução**

Existe hoje no mercado, uma preocupação em se desenvolver produtos a partir das novas tecnologias, particularmente no que tange à relação entre as histórias em quadrinhos e o paradigma digital, por meio dos dispositivos móveis, que ganharam destaque após a criação dos *tablets*, com o surgimento do iPad, em 2010. A possibilidade de se ter um computador de mão com desempenho satisfatório fez com que um novo nicho produtivo surgisse. A indústria vem fabricando diversos dispositivos anualmente e a produção de aplicativos nunca esteve tão em alta. Apesar de todo o investimento, há mundo a se avançar na pesquisa sobre a linguagem dos quadrinhos e sua atualização para o novo suporte. Apesar da grande oferta de aplicativos, muitos produtos não buscam explorar a tecnologia de forma a intensificar a experiência do usuário. Surge a questão sobre se os recursos utilizados atualmente são coerentes com a estrutura dos quadrinhos ou restringem-se a uma superficial e cosmética apropriação da tecnologia emergente?

Esta pesquisa procura investigar como os recursos de linguagem nascidos nas Histórias em quadrinhos (doravante abreviadas como HQs) impressas se estabelecem no universo digital. Apesar de terem surgidos sob a forma de tiras de quadrinhos e se desenvolvendo até atingir a estrutura de códice, com o surgimento dos tablets e suas telas sensíveis ao toque, os quadrinhos como conhecemos sofreram incrementos e passaram a se configurar de uma forma distinta de suas versões impressas. Neste contexto é importante analisar como a linguagem visual dos quadrinhos se atualizou e de que forma os novos recursos podem ser explorados, verificando ainda como isto interfere na experiência de fruição do leitor digital.

Esta pesquisa se desenvolve a partir da apresentação de como se deu o desenvolvimento da linguagem visual das histórias em quadrinhos ao longo dos séculos em uma organização cronológica. Foi feita uma análise da produção dos primeiros artistas e suas histórias em quadrinhos. A pesquisa traz à tona o processo evolutivo de obras pictórico-textuais que surgiram no século XVIII e que foram as precursoras das HQs modernas, evidenciando o nascimento de seus elementos e características. O primeiro capítulo visa apresentar um sucinto panorama sobre como gradativamente aconteceu o desenvolvimento dos diversos elementos que caracterizam a linguagem visual dos quadrinhos e se encontram presentes até os dias de hoje. Este capítulo procura estabelecer o conceito de que os quadrinhos atuais são fruto de uma evolução na qual, por meio de diversos artistas, seus elementos foram sendo introduzidos de forma lenta ao longo dos anos.

Em um segundo momento a pesquisa explora a linguagem visual das histórias em quadrinhos na contemporaneidade. A partir dos conceitos propostos por Will Eisner em seu livro *Quadrinhos e Arte Sequencial,* a pesquisa busca estabelecer aquilo que se entende como parte da linguagem visual dos quadrinhos. Eisner foi o primeiro a desmembrar os elementos sintáticos presentes na linguagem dos quadrinhos procurando compreender como se estabelecem os significados a partir do uso dos elementos. Posteriormente os conceitos foram revisitados sob a ótica de Mario Saraceni, que atualizou o material desenvolvido por Eisner, incrementando a discussão acerca do tema. Buscou-se, na pesquisa, definir como o discurso se desenvolve dentro do universo "quadrinístico", sustentado pela teoria apresentada por Scott McCloud em seus três livros. McCloud procura aprofundar a discussão sobre como a utilização desses elementos influencia na criação de uma HQ e, principalmente, de que maneira a exploração desses recursos interferem na construção de um discurso e na própria recepção de uma obra desse tipo. Sob a ótica destes três autores, foram abordados os elementos, sua relação intrínseca e as naturais consequências no processo de leitura de uma história em quadrinhos. Foi proposta uma análise dos conceitos próprios à linguagem dos quadrinhos, seus elementos constituintes e significados. Essa análise acontece através da construção de uma narrativa que relaciona imagens e palavras no âmbito da modernidade, em que as HQs configuram mais uma dentre as várias formas de arte sequencial, que, associada às outras, constroem uma visão de narrativa baseada essencialmente em imagens, mantendo,

22

entretanto, suas características próprias, tornando-a, portanto, distinta das demais formas de narrativas visuais.

Após consolidado o conhecimento de como se desenvolveram os quadrinhos desde seus primórdios até a contemporaneidade, a pesquisa busca estabelecer um diálogo entre a linguagem visual dos quadrinhos impressos e seu processo de atualização para um suporte digital. Buscou-se investigar como ocorre o processo de leitura de uma história em quadrinhos em sua versão digital. Nesse capítulo será abordado também o processo de escrita e leitura, como elemento fundamental para a organização do discurso que se organiza de maneira não linear dentro do universo virtual e como este construto comunicacional é absorvido pelo público. Com base em conceitos de narrativas não lineares aplicadas a objetos lúdicos como os videogames, filmes e séries televisivas, buscou-se aprofundar as questões sobre o processo narrativo desenvolvido para plataformas digitais. A investigação sobre os novos paradigmas digitais se desenvolveu especificamente a partir da relação de ruptura que existe entre a escrita linear e a hipertextualidade que o mundo virtual introduz com a informática e principalmente com a internet. A mudança paradigmática que a escrita hipertextual sugere define novas formas de construção narrativa, em que as escolhas tomadas pelo *usuário* (não mais leitor) determinam uma série de consequências, desfechos ou soluções que variam de acordo com quem *interage* com a obra.

Após estas questões serem observadas, buscou-se na pesquisa analisar o processo narrativo, explorando o desenvolvimento tecnológico, os recursos e as potencialidades dos dispositivos móveis. A partir da definição das variáveis e recursos explorados na construção de uma narrativa hipertextual, interativa e multi-modal e durante o processo foram estabelecidas algumas potencialidades de que as HQs digitais dispõem.

Ao longo da pesquisa, buscou-se compreender a natureza dos quadrinhos e sua forma distinta de contar uma história a partir dos elementos de sua linguagem visual. Naturalmente, foram observados os elementos que constituem essa linguagem nativa dos quadrinhos, como a representação do som, do movimento da passagem do tempo, assim como outros exógenos, mas que foram incorporados como a montagem, o enquadramento e são os construtores deste discurso. Os conceitos de campo e extracampo, tão presentes na concepção do cinema, também se encontram nas histórias em quadrinhos e são fundamentais para a compreensão de tempo e sequência.

As possibilidades que os dispositivos móveis propiciam ao incorporar elementos de outras mídias fazem das HQs digitais um vasto e ainda inexplorado universo. Ao incorporar o movimento, som, interatividade entre tantos outros recursos, estes elementos se configuram em uma nova forma de se ler quadrinhos. Hoje estão disponíveis no mercado uma série de plataformas que se distinguem entre si por seu foco, enquanto algumas são mais conservadoras no uso de elementos externos à linguagem dos quadrinhos, outras exploram estas possibilidades na construção de uma narrativa distinta e ainda em transformação.

Podemos vislumbrar um crescente mercado de HQs digitais, com obras que diferem tanto entre si que se torna complexa uma categorização que abranja os inúmeros títulos e estilos, entretanto, este emergente nicho de mercado prescinde de uma gramática própria que prescinde por si só de uma análise detalhada sobre como os recursos digitais interferem na sua leitura. A pesquisa vem no intuito de sedimentar o que já existe através de um *corpus* de projeto que incorpora as principais editoras e os aplicativos mais utilizados atualmente, assim como considera obras de menor visibilidade e distribuidoras com seus produtos específicos. Mais do que tornar-se um glossário de HQs digitais, a pesquisa busca aprofundar a questão sobre como os dispositivos móveis vieram atualizar as obras impressas ao incorporar linguagens externas ao universo dos quadrinhos tradicionais sem, no entanto, tornar-se um objeto completamente novo a substituir seus antecessores.

# **Metodologia de Pesquisa**

Ao longo dos tempos é perceptível uma carência de estudos científicos no que tange o universo da linguagem visual das histórias em quadrinhos. Apesar de serem encontradas referências sobre o assunto, a quantidade e qualidade do material não preenche a lacuna referente às questões tecnológicas. Principalmente no que se refere à transposição de um conteúdo impresso para um suporte digital, e como isto interfere na forma como a obra em si é observada. Neste contexto é importante que o pesquisador possa construir material teórico a partir de análises e reflexões fundamentadas em sólido material de pesquisa. Partindo-se de uma comparação com a versão análoga impressa, podemos questionar se a história em quadrinhos digital chegou ao seu amadurecimento pleno. Quais elementos e recursos podem ser explorados pelos artistas na elaboração de uma HQ digital de forma que ela seja compreendida como um objeto distinto e não uma derivação das suas versões impressas? A linguagem visual dos quadrinhos sofreu modificação a partir de sua incorporação pelo universo digital?

O tema desta pesquisa é a linguagem das Histórias em Quadrinhos e sua adaptação para dispositivos móveis estudando seus reflexos no processo narrativo.

Percebe-se como uma questão problemática o fato de que em muitos casos, os elementos estruturais da linguagem das HQs não são respeitados, optando pela inclusão de outras mídias o que interfere negativamente na recepção com a obra. Neste contexto, surge o questionamento sobre se as HQs digitais são apenas uma atualização, ou constituem um novo objeto, distinto de suas versões impressas. Buscou-se compreender como se organizam os elementos da linguagem das HQs sobre um suporte digital e quais recursos de linguagem podem ser explorados para intensificar a experiência do leitor, assim como, se a introspecção do tempo e do movimento é fundamental para manutenção de uma experiência análoga à leitura sobre o papel.

Abordaram-se assuntos como a relação entre comunicação/narrativa e tecnologia e suas consequências nos processos de leitura de uma obra de quadrinhos e uma plataforma digital. A ausência de um modelo que fosse amplamente adotado na criação de uma HQ digital sugere que a linguagem ainda não foi completamente estruturada o que permite que novos partidos possam ser desenvolvidos.

As HQs digitais, de modo geral, não exploram novas possibilidades narrativas inerentes à hipertextualidade. Por se utilizarem de elementos de outras mídias, as HQs digitais não são reconhecidas como uma atualização das HQs tradicionais, configurando outro nicho comercial. As soluções desenvolvidas até o momento, não exploram a linguagem presente nas histórias em quadrinhos.

Parte do pressuposto de que a tecnologia interfere na forma como os indivíduos interagem com o conteúdo. Os novos paradigmas tecnológicos da era digital suscitam mudanças na estrutura narrativa.

Teve-se por objetivo geral o destaque da análise da relação entre a tecnologia e a narrativa nas Histórias em Quadrinhos e produção material teórico acerca da narrativa das histórias em quadrinhos sobre suporte digital.

Optou-se por uma abordagem estética que se caracteriza por seu foco nas linguagens da arte. Não utiliza procedimentos próprios, mas mesclas técnicas de sociologia, das Artes, da Filosofia, da Teoria Cinematográfica, da História, da Linguística entre outras. Se caracteriza por trabalhar temas de uma ou mais linguagens de maneira qualitativa.

Ao lidar com o repertório e códigos de linguagens, a abordagem estética examina o processo de organização de seu objeto; estuda como os elementos ou unidades significativas de determinada linguagem artística articulam-se de forma a constituir um sistema de comunicação. Portanto, expressa consciência de forma e estrutura. Tem relações íntimas com a estética da recepção e com análise textual usada, por exemplo, em estudos cinematográficos.

Durante a pesquisa, analisou-se o desenvolvimento da linguagem das histórias em quadrinhos e como se estabeleceu este sistema de comunicação, posteriormente, foram verificadas como se dão as adaptações e atualizações da linguagem deste tipo de obra para um suporte digital que incorpora mobilidade. Os estudos foram orientados sob uma ótica da *Media Ecology* que analisa dois os diferentes sistemas (impresso e digital) em termos de tecnologia, narrativa e recepção. Foram definidos como corpus de pesquisa um grupo de produtos que permitissem a exploração dos processos criativos e de recepção das obras.

Neste processo a pesquisa aprofundou-se no mundo das artes sequenciais, sua evolução e linguagem, assim como o processo criativo e os conhecimentos específicos inerentes à sua adaptação para novas tecnologias. Para esse processo de análise foram selecionadas obras que explorassem as diversas hipóteses levantadas inicialmente afim de aferir se os pressupostos acerca da experiência do leitor se mantinham durante o processo de absorção das obras. Foi desenvolvido um quadro de análise que explicitava os recursos utilizados em cada aplicativo e foi realizado um desmembramento dos elementos de linguagem observando quais os desdobramentos que geravam no processo de fruição da obra.

Esta tese estruturou-se de acordo com três etapas metodológicas distintas e sequenciadas, que se distribuem ao longo dos capítulos, são elas: 1) levantamento de dados; 2) explicitação da gramática da linguagem das HQs e seu caráter original frente a outras narrativas; e 3) o cotejamento entre os elementos característicos da linguagem das HQs estabelecidas por Eisner (2010), Saraceni (2001) e McCloud (2008) com as de um corpus contemporâneo de natureza digital, verificando tensões entre os modos de adaptação na formas narrativas considerando inclusive, os aspectos de interação do usuário com ambos os sistemas.

Na pesquisa optou-se como critérios na definição do corpus alguns parâmetros objetivos: durante a etapa de levantamento de dados foram analisados dois grupos distintos: As HQs impressas e as digitais. No primeiro grupo o corpus considerou o surgimento dos elementos da linguagem e posteriormente como o seu amadurecimento permitiu a construção de uma gramática específica aos quadrinhos. No segundo grupo, referente à HQs digtais definiu-se por dois momentos distintos: as *webcomics* e o surgimento dos aplicativos para dispositivos móveis. Para tal, foram selecionadas *webcomics* que se destacavam por sua natureza de hibridização de linguagem, se destacando por sua natureza inovadora. Na fase de análise de conteúdo digital especificamente desenvolvido

para plataformas móveis, somente foram selecionados aplicativos gratuitos disponíveis nas duas mais difundidas plataformas, o sistema Android e o iOS, da Apple. Foram considerados os aplicativos que detinham um número expressivo de títulos e quantidade de usuários. Dentre os títulos disponíveis novamente foram selecionados somente aqueles que são disponibilizados gratuitamente. Quanto ao recorte de tempo, a pesquisa restringe-se às produções desenvolvidas a partir de 2010 até os dias de hoje. A metodologia se sustentou na documentação indireta, a partir das fontes bibliográficas que constituem o referencial teórico e de pesquisa de campo. Do ponto de vista das técnicas, a análise caracterizou-se por ser uma observação direta intensiva e por uma observação sistemática e individual.

O capítulo 1 se desenvolveu a partir de uma pesquisa bibliográfica e de material disponível na internet em repositórios digitais de conteúdo histórico que disponibilizam material dos primeiros anos desde o surgimento das primeiras histórias em quadrinhos. Seu caráter histórico visava estabelecer como se deram os primeiros passos na construção da linguagem visual daquilo que se desenvolveria nas HQs. Uma organização cronológica das obras que constituem os primórdios deste tipo de obra que funde imagem e texto naquilo e que mais tarde foi denominado arte sequencial. Neste processo foram decupados diversos elementos de linguagem que hoje estão presentes e os principais artistas que contribuíram para o amadurecimento da linguagem. Foram selecionadas obras que servissem como base para que os artistas pudessem estabelecer um padrão o suficientemente sólido para criar histórias e para que os leitores reconhecessem as regras de leitura e pudessem desfrutar de uma experiência de fruição fluida e satisfatória.

O segundo capítulo teve como base teórica os pesquisadores que se debruçaram sobre a arte sequencial levando-a para um patamar de amadurecimento que persiste na contemporaneidade. A partir da bibliografia desenvolvida por Will Eisner e Scott McCloud a pesquisa buscou estabelecer os elementos que consistem na linguagem visual presente nas HQs até os dias de hoje. Os elementos foram detalhados e a teoria acrescida da própria experiência do pesquisador que é docente há quase uma década de uma disciplina do curso de Comunicação visual/Design da Universidade Federal do Rio de Janeiro. A consolidação da teoria foi incrementada com material desenvolvido por artistas e pesquisadores da área e consiste em uma gramática dos elementos de linguagem visual dos quadrinhos, seus usos e recursos. Esta etapa foi fundamental para estabelecer como os elementos relacionados no primeiro capítulo se desenvolveram e hoje em dia são utilizados a fim de construir uma narrativa distinta das demais artes. O cruzamento destas referências foi de suma importância para que se pudesse ver o ponto de amadurecimento que as HQs atingiram em seu suporte impresso ao longo dos anos.

No terceiro capítulo foi realizada uma vasta pesquisa que se caracterizou pela análise do material desenvolvido a partir do advento do computador e foram observados diversos artistas e suas obras desenvolvidas para suporte digital e que utilizavam a internet como forma de exibição. Neste capítulo foi considerada a experiência que um meio digital propiciava com a utilização de elementos exógenos aos quadrinhos e impossíveis de serem exibidos de forma plena sobre um suporte impresso. Foram analisados elementos como o som, o movimento, a interatividade e como estes elementos interferiam no processo de fruição de uma obra de quadrinhos. Esta análise detalhada e consistente traçou um panorama de como os quadrinhos, que se desenvolveram no meio impresso, saltaram para o meio digital e possibilitaram o surgimento de um novo nicho de mercado, e mesclava características inerentes aos quadrinhos com novos elementos só possíveis no universo digital. Os quadrinhos de internet que foram analisados ainda prescindiam do uso de um computador pessoal para sua leitura e por esta razão apresentavam uma experiência distinta dos quadrinhos impressos, principalmente no que tange a sua mobilidade e a experiência do usuário.

A metodologia utilizada no quarto capítulo consiste em uma análise detalhada dos quadrinhos desenvolvidos a partir do surgimento de dispositivos móveis e sua reaproximação com a experiência que os quadrinhos impressos detinham, incorporando gestualidade e mobilidade ao ato de se ler uma HQ e ao mesmo tempo permitindo explorar recursos que até então não eram possíveis. Esta parte da pesquisa se desenvolveu a partir da observação dos principais aplicativos disponíveis no mercado para aquisição, distribuição e leitura de HQs e, para tal, foram selecionados títulos considerados padrão além de obras de caráter autoral e experimental que exploravam as potencialidades da linguagem e os recursos

tecnológicos neste novo paradigma digital. Neste capítulo foi analisada a narrativa, a interface e recursos dos quadrinhos voltados para dispositivos móveis.

# 2 **A infância das histórias em quadrinhos**

Um breve panorama histórico sobre a linguagem visual das HQs

A forma de expressar ideias, conceitos ou vivências por meio de imagens decorre de uma trajetória longa que espelha a própria História da humanidade. Pinturas rupestres, afrescos, colunas e representações que as civilizações desenvolveram na tentativa de comunicar constituem uma história pictórica do ser humano. As HQs como conhecemos hoje, se estabeleceram desde sua gênese, como uma forma de comunicação sequencial que unia imagens a textos. Para esta pesquisa definiu-se como ponto de partida o ano de 1783, quando o pintor alemão Joseph Franz Von Goetz publicou uma versão ilustrada do poema *Lenardo e Blandine* de Gottfried August Bürger (Figuras 1 e 2), inspirado em um trecho (*Gismonda e Guiscardo*) do livro *Decameron* de Bocaccio. Nessa obra, Goetz associa imagens e textos ordenadamente sequenciados<sup>1</sup>. A obra, composta de 160 gravuras em metal, as matrizes foram feitas sobre cobre, é, na verdade, um antepassado longínquo das *Graphic Novels* e conta a trágica história de uma jovem, Blandine, destinada a um matrimônio de conveniência. Quando se descobre que ela tem um amante, o pai de Blandine mata o amante e ela perde a sanidade mental, vindo a morrer. Apesar de existirem registros anteriores a essa data, mostrando imagens e textos acontecendo de forma associada, esta obra torna-se importante como ponto de partida para a pesquisa sobre arte sequencial por sua característica de reprodutibilidade e por se tratar da adaptação de uma

**-**

<sup>1</sup> Fonte:

[https://www.academia.edu/3400825/Origens\\_do\\_Comic\\_Book\\_um\\_olhar\\_sobre\\_Leonard\\_und\\_Bl](https://www.academia.edu/3400825/Origens_do_Comic_Book_um_olhar_sobre_Leonard_und_Blandine_de_Franz_Joseph_Von_Goez?auto=download) [andine\\_de\\_Franz\\_Joseph\\_Von\\_Goez?auto=download](https://www.academia.edu/3400825/Origens_do_Comic_Book_um_olhar_sobre_Leonard_und_Blandine_de_Franz_Joseph_Von_Goez?auto=download)

obra literária, em que a narrativa é estabelecida a partir de sequenciamento de textos e imagens.

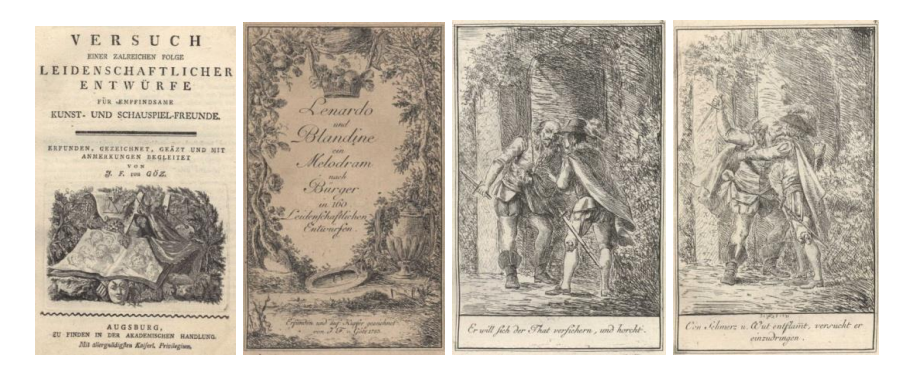

Figura1 – Capa, folha de rosto e detalhes das gravuras desenvolvidas por J.F.von Goetz em 1783 para o melograma *Lenardo e Blandine* de Auguste Bürger.

Fonte: http://konkykru.com/e.goez.1783.lenardo.und.blandine.1.html

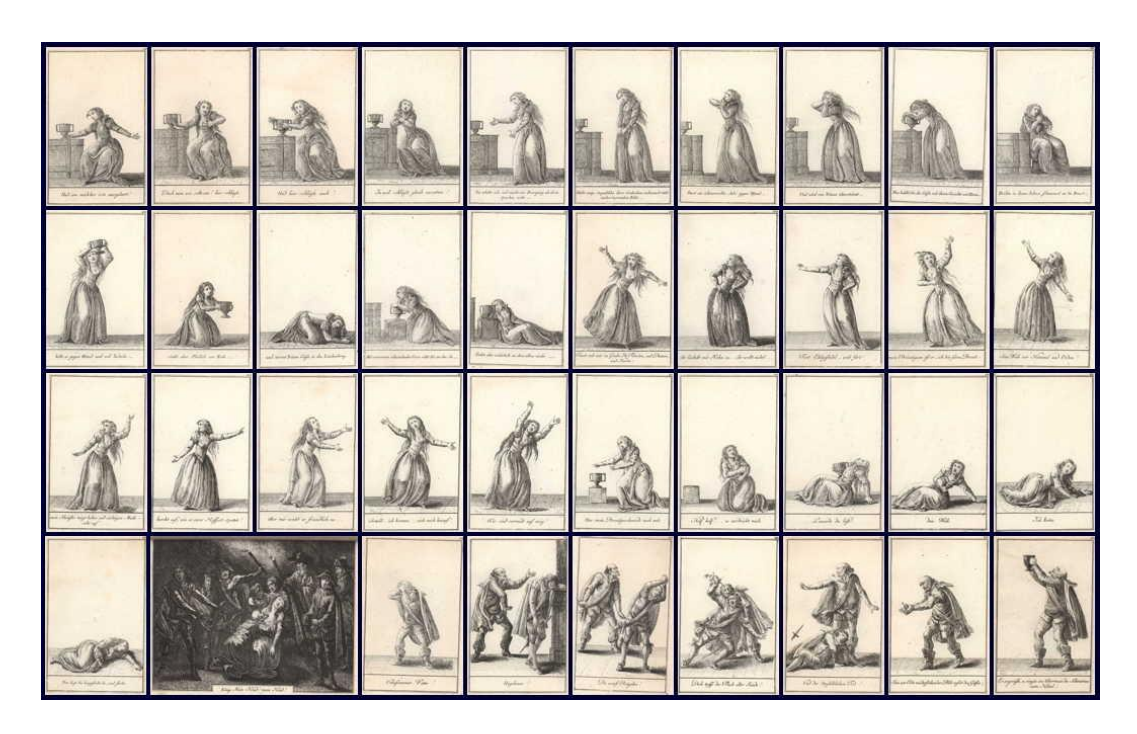

Figura 2- Leonardo und Blandine (1783) de Joseph Franz von Goetz. Fonte: [http://konkykru.com/t.goez.c.jpg](http://konkykru.com/t.goez.c.jpg%20-%20visitado%20em%2002/08/2014)

No início da primeira metade do século XIX, cartunistas precursores das histórias em quadrinhos, como o suíço Rudolf Töpffer, o italiano Angelo Agostini e o francês Georges Colomb, iniciaram os movimentos que culminariam naquilo que chamamos atualmente de *história em quadrinhos*. Em seu livro *Les Amours de monsieur Vieuxbois*, desenhado em 1827 e publicado originalmente em 1837, Töpffer já apresenta o desenho sequencial associado a textos, introduzindo conceitos intrínsecos aos quadrinhos e ainda presentes nos quadrinhos modernos. Mesmo que consideremos rudimentares, essas histórias eram contadas a partir de imagens ordenadas sequencialmente, que eram relacionadas a blocos de textos específicos. Através dessa organização de quadros e texto, os leitores eram introduzidos a uma narrativa simples e facilmente compreendida. Por se tratar de uma forma de comunicação que sugeria uma "nova forma de se ler" uma história, semelhante à leitura linear dos livros, mas com características próprias relativas ao sequenciamento de imagens unidas ao texto, estas obras causaram grande impacto na sociedade quando publicadas, distanciando-se daquelas que circulavam na época.

Na leitura textual, as imagens entram como apoio e "entre" os blocos de pensamentos, sendo normalmente inseridas ao final de um parágrafo, configurando uma forma complementar de informação. Na obra de Töpffer, entretanto, não existia esta hierarquia entre imagens e textos; a narrativa é autoreferenciada e, com isto, imagens e textos são amalgamados em um único discurso narrativo. Nela há uma simbiose entre o texto e a imagem, que se comportam como suporte um ao outro. Nos quadrinhos de Töpffer, os textos são permeados por imagens, e é justamente na interdependência entre esses dois elementos que sua obra se destaca das análogas no período. Nesses primevos quadrinhos, Töpffer está consciente de que a leitura entrecortada das histórias em quadrinhos poderia confundir e distanciar os leitores e decidiu (Figuras 3, 4 e 5), em alguns momentos, criar uma espécie de desalinho intencional, entre os blocos de texto, interferindo na dinâmica de leitura de sua obra. De fato, Goëthe, que foi seu primeiro crítico, disse que a mídia narrativa de Töpffer seria a "mais estranha das formas", redefinindo sua própria experiência literária com esses textos quase cinemáticos que enfatizam a eficiência entre a ideia do artista e o processo de recepção do leitor em si.

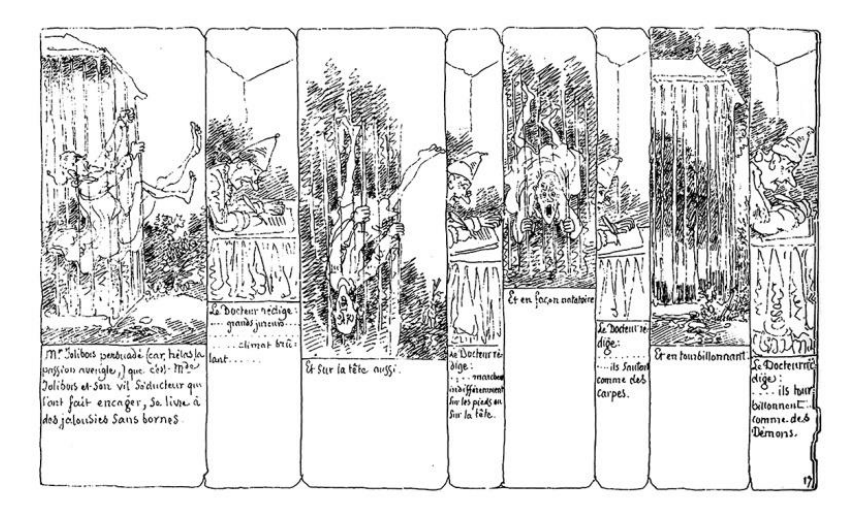

Figura 3- *Monsieur Vieuxbois* de Rodolphe Töpffer - Impresso em 1840*. Fonte:* Willems (2013).

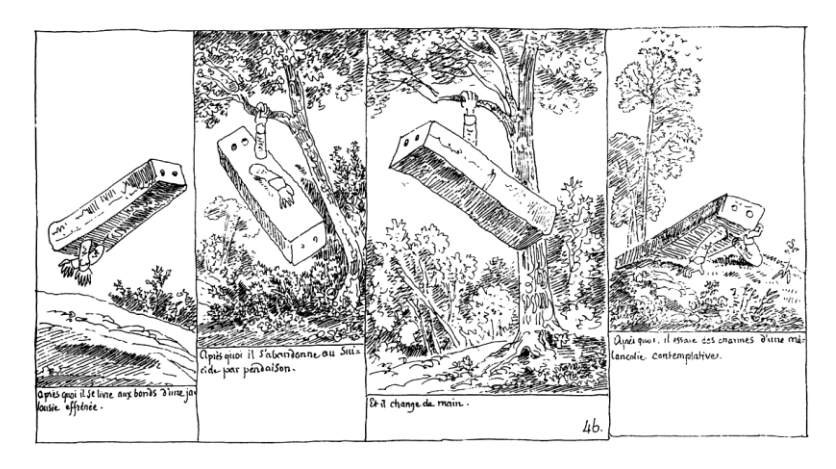

Figura 4– *Monsieur Vieuxbois* Fonte: Vivel (2007).

Por vezes, Töpffer optou por criar uma "escada textual" em que cada bloco de texto apresenta um deslocamento ascendente em relação ao quadro anterior e, com isso, dissolve-se qualquer confusão residual sobre que texto seria relacionado a qual quadro.

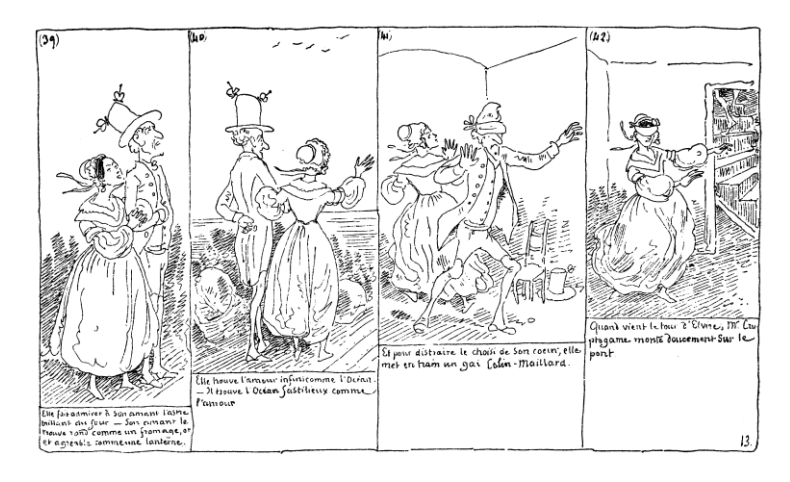

Figura 5*- Monsieur Vieuxbois Fonte: Imagem da Wikipédia Rodolphe Topffer.* 

Töpffer introduziu, ainda, a ideia de movimento através de um elemento que até os dias de hoje suporta este conceito (Figura 6). As linhas de movimento ainda são a melhor expressão de um deslocamento ou trajetória, e que persistiu ante outras formas de se representar isso dentro do universo dos quadrinhos.

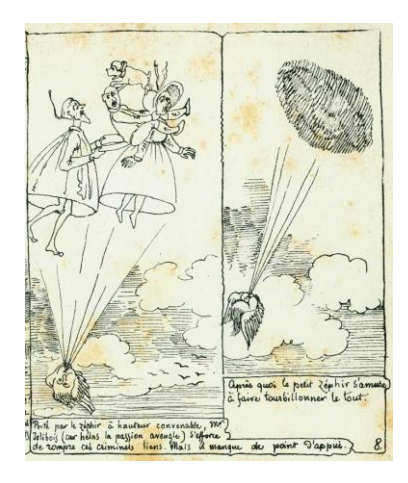

Figura 6*-* Painéis desenhados por Töpfer Fonte: <http://www.topfferiana.fr/2009/11/les-effets-dune-valse-par-faria/>

A partir de 1903, o artista francês Georges Colomb publicou uma série de histórias em quadrinhos no jornal *Le Petit Français Illustré* (Figura 7), enriquecendo a linguagem embrionária que se desenvolvia. Além da narrativa sequencial, Colomb inseriu a oralidade. Do ponto de vista das emissões verbais textuais, os textos falados são distintos das narrações não diegéticas, visto que, neste último caso, a origem não é uma personagem, mas sim um emissor onipresente e não retratado. Diferentemente das narrações, a fala define as vozes das personagens, trazendo à tona toda uma sorte de possibilidades: além de dar voz às personagens *dentro* da cena, criam uma relação mais íntima entre texto e imagem. É a percepção de que a fala de uma personagem está de fato diegeticamente inserida na cena, diferentemente da narração que perpassa as realidades de dentro e fora da narrativa. Pode-se perceber na obra de Colomb que os textos diegéticos e não diegéticos encontram-se em um mesmo lugar, não havendo qualquer distinção entre as falas das personagens e do narrador (Figura 8). Não há balões ou qualquer outra forma de inserção tipográfica dentro dos painéis e os quadrinhos são exclusivamente imagéticos. O espaço entre os painéis, ou sarjeta, é utilizado como campo para a diagramação do volume textual aos quais os painéis sequencialmente se referem. Na obra existe a predominância de um texto conduzido em terceira pessoa, no lugar dos balões de fala.

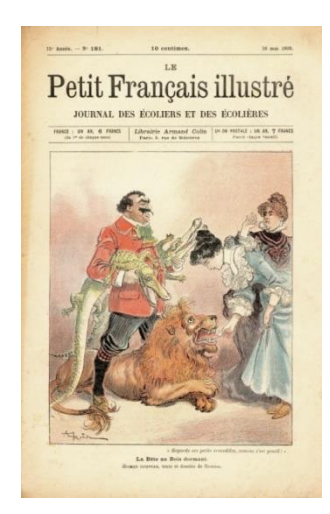

Figura 7– Capa da edição de 16 de maio de 1903 da Revista *Le Petit Français Illustré.* Fonte: Wikipédia Le Petit Français Illustré

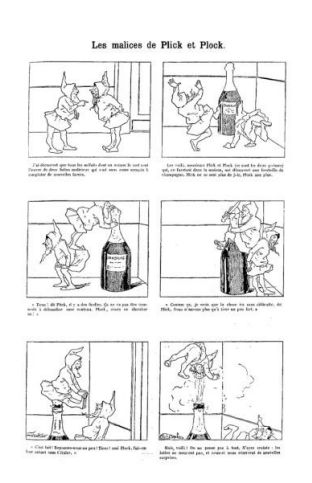

Figura 8– Página da edição de 23 de dezembro de 1893 da Revista *Le Petit Français Illustré.*  Fonte: Les cousins germains de Plick et Plock. Topfferiana, 18 nov. 2010.
Outro artista importante e que teve grande influência na construção e desenvolvimento da linguagem dos quadrinhos foi o italiano Angelo Agostini que, em 1876, publicou na *Revista Illustrada*, onde apresentou ao público a personagem Zé Caipora. Uma das grandes contribuições de Agostini foi a introdução daquilo que Scott McCloud em seu livro Desenhando Quadrinhos, chama de transições "*momento a momento"* e será apresentado detalhadamente no capítulo a seguir. Planos quase cinematográficos de sequências de tempo, associados a uma arte exuberante, fizeram com que as histórias de Agostini tivessem grande impacto na exposição de suas críticas sociais e relatos do quotidiano da época. As imagens a seguir são exemplos de como o artista utilizou as sarjetas<sup>2</sup> como forma de posicionar os textos e, com isso, estabelecer a sequência das imagens e sua correspondência com a parte tipográfica. Percebe-se que o artista ainda não fez uso de *balonamentos*, e os painéis também são unicamente pictográficos (Figura 9).

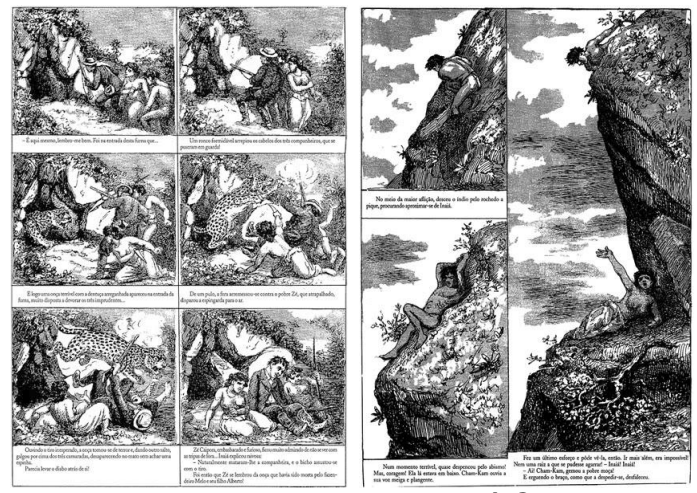

Figura 9 – *As aventuras de Zé Caipora* Fonte: Ucha (2011).

Apesar de considerarmos importantes as contribuições desses artistas na construção da linguagem dos quadrinhos, existe algum consenso em torno de que a obra do artista norte-americano Richard Felton Outcault foi decisiva para o desenvolvimento daquilo que hoje entendemos como histórias em quadrinhos. Pensando no sentido mais moderno dos quadrinhos, esse tipo de produção literária começou de maneira definitiva pelas mãos de Outcault, a partir da publicação em

<sup>2</sup> Define-se por sarjetas o espaço entre os painéis, impedindo que se toquem tanto vertical, quanto horizontalmente.

1895 de uma tira de periodicidade semanal com uma personagem fixa para o periódico *New Yorker World*: o Yellow Kid, um menino de rua que cria muita confusão. Com o sucesso da tira, as HQs ganharam destaque e se desenvolveram.

Outcault nasceu em Lancaster, no estado de Ohio, nos Estados Unidos, e estudou desenho, formando-se em artes pelo McMicken College of Design, de Cincinnati, indo aperfeiçoar sua técnica em Paris, trabalhando como ilustrador técnico para Thomas Edison. Após seu retorno a Nova York em 1892, tornou-se um ilustrador de sucesso, desenhando para publicidade além de diversas revistas, entre elas: *Truth, Judge* e *Life*. Foi para a *Truth* que, fascinado pela vida urbana, Outcault fez suas primeiras observações sobre o modo de vida das ruas, com foco nas crianças de rua e nos imigrantes maltrapilhos. Dentre alguns desenhos de Outcault para a revista *Truth*, estavam incluídos os de uma criança de cabelos raspados por causa dos piolhos, que usava um vestido (ou camisola) de dormir da irmã. A tira, intitulada *The Hogan's Alley* foi publicada em um jornal da época chamado *New York World*, de Joseph Pulitzer. Aparecendo pela primeira vez em 17 de fevereiro de 1895, inicialmente publicado em preto e branco, recebeu cores a partir de 5 de maio do mesmo ano. Ao sair do jornal, em outubro de 1896, Outcault levou a tira consigo para o periódico *The New York Journal American*, de William Randolph Hearst. A saída gerou um processo judicial que determinou que parte da criação ficasse no *World* (*The Hogan's Alley*) e parte com o *Journal* (*The Yellow Kid*), dando duas versões para a personagem. A tira tinha originalmente apenas um painel, mas no *Journal* foi adaptada para uma história com painéis múltiplos e foi publicada pelos dois jornais até 1898.

Outcault disse certa vez, em entrevista<sup>3</sup>, que o *Kid* não era um indivíduo, mas sim um tipo de gente, completando:

> When I used to go about the slums on newspaper assignments I would encounter him often, wandering out of doorways or sitting down on dirty doorsteps. I always loved the Kid. He had a sweet character and a sunny disposition.<sup>4</sup> (1902)

<sup>3</sup> ORIGINS of the Kid: street arabs slum life, and color presses. In: THE YELLOW Kid on the paper stage. Disponível em: acesso em: <http://xroads.virginia.edu/~ma04/ wood/ykid/origins.htm>. *Acesso em: 11 dez. 2015*.

<sup>4</sup> "Quando eu costumava ir às favelas e assentamentos, costumava encontrá-lo, errante nos corredores ou sentados nos degraus sujos. Eu sempre adorei o Garoto. Ele tinha um temperamento doce e uma alegre disposição". Livre tradução do autor

As histórias buscavam retratar os hábitos, costumes e rotina da época, sempre apresentando uma tônica bem-humorada e crítica, como pode ser observado nas figuras 10, 11 e 12. Nas tiras de *Hogan's Alley* não havia muitos diálogos, e quase toda a mensagem era apresentada em cartazes, faixas ou dizeres que mostravam o viés de humor em que a crítica social era feita. A personagem principal comunicava-se por meio do texto escrito em sua camisa. Em uma alusão à fonte emissora da fala ou do pensamento, a camisa era uma extensão da vida da própria personagem, ainda que, às vezes, de maneira subliminar. Talvez a maior contribuição de Outcault tenha sido a utilização de uma série de elementos e recursos já usados anteriormente por diversos artistas em uma única obra. Essa compilação consolidou os elementos de linguagem de uma forma estruturada, que fazia muito sentido ao leitor e que foi amplamente incorporada pelos outros artistas.

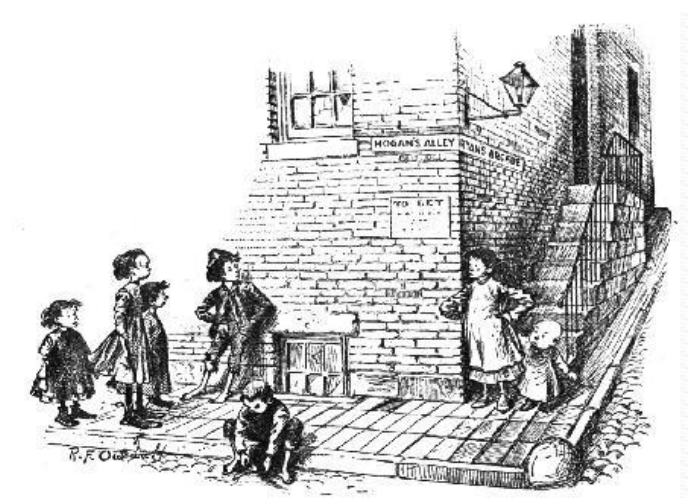

Figura 10- "*Feudal Pride em Hogan's Alley"* – Fonte: Publicado originalmente na edição de 2 de junho de 1894 da *Truth Magazine*

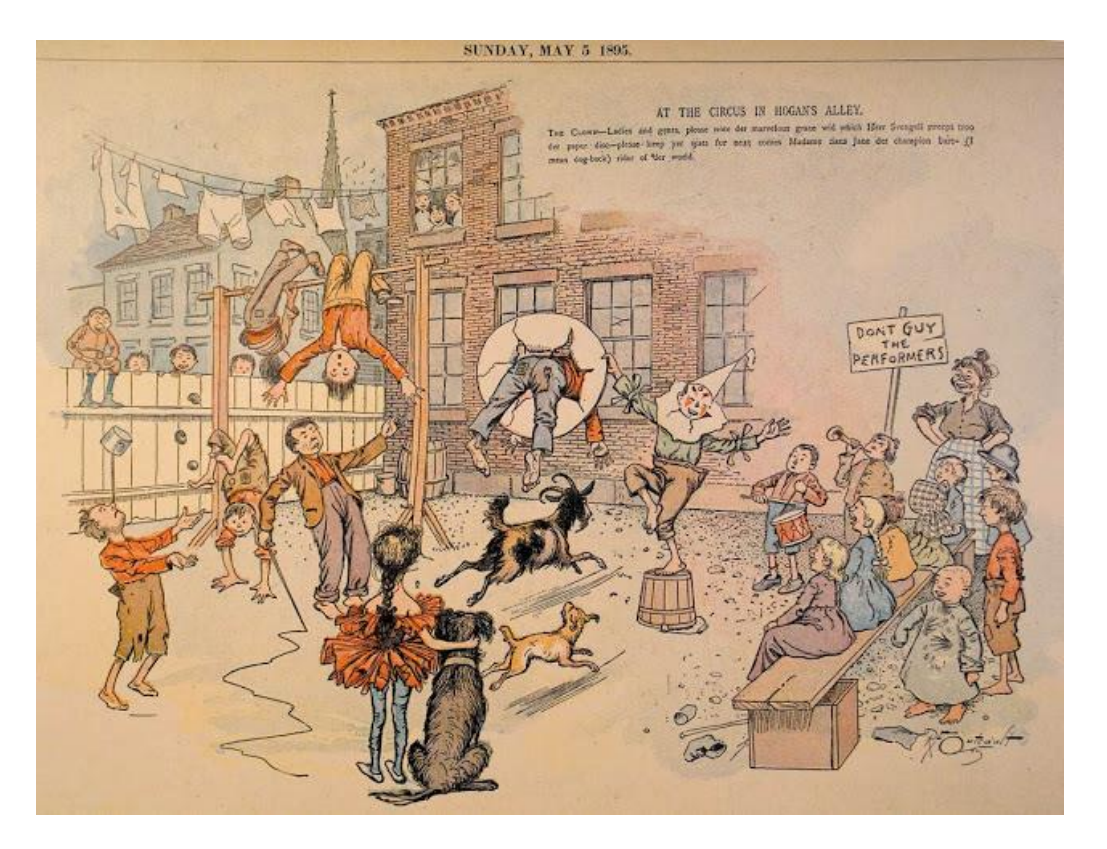

Figura 11-*"At the Circus in Hogan's Alley"-* Fonte: Publicada originalmente na edição de 5 de maio de 1895 do *New York World.<sup>5</sup>*

<sup>5</sup> HISTÓRIA das histórias em quadrinhos. Quadrinhos coletivos Blog, 3 maio 2012. Disponível em:< http://quadrinhoscoletivos.blogspot.com.br/2012/05/historia-das-historias-emquadrinhos.html>. Acesso em: 15 dez. 2015.

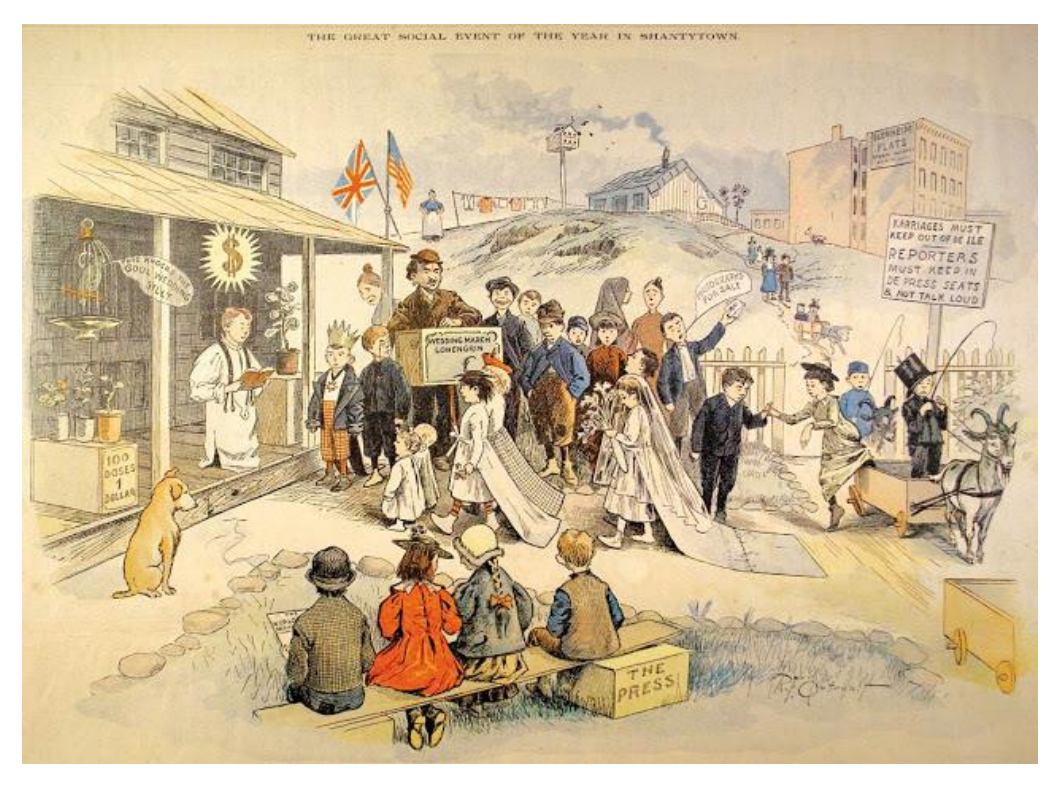

Figura 12- *"The Great Social Event of The Year in Shantytown"*  Fonte: Publicada originalmente na edição de 10 de novembro de 1895 do *New York World<sup>6</sup> .* 

A obra de Outcault inicialmente apresentava apenas um painel, mas a partir de 25 de outubro de 1896 os quadros passaram a ser progressivamente sequenciados para contar uma história. Essa primeira história multipainéis deu coragem para que ele fossem explorandos cada vez mais os elementos de sua linguagem. Percebe-se que nesse momento ainda não existiam quaisquer separações entre o painel e a página propriamente dita, assim como não há sarjetas bem definidas ou mesmo uma linha que delimite o formato e área dos painéis. Essa ausência de espaço entre os painéis pode ser percebida na Figura 13, sendo esta uma das mais fortes características da obra.

<sup>6</sup> *Disponível em:* [https://cartoons.osu.edu/digital\\_albums/yellowkid/1895/1895.htm](https://cartoons.osu.edu/digital_albums/yellowkid/1895/1895.htm) Acesso em: 15 dez. 2015.

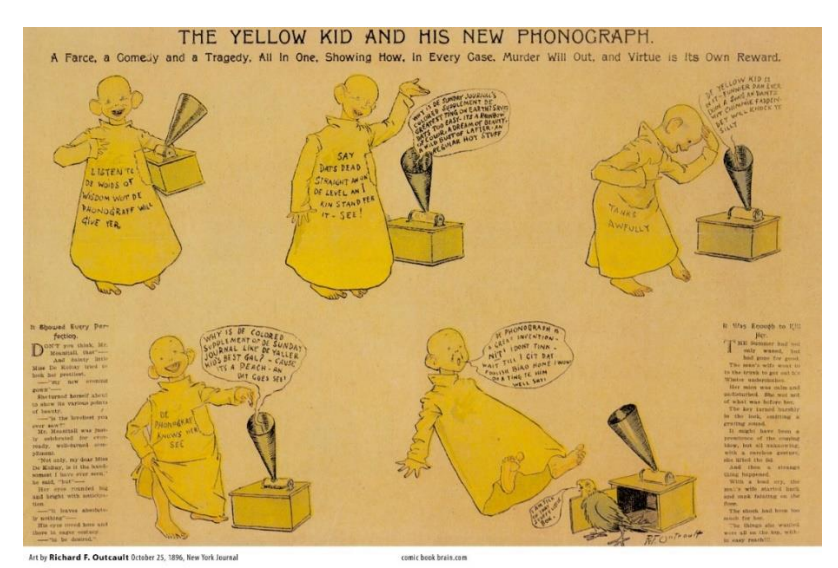

Figura 13- "*The Yellow Kid and his new Phonograph" 7*

É indiscutível a contribuição de Outcault para a história em quadrinhos, principalmente, quando observamos a proximidade entre sua obra e os quadrinhos da atualidade, o que nos permite concluir que a obra de Outcault deve ser considerada um marco da evolução das HQs na contemporaneidade. Podemos estabelecer uma divisão entre o período clássico de Töpffer, Colomb e Agostini e o contemporâneo de Outcault. Isso se dá em virtude de uma linguagem visual consistente, e a utilização de elementos presentes nas histórias em quadrinhos e que persistem até os dias de hoje. Pode-se constatar na figura 14, por exemplo, que apesar dos painéis não apresentarem uma linha de requadro definida, sua separação está clara e os elementos não se tocam, respeitando uma região de arejamento entre os painéis. Outro recurso utilizado pelo artista para delimitar os painéis é o uso de ornamentos como forma de divisão entre os painéis e foi introduzido na edição de 13 de dezembro de 1986, sendo reutilizado posteriormente em outras edições. Em sua obra, Outcault conseguiu inserir gradativamente um elemento de extrema importância na linguagem dos quadrinhos, as sarjetas ou espaço *entrepainéis*, ou ainda, o "vazio" entre os painéis. Apesar desse espaço já aparecer nas obras de outros artistas, era constantemente utilizado como o lugar para inserção de textos, Outcault utilizou a região inferior dos painéis para inserir os textos de narração, distinguindo-os das

<sup>7</sup> Fonte: Publicado originalmente na edição de 25 de outubro de 1896 do *New York Journal..* 

oralidades que vinham na camisa do *Yellow Kid* ou em balões, como é o caso das falas das demais personagens.

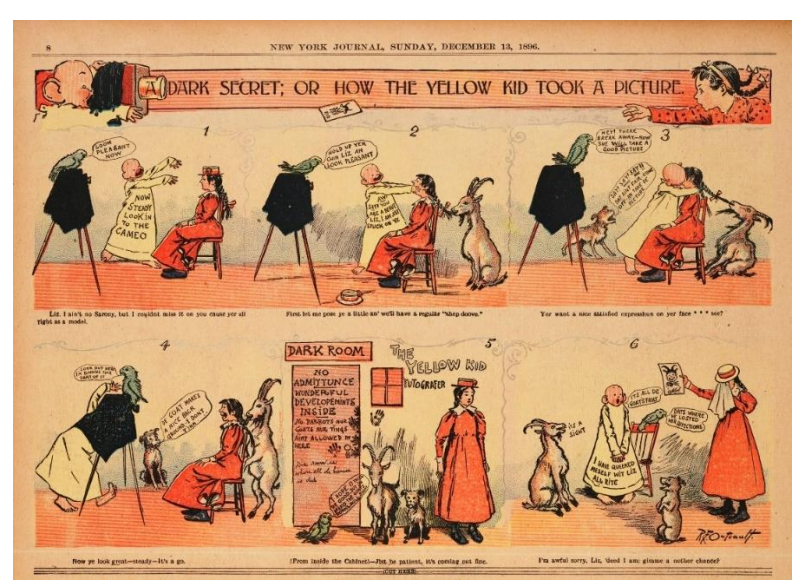

Figura 14- *"A Dark secret or How the Yellow Kid took a picture"*

Na edição de 27 de dezembro de 1986, Outcault ao publicar a história The "*Yellow Kid wrestles with the tobacco habit*"(figura 15), introduz o uso de requadros como forma dividir os painéis, curiosamente, nesta história não existem sarjetas ou qualquer espaço entre os painéis, apenas uma linha divisória e apesar de os desenhos não se tocarem, a falta de espaço enclausura a narrativa visual. O mesmo ocorre na edição de 24 de janeiro de 1987 com painéis com delimitação dos painéis através do uso de requadro, mas sem sarjetas, como pode ser observado na figura  $16^8$ .

<sup>8</sup> *Fonte:* Publicado originalmente na edição de 27 de dezembro de 1896 do *New York Journal*

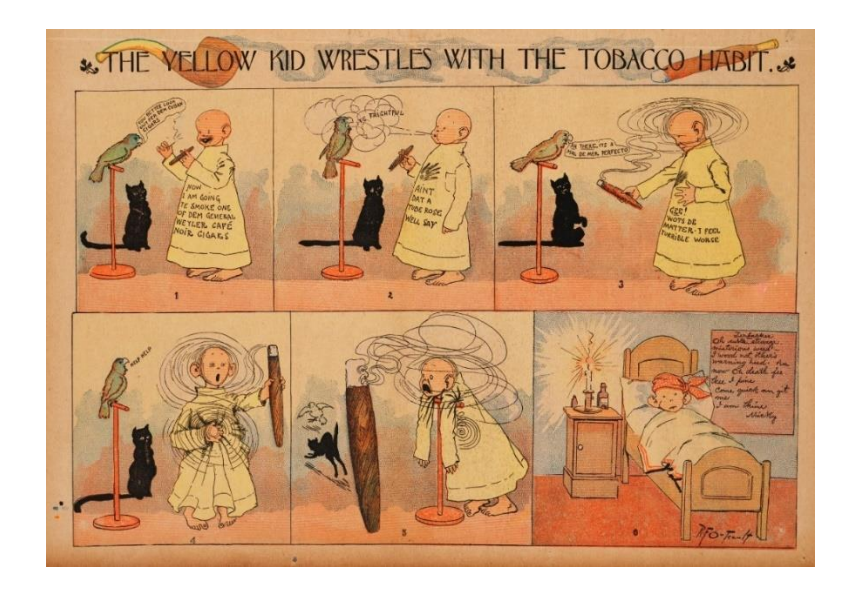

Figura 15- *"The Yellow Kid wrestles with the Tobacco Habit"*

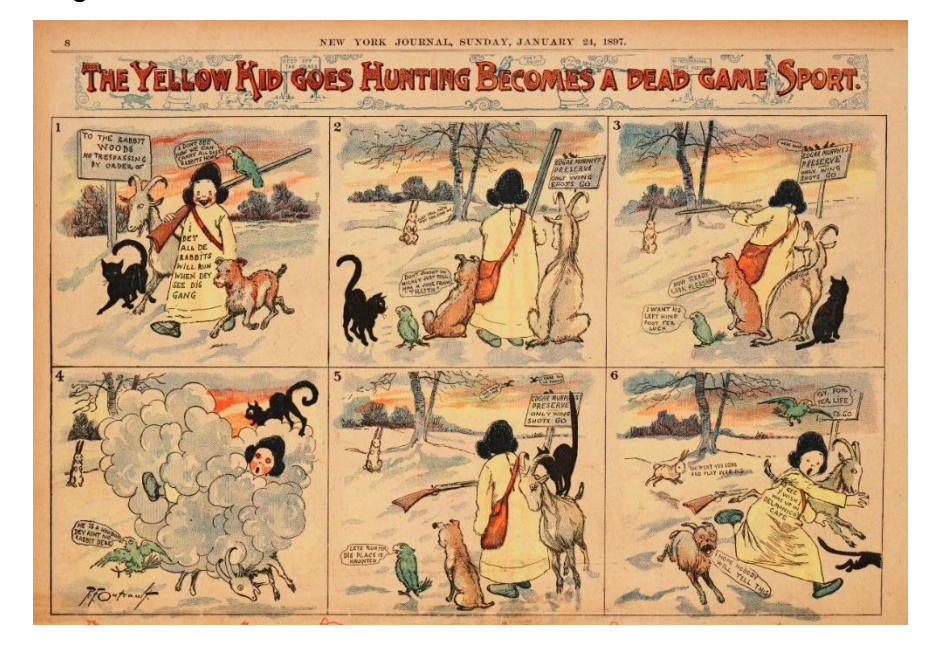

Figura 16- *"The Yellow Kid goes Hunting Becomes a Dead Game sport" <sup>9</sup>*

Na edição de 14 de fevereiro de 1897, na história "*The Yellow Kid's new Phonograph Clock*", Outcault chegou a um refinamento em sua obra que é muito comum nos quadrinhos da atualidade quando inseriu, pela primeira vez, o uso assumido das sarjetas. Além de permitir, com isso, a existência de um mero espaço em branco, que é fundamental na organização e "arejamento visual" comum a qualquer peça gráfica, a sarjeta criava uma relação de distanciamento

**.** 

<sup>9</sup> *Fonte:* Publicado originalmente na edição de 24 de janeiro de 1897 do *New York Journal*

entre os painéis, acentuando sua noção de sequencialidade. No caso da história em questão, Outcault eleva a importância visual desse espaço, aparentemente inerte, conferindo-lhe caráter de moldura, principalmente quando permite que elementos na cena possam extrapolar os limites do painel (Figura 17). De forma sutil, mas consistente, o artista dissolve a sensação claustrofóbica que um requadro<sup>10</sup> duro pudesse vir a ter, e com isso os animais (o gato, o papagaio e o bode) não se restringem aos painéis. Essa sutil alteração da qualidade de significação das molduras define uma forma distinta de se perceber os painéis. Na própria escolha dos enquadramentos adotados nos painéis, Outcault traz à tona uma curiosa ambiguidade sobre a questão de se a personagem dialoga com os animais ou se é para o leitor da história que sua legenda é voltada. Naturalmente a forma como o texto é inserido na camisa do jovem planifica e faz com que o percebamos mais frontal ainda e, apesar de seguir a perspectiva da cena, não é entendido como um texto **diegético** <sup>11</sup> , pois se altera a cada painel, atualizando sua mensagem. Percebe-se que as linhas de perspectiva não seguem a orientação do bloco textual, assim, a percepção de que o texto está sempre sendo visto de frente é intensificada. Outra particularidade da forma como Outcault trabalha a oralidade é que o balão já existe na fala de outras personagens, como no caso dos animais. Merece atenção o fato de que até o relógio despertador, além dos efeitos sonoros, tem voz.

 $10$  Define-se como requadro a linha que delimita o conteúdo do painel, distinguindo-o das sarjetas.

<sup>11</sup> Podemos dizer que diegese, é a realidade própria da narrativa, se definindo como aquilo que pertence ao enredo. No caso os balões, ocorre um caso de ambiguidade, pois enquanto do ponto de vista da sonoridade eles são considerados diegéticos, visualmente são extra-diegéticos, pois não pertencem à cena, propriamente dita.

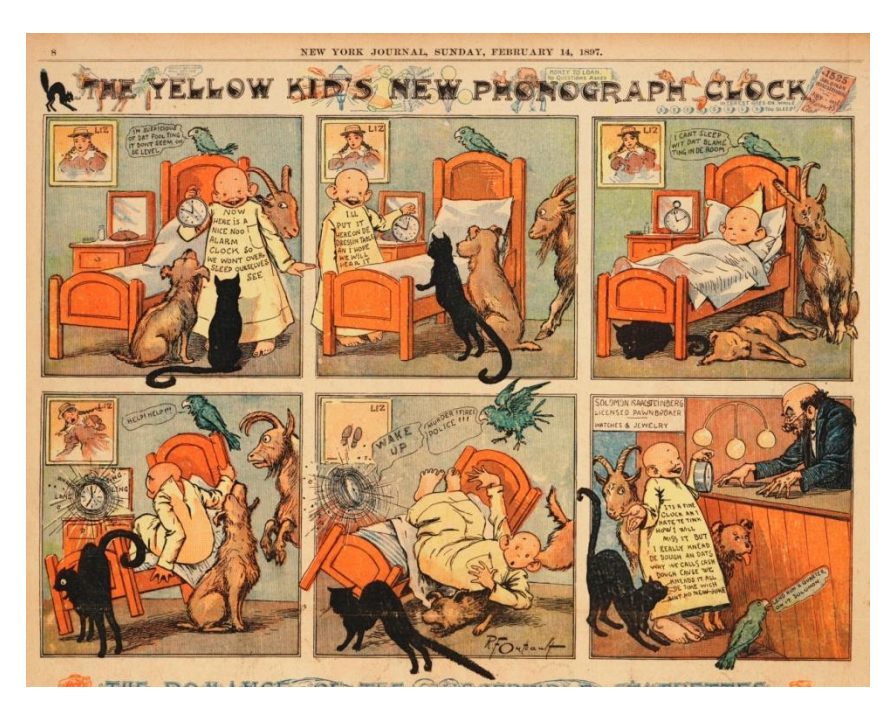

Figura 17- "*The Yellow Kid's New Phonograph Clock"* Fonte: Publicada originalmente na edição de 14 de fevereiro de 1897 do *New York Journal*

Algo semelhante acontece na edição de 24 de outubro do mesmo jornal (Figura 18). Novamente o movimento brusco do taco de golfe e os animais não ficaram circunscritos às molduras. Chega a ser curioso o fato de o artista ainda manter-se preocupado com a ordem de leitura dos painéis, sentindo a necessidade de colocar um número na margem superior direita dos painéis com a função de guiar a ordem de leitura dos painéis a fim de manter o sentido na narrativa. Ao questionarmos a real necessidade de um elemento externo à história, como a numeração, podemos achar que se trata de uma solução desnecessária, mas é fundamental lembrarmos que nesta época a narrativa sequencial ainda não era totalmente difundida.

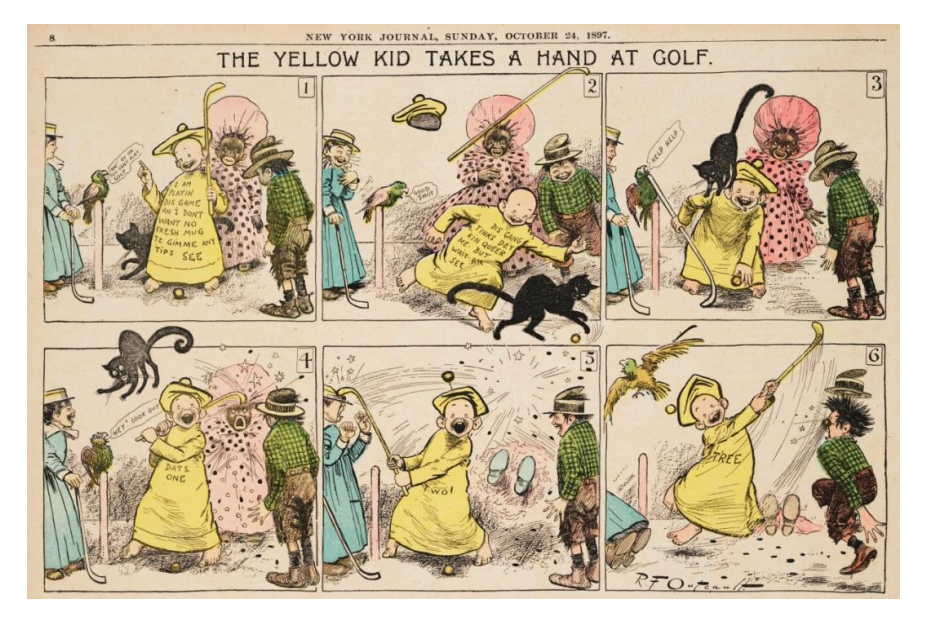

Figura 18- *"The Yellow Kid Takes a Hand at Golf"* Fonte: Publicado originalmente na edição de 24 de outubro de 1897 do *New York Journal<sup>12</sup>*

Outcault consolidou uma série de elementos fundamentais na linguagem dos quadrinhos. Esse conjunto de vários elementos antes dispersos, foram inseridos em uma única e estruturada e, principalmente constante, publicação e foi um salto imenso e permitiu que tanto o público quanto os artistas e editores pudessem ter uma espécie de "padrão" para se guiar no processo de leitura.

No início do século XX, os quadrinhos se consolidaram como uma das grandes formas de comunicação, principalmente a partir da contribuição dada por Winsor McCay, que criou a tira dominical *Little Nemo in Slumberland*. A HQ foi publicada nos jornais *New York Herald* e *New York American* de 15 de outubro de 1905 até 23 de abril de 1911 e 30 de abril de 1913, respectivamente. Winsor Zenic McCay nasceu em 1871 na cidade de Spring Lake, Michigan (fonte: [www.imdb.com\)](http://www.imdb.com/), vindo a falecer em 26 de julho de 1934. Foi um cartunista e animador que teve grande influência nessas duas formas de arte sequencial, sendo decisiva sua participação nesses setores. Criador da tira dominical e do primeiro desenho animado com personagens (*Gertie, the Dinossaur,* no ano de 1914),

<sup>12</sup> Billy Ireland Cartoon Library & Museum. Ohio State University. *Disponível em:* <http://cartoons.osu.edu/digital\_albums/yellowkid/HoganAlley\_Enlarge/D\_1656.jpg *>*. Acesso em: 17/03/2016

McCay influenciou toda uma geração de quadrinistas, tais como Moebius, Chris Ware, William Joyce e Maurice Sendak.

Desde muito jovem, McCay demonstrou enorme capacidade técnica, iniciando sua carreira como cartazista, posteriormente fazendo ilustrações para jornais e revistas a partir de 1898. Contratado pelo jornal *New York Herald* em 1903, criou populares tiras de quadrinhos, entre elas *Little Sammy Sneeze* e *Dream of the Rarebit Friend*. No ano de 1905, criou sua obra-prima, *Little Nemo in Slumberland*, uma história em quadrinhos com estilo Art Nouveau, que retratava um garoto em suas aventuras imaginárias. A história demonstrava um forte senso gráfico através de sua maestria de cores e o uso de perspectiva linear por parte do artista. McCay realizou experimentos com os elementos formais das histórias em quadrinhos, distribuindo e dimensionando os painéis a fim de aumentar o impacto e alavancar elementos da narrativa (Figura 19).

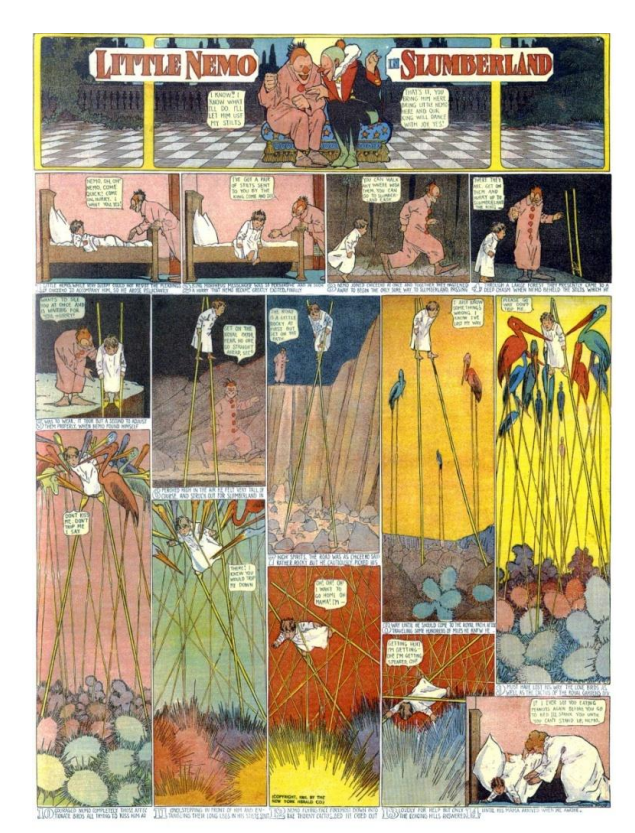

Figura 19- "*The Little Nemo in Slumberland*" de Winsor McCay Fonte: Publicado originalmente em 29 de outubro de 1905 <sup>13</sup>

<sup>&</sup>lt;sup>13</sup> COMICS strip library. Disponível em: <http://www.comicstriplibrary.org/images/comics/littlenemo/little-nemo-19051029-l.jpeg>. Acesso em: 17/03/2016

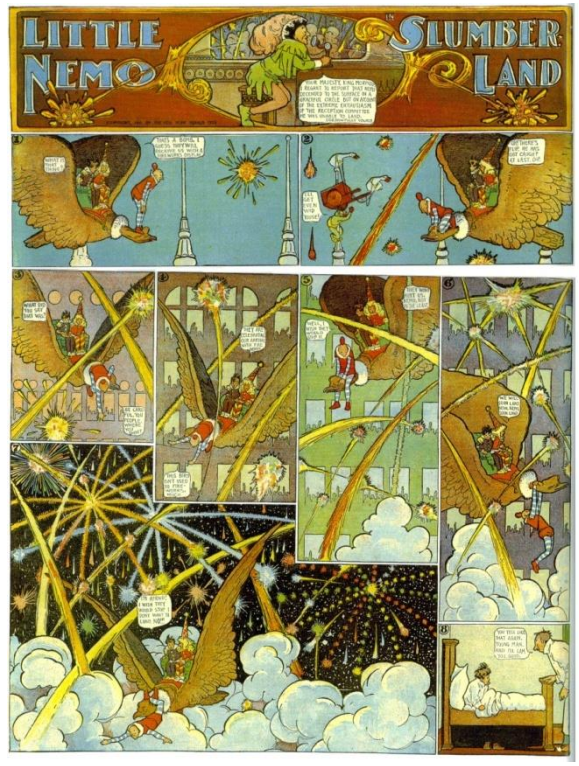

Figura 20- "*The Little Nemo in Slumberland*" de Winsor McCay Fonte: Publicado originalmente em 6 de junho de 1906<sup>14</sup>

O conceito de *Little Sammy Sneeze*, publicado entre julho de 1904 e dezembro de 1906, é extremamente simples, baseado em uma criança que tem uma sonolência monumental em momentos inoportunos. Apesar de simples, a tira apresentava uma refinada técnica e introduzia questões de linguagem visual extremamente de vanguarda. McCay "brincava" com os elementos de forma ambiciosa, introduzindo, por exemplo, materialidade a elementos como o requadro, que sofria fisicamente os resultados de uma ação. A ruptura da quarta parede e a relação do requadro como "janela" ganhou importância além de estética nas mãos de McCay, assim como a perspectiva, tornando-se um elemento fortemente associado à obra de McCay que, com seu traço delicado, conseguia imprimir realismo ao universo retratado. Ao criar uma materialidade ao painel, McCay configurou certo ar fantástico ao seu universo, inserindo novas possibilidades, como pode ser observado na figura 21, onde figura e fundo são dissociados a partir do espirro da personagem principal.

<sup>&</sup>lt;sup>14</sup> COMICS strip library. Disponível em: [<http://www.comicstriplibrary.org/images/comics/little](http://www.comicstriplibrary.org/images/comics/little-nemo/little-nemo-19060506-l.jpeg)[nemo/little-nemo-19060506-l.jpeg>](http://www.comicstriplibrary.org/images/comics/little-nemo/little-nemo-19060506-l.jpeg). Acesso em: acessado em 18/03/2016

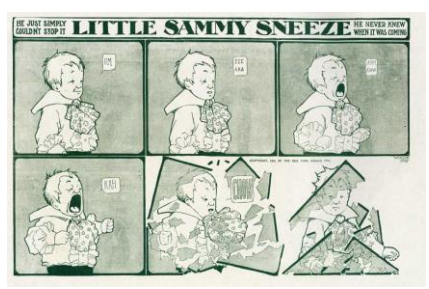

Figura 21*- "Little Sammy Sneeze"* de Winsor McCay Fonte: Publicado originalmente em 19 de novembro de 1905. Imagem da Wikipedia

Essa abordagem, trazendo o elemento para um plano narrativo, não era comum e, possivelmente, nunca havia sido experimentada de forma madura, apesar de isoladamente existirem tiras anteriores onde o requadro fazia parte do cenário, como é o caso da tira *The Life in Wrangler Flats*, de T. E. Powers, que foi publicada em 1900 no *St. Louis Post-Dismatch* (Figura 22). Nela, o requadro horizontal funciona tanto como divisor das linhas entre os painéis quanto elemento da cena, sofrendo alterações formais pela interferência das personagens da história. Na tira, os painéis tendem a apresentar uma noção de simultaneidade e posicionamento físico, onde o grande painel da primeira linha define um pavimento superior aos painéis da linha de baixo, enquanto tudo o que ocorre na história faz parte de um único instante. Os painéis inferiores são interpretados cronologicamente de forma sequencial, como tradicionalmente se costuma ver. A simultaneidade entre os dois níveis prescinde de uma divisão no nível superior, onde acontece uma balbúrdia, mas se faz necessária, através das sarjetas, no andar de baixo, onde as ações se dão entre o acordar e toda a série de eventos até que ocorra o desfecho com a personagem já completamente desperta batendo com sua vassoura no teto de sua casa.

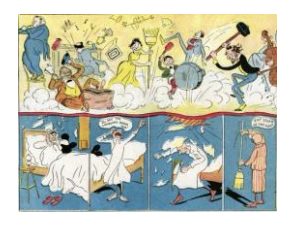

Figura 22–Detalhe de "*Life in the Wrangle Flats*" de T. E. Powers Fonte: Publicado originalmente na edição de 21 de outubro de 1900 do St. Louis Post-Dispatch<sup>15</sup>.

<sup>15</sup> Fonte: http://www.nybooks.com/daily/2013/12/31/early-comics-society-is-nix/ acesso em:18/03/2016

Esse conceito de materialidade presente na obra de McCay teve influência na produção de outros artistas, como Charles Forbell que, em 1913, criou seu *Naugthy Pete*, onde incorporou, inclusive, a diagonalidade como forma de incrementar o enquadramento das cenas, criando painéis com formatos distintos daqueles encontrados na época. De forma consciente, Forbell faz com que o leitor seja levado a ler a história em um sentido diferente daquele estabelecido pela escrita ocidental, que é da esquerda para a direita, de cima para baixo da página. Ciente dessa subversão das regras, o artista opta por numerar os painéis a fim de evidenciar a ordem correta da leitura e com isso permitir que não haja confusão por parte do leitor. Esse recurso é utilizado até hoje, quando o sentido de leitura ocidental não é seguido à risca. Considerando, ainda, que na época de Forbell, o público era pouco familiarizado com a linguagem, pode-se dizer que era imprescindível tornar clara a ordem de leitura que se esperava com a adoção desse formato e distribuição dos painéis (Figura 23). Não era comum, na época, se trabalhar a obliquidade dos painéis ou se utilizar o formato a fim de evidenciar o percurso que uma personagem faz.

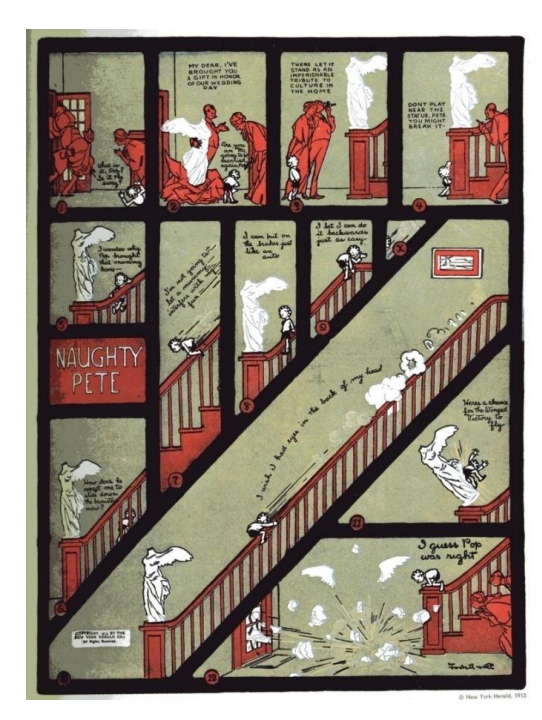

Figura 23 *– "Naughty Pete" de Charles Forbell*  Fonte: Publicado no New York Herald a partir de 1913<sup>16</sup>.

<sup>&</sup>lt;sup>16</sup> NAUGHTY PETE, 1913. How to make a painting Blog, 7 Sept. 2009. Disponível em: [<http://painting167.blogspot.com.br/2009/09/naughty-pete-1913.html>](http://painting167.blogspot.com.br/2009/09/naughty-pete-1913.html). Acesso em: 18/03/2015

A grande obra de McCay foi indiscutivelmente Little Nemo in Slumberland. Na tira, a personagem transita em um universo onírico, onde o fantástico permeia cada um dos painéis, culminando com o jovem Nemo, sendo acordado no último quadro, quase que invariavelmente (Figura 24).

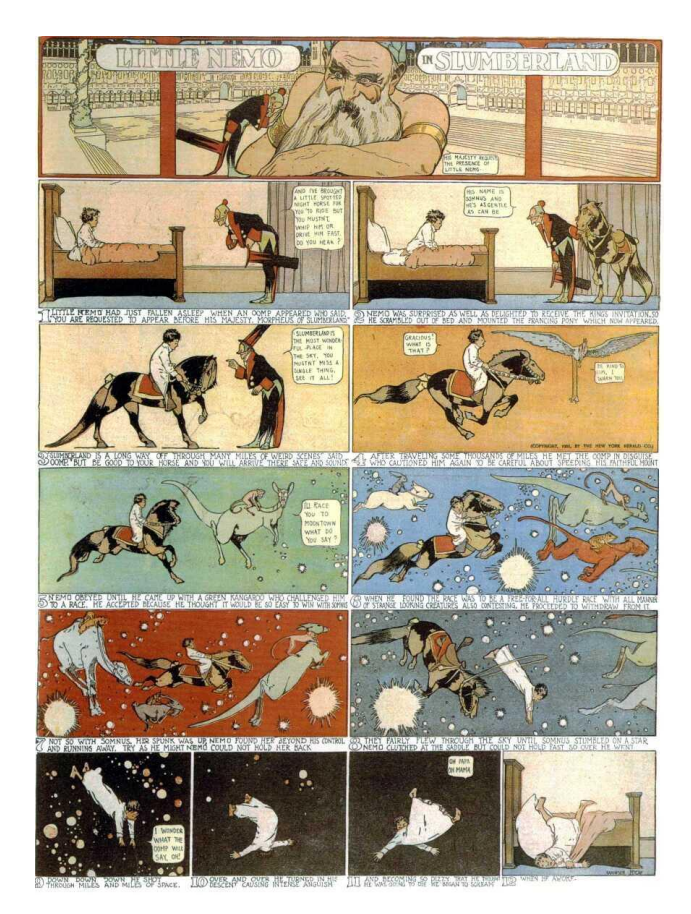

Figura 24*– "The Little Nemo in Slumberland*" de Winsor McCay Fonte: Publicado originalmente em 15 de outubro de 1905<sup>17</sup>.

McCay fazia um uso peculiar das sarjetas horizontais, inserindo o texto narrativo entre os quadros, criando uma região de texto entre os painéis e, por adotar muitas vezes um formato de painel que não era uniforme, recorria à numeração indicativa para assegurar a leitura desejada. Esse recurso se fazia necessário sempre que os quadros apresentavam desalinhamento. Ciente do

<sup>&</sup>lt;sup>17</sup> COMICS strip library. Disponível em: [<http://www.comicstriplibrary.org/display/111>](http://www.comicstriplibrary.org/display/111). Acesso em: 18/03/2015

sentido tradicional que se impunha, McCay era enfático sobre a ordem correta a fim de manter a coerência na história, como pode ser observado na figura 25.

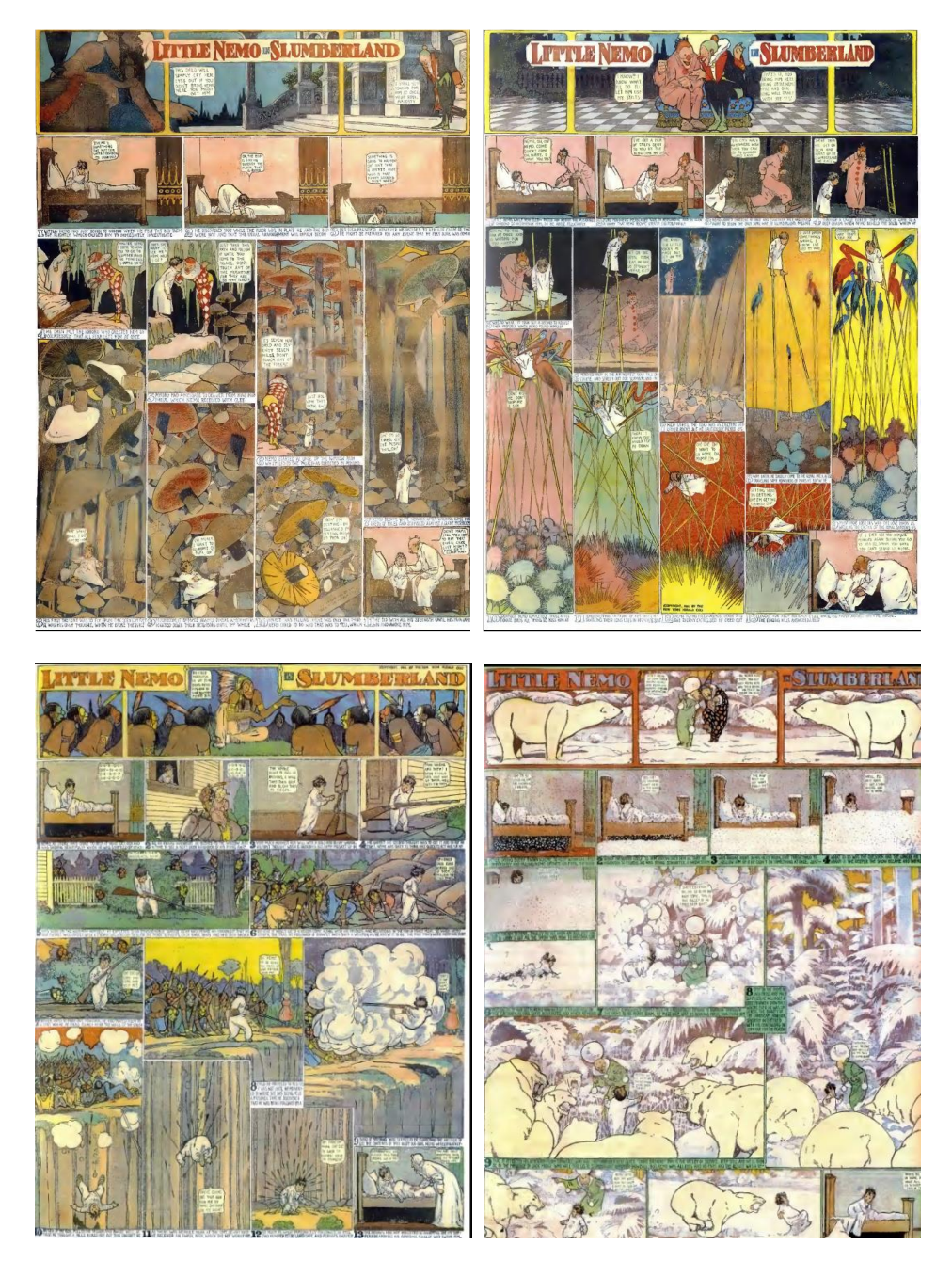

Figura 25– Páginas de *Little Nemo in Slumberland 18*

Outro ponto importante no trabalho de McCay é sua grade (ou malha) de construção, que define os tamanhos e posicionamento dos painéis. Apesar de, em muitos casos, adotar tamanhos distintos entre os painéis, ele os fazia a partir de uma estrutura rígida e uniformemente distribuída, tal qual um tabuleiro de

<sup>&</sup>lt;sup>18</sup> *Fonte*: <http://www.comicstriplibrary.org/> Acesso em: 18/03/2015

*tangram<sup>19</sup>* (quebra-cabeça japonês), onde as peças se encaixam. Os painéis eram distribuídos em diferentes formatos e orientações, e as páginas de McCay prezavam pela harmonia e pelo equilíbrio. Essas características podem ser observadas na figura 26.

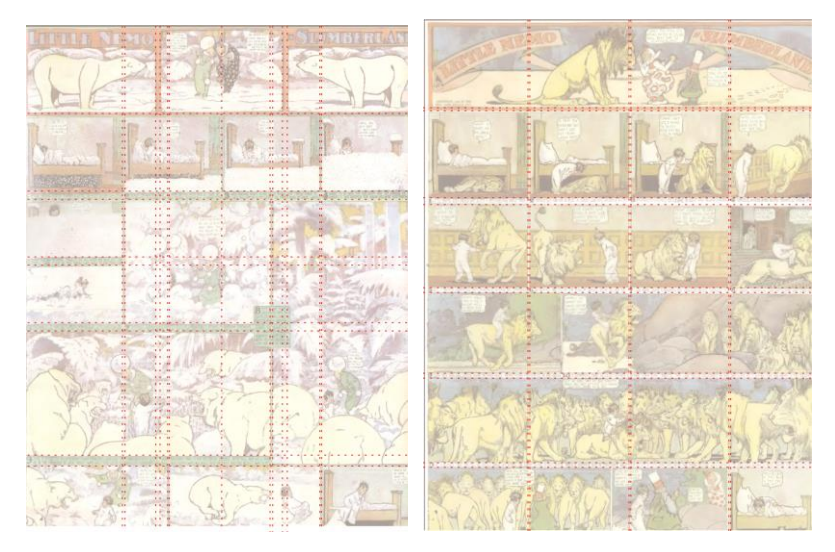

Figura 26– Páginas de *Little Nemo in Slumberland* com sua malha de construção em destaque intervenção realizada pelo autor $^{20}$ .

Naturalmente é possível analisar sob diversos ângulos toda a obra de McCay, assim como sua contribuição para a linguagem dos quadrinhos. Entretanto, nesta tese buscou-se principalmente observar como se deu a apropriação e o desenvolvimento dos elementos principais constituintes das histórias em quadrinhos. Poder-se-ia observar a narrativa, que em alguns momentos podem ser vistas como semiabertas, ou mesmo o traço e estilo das ilustrações, que eram extremamente delicadas, complexas e cheias de detalhamento, ou, ainda, a imensa profusão de cores que permeava cada um dos painéis. No caso da presente pesquisa, atentou-se para o uso dos elementos sintáticos da linguagem dos quadrinhos. Alguns leitores de quadrinhos veem imensa similaridade entre a obra de McCay e de Moebius, especificamente em *A Garagem Hermética*, tanto por causa do refinamento dos seus desenhos quanto por sua narrativa fragmentada e muitas vezes pouco linear.

**.** 

<sup>19</sup> O **Tangram** é um quebra-cabeças chinês formado por 7 peças. A partir destas peças pode-se uma infinidade de figuras, sem sobrepô-las. É possível montar mais de 5000 figuras distintas a partir das suas combinações.

<sup>20</sup> *Fonte:* <http://www.comicstriplibrary.org/> Acesso em: 18/03/2015

No início do século XX a linguagem visual se consolidou e as histórias em quadrinhos se tornaram populares, em 17 de dezembro de 1907 o artista Bud Fisher publicou a história *A. Mutt* que no ano seguinte passou a ser intitulada de *Mutt & Jeff,* e tornou-se muito popular. Apesar de incorporar os balões a tira ainda não fazia uso de sarjetas e só posteriormente este recurso foi incorporado à obra.

Neste capítulo procurou-se estabelecer a forma gradativa como os elementos da linguagem visual dos quadrinhos foram sendo introduzidos ao longo do tempo, por meio da contribuição de diversos artistas.

Desde então, os quadrinhos foram se desenvolvendo sem que sua linguagem fosse totalmente definida. Foi necessário que se transcorressem quase cem anos até que se publicasse algo sobre a teoria que envolvia o processo criativo de uma HQ. No próximo capítulo, esses elementos serão abordados detalhadamente sob uma ótica que considera que a linguagem já se encontra relativamente amadurecida na atualidade. Por meio do desmembramento dos diversos elementos sintáticos e a partir da bibliografia desenvolvida por Will Eisner em Quadrinhos e Arte Sequencial e Scott McCloud em seus dois livros Desenhando Quadrinhos e Desvendando Quadrinhos, buscou-se estabelecer um diálogo entre esses elementos na construção de uma narrativa sequencial, pictórico-textual e contemporânea.

No capítulo a seguir serão apresentados os elementos que constituem as histórias em quadrinhos em sua fase adulta, quando o público já domina sua linguagem e os artistas podiam dispor de certa liberdade criativa.

## **De Eisner a McCloud**

Uma análise dos elementos da linguagem visual nos quadrinhos contemporâneos

56

Quando observamos o sistema simbólico desenvolvido ao longo dos séculos para as histórias em quadrinhos, percebemos que, desde o início, alguns elementos eram representados de forma a preencher qualquer tipo de dúvida que existisse por parte do leitor. Só para explicitar o nível de complexidade que as histórias em quadrinhos desenvolveram ao longo desses três séculos, podemos citar o caso dos balões de fala. Seu formato, tipo de contorno, tipografia e toda uma sorte de elementos definem as nuances da informação. Seu conteúdo pode adquirir diferentes significados a partir da compreensão desses códigos, como pode ser observado na figura 27.

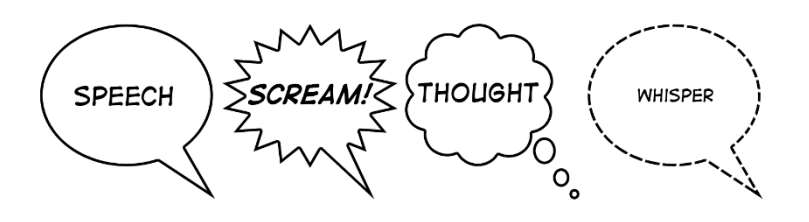

Figura 27 – Exemplos de tipos de balão.<sup>21</sup> Fonte: [http://rosechove.blogspot.com.br/2013\\_06\\_01\\_archive.html](http://rosechove.blogspot.com.br/2013_06_01_archive.html) acesso em 18/03/2015

Os balões sempre constituíram a oralidade em sua essência, indicando emissor e, muitas vezes, o timbre. A possibilidade da narração configurava uma comunicação verbal, e do ponto de vista estético, sofreu transformações ao longo de toda a sua evolução. Atualmente pode-se dizer que apesar de constituir um elemento-chave da linguagem, os balões não são imprescindíveis à obra, e alguns autores optam por outras soluções quanto à oralidade.

<sup>21</sup> Balão elíptico com fio contínuo: "fala". Balão pontiagudo: "grito". Balão em formato de nuvem: "pensamento". Balão elíptico com fio tracejado: "sussurro". Livre tradução do autor.

Alguns artistas intensificam a relação de identidade entre o balão e seu emissor e diferenciar em uma mesma história o emissor usando balões com propriedades diferentes, como é o caso de Sandman. Na história criada por Neil Gaiman cada personagem possuía um *balonamento* específico, como pode ser visto na figura 28.

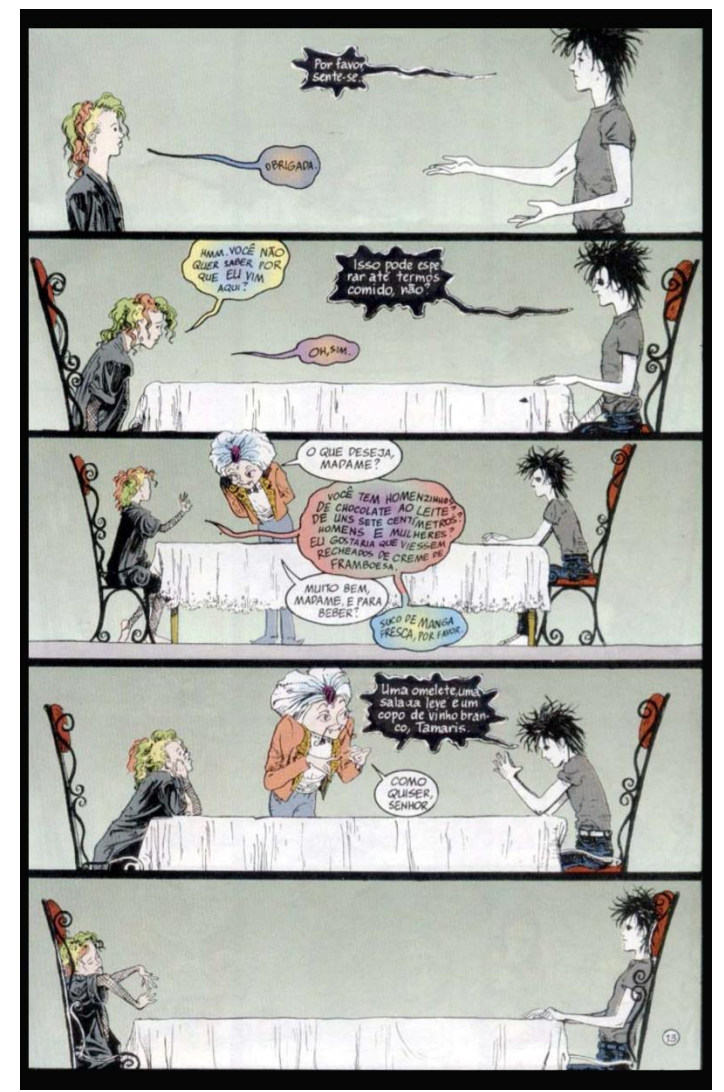

Figura 28 –"S*andman*" de Neil Gaiman. Fonte: Edição número 42 publicada no Brasil em outubro de 2004.

Alguns quadrinistas utilizam os balões como indicativo de natureza e situação, como uma forma de explicitar se o que está dentro do balão pertence ao universo da fala ou apenas do pensamento. Quando trata do que é falado, da oralidade propriamente dita, o balão ganha significados e nuances que indicam as variações de humor, timbre, volume ou etnia, por exemplo. Os balões de pensamento podem trazer internamente imagens ou material textual, enquanto os balões de fala são quase que exclusivamente textuais, utilizando no máximo símbolos e caracteres convencionais como o #, \$ ou ainda caveiras e raios, como indicação para palavrões e xingamentos. Naturalmente toda escolha de tipografia incorre em um partido tipográfico, ou seja, a primeira decisão já foi tomada em relação à escolha da(s) fonte(s) utilizada(s) no projeto. Apesar de atualmente as fontes não serem mais feitas à mão, sua característica formal se mantém. É predominante o uso de programas de computação, que simulam/sintetizam famílias tipográficas feitas manualmente, adotando um estilo manuscrito que mimetiza as propriedades de uma produção manual. O caso dos balões de fala é singular e seus formatos e propriedades podem representar o som em suas várias nuances, como o ruído eletrônico de uma televisão, ou ainda diferenciar uma fala de um grito ou um suspiro. O balonamento pode ser responsável por uma gama de significação própria. Naturalmente a utilização dos formatos de balão como recurso varia de acordo com o "repertório" do leitor. Uma resposta seca, indiferente e pouco amistosa pode ser emoldurada por um balão "congelado" ou que derrete, como pode ser observado na figura 29. Nesse sentido, para conseguir compreender o enredo é necessário que o leitor conheça os diversos significados que cada partido adota, diferenciando internamente os significados.

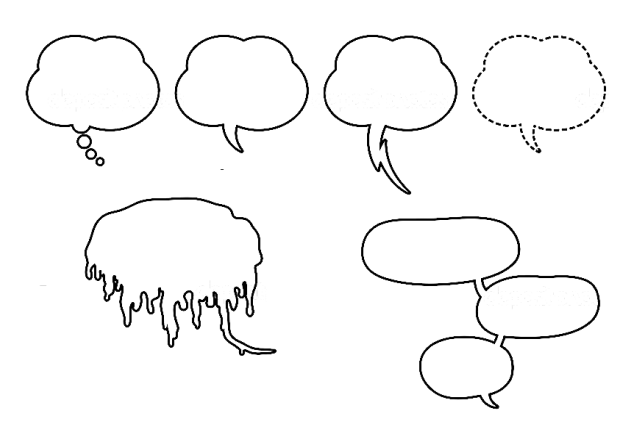

Figura 29 – Exemplos de formatos de balão. Fonte: produzido pelo autor

Nascidos para preencher nas histórias em quadrinhos a lacuna referente à oralidade dos personagens, os balões foram ganhando sua identidade, de forma que os leitores pudessem identificar pequenas variações que constituíam a parcela prosódica da comunicação, expandindo dessa forma o leque de significações. Tal percurso se fez muito pelo amadurecimento do público, que poderia perceber sutis variações nas entonações da fala a fim de enriquecer a experiência.

Uma obra consagrada no universo dos quadrinhos, como é o caso de Sandman, criado pelo escritor inglês Neil Gaiman, faz uso desse recurso. A revista editada por Karen Bergger apresentava refinadas capas feitas pelo artista Dave McKean. Na revista, Gaiman pediu que o letrista Todd Klein desenvolvesse tipografias e balonamentos específicos para cada personagem do universo criado (Figura 30).

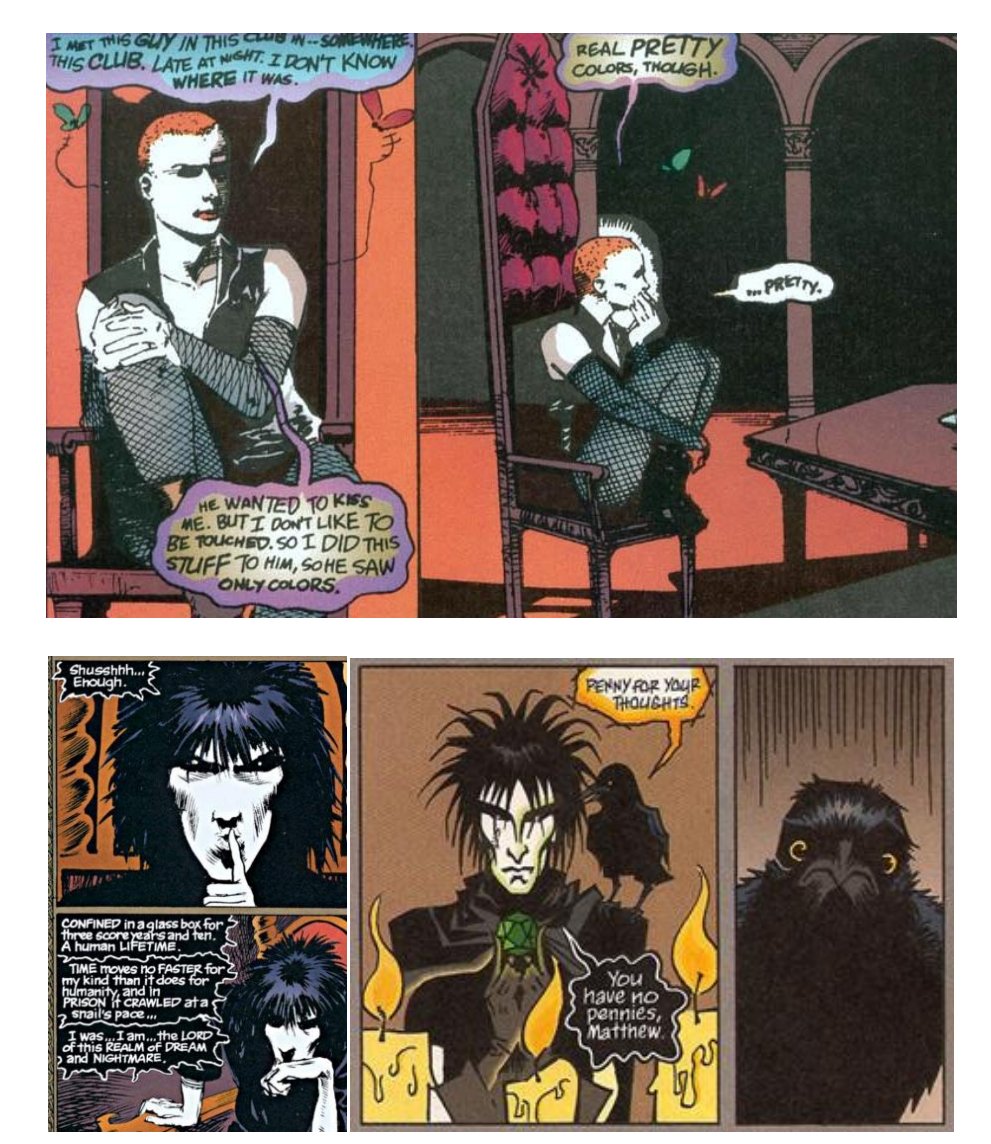

Figura 30 – Exemplos de balões desenvolvidos por Todd Klein para Sandman.<sup>22</sup>

<sup>22</sup> Imagens retiradas de diversos números da revista Sandman originalmente publicadas em língua inglesa.

Os balões de fala não são elementos estruturais, mas constituem um elemento intrínseco ao universo dos quadrinhos, sua evolução vem acompanhando o amadurecimento as próprias histórias em quadrinhos.

Em 1985 o quadrinista norte-americano Will Eisner publicou *Quadrinhos e Arte Sequencial.* O livro rapidamente tornou-se uma referência entre os aficionados dos quadrinhos, principalmente por causa de sua busca em estabelecer quais os elementos intrínsecos aos quadrinhos e como estes organizam-se ao estabelecer sentido às histórias. Eisner estruturou seu livro em oito capítulos: Texto como imagem, imagem, timing, quadrinho, anatomia expressiva, a criação escrita e a arte sequencial, aplicação (o uso da arte sequencial) e ensinando/aprendendo (A arte sequencial para quadrinhos). O escritor criou uma nomenclatura para os elementos e cunhou o nome daquela que seria uma mudança de paradigmas sobre histórias em quadrinhos, as *Graphic Novels*. O livro constitui-se em um misto de definição dos objetos e elementos inerentes aos quadrinhos, seus usos e como se organizam na construção de um discurso. Ao mesmo tempo que aborda objetos relativos à materialidade dos quadrinhos, Eisner procura explicitar como podem acontecer as representações de tempo, espaço e toda uma gama de sentimentos e expressões. Faz isso enquanto analisa e desmembra a anatomia do requadro, buscando com isso clarificar sua importância e seus significados. Ao juntarmos todas as definições e elementos relacionados aos quadrinhos, a partir da produção bibliográfica de Eisner, McCloud e Saraceni, podemos afirmar que, de um modo geral, os quadrinhos são compostos por:

- Painéis
- Sarjetas
- Textos
- Páginas

Sobre os painéis, vale, ainda, dizer que possuem, ou não, requadros, e que estes, por sua vez, podem ser simples ou variar de acordo com a vontade do autor. Os requadros são a linha que delimita o espaço interno dos painéis, destacando-o da página. Essa delimitação pode ser facilmente perceptível, tratando-se de uma moldura, mas Eisner constantemente criava histórias nas quais os painéis não apresentavam molduras. Sobre o seu conteúdo, tanto Eisner quanto McCloud destacam a importância do enquadramento. De certa forma, as histórias em quadrinhos valem-se da mesma forma de expressão que o cinema e a fotografia, e a partir de um "recorte" da realidade buscam intensificar o olhar do leitor, direcionando-o ao ponto de interesse. Como no cinema, existe uma preocupação em restringir a observação àquilo que interessa. Essa janela de observação, consequentemente de expressão, tende a falar algo por si só. Primeiramente, o olhar de Eisner refere-se ao enquadramento enquanto congelamento de uma cena, um "momento" que se destaca de uma sequência de ações, partindo para uma visão de corte de observação a partir do enquadramento das figuras. Na verdade, Eisner permeia todo o seu livro com observações sobre o conteúdo dos painéis e, com razão, dá particular destaque à anatomia humana. Ao tratar do requadro, que é a linha limítrofe entre o que está contido no painel e o vazio das sarjetas, Eisner é preciso e concentra toda a informação sobre o seu desenho e simbolismo em um único capítulo. De fato, Eisner tem uma profunda relação em sua obra com o requadro, apresentando ao longo de toda a sua carreira uma atenção extra nessa moldura, conferindo expressividade ímpar às suas histórias. Questionando a rigidez dos requadros retos e uniformes, o autor buscou ampliar seu potencial expressivo. Sua obra consegue, como no exemplo a seguir $^{23}$ , definir, através das molduras, diferentes planos de observação, profundidades de campo ou mesmo ambiência. Se por meio da familiaridade ele evoca uma memória coletiva e o simples boleado de um painel se torna uma janela de trem, a personagem no primeiro plano está definitivamente reforçando essa mensagem, inserindo uma curiosa ação no segundo plano, e, com isso correlacionando-os (Figura 31). Naturalmente a semelhança entre o primeiro e último quadros fazem o toque final, trazendo certa normalidade à cena cotidiana.

<sup>23</sup>Imagem do livro *New York, Vida na Cidade Grande*, publicado no Brasil em 1989 pela editora Martins Fontes com título original *New York, Big City* e foi originalmente publicado em 1986 pela Kitchen Sink Press*.*

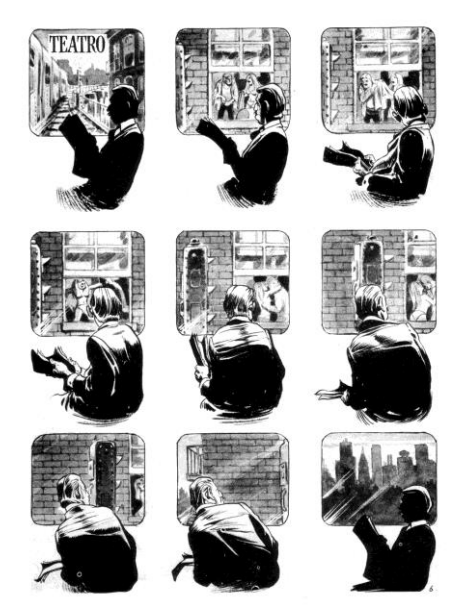

Figura 31 – *Teatro - New York: A Vida na Grande Cidade Fonte:* Eisner. 2009 p. 48

Utilizar a obra de Eisner de forma a catalogar os exemplos de requadro seria uma tarefa hercúlea e de pouca valia, uma vez que são infindáveis as possibilidades. Ele foi brilhante ao explorar esse recurso; inexistência de um limite definido nunca foi problema na separação das ações e quadros para ele, que muitas vezes abria mão dessas molduras em detrimento de uma imagem contextualizada que funcionasse como tal.

Outro exemplo retirado do mesmo livro retrata uma série de histórias que giram em torno do que acontece nas imediações de um bueiro. Em *O Anel*, um bueiro transforma-se em uma espécie de terceiro ator, além dos protagonistas que conduzem a narrativa. É ele quem define o desfecho da cena, perpassando o tempo, mantendo-se fixo no espaço, ancorando a história. Na série, percebe-se que o bueiro é, de fato, o elemento principal, e é ao seu redor que as coisas acontecem (Figura 32).

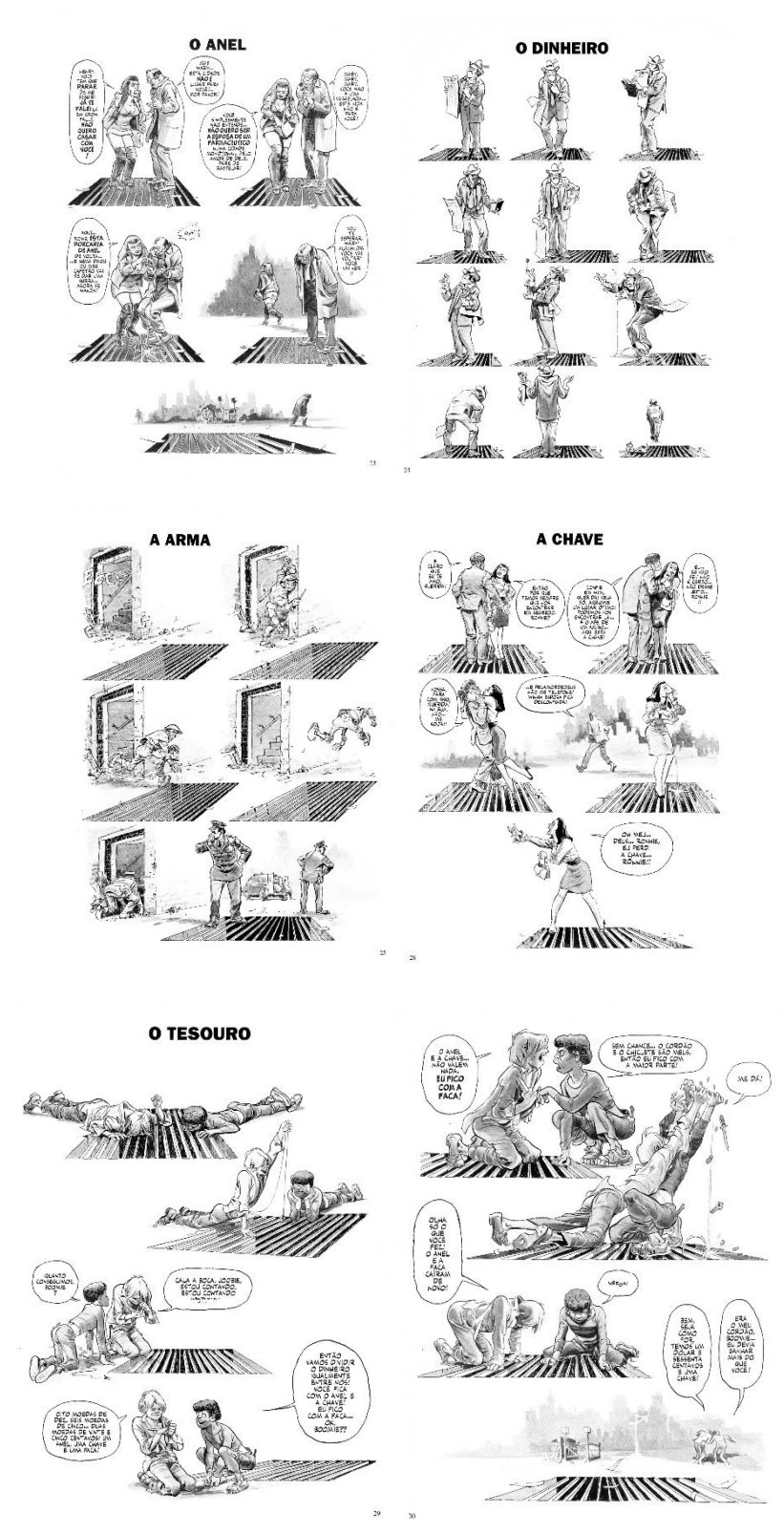

Figura 32 - Páginas *de New York: A Vida na Grande Cidade Fonte:* Eisner. 2009 p. 23-30

' Em *Quadrinhos e Arte Sequencial,* Eisner atenta para o fato de que o formato, a orientação e até o nível de rigidez do requadro determinam significados e sentidos. O autor descreve seis possibilidades para se tratar o requadro:

Inicialmente, são destacados na figura 33, três tipos de requadro, e são observadas suas características narrativas. No primeiro desenho o denteado, que reforça a ideia de energia, ou de ação emocionalmente explosiva, como um grito ou urro, por exemplo. No segundo exemplo, a cena de uma pessoa sendo jogada por outra do alto do prédio estabelece uma conexão entre o conteúdo dos painéis e a percepção de física e materialidade para o leitor. Nele, as oposições entre formatos muito distintos podem servir para evidenciar altura e instabilidade. Um alinhamento oblíquo e irregular perfeitamente relacionado com o conteúdo (uma queda, no caso) gera uma materialidade que corresponde à inércia que conhecemos. No terceiro caso, a inviolabilidade do requadro é destruída, assim como a percepção que determina que nem tudo pode (ou deve) estar contido dentro do requadro, tal qual uma moldura pura e simplesmente. Sugere que a extrapolação desse limite é algo relativo a intensidade, força ou velocidade. Podemos entender essa sutil linha divisória como algo que mais do que uma delimitação mimetiza uma janela, através da qual lemos a história.

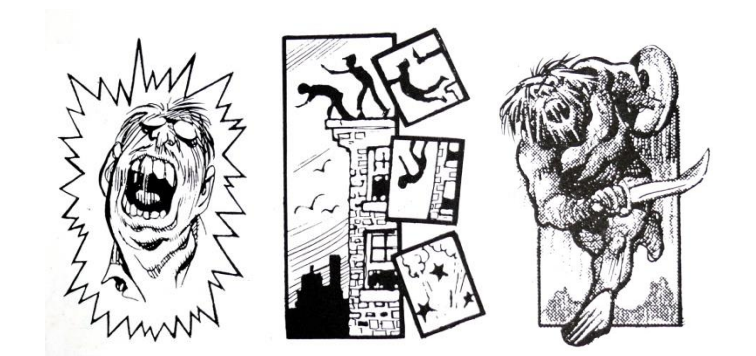

Figura 33 – Imagens do livro *Quadrinhos e Arte Sequencial*. Fonte: Eisner (1989, P.46)

No caso da ausência do requadro, se intensifica a sensação de liberdade, tornando o espaço ilimitado e contribui para a atmosfera narrativa. A natureza imersiva da narrativa se destaca e diferentemente de observar através de uma janela, o que temos é uma tela de cinema. Quando ocorre a apropriação de elementos cenográficos como forma de contextualizar o espaço com a utilização de um elemento externo ou extra-diegético, temos a sensação de que, ao ler a história, o leitor participa da trama. Trata-se de uma forma de definir a área do painel sem romper com a "magia" com molduras. Os requadros difusos e etéreos remetem às lembranças e propiciam uma ambiência onírica, mnemônica ou ainda lisérgica e dissociam-se da realidade da história (Figura 34).

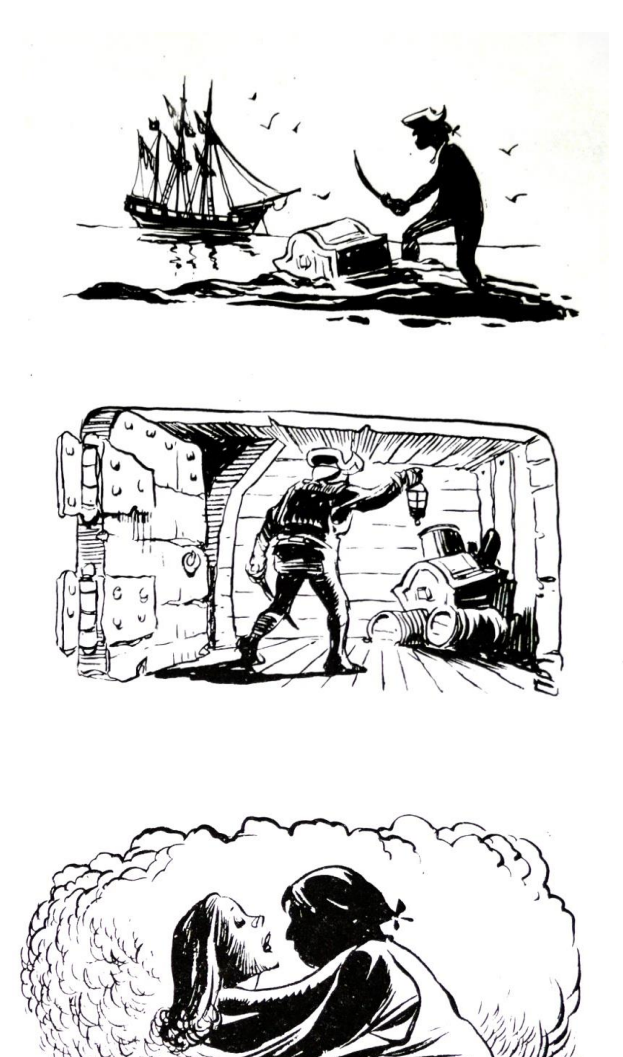

Figura 34 - Imagens do livro *Quadrinhos e Arte Sequencial.* Fonte: Eisner (1989, P.47)

A supressão de uma linha definida que atua como delimitação das cenas contidas nos painéis não interfere na compreensão da sequência da história. Ainda que parte dos painéis não apresente qualquer tipo de emolduramento, as ações são percebidas como um ato contínuo.

Quando confrontamos os principais livros referentes ao assunto, notamos que o livro de Eisner procura esclarecer e definir os elementos de linguagem dos quadrinhos, enquanto nos livros escritos por Scott McCloud percebemos que eles se concentram em evidenciar a forma como o uso desses elementos é percebida pelo leitor. McCloud não tece muitas considerações sobre o requadro em si. No primeiro capítulo do livro *Desvendando Quadrinhos*, McCloud procura definir aquilo que considera como sendo as cinco as escolhas do artista:

- Momento
- Enquadramento
- Imagens
- Palavras
- Fluxo

Para McCloud, aquela parcela do *continuum* capturada pelo enquadramento, que Eisner descreve, dá-se através de transições de momento, e é o que Eisner reverencia como *timing*. McCloud associa às imagens o conteúdo do painel propriamente dito, enquanto o enquadramento adquire uma orientação mais parecida com o cinema e a fotografia, que exprimem, através das escolhas dos planos e recorte, o que será visto e o que ficará fora do campo visual. Procura definir como aquilo que se encontra em cena é visto, e com isso determinar se essa escolha segue as intenções do artista. McCloud afirma que alguns pontos de vista, ou enquadramentos, favorecem a interpretação da cena, outros atrapalham e confundem o leitor. Essa escolha deve ser criteriosa a fim de manter a coerência narrativa, sem com isso ser óbvia. Sobre o conteúdo dos painéis, McCloud observa as imagens utilizadas dentro do quadro e sua capacidade de expressar sentido ao texto, trazendo à tona um questionamento profundo sobre as imagens que os painéis contêm, e uma vez que o artista é quem as materializa, toda uma gama de estilos pode surgir. Por isso é necessário que se tenha atenção às posturas e expressões, no intuito de demonstrar emoções e atitudes, e escolher se uma representação mais abstrata, expressionista ou simbólica reforça um sentido. Tudo isso é acrescido do elemento estilístico, que amplia para um universo infindável a gama de possibilidades objetivas. O autor suscita os cuidados nessas escolhas sem em momento algum definir valorações sobre melhor ou pior em termos de quadrinhos. Para McCloud, o que define o que aparece pictoricamente dentro dos requadros é uma consequência das escolhas de enquadramento e imagens que o artista faz, associadas às escolhas de palavras e momento e fluxo, naturalmente.

Como forma de organizar o conteúdo do capítulo, optou-se por dividir os elementos relativos ao universo dos quadrinhos em dois grupos distintos, porém intimamente relacionados:

- **Elementos morfológicos (ou denotativos)** – que se caracterizam pela sua natureza quadrinística propriamente dita. São aqueles que nascidos nas HQs impressas, eram comuns à maioria das histórias e recorrentes nas páginas das revistas em quadrinhos. Elementos como os balões, as linhas de movimento, os requadros, os painéis, as sarjetas e o fluxo de leitura podem ser considerados denotativos, pois são elementos inerentes aos quadrinhos e surgiram como forma de representação da sonoridade, movimento ou mesmo a passagem do tempo. O formato dos balões, por exemplo, expressa variações de timbre, intenção, volume, entre outras coisas, assim como também define o emissor. Para tornar mais clara essa afirmação, basta observarmos que se um leitor nunca tiver sido apresentado aos códigos, dificilmente compreenderá seu sentido plenamente. É como se estivéssemos lendo uma matéria de jornal, ou livro, em uma língua estrangeira, em que conhecemos os caracteres alfabéticos, porém desconhecemos seu real significado como vocábulo. Um leitor que desconhece os códigos dos quadrinhos pode interpretar os balões como um elemento visível na cena, pertencente à cenografia. Tal interpretação fere completamente a lógica quadrinística, e por mais que possamos acreditar que a interpretação de que os balões são na realidade elementos relativos à camada sonora e, portanto, invisíveis, essa compreensão se dá pelo conhecimento das normas e não de forma intuitiva. As linhas de movimento poderiam ser facilmente interpretadas como linhas reais e presas às personagens, que seriam marionetes de um titeriteiro invisível. Dessa forma a categoria dos elementos morfológicos pressupõe um domínio dos códigos a fim de se compreender o sentido das histórias. Um exemplo que merece destaque é o caso da personagem *Yellow Kid*, mencionado anteriormente, que se expressava verbalmente por meio dos dizeres de sua vestimenta. Se interpretarmos essa mensagem verbal como parte do figurino, como se fosse uma estampa, todo o sentido e coerência da história se perderia. A própria repetição de elementos em diversos painéis como forma de definir o tempo transcorrido é inerente à linguagem dos quadrinhos. Quando vemos uma sequência de quadros com uma personagem descendo uma escada e não nos perguntamos sobre essa repetição e entendemos como uma sequência é porque fomos "educados" dessa forma, aprendemos que são *frames* de um ato contínuo, *flashes* de um movimento fluido.

**- Elementos semânticos ou conotativos** – caracterizam-se pela sutileza de seu uso e, principalmente, por não ser necessário o domínio de um código para se compreender seu sentido. Fazem parte das decisões que o artista utiliza a fim de criar uma melhor percepção de sua obra. São escolhas que podem influenciar na forma como a narrativa é absorvida por parte do leitor. Conferem maior ou menor ênfase às cenas e páginas, podem tornar uma ação mais clara a partir de uma decisão acertada ou de difícil compreensão se for adotado um partido "equivocado". Configuram nesse grupo os planos (ou enquadramentos), estilo de desenho, representação de tempo (transições), uso ou não de cores, sombras e diagramação. A escolha de um enquadramento impróprio pode tornar a cena pouco clara, do ponto de vista narrativo. Podemos fazer uma analogia às escolhas de montagem (edição) e planos cinematográficos, que constituem dois elementos fundamentais da linguagem que o cinema nos apresenta. Planos muito fechados, ou aproximados, tendem a servir para elucidar ações delicadas, conferir importância a objetos ou mesmo subtrair a percepção do todo de uma cena. Por exemplo, em filmes de terror e suspense, é comum utilizar planos mais detalhados nas cenas nas quais se busca estabelecer tensão e suspense. Quando desejamos mostrar o cenário, contextualizando a ação, buscamos planos mais abertos; com isso a clareza das ações fica evidente. Em enquadramentos panorâmicos, evidenciamos a paisagem, o que torna as personagens fisicamente menores na tela, naturalmente menos visíveis e do ponto de vista cênico, inexpressíveis. Valorizando o cenário, as panorâmicas trazem uma sensação de pequenez, intensificando a importância do cenário, uma forma de representar a imponência do cenário ao ator, em oposição à tradicional forma, onde o indivíduo se impõe ao lugar. Se por um lado o cenário é valorizado nos planos panorâmicos, os enquadramentos em close e *superclose* mostram pouco ou quase nada daquilo que está ao redor, focando a atenção do expectador em uma porção mínima da cena, e fazendo que este divague sobre o que está acontecendo fora do campo visual, intensificando a esfera emocional da cena.

Enquanto o primeiro grupo confere um sentido de lógica para a narrativa estabelecendo oralidade, movimento e passagem de tempo, por exemplo, o segundo estabelece a subjetividade do conteúdo, trazendo nuances de significados que constituem a parte do discurso relacionada à emoção, preenchendo as lacunas que se referem às diversas formas de se contar uma história. Enquanto os elementos morfológicos definem O QUE é a mensagem e QUEM emitiu e, portanto, quem é o receptor, os elementos semânticos procuram estabelecer a forma como esse conteúdo é transmitido, sendo o COMO que estabelece as nuances sutis, mas fundamentais de uma narrativa complexa. Os elementos morfológicos são as ferramentas que constituem a porção objetiva da mensagem, enquanto os elementos semânticos definem de que forma essa mensagem é passada, sendo, portanto, a porção subjetiva do discurso. Naturalmente ao se produzir uma história em quadrinhos, tem-se de optar pela utilização de ambos de forma equilibrada, mas enquanto a subversão das regras, no caso dos elementos morfológicos, interfere e pode até impedir a compreensão da narrativa, o uso inadequado dos elementos semânticos não necessariamente impede sua compreensão. Na contemporaneidade, é imensa a quantidade de narrativa visual que bombardeia nossos sentidos com fotos, filmes, desenhos, animações, videogames, quadrinhos e todo tipo de narrativa visual. Um balão de fala equivocado, ou que contenha uma haste que não está voltada para seu emissor atrapalha a leitura de tal forma que a compreensão do conteúdo pode ficar comprometida, assim como a alteração do fluxo de leitura que sem uma clara sinalização pode confundir o leitor a ponto de não possibilitar a compreensão plena da história. Enquanto a escolha de um plano inadequado para apresentar a expressão de uma personagem atrapalha a plena captação das nuances, no caso dos balões, por exemplo, um uso inadequado altera o sentido, e por isso é necessário que exista algum conhecimento da linguagem dos quadrinhos. Balões de pensamento ou sussurro têm sua linha e formato específicos; usar uma linha tracejada em todos os balões fará o leitor interpretar que todas as falas da história são sussurradas; no caso de se fazer uso unicamente de balões de pensamento não se pode conceber diálogos, a menos que trama se estabeleça em um universo no qual a telepatia seja comum. Alguns elementos sintáticos não são necessariamente obrigatórios nas histórias em quadrinhos, podendo haver histórias em que não se faz uso de um ou outro. Dificilmente, entretanto, encontraremos uma HQ sem que haja qualquer elemento morfológico presente. No caso dos elementos semânticos, podemos dizer que é impossível desenvolver uma história em quadrinhos sem que haja qualquer uso de enquadramento ou estilo. O simples desenhar já configura um estilo, assim como o retratar de uma cena impõe a escolha de um plano. Quando Scott McCloud fala sobre as cinco escolhas que um artista de quadrinhos tem de fazer em seu trabalho, ele fala principalmente dos elementos semânticos, e dentre essas cinco escolhas somente a escolha de fluxo pertence ao grupo dos elementos morfológicos. Para tornar mais claro o conceito por trás dessas cinco escolhas e as implicações no desenvolvimento da narrativa, é necessário que cada uma seja amplamente observada e sejam analisadas suas funções na narrativa.

McCloud inicia o capítulo desenvolvendo a questão da escolha das transições entre os quadros e se refere, principalmente, à decisão entre quais momentos merecem ser representados e quais devem ser descartados para conferir sentido à narrativa. Trata-se de definir, diante de uma ação contínua, a parte que melhor mostra a ação. Em seu livro Desenhando Quadrinhos<sup>24</sup>, o autor divide essas transições em seis possibilidades, em que cada uma tem como principal característica sua "decupagem" do enredo. São elas:

- Momento a momento
- Ação a ação
- Sujeito a sujeito
- Cena a cena
- Aspecto a aspecto
- *Non sequitur*

Quando se refere à escolha de momento que denomina como **momento a momento**, McCloud define esse partido como "uma única ação retratada em uma série de momentos". Expandindo a fala do autor, podemos afirmar que é uma forma de transição que se caracteriza pelo desmembramento de uma ação em suas mínimas partes constituintes. Como é o caso de uma lágrima que se forma no olho da personagem e vai descendo lentamente pela face, ou ainda, o ato de tropeçar, em que se evidencia toda a sua trajetória, desde o esbarrão até que a personagem se espatife no solo. Trata-se da maximização na observação de uma ação. Semelhante com o que acontece quando assistimos a uma cena em câmera lenta. Essa observação extremamente detalhada de uma ação tende a intensificar a percepção do leitor, conferindo maior suspense ou ênfase à ação. Como se refere a um movimento curto, rápido, essa forma de retratar em detalhes uma ação tende a

<sup>24</sup> McCloud, 2008, p. 15

tornar o ritmo de leitura mais lento, e uma história que apresente um grande volume de páginas com essa forma de representação de tempo pode ficar cansativa ou lenta do ponto de vista de ritmo de leitura.

A forma de transição chamada de **ação a ação** é a mais recorrente ao se apresentar uma ação mais complexa, constituída por etapas distintas ou outras ações menores. Como exemplo, podemos destacar a sequência em que uma personagem vai bater um pênalti. Essa ação é formada por vários instantes contínuos, mas distintos, pegar a bola, colocar na marca do pênalti, dar alguns passos para trás, correr para o chute e chutar a bola. Ao optar por essa sequência o artista mostra cada uma destas fases da ação. Em analogia, é semelhante às poses, ou *keyframes* de uma animação. Essas ações-chave dão ao leitor um registro de quantas e quais etapas constituem a ação. É uma escolha extremamente didática do ponto de vista de se tornar claro um determinado movimento, atitude ou ação.

Ao se referir às transições **sujeito a sujeito**, McCloud é claro ao determinar que estas se caracterizavam por "uma série de sujeitos alternantes dentro de uma cena". Desta forma, o foco é o indivíduo que executa as ações e não a ação em si. O autor destaca ainda que este sujeito pode estar inserido visualmente na cena ou apenas ser mencionado. Não é imprescindível que esteja dentro do campo visual ou no quadro, propriamente dito. Os diálogos fazem uso constante desse tipo de escolha, em que os emissores são retratados em suas falas. Os enquadramentos em plano e contra-plano são importantes para direcionar o olhar do leitor e auxiliam a condução da narrativa.

Quando a transição é focada em passagens de tempo ou espaço com distâncias significativas, McCloud chama de **cena a cena**. Nelas podemos perceber um longo período de tempo entre os quadros. Notamos que observando as transições momento a momento em contraposição às transições cena a cena, o elemento tempo é o foco da questão. Enquanto a primeira maximiza a percepção do instante, a segunda é associada a cortes temporais que exprimem uma duração consideravelmente mais longa. Podem se passar dias, meses, anos entre um quadro e outro. O autor explica que "estes saltos de cena a cena podem ajudar a contar uma história em extensões diferentes, permitindo ainda assim diversos intervalos de tempo e uma variedade de locais" (McCLOUD, 2008, p. 17).

As transições chamadas de **aspecto a aspecto** buscam apresentar diferentes formas de apresentar um determinado aspecto de um lugar, ideia ou estado de espírito, e do ponto de vista da narrativa têm a capacidade de apresentar simultaneidade, permitindo que o leitor, no lugar de enxergar uma sequência entre os quadros, vagueie por entre prismas diferentes de observação. Carregam, intrinsecamente, certa dose de poesia e lirismo, e se observarmos o ritmo da leitura, percebemos que trazem uma suspensão no ritmo da história. Essa sensação de paralelismo se dá pelo fato de que não abordam um único objeto, local ou personagem. Muitas vezes são desprovidas de balões de fala, sendo a narração a forma mais comum de se apresentar conteúdo textual. Nela o leitor assume um papel de tradutor, valendo-se do seu próprio repertório para ter uma noção do todo. A sensação de suspensão do tempo é distinta das transições momento a momento e cena a cena, uma vez que sugere não uma sequência temporal entre os quadros, mas facetas diferentes de um mesmo momento, cena ou aspecto, propriamente dito. Faz-se necessário um "diálogo" entre o artista e o leitor da história, e o que surge dessa conversa é uma percepção mais complexa e profunda do assunto tratado. Dessa forma, as transições aspecto a aspecto criam um vínculo emocional mais profundo entre o leitor e a história, uma vez que este é responsável por juntar as peças deste quebra-cabeça que o artista apresenta. É uma transição menos óbvia e pressupõe um amadurecimento por parte do público ao qual se dirige.

A última forma de transição descrita por McCloud é chamada de *non sequitur*, ou sem sequência. Esse processo explora a utilização de imagens sem qualquer tipo de vínculo ou sentido. As imagens não estão relacionadas e tendem ao absurdo. Não são sequências que procuram desenvolver uma história e normalmente são mais vistas em quadrinhos experimentais.

O autor afirma que dentre as transições acima descritas, quando a narrativa se baseia no enredo, as transições ação a ação, sujeito a sujeito e cena a cena são as mais comuns, pois permitem a continuidade e o desenvolvimento da história. São situações que buscam esclarecer os fatos de uma cena, precisando para o leitor *quem* faz *o que, onde* e *como* isso é feito. No caso das transições momento a momento e aspecto a aspecto, o que se procura é esclarecer a natureza dessas
ações, ideias ou estados de espírito, e são mais recorrentes em histórias que apresentam um viés mais emocional e cheias de nuances.

Outro elemento que constitui porção semântica da linguagem dos quadrinhos é a escolha do enquadramento adequado para se retratar uma cena. Como na fotografia, e principalmente no cinema, a escolha dos planos determina como a cena será percebida pelo leitor/espectador e influencia enormemente na sensação que se busca alcançar. No cinema o uso dos planos é um elemento vital à narrativa e é capaz de intensificar a parcela emocional da obra. A cena não deve ser vista, necessariamente, da altura dos olhos e a simples mudança do ângulo da câmera pode influenciar enormemente a forma como enxergamos uma cena. Um enquadramento que merece destaque e pode servir como um bom exemplo de como um plano cinematográfico interfere na percepção do espectador é o uso dos planos *plongée* e *contra-plongée*. *Plongée* significa mergulho ou mergulhada em francês, é o termo usado para definir um tipo de enquadramento em que a câmera filma o objeto de cima para baixo, situando o espectador em uma posição acima do objeto. Vemos a imagem como se estivéssemos em uma posição superior. Esse enquadramento produz um efeito de diminuir o objeto, de inferiorizar, pois o situa em um plano onde existe algo maior do que ele, que o olha de cima e dá conta de toda sua dimensão. O *contra-plongée* é, como o nome sugere, o oposto do plano anterior. Nele a câmera filma o objeto de baixo para cima, situando o espectador abaixo do objeto, magnificando-o na tela. Isso gera uma sensação de grandiosidade e superioridade do que está sendo filmado em relação ao observador. Apesar de não ser o primeiro diretor a utilizar esse recurso, Orson Welles foi preciso ao explorar as percepções e sensações decorrentes da observação de uma cena em planos oblíquos, fugindo de um enquadramento mais natural à altura dos olhos. Em sua obra-prima *Cidadão Kane*, Welles fez uso constante desses planos para evidenciar a superioridade do protagonista em relação às demais personagens do filme, como pode ser visto nos *frames* a seguir que foram retirados do filme (Figura 35). Segundo o pesquisador André Bazin, a adoção de muitos planos em *contra-plongée* apresenta uma sensação de esmagamento que permeia toda a obra (ORSON WELLES, 2005, p. 87):

> A persistência de contra-plongée em Cidadão Kane faz com que logo deixemos de ter uma concepção clara da técnica, ao passo

que continuamos a sofrer sua influência. Portanto, é muito mais inverossímil que o procedimento corresponda a uma intenção estética precisa: impor-nos certa visão do drama.

O autor prossegue em sua análise enfatizando a percepção de como esse tipo de enquadramento é claustrofóbico e opressor para o espectador e como isso intensifica a parcela emocional do filme.

> A vontade de poder de Kane nos esmaga, mas ela própria é esmagada pelo cenário. Pela mediação da câmera, somos de certa forma capazes de perceber o fracasso de Kane com o mesmo olhar que nos faz sofrer o seu poder. (BAZIN, 2005, p. 87)

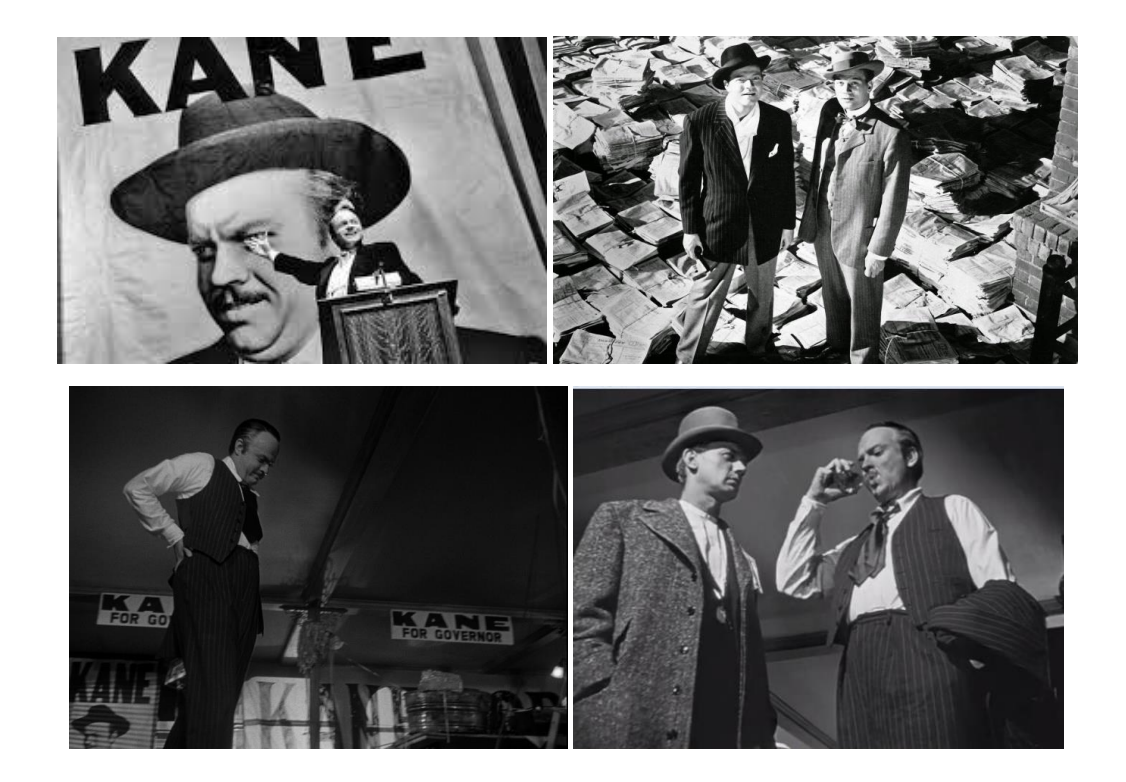

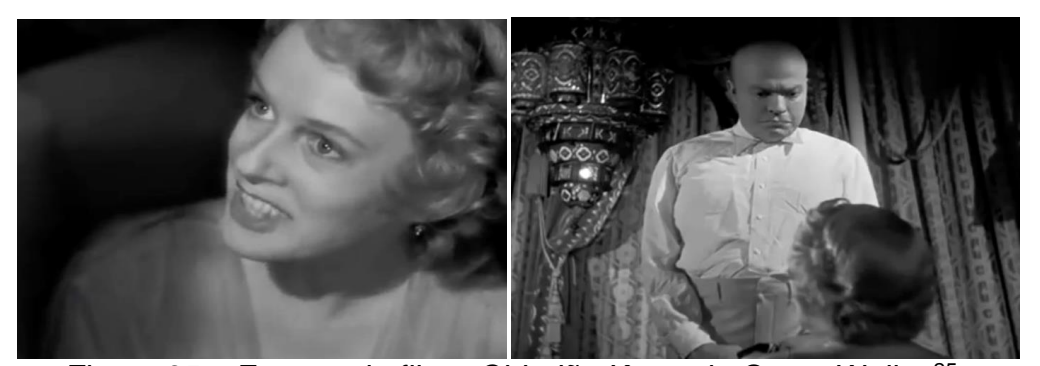

Figura 35 – Frames do filme *Cidadão Kane,* de Orson Welles<sup>25</sup>.

Assim como no cinema, a adoção de planos nas histórias em quadrinhos é intimamente ligada à sensação que se busca alcançar com relação ao leitor. Dessa forma, os planos extremamente aproximados são fundamentais para se apresentar uma cena em detalhe. São precisos ao mostrar ações que se constituem por gestos sutis e procurarm esclarecer sobre a natureza de objetos pequenos, ou mesmo, distantes, através da aproximação, em analogia às lentes teleobjetivas. Os enquadramentos em plano médio e plano americano<sup>26</sup> são muito utilizados para se mostrar cenas em que existam ação, os planos meio primeiro plano e primeiro plano<sup>27</sup> são voltados para os diálogos, pois são próximos o suficiente para se mostrar a expressividade de uma cena, com as personagens ocupando uma porção considerável dos quadros. As panorâmicas são muito utilizadas e bastante eficazes em mostrar a ambiência onde a cena se passa, além de evidenciar a sua grandiosidade perante a personagem. Um recurso muito utilizado nas histórias em quadrinhos é a diagramação de páginas duplas com um único quadro. Tal opção propicia uma diminuição no ritmo de leitura pois gera uma pausa para a contemplação do quadro que, por ser muito grande, tende a ser esquadrinhado e percebido em etapas. Num primeiro momento percebe-se a cena como um todo, para, em seguida, permitir que o olhar vagueie pela imagem, realizando a leitura

**-**

<sup>25</sup> Fonte: Imagens retiradas do filme Cidadão Kane de Orson Welles

<sup>26</sup> No **Plano Médio** (PM) a figura humana é enquadrada por inteiro, com um pouco de espaço sobre a cabeça e sob os pés. No **Plano Americano** (PA) a figura humana é enquadrada do joelho para cima.

<sup>27</sup> No **Meio Primeiro Plano** (MPP) a figura humana é enquadrada da cintura para cima, enquanto no **Primeiro Plano** (PP) o corte é dado na altura do tórax, ou busto. O Primeiro Plano também é chamado de *Close-up.*

dos quadros propriamente dita. Esses dois momentos podem ocorrer de forma contínua e por essa razão tendemos a nos reter mais nesse tipo de diagramação.

Uma característica das histórias em quadrinhos que as distingue em relação às animações e ao cinema é que o tamanho e o formato dos quadros não são necessariamente fixos, e uma página pode conter simultaneamente painéis verticais e horizontais de todos os tamanhos. Apesar do cinema fazer uso eventual do quadro subdividido e com isso, apresentar cenas simuntâneas, trata-se de uma situação completamente distinta das páginas de uma HQ. Ao permitir um número de quadros variável, e com isso possibilitar seus formatos distintos, os quadrinhos trazem intrinsecamente um outro elemento importante: a diagramação. No caso dos quadrinhos, a diagramação é um elemento que define o cadenciamento da leitura, seu ritmo. Enquanto a narrativa de um filme segue obrigatoriamente o planejamento do diretor e sua duração é algo imutável, nos quadrinhos cada leitor exercita seu próprio ritmo de leitura, aquilo que na pesquisa chamamos de tempo internalizado..

O tempo de fruição de uma obra cinematográfica (assistida em uma sala de cinema) não é uma variável e ao final de uma sessão todos os espectadores terminam a experiência ao mesmo tempo. Trata-se de uma experiência coletiva, e ainda que experimentada individualmente os elementos objetivos são comuns a todos. A duração predefinida de cada cena não é passível de individualidade e caso algo não tenha sido captado por um espectador, este terá de assistir novamente ao filme. Nas histórias em quadrinhos, cada leitor é seu próprio diretor e conduz o ritmo à sua maneira, podendo retornar páginas, deter-se em uma imagem por determinado tempo sem que isso interfira na experiência de outro. Essa internalização do tempo gera uma relação individual com a obra, assim como é pessoal a forma como cada um prescruta uma página. Naturalmente existe um fluxo de leitura, que no ocidente segue de cima para baixo e da esquerda para a direita, e é constante e invariável no caso de um livro. Obras pictórico-textuais apresentam uma complexidade maior, uma vez que elementos, tamanhos e diagramações diferentes conduzem a atenção de maneira mais precisa. No caso de páginas de uma revista, ou ainda de histórias em quadrinhos, nada impede que um determinado painel seja lido primeiramente a despeito de seu lugar na página. Essa abordagem ergonômica permitiu que se estabelecessem regiões mais

"nobres" e zonas "mortas" em uma página. Essa alegação pode ser percebida quando observamos a pesquisa desenvolvida por Alex White, secretário da *Unions ACT* <sup>28</sup> (uma organização não-governamental que representa diversos grupos na Austrália), que evidencia esse passeio do olhar de um indivíduo ao ser confrontado com páginas com conteúdo texto-imagético. As imagens a seguir (Figuras 36 e 37) mostram o caminho que o olhar de um indivíduo faz ao ter contato com um determinado anúncio publicitário.

No primeiro layout a imagem de um bebê é posicionada na porção esquerda do anúncio, ocupando toda a altura da peça. O conteúdo textual se encontra na parte da direita, com o texto alinhado pela esquerda em um grande bloco. O bebê está sentado e olha diretamente para a frente. No segundo layout a diagramação não foi alterada e o texto permanece da mesma forma que na versão anterior. Entretanto, nesse layout a fotografia usada é diferente, e nessa versão a criança está de lado em uma posição menos estática, na iminência de um movimento, e olha diretamente na direção do texto. Durante a pesquisa foram destacadas as áreas das peças que foram mais observadas e o tempo que foi dispensado em sua observação. Os círculos representam o lugar que olhar do indivíduo ficou fixo na imagem. Pode-se perceber que ele começou olhando para o centro da página e foi direto para o rosto no bebê. Após olhar por um tempo observando partes do rosto (ao todo sete regiões distintas), ele move sua atenção para o texto. Essa experiência tem um segundo estágio no qual ele é confrontado com o mesmo conteúdo de texto, mas com imagem e diagramação diferentes. No segundo layout o bebê está olhando para o lado, na direção da chamada do anúncio e não frontalmente como no primeiro layout. Note que nesse caso a pessoa olha menos para o rosto do bebê, vagando pelo rosto dele por cinco vezes apenas, partindo para a leitura do texto em seguida.

1

<sup>28</sup> Disponível em: <http://www.unionsact.org.au/>. Acesso em: 21/03/2015

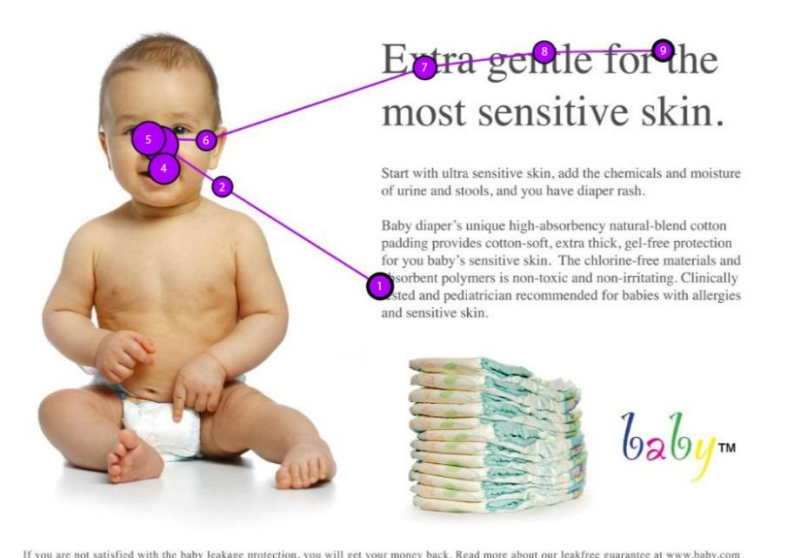

Figura 36 – Pontos de atenção dos olhos durante a visualização de um anúncio. Fonte: Disponível em: <http://www.eye-tracking.net/examples-ofeye-tracking-tests/>. Acesso em: 21/03/2015

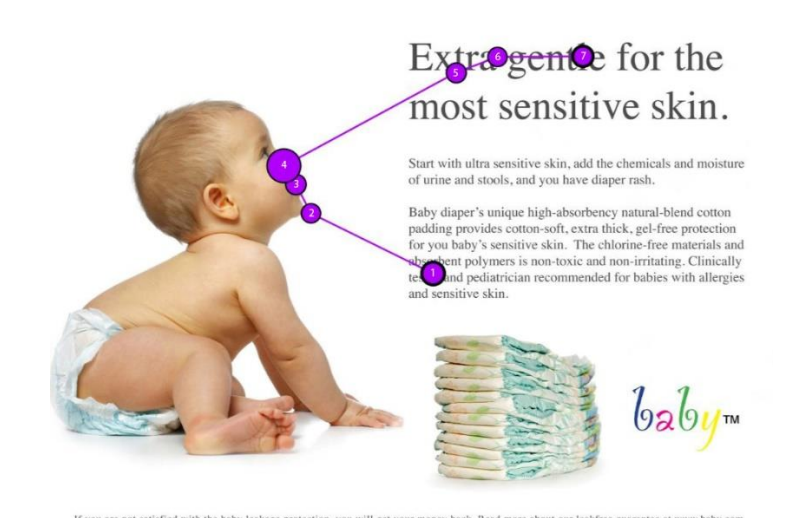

Figura 37 – Pontos de atenção dos olhos durante a visualização de um anúncio. Fonte: Disponível em: <http://www.eye-tracking.net/examples-ofeye-tracking-tests/>. Aceso em:21/03/2015

Quando um grupo de 106 pessoas teve contato com a mesma peça publicitária, o mesmo padrão de observação pôde ser constatado, conforme podemos perceber nas figuras 36 e 37 que seguem abaixo e que apresentam em uma escala de cores o tempo de duração sobre a área de cada layout*.*

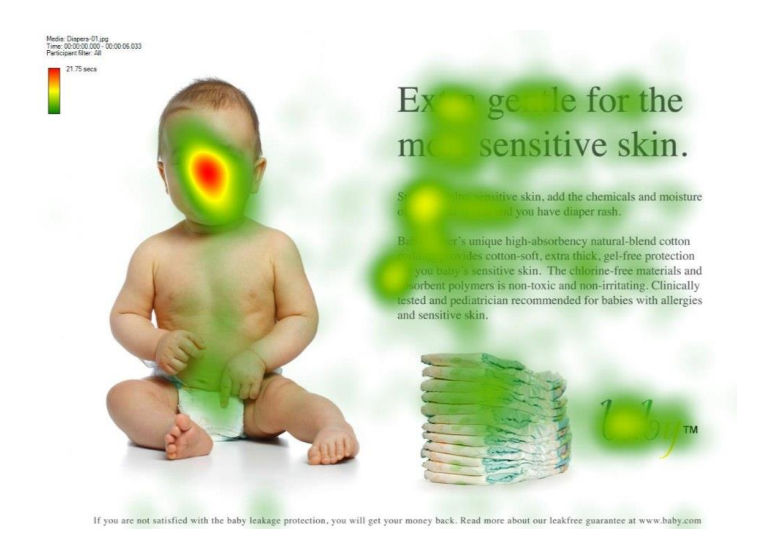

Figura 38 – Pontos de atenção dos olhos durante a visualização de um anúncio.

Fonte: Disponível em: <http://www.eye-tracking.net/examples-of-eyetracking-tests/> Acesso em: 21/03/2015

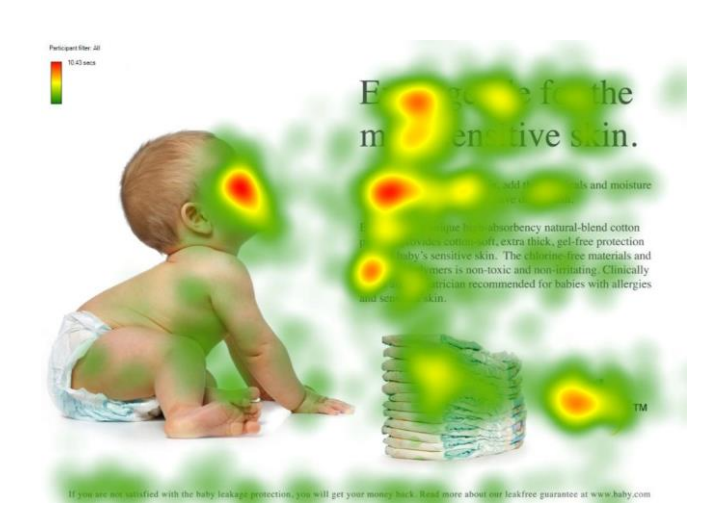

Figura 39 – Pontos de atenção dos olhos durante a visualização de um anúncio. Fonte: Disponível em: <http://www.eye-tracking.net/examples-ofeye-tracking-tests/>. Acesso em: 21/03/2015

Apesar de o teste ter sido conduzido de forma séria, naturalmente não se trata de uma afirmação categórica e outros contextos podem interferir nas regiões e processos de atenção. A intenção ao apresentar este exemplo se restringe em embasar a ideia de que em uma obra texto-imagética o olhar segue regras distintas, atendo-se a objetos que podem chamar mais ou menos sua atenção e fazer com que dediquemos mais tempo em sua observação. O caso específico das HQs é analisado sob a ótica do rastreamento de movimentos oculares pelo professor de Psicologia, Ben Tatler da Universidade de Aberdeen, na Escócia junto de sua equipe interdisciplinar de pesquisadores, que formam o *Comic Convention Project*. O tempo de contemplação de uma página é algo pessoal e somente o leitor determina quanto tempo dispensará em sua leitura. Essa internalização do ritmo de leitura faz do quadrinho uma obra com características distintas das demais formas de arte sequencial. O artista pode utilizar-se de meios para indicar ou, ainda, prever sua duração, mas no fim acaba submetendo-se ao desejo do leitor e seu ritmo de leitura. O autor divaga ainda sobre o uso das sequências dos quadrinhos e seu enquadramento. Em seu livro *Desenhando Quadrinhos*, McCloud afirma que o uso de tomadas panorâmicas normalmente é seguido de planos mais aproximados afim de "explicar" visualmente o que se segue na história:

> [...] os leitores precisam desta informação, sobretudo quando passam de cena a cena, e daí vem a tradição da tomada panorâmica: um ou dois grandes quadrinhos em grande angular no início de cada nova cena, seguido por alguns quadrinhos de foco e por close-ups de personagens individuais. (McCLOUD, 2008, p. 22)

Essa forma de se narrar um evento, longe de ser uma regra, define a intenção do artista que pode fazer uso da falta de orientação, a partir da utilização de imagens em plano-detalhe, a fim de retardar a ampla compreensão da ambiência e consequentemente gerar suspense em sua história, como pode ser observado na figura 40.

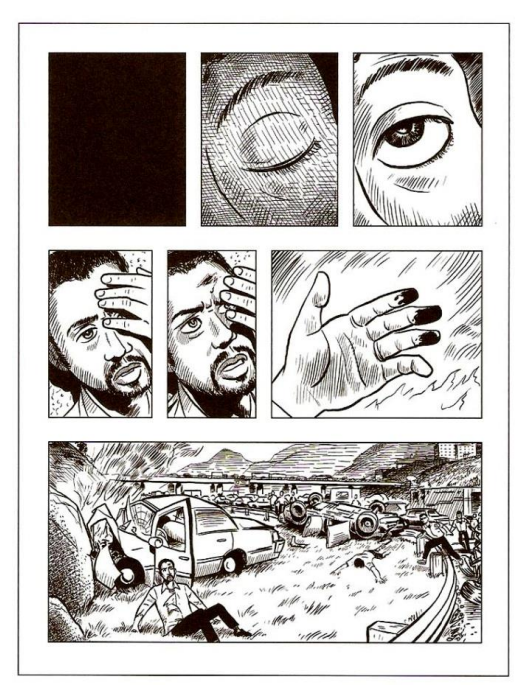

Figura 40 – Detalhe da página de *Desenhando Quadrinhos*, Fonte: McCloud (2008 p. 23)

Outra escolha relacionada por McCloud como primordial é em relação às imagens. Para ele, a função primária da escolha das imagens é comunicar-se de forma rápida, clara e envolvente com o leitor, independentemente do estilo do desenho adotado. O autor ressalta a importância de se dominar as técnicas a fim de passar com clareza suficiente sua intenção. A representação de uma ideia é sutil e prescinde de domínio das habilidades por parte do artista. As expressões, os movimentos, vão muito além de se "desenhar bem". Para tal, o artista deve considerar quais elementos são importantes na narrativa, apesar de afirmar que as noções de anatomia e perspectiva clássicas têm sua importância ao retratar de forma convincente aquilo que estamos acostumados a perceber. A forma como o artista escolhe os elementos que constituem um quarto, por exemplo, dizem muito sobre quem habita o lugar, assim como as expressões e posturas de personagens que se encontram em um plano secundário podem evidenciar as emoções e atitudes e trazer mais informações para o leitor de forma que este tenha uma percepção mais completa de toda a cena. O uso de elementos simbólicos pode ter grande significado a partir de uma base concreta por parte do leitor. Esse repertório é decisivo para que a história atinja sua plenitude. A adoção de personagens animais para apresentar histórias pertencentes à história da humanidade é recorrente, e este zoomorfismo foi utilizado por vários artistas. Nesse sentido, podemos destacar a obra MAUS, de Art Spiegelman, que retrata a sobrevivência de um judeu durante o holocausto. Nela os judeus são representados como ratos, os nazistas como gatos, os americanos como cachorros enquanto os poloneses eram porcos. A adoção destes últimos era uma alusão à propaganda nazista que apresentava os judeus como ratos e os poloneses como porcos. Tal uso fez com que a história em quadrinhos tivesse seu lançamento adiado na Polônia. Ao optar por adotar o zoomorfismo, o autor, de certa forma, tende a evidenciar os instintos naturais das espécies ao contar um triste episódio da história da humanidade a partir do ponto de vista de um sobrevivente. Esta metáfora das nacionalidades entre as personagens, que evoca a natureza primal de cada espécie, tende a dissolver a sensação de que foram serem humanos os responsáveis pela atrocidade que foi a perseguição de milhões de judeus durante a Segunda Guerra Mundial. A troca da representação de humanos por animais não diminui a grandiosidade da obra, muito pelo contrário, magnifica ainda mais sua capacidade de penetração, pois, de certa forma, torna a leitura ainda mais profunda.

Outro mérito do autor é o humor, ácido e corrosivo, mas sempre inteligente. Muitas vezes os artistas optam por utilizar o contraste entre o estilo da imagem e o discurso do texto, gerando um conflito que pode ser agradável ao leitor por atenuar um texto denso. Esse é o caso da obra *Calvin e Haroldo* (no original *Calvin and Hobbes*) de Bill Watterson, que apresenta uma personagem infantil, sob um estilo simples e bem-humorado, apesar de muitas vezes trazer à tona questionamentos profundos acerca da natureza humana. Em *Calvin*, a contradição entre aquilo que lemos e o que vemos é fundamental, essas curtas histórias que retratam as aventuras fantasiosas de Calvin podem ser consideradas como uma fuga à cruel realidade do mundo moderno e uma oportunidade de se explorar com ironia a natureza humana (Figuras 41 e 42).

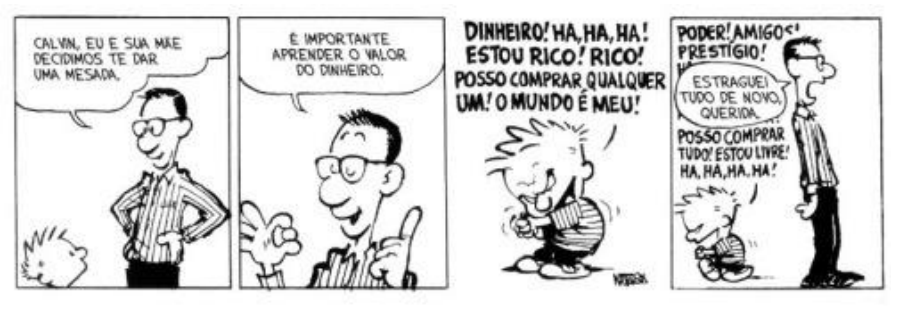

Figura 41 – Exemplos de tirinhas de *Calvin e Haroldo.*

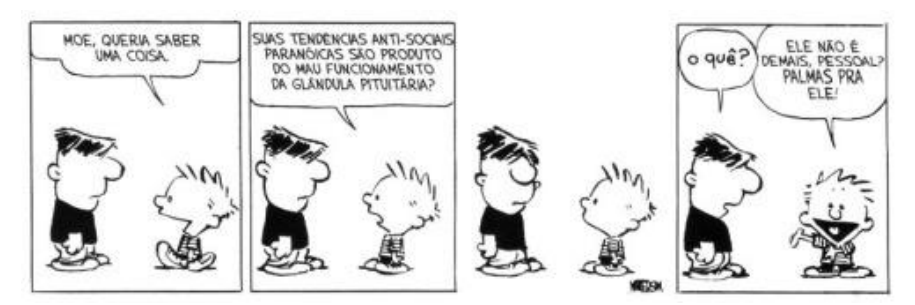

Figura 42 – Exemplo de uma história de uma página de *Calvin e Haroldo.*

É importante não confundir o estilo *cartoon* do artista com falta de refinamento. Watterson imprime uma estética e um controle pleno de suas qualidades como artista, optando por uma personagem com estilo tipicamente encontrado nos desenhos infantis. Suas proporções em relação à anatomia sugerem um público específico, e de fato existem na obra de Watterson uma forma de leitura que se dá em camadas, e com isso, públicos de faixas etárias diferentes podem se deliciar com suas histórias. A forma como texto e imagem se fundem permite que haja uma leitura em níveis diferentes, e que crianças possam desfrutar das aventuras imaginárias de Calvin e seu tigre (de pelúcia?) e adultos refletir sobre sua própria existência e valores. Will Eisner já havia destacado a importância de se observar criticamente uma obra a partir do ponto de vista da arte, em particular, se preocupando com a distinção entre "técnica" e "estilo".

> Muitos artistas usam sombreado, pincel seco e aguada da mesma maneira que um músico de jazz utiliza refrões. Estilo, como nós o definimos aqui, é o "visual" e a "sensação" da arte a serviço da sua mensagem. (EISNER, 2005, p.159)

De uma forma até radical, Eisner vai mais longe e afirma que existem estilos mais apropriados a determinado conteúdo, que *algumas histórias têm estilos mais ou menos coerentes com seu conteúdo*. Essa afirmação não pode ser contestada ou comprovada. Trata-se de um pensamento que surge a partir da constatação de que algumas escolhas são acertadas, enquanto outras nem tanto. Não é crível que exista um estilo de "desenho" que possa ser considerado o ideal, mas é imprescindível um questionamento, por parte do leitor, sobre quais as intenções do artista ao escolher este ou aquele estilo. Que tipo de questionamentos este traço proporciona?

Nas páginas 125 e 126 de seu livro *Quadrinhos e Arte Sequencial*, Eisner traça um interessante questionamento sobre o estilo da imagem. Como artista soberbo que era, poderia parecer para Eisner que o estilo da imagem era variável de acordo com a intenção do artista, mas deve-se reconhecer que tal façanha não é de todo fácil e somente os mais talentosos podem mimetizar estilos ou alterar sua estética pessoal em prol de uma maior intimidade com a obra. Um artista que merece destaque em sua capacidade de diversificar seu traço foi o francês Jean Henri Gaston Giraud, mais conhecido pelo seu pseudônimo: Moebius, como pode ser visto nos exemplos a seguir (Figura 43) e retratam momentos distintos de sua carreira. De acordo com a história, Moebius se valia de estilo e técnicas específicos. O primeiro exemplo mostra uma página desenhada em 1968 para a história *Le Cavalieur Perdu,* da Revista *Lt. Blueberry*; o segundo constitui-se em uma página do livro *Arzach* de 1973; o terceiro exemplo apresenta uma página da série Garagem Hermética publicada entre 1976 e 1980. No último quadro é apresentada uma página da história *Parable* feita para Marvel para a revista *Silver Surfer* publicada em 1989.

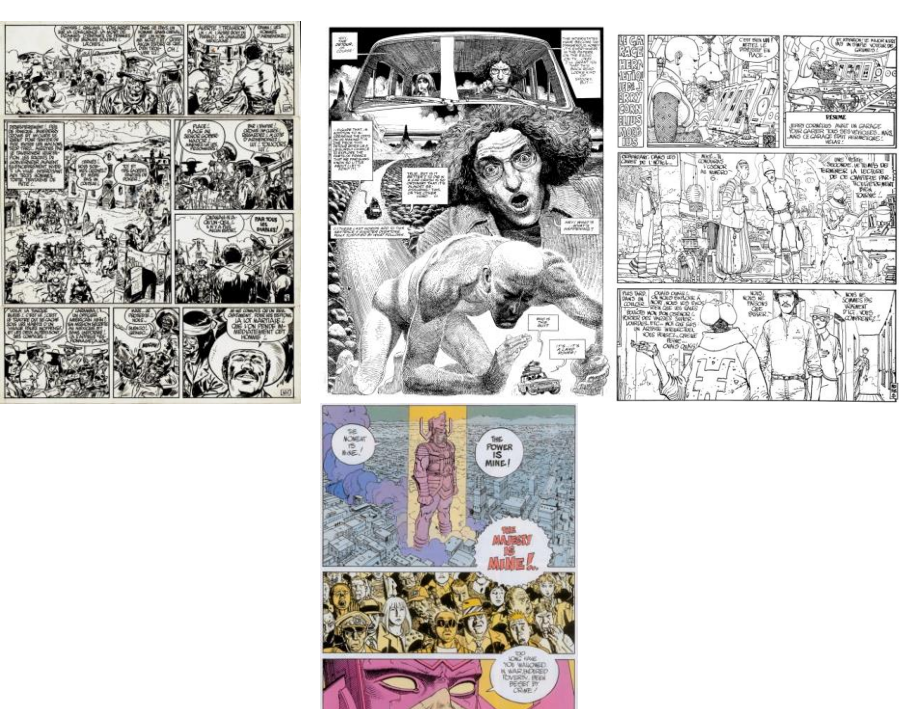

Figura 43 – Exemplos de páginas desenhadas por Moebius<sup>29</sup>.

**-**

<sup>29</sup> Fonte: Tenente Blueberry (1968), Arzach (1973), Le Garage Hermétique (1976-1980), Silver Surfer: Parable (1988-1989).

Compreender a relação de interdependência entre o texto e a imagem é um elemento-chave na construção de uma narrativa para os quadrinhos. É fazer com que o texto não se torne uma mera redundância do que a imagem diz, mas gere uma interpretação mais profunda da dimensão narrativa. Para McCloud, a escolha da arte (como partido estético, estilo) deve ser fundamentada a partir da preocupação com a clareza e com a narrativa, fazendo-a rápida e envolvente. Ele enfatiza a comunicação com o leitor. O autor destaca a importância em se representar expressões sutis, diferenciar fisionomias semelhantes ou mesmo sugerir a iminência de uma ação. De certa forma, Eisner dicotomiza os estilos entre um relacionado à comédia e outro mais realista, possivelmente com um caráter mais dramático. Eisner inicia sua explicação a partir de uma cena simples com quatro quadros: um homem corre, sem perceber cai em um buraco (Figura 44). O estilo é caricatural, sintético, e, segundo o autor, busca relacionar com humor. A personagem aparece em todos os quadros, e apenas parcialmente no último quadro. O outro elemento, o buraco, aparece fixo em três quadros. Inicialmente não existe representação de som na cena.

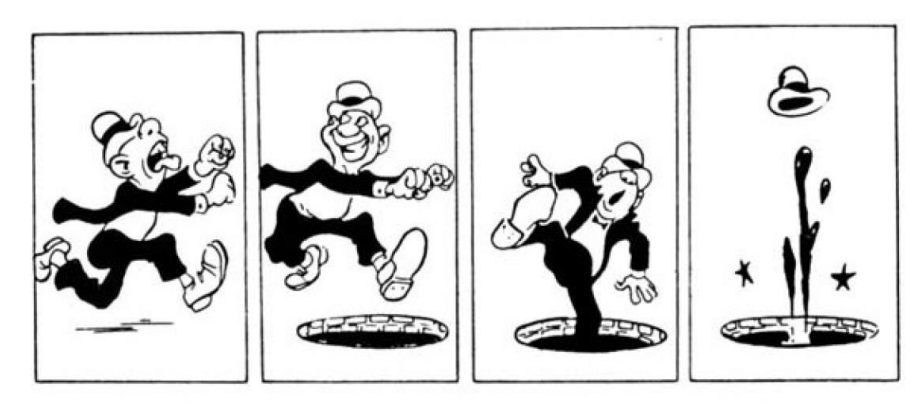

Figura 44 – Exemplo de quadrinhos com humor, mas sem palavras Fonte: Eisner (1989, P.125)

Em um segundo momento, ainda seguindo a mesma linha direcionada a um conteúdo/sentido relacionado com humor, o artista insere a oralidade na figura dos balões. Percebe-se que a narrativa ganhou profundidade e nuances, incrementando o lado cômico da trama. Justificando que o humor se constitui em uma simplificação exagerada, o autor afirma que a escrita deve seguir o mesmo estilo. O texto pode vir a alterar o sentido ou intenção. Cabe a ele acrescentar certa dose de incongruência à narrativa, intensificando o humor. Do ponto de vista do enquadramento, foi adotado um único plano para toda a cena. O enquadramento adotado tem como figura central a personagem (Figura 45).

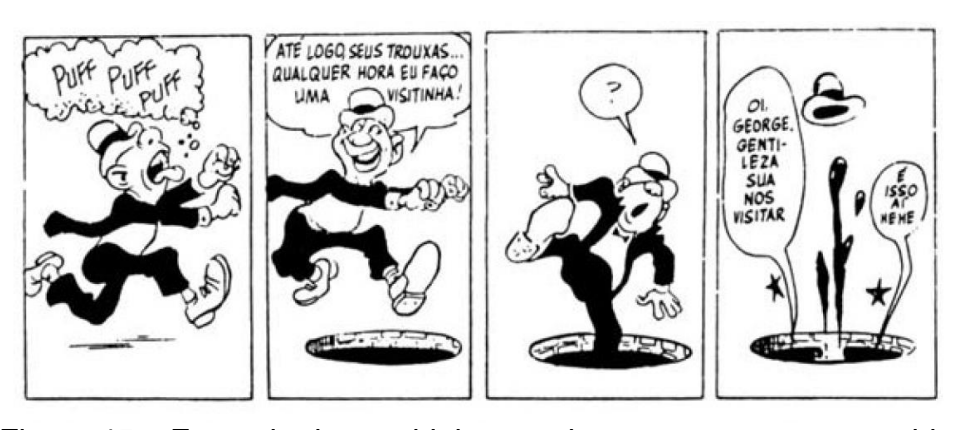

Figura 45 – Exemplo de quadrinho com humor, e texto com sentido ampliado Fonte: Eisner (1989, P.125)

A seguir, o artista altera o estilo do desenho, alterando o traço, tornando-o mais realista. Do ponto de vista do conteúdo textual, suprime a maior parte do texto, mantendo conteúdo textual apenas no primeiro e último quadros. Enquanto o primeiro quadro apresenta uma narração, o último se refere à oralidade, apesar de não estar acondicionado em um balão. O texto referente ao grito da personagem sofre efeito da gravidade, apresentando uma física semelhante à que atua sobre seu emissor. Assim como o fugitivo, seu grito também desaparece no buraco, esvaindo-se. Os planos também valorizam a figura da personagem, mas a presença de linhas de perspectiva mais definidas evidencia o sutil deslocamento do ponto de vista (Figura 46).

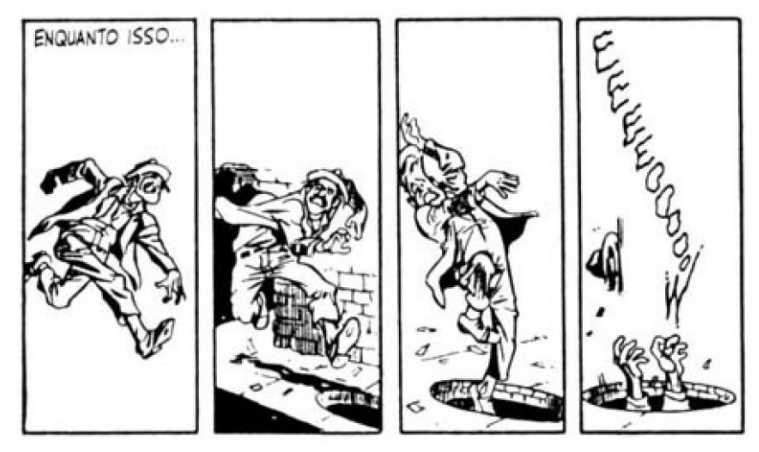

Figura 46 – Exemplo de quadrinhos realista com uso mínimo de palavras Fonte: Eisner (1989, P.126)

Vale ressaltar que à exceção do estilo do traço, a narrativa é muito semelhante à desenvolvida no primeiro exemplo. A ausência de um texto que explicasse o que está acontecendo permite que o leitor possa divagar mais sobre as razões e desdobramentos das ações. Nesse caso, a supressão de um elemento importante como o conteúdo textual impacta na responsabilidade que o desenho tem ao comunicar de maneira clara a esfera emocional, assim como as ações do protagonista. No quarto exemplo, a tira ganha volume textual, tanto através da narração que insere um contexto de simultaneidade quanto através dos balões de fala, que apresentam uma profusão quase redundante de texto. A maior contribuição do texto neste exemplo é intensificar o desfecho inesperado, ao introduzir no leitor um maior conhecimento da personalidade da personagem, seu estado de espírito e surpresa. O texto do segundo quadro traz uma importante leitura que a personagem faz de si mesma adotando um discurso em terceira pessoa ao se referir a si própria. Ao ressaltar sua "esperteza" e afirmar o quão próximo está de conseguir escapar de seus algozes com um texto interrompido, sugere o ritmo da fala. Tudo acontece rapidamente, e quando percebe que o chão foge sob seus pés mal tem tempo de compreender o que se passa. A derradeira exclamação no último quadro, apesar de redundante, traz ao leitor a frustração que o protagonista vivencia ao perceber seu fracasso (Figura 47).

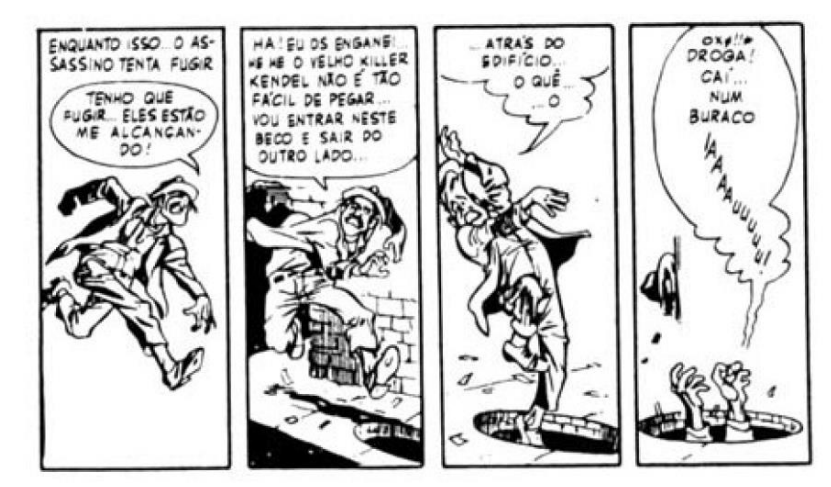

Figura 47 – Figura 44 – Exemplo de quadrinhos realista com uso balões de fala Fonte: Eisner (1989, P.126)

O quinto exemplo utilizado por Eisner mantém o volume textual, porém, à exceção do último quadro, a oralidade quase não é expressa, a maior parte do texto refere-se à narração. Naturalmente o ato de contar uma história através do

olhar onipresente de um narrador permite que toda uma série de informações do universo histórico e emocional da personagem possa ser passada de forma a intensificar a relação estabelecida entre o leitor e os agentes da narrativa. É possível transmitir ao leitor o que o protagonista está sentindo, sua sensação de vitória e eminente alívio, sua frustração e surpresa ao perceber seu erro. A linguagem poética do texto atua como um tempero que acrescenta à trama uma camada mais profunda de compreensão (Figura 48).

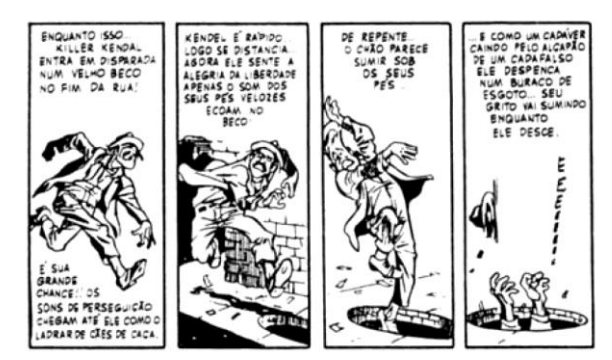

Figura 48 – Exemplo de quadrinhos realista com uso de narração Fonte: Eisner (1989, P.126)

Para McCloud, a escolha da arte (como partido estético, estilo) deve ser fundamentada a partir da preocupação com a clareza. Priorizando a esfera comunicacional da história em quadrinhos, McCloud estabelece uma hierarquia em que a expressividade vem em um segundo plano, submetido à mensagem e sua transmissão.

Para o designer, a tipografia ganha importância extra e sugere uma possibilidade infinita de significados; cada partido tipográfico é um discurso semiótico. Podemos dizer que, na contemporaneidade, a forma da letra se torna um elemento importante ao enfatizar significados. Em mundo profundamente referenciado pelas imagens e formas, a tipografia ganhou caráter expressivo a partir da imensa profusão de desenhos de letra que surgiram com o advento da computação gráfica.

Atualmente podemos utilizar uma infinidade de famílias tipográficas, diversas fontes com desenhos diferentes. A internet é terreno fértil para a divulgação, organização e comercialização de toda uma geração de produtores tipográficos. Os *websites* proporcionam ao usuário a possibilidade de baixar para o computador famílias com os mais diversos desenhos. Essa profusão de possibilidades que a era da informática possibilita é capaz de aproximar o universo tipográfico do artista. Outrora a produção de uma HQ era um processo fragmentado e setorizado. As "revistas de linha" tinham histórias desenvolvidas por diversos artistas, roteiristas e arte-finalistas diferentes. O mesmo acontecia com a produção do volume textual, normalmente desenvolvido pelos letristas. Sempre existiu certa resistência ao uso de fontes com um desenho mecânico; normalmente optava-se pelo uso de fontes que simulassem a letra manuscrita. É possível que a estética "perfeita" de uma família serifada viesse a conflitar visualmente com as imperfeições e irregularidades do traço do desenho. De fato, a maior parte das publicações tendia a utilizar desenhos de letra que simulassem uma produção manual do caractere. Dissociar o texto das imagens é um grave equívoco. Se a HQ consiste em ser uma narrativa pictórico-textual, um elemento não deve se sobrepor ao outro. Qual o volume do texto? Quais painéis terão texto? Questões como essas devem ser respondidas durante o processo criativo.

No universo de possibilidades que o computador e a internet proporcionam, a escolha tipográfica e suas possíveis implicâncias semióticas é parte fundamental do processo de conceituação. Como foi apresentado anteriormente, os balões criados por Todd Klein para Sandman foram cuidadosamente pensados, evidenciando a importância que tais elementos poderiam adquirir, deixando de ser meros suportes do texto para se tornarem elementos de expressão. Para Eisner, o material textual se sobrepunha do ponto de vista de importância perante o leitor. Ele categoricamente afirma: "Em vista desta interdependência, portanto, não há outra escola (fazendo justiça à própria forma artística) senão reconhecer a primazia da escrita sobre o desenho" (EISNER, 1985, p.127). Eisner destaca a importância da escolha quanto ao uso de palavras ou não, criando pausas e, com isso, estabelecendo um ritmo à leitura (Figura 49). O autor realça o caráter oral do uso de balões e define semelhança entre a grafia e sua sonoridade. Em seu livro *Quadrinhos e Arte sequencial*, Eisner afirma que o uso de destaque em alguns caracteres tem intenção clara: "Dar destaque às palavras ACREDITO, DEUS e QUEM acrescentam som e disciplina ao ouvido interior do leitor" (EISNER, 1985, p.124).

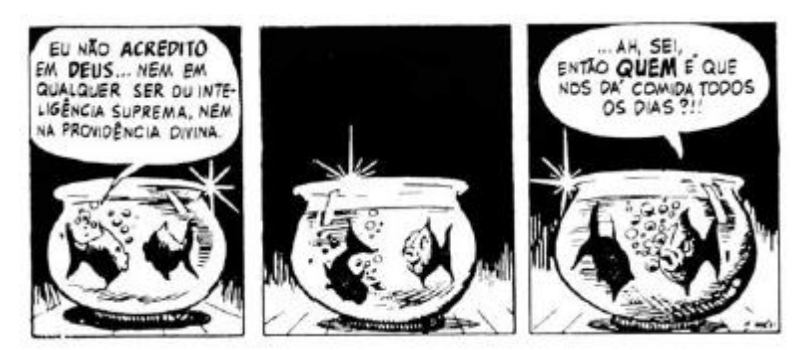

Figura 49– Exemplo de quadrinho com pausa para realçar o timing Fonte: Einer (1985, P.124)

A escolha sobre o uso das palavras nas HQs, segundo McCloud, é uma alusão à decisão sobre *quais palavras devem ser combinadas com quais imagens*. Para o autor, as palavras podem ser utilizadas para resumir conteúdo, compactar informação, principalmente quando ocorre narração. Outra questão de destaque é a importância do texto como oralidade, naquilo que ele chama de "fina arte do diálogo". Para McCloud, a natureza simbiótica faz dos quadrinhos um caso distinto de comunicar de forma integrada através de texto e imagem. Esse equilíbrio se daria a partir de uma hierarquia estabelecida pelo grau de "vocação", permitindo que cada um faça aquilo que faz de melhor.

> Qualquer exame da arte de fazer histórias em quadrinhos deve por o papel das palavras no centro do palco. As palavras evocam sentimentos, sensações e conceitos abstratos que as imagens sozinhas não podem se não começar a captar. Elas são o único vínculo tradicional dos quadrinhos com o calor da voz humana; e quando palavras atuam independentemente, elas podem criar ideias e sensações muito além da soma das partes. (McCLOUD, 2008 p.128)

É natural que a observação de análise crítica sobre os elementos da linguagem visual das histórias em quadrinhos transite de forma imprecisa entre o universo das imagens e palavras. Como já foi dito, sua natureza pictórico-textual faz dos quadrinhos um sistema complexo e distinto. Na intenção de definir de que forma as palavras e as imagens podem se relacionar, McCloud destacou em seu livro *Desvendando Quadrinhos*, as sete categorias de combinações entre palavras e imagens:

- **Específica da palavra**: o conteúdo textual é aquele imprescindível à compreensão, as imagens ocorrem como um complemento, ilustrando aspectos da cena que é descrita através das palavras (Figura 50).

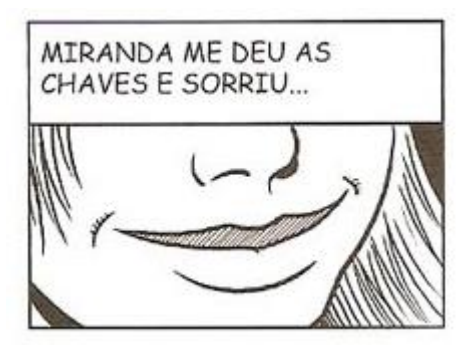

Figura 50 – Exemplo de combinação específicas da palavra Fonte: McCloud (2008, P.130)

De certa forma privilegia a narração, encurtando histórias e permitindo um recorte do enquadramento menos direto. Consegue fazer uma redução no volume de informação e compacta períodos de tempo a fim de estabelecer o ritmo de leitura. Fundamental para se dar saltos na narrativa, encurtando a história para pontos-chave.

- Específica da imagem: o peso do que se comunica está na imagem e a palavra incrementa o sentido (Figura 51).

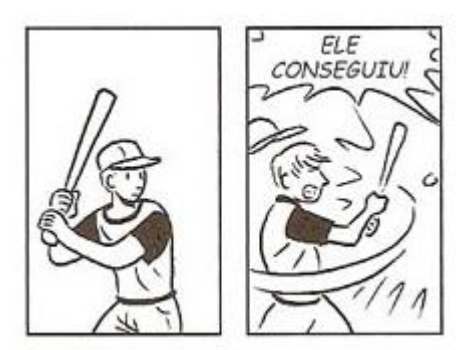

Figura 51 – Exemplo de combinação específicas de imagem Fonte: McCloud (2008, P.130)

Por causa do seu conteúdo imagético, é possível contar uma história sem que exista som durante algum tempo. Naturalmente, essa ausência de fala gera um crescimento da porção emocional da cena. Ao trazer à tona um sentimento de solidão ou suspense em uma cena, a ausência de diálogos é um forte elemento ao criar essa atmosfera. Na cena abaixo, não existem sons além do ruído da chave; não há diálogos ou qualquer ambiência sonora, à exceção do último quadro, que mostra um grito coletivo seguido de uma exclamação de surpresa (Figura 52).

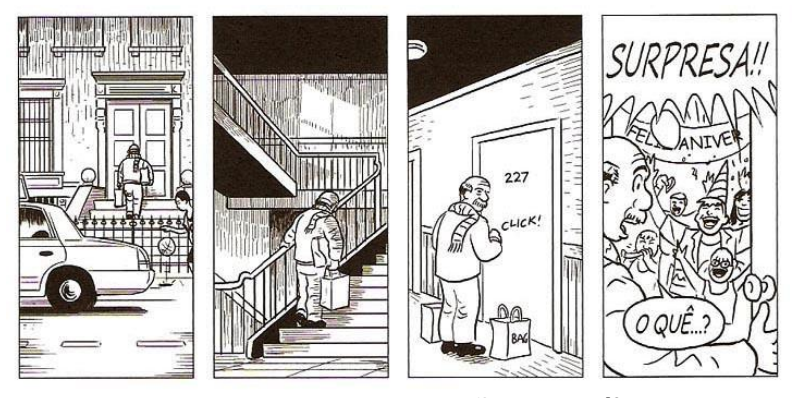

Figura 52 – Exemplo de combinação específicas da dupla Fonte: McCloud (2008, P.130)

A escolha desses dois momentos tão dispares fortalece e intensifica o sentimento de surpresa. Ele concentra a ação a uma grande preparação e um final impactante. O autor, em seguida, propõe-se a alterar alguns quadros, inserindo texto e com isso definindo uma ambiência sonora (Figura 53). Esse uso não interfere no peso da surpresa. Dessa forma o caráter de isolamento e distinção se dá pelo contraste entre a balbúrdia caótica do mundo ao redor e o silêncio interior. O autor, dessa forma, procura colocar o leitor em um ponto de vista natural, imparcial e indiferente em relação à ação.

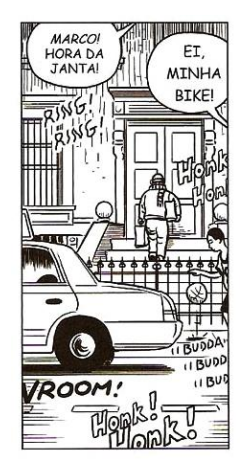

Figura 53 – Exemplo de balões de fala com emissor extra-campo Fonte: McCloud (2008, P.134)

Existe, entretanto, a possibilidade de o autor optar por estabelecer um vínculo entre o leitor e a trama, colocando o ponto de vista em uma posição de onisciência, capaz de ler os pensamentos da personagem (Figura 54).

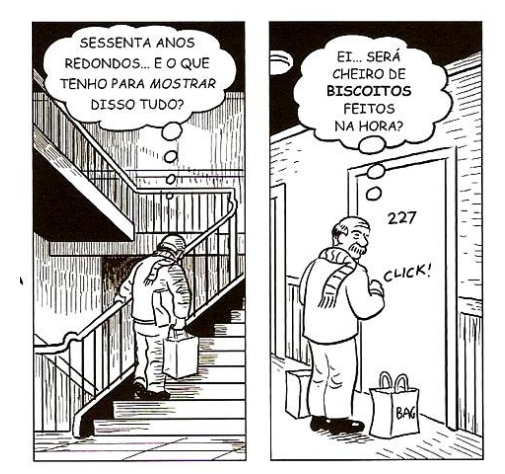

Figura 54- Exemplo de balões de pensamento Fonte: McCloud (2008, P.134)

Redundância plena onde imagem e palavras indicam o mesmo conteúdo. Essa repetição de conteúdo deve ser evitada nos casos em que se procura estabelecer uma narrativa elaborada, mas perfeitamente coerente em um contexto no qual o conteúdo é informacional ou apresenta caráter de instruir, definir conduta ou procedimentos em um uso educacional (Figura 55).

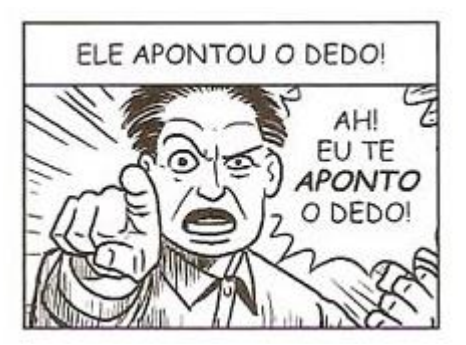

Figura 55 - Exemplo de combinação específicas da dupla Fonte: McCloud (2008, P.130)

Cartilhas, manuais técnicos, apostilas e uma série de usos que podem se valer dos quadrinhos se utilizam desta redundância de informação. Histórias voltadas ao público infantil podem fazer uso dessa repetição como forma de enfatizar e esclarecer, tal o seu caráter didático.

- **Interseccional:** nessa forma se combinam imagem e palavras, que atuam de forma integrada e complementar, apresentando informações diferentes. No exemplo abaixo, texto e imagem se relacionam, construindo uma imagem mental mais complexa. O texto destaca alguns objetos (como no caso, as correntes), mas ao fazer uso de adjetivos (no caso, boneca) ajudam também a mostrar ao leitor

alguns trejeitos e hábitos da personagem. Podemos dizer que se trata de uma mesma mensagem, com pontos de vista distintos e complementares, estabelecendo um diálogo entre imagem e texto (Figura 56).

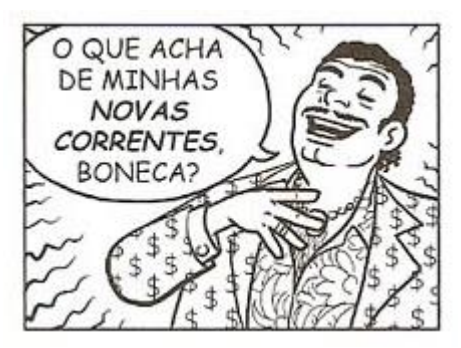

Figura 56 - Exemplo de combinação interseccional Fonte: McCloud (2008, P.130)

- **Interdependente:** imagem e palavras se combinam de forma a estabelecer um conceito ou sentido que não seria possível de forma independente (Figura 57).

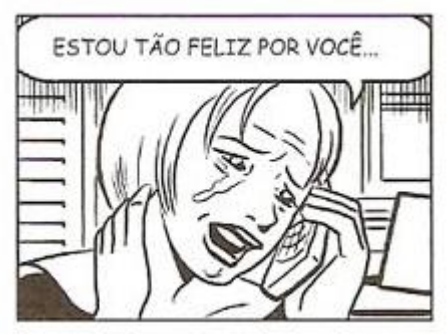

Figura 57 - Exemplo de combinação interdependente Fonte: McCloud (2008, P.130)

Essa forma de combinar texto e imagem requer uma dose de sutileza e busca definir um terceiro sentido a partir do que é dito e do que é mostrado. Existe um contraponto ao que é falado/dito e o que é apresentado. Sutilezas que evidenciam a distância entre o que é falado e a realidade, o que mostramos ao mundo e o que somos de fato. No exemplo do autor, toda uma gama de reflexões é possível a partir de um único quadro. Poderíamos tecer parágrafos com base no conflito entre duas mensagens diametralmente opostas. Segundo McCloud, as combinações interdependentes fazem com que o leitor permaneça profundamente envolvido por ser ele o responsável por estabelecer o sentido, que é construído a partir da combinação QUE O LEITOR FAZ das mensagens distintas. Em uma palestra dada durante o evento TED Talks, em maio de 2012, o cineasta Andrew Stanton falou sobre a importância em se permitir que o espectador possa juntar as peças e não receber tudo gratuitamente. Stanton foi diretor de grandes filmes de animação, tais como *Toy Story, Nemo* e *Wall-e* produzidos pela Pixar e desenvolve projetos até hoje. Em sua palestra, Stanton esclarece aquilo que chama de *teoria unificadora 2+2* e afirma: "Nascemos como resolvedores de problemas, somos compelidos a inferir e a deduzir por que é isto que fazemos na vida real. É esta falta de informação bem organizada que nos chama". Combinar imagens e textos a fim de gerar um terceiro significado é uma tarefa que requer dedicação e busca atingir o espectador em um ponto que, isoladas, as duas mensagens não conseguiriam.

- **Paralela**: não existe aparente relação entre as duas mensagens, assim, palavra e imagem não dialogam (Figura 58).

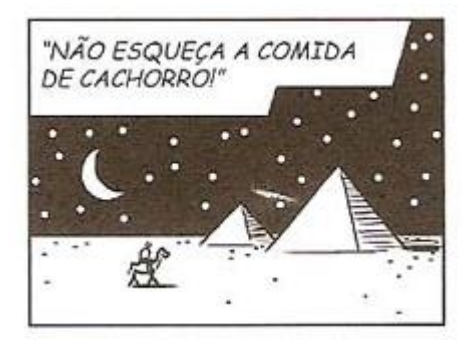

Figura 58 - Exemplo de combinação paralela Fonte: McCloud (2008, P.130)

Trata-se de uma situação diametralmente oposta à que encontramos no caso das combinações específicas da dupla. Enquanto no caso da primeira texto e imagem apresentam o mesmo conteúdo, em uma mensagem redundante, no caso das combinações paralelas, as mensagens não dialogam ou se relacionam. Podem ter diversos usos, como introduzir uma cena, antecipando sua oralidade. O cinema utiliza isso de forma consistente; é comum ouvirmos o som da cena antes da imagem, em uma personagem que acorda de um desmaio, por exemplo. No caso das histórias em quadrinhos, isso se dá durante todo o tempo de leitura, gerando uma ligadura entre as cenas. No exemplo a seguir (Figura 59), a sequência de quadros apresenta uma oralidade única, que perpassa toda a série de quadros. Nesses painéis não existe fala e o texto que aparece se relaciona ao segundo quadro. Em *Wachtmen*, obra-prima das histórias em quadrinhos escrita por Alan Moore e ilustrada por Dave Gibbons, faz-se constantemente uso desse descolamento entre imagem e texto. Essa forma de suavizar as transições entre cenas é recorrente na obra.

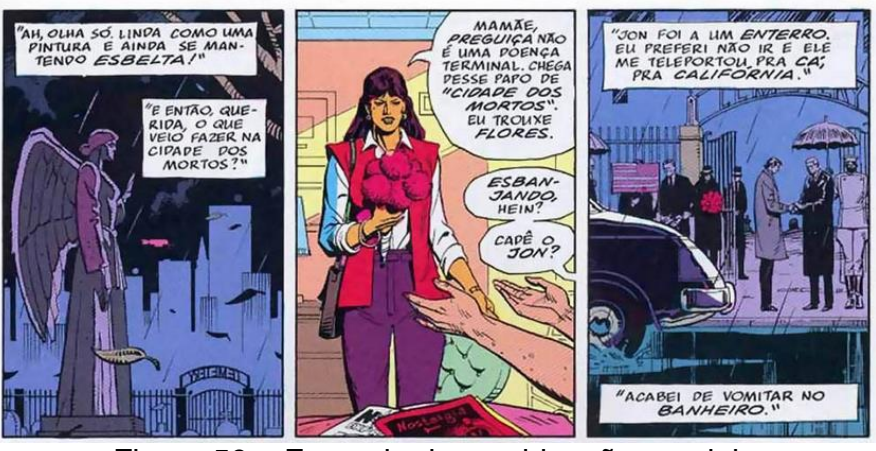

Figura 59 – Exemplo de combinação paralela Fonte: Watchmen, 1999

Se observarmos *Watchmen* com atenção ao uso dos recursos da linguagem dos quadrinhos, nos depararemos com a constante distanciação entre as cenas apresentadas e a oralidade dessas cenas. Há um uso perene que explora esse contraponto entre os significados, desenvolvendo certa noção de absurdo. Como o exemplo que se segue (Figura 58), o conteúdo de violência da cena não dialoga com o texto, e no lugar das habituais onomatopeias, os autores optaram por trazer um desequilíbrio entre os conteúdos imagético e textual. A versão cinematográfica da obra faz uso desse tipo de conflito quando utiliza uma trilha sonora em dissonância com a cena, apresentando imagens de destruição exacerbada, com explosões, balas e tiros, embalados ao som do *Noturno No. 2* de Chopin (Opus 09). O efeito é semelhante ao da versão impressa, quando uma piada de humor questionável é apresentada em consonância a uma cena extremamente violenta, que mostra o brutal espancamento de uma personagem. Nesse caso, o sentido é dado por essa combinação que apresenta mensagens tão distintas e incapazes de gerar um diálogo.

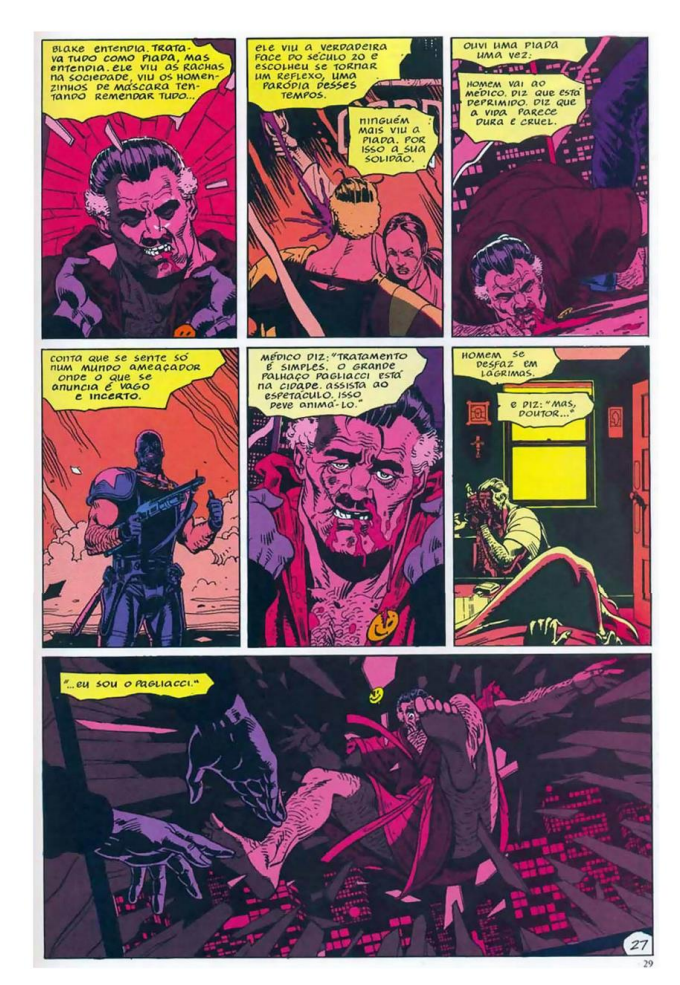

Figura 60 – Exemplo de combinação paralela Fonte: Watchmen, 1999

- **Montagem:** imagem e palavras se mesclam em um único elemento. McCloud ressalta o caso do conteúdo textual se fundir de forma indistinta à imagem. Colagens e outros recursos podem ser utilizados no intuito de transformar esse tipo de combinação em algo menos representativo da realidade e mais simbólico, incrementando a esfera emocional da cena (Figura 61).

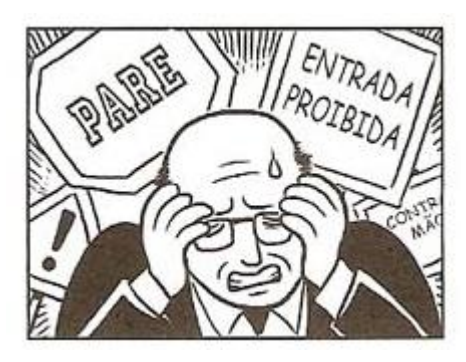

Figura 61 – Exemplo de combinação por montagem Fonte: McCloud (2008, P.130)

Como artista Will Eisner, costumava inserir o texto na página inicial de suas histórias de forma a compor o cenário. Suas páginas-título eram elaboradas e apresentavam refinamento na apresentação da personagem principal, conforme pode ser visto na figura 62.

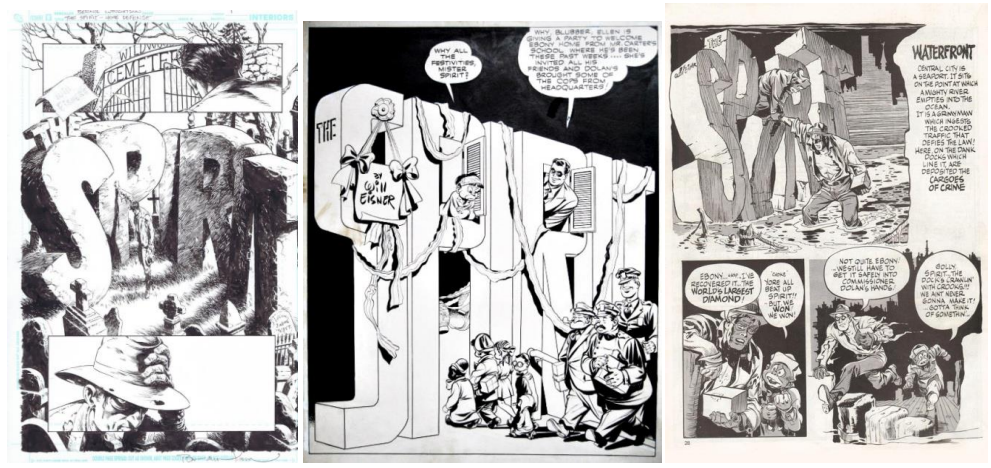

Figura 62 – Exemplos de páginas iniciais de *Spirit*

Por diversas vezes Eisner utilizou os conceitos de tipografia diegeticamente relacionada com a imagem. Tipicamente, os casos de textos diegéticos, ou seja, que pertencem ao universo "físico" da cena, sendo materialmente palpáveis, apresentavam o conteúdo pré-textual propriamente dito. O título da história e o artista eram mesclados à composição cenográfica. Vale considerar que, de um modo geral, a obra de Eisner não utiliza essa forma de composição, sendo mais recorrente nas páginas iniciais que introduzem a história. Ao longo da narrativa, Eisner se mostra mais "conservador", utilizando os balões e onomatopeias como recurso textual. Se entendermos os quadrinhos como forma de representação de uma realidade específica, em analogia com o mundo real, é natural que observemos uma série de mensagens textuais contidas nesse universo. Assim como o mundo real é permeado de signos, dizeres e imagens, os quadrinhos também o são. De um modo geral essas mensagens não trazem relação com a narrativa, apenas tornam verossímil a cena. Nas páginas iniciais, entretanto, o artista pode explorar com certa liberdade o aspecto fantástico e extraordinário da cena, mesclando o título ao cenário, transformando-o em um objeto com materialidade, que pode ser tocado e percebido pelas personagens (Figura 61).

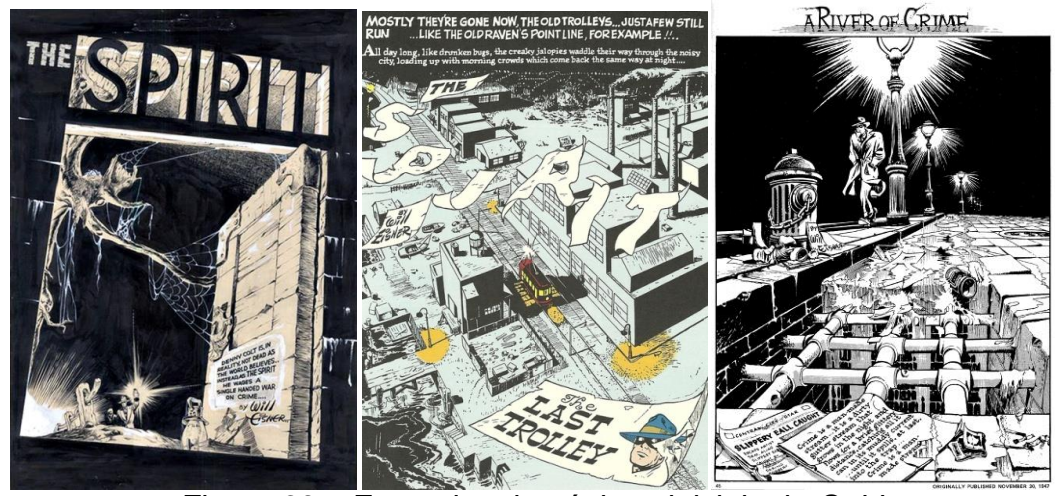

Figura 63 – Exemplos de páginas iniciais de *Spirit*

Se por um lado existe certa liberdade no uso da tipografia na primeira página, principalmente na titulação da história, o mesmo não ocorre com os balões de fala. Conforme pôde ser observado anteriormente, alguns artistas elevam a capacidade narrativa que o balonamento tem, mas de um modo geral, os artistas são bastante conservadores no uso dos balões e textos de narração. Ao buscar a neutralidade do texto, desintegrando suas características formais, terminam reduzindo-o a um texto a ser lido apenas, acabam anulando o potencial de significação que a tipografia pode dispor.

É natural que os balões sejam interpretados como o som propriamente dito, e este não apresenta qualquer característica visual; é aquilo a que McCloud se refere como "ouvir com os olhos". As únicas características que essa abordagem permite é a representação de propriedades sonoras, como timbre e volume. O fato de um balão estar associado, na maioria das vezes, a uma personagem, é fundamental ressaltar a importância da linguagem corporal, da expressão e da pose da personagem ao anunciá-la. O mesmo texto pode ser interpretado de formas diferentes a partir da relação entre o que é "ouvido" e o que é visto. O balonamento requer uma metodologia rígida que deve considerar diversos aspectos. O volume de texto, sua diagramação dentro do balão, e principalmente a escolha da fonte, que pode gerar uma série de possibilidades e conceitos. Acredito que no intuito de simplificar a escrita e uniformizar o preenchimento do balão, adotou-se somente as versões em maiúscula dos caracteres, aquilo que os designers comumente chamam de caixa-alta, por fazer analogia à distribuição dos

tipos móveis nas gavetas<sup>30</sup>, como pode ser observado nas figuras 62 e 63, que seguem abaixo. Diferentemente do que acontece com os textos em balões, as onomatopeias têm muito mais liberdade na sua construção e uso. Por se tratarem da representação de um ruído, efeito sonoro ou som diferente de fala, as onomatopeias podem variar nas suas formas, preenchimento e tamanho. Sua associação é diretamente relacionada com as propriedades físicas do som. Uma explosão, por exemplo, não poderia ser discreta, assim como o gotejar de uma torneira não poderia ressoar além dos limites do próprio quadro.

| Á                        | É            | Í<br>Ó | Ú  | Ç   | Ã                | Õ          | Ê<br>K     | a       | Æ/<br>æ        | 1Œ<br>œ | 1ä | ï<br>ë | m | $\circ$       | ü<br>$\overline{\mathbf{s}}$ | ñ<br>Ñ             |  |
|--------------------------|--------------|--------|----|-----|------------------|------------|------------|---------|----------------|---------|----|--------|---|---------------|------------------------------|--------------------|--|
| А                        | B            | C      | D  | E   | F                | G          | H          | à       | è              |         | ì  | ò      | ù | k             | W                            | W                  |  |
| I                        | J            | L      | M  | N   | $\circ$          | P          | Q          | â       | ê              |         | î  | ô      | û | $\frac{1}{2}$ | ş                            | &                  |  |
| $\mathbb{R}$             | S            | T      | U  | V   | X                | Y          | Z          | á       | é              |         | í  | ó      | ú |               | ļ                            | $\overline{\cdot}$ |  |
| ff                       | fl           | ffl    | fi | ffi | $\overline{a}$   | ã          | õ          | 1       | $\overline{c}$ | 3       | 4  | 5      | 6 | 7             | 8<br>9                       | $\mathbf 0$        |  |
| $\overline{\phantom{a}}$ | $\mathbf b$  |        | c  |     |                  | e          |            | i       |                | S       |    | f      | g | h             | £,                           | S                  |  |
| $=$                      |              | ç      |    | d   |                  |            |            |         |                |         |    |        |   |               | ٠                            | $\mathbf{y}_k$     |  |
| j                        |              | m      |    | n   | esp. 1 e 1.5     |            | esp. 2 pt. |         |                |         |    | q      | t |               |                              |                    |  |
| z                        |              |        |    |     | esp. 2.5 pt.     | esp. 3 pt. |            | $\circ$ |                | p       |    |        | ţ |               | mate-                        |                    |  |
| y                        | $\mathbf{v}$ | u      |    | t   | espaço<br>normal |            |            |         | a              |         |    | r      |   |               |                              | rial               |  |
| X                        |              |        |    |     |                  |            |            |         |                |         |    |        | ٠ | ٠             |                              | branco             |  |

Figura 64 – Diagrama de disposição dos tipos móveis em suas caixas. Fonte: Wikipedia acesso em: 25/03/2017

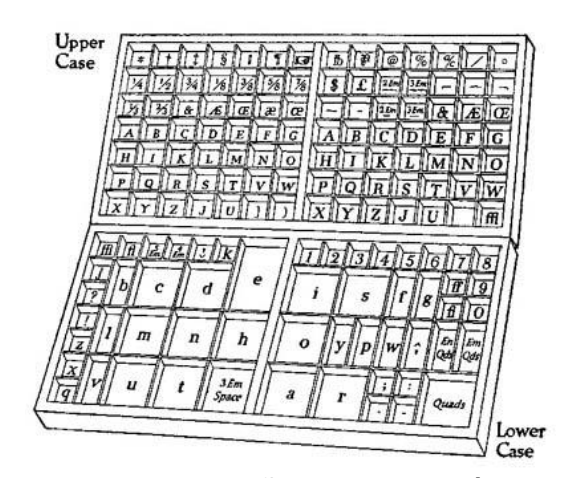

Figura 65 – Diagrama de disposição dos tipos móveis em suas lacunas. Fonte: <http://www.tipografos.net/tecnologias/fundicao-tipos.html> acesso em: 25/04/2015

**-**

 $30A$  terminologia caixa-alta (CA) e caixa-baixa (cb) é comum entre os setores e profissionais editoriais, tais como revisores, editores, jornalistas, redatores e designers gráficos, enquanto o termo adotado em áreas como educação, linguística, letras e ciências humanas em geral se refere como letras maiúsculas e minúsculas.

Devemos considerar que o desenvolvimento tecnológico permitiu um salto na área de produção gráfica, com o tipo móvel sendo substituído pela fotocomposição, e a partir desse crucial avanço tecnológico a tipografia pôde usufruir de mais liberdade. Com o advento do computador e dos programas gráficos, o estudo tipográfico passou a ser livre tecnicamente. O desenho de fontes passou a ser mais fácil, sua distribuição tornou-se instantânea e mundialmente viável. Hoje em dia existe um gigantesco acervo de fontes tipográficas dos mais variados estilos e desenhos, servindo para os mais distintos propósitos. McCloud questiona essa visão ortodoxa de que os quadrinhos necessariamente precisam usar fontes em caixa-alta, chegando a chamar de "grosseira tradição quadrinística" o seu uso. Na atualidade, o artista dispõe de plena liberdade quanto a escolha da fonte do balão.

Como foi falado no início do capítulo, os balões são um elemento importantíssimo na linguagem dos quadrinhos, representando visualmente a oralidade. No caso da forma dos balões, podemos dizer que parte dessa linguagem provém de um processo de convenção, em que os elementos foram sendo repetidos com tanta consistência que acabaram sendo incorporados à linguagem. Podemos usar como exemplo o fio de contorno tracejado, que normalmente é compreendido como sussurro, ou mesmo o balão em formato de nuvem para indicar pensamento.

Os balões detêm todas as características básicas da oralidade: *o que* é falado, *por quem* e *como* é falado. O conteúdo objetivo, a mensagem, tem o código definido pelo idioma. O agente, ou emissor, é definido pela direção da haste, que é direcionada à personagem que fala. As questões sobre a forma como a mensagem foi emitida são mais sutis e envolvem uma análise mais detalhada. Os balões têm uma relação evidente com a interpretação e representação dessas sutilezas. Uma fala emitida de forma fria, sem emoção, pode ser interpretada como desprezo, mas representar isso exclusivamente através de expressão facial das personagens pode ser difícil, ou mesmo impossível, e o artista recorre ao balão como elemento de apoio e ratificando o sentido.

Em um artigo chamado *Comic Book Gramar & Tradition*<sup>31</sup> , escrito por Nate Piekos, artista, designer, tipógrafo, letrista de quadrinhos e gestor do site BLAMBOT, que comercializa fontes direcionadas para histórias em quadrinhos, foi feita uma descrição sobre diversas situações tipográficas nos quadrinhos. A partir desse material buscou-se definir uma classificação que considerasse tanto a anatomia quanto as propriedades da tipografia em uma história em quadrinhos. O artigo teve a colaboração de profissionais da área, como Todd Klein, Clem Robins e Jason Arthur, além de Scott Allie, escritor e editor–chefe da *Dark Horse Comics*. O letreiramento de histórias em quadrinhos tem algumas tradições estéticas e gramaticais que o tornam único. O artigo apresenta diversas variações que os elementos relacionados aos balões de fala possibilitam. A maioria desses pontos vem de uma tradição estabelecida, permeada de tendências modernas e um pouco da opinião profissional de Piekos ao longo dos anos. O artigo consolida os códigos já utilizados amplamente pela indústria dos quadrinhos, principalmente pela Marvel e DC. A pesquisa acrescentou a esse material uma pequena parcela de observações sobre como essa linguagem se estabelece na atualidade sob a ótica do designer gráfico, considerando, inclusive, a produção fora do *mainstream*, permitindo que histórias em quadrinhos menos comerciais possam servir como elemento de análise e fundamentação.

Por essência, os balões de fala (ou balões de diálogo) são elementos visíveis exclusivamente para o leitor, não pertencem à diegese da cena e detém a função de suprir a ausência do elemento sonoro. *A priori,* é necessário definir a anatomia dos balões de texto, nomear suas partes e organizar suas variações de acabamento. Ao estabelecermos que balões é o termo genérico para todo conteúdo textual, referente à sua oralidade e é proveniente de um ou mais emissores, devemos atentar que esse material não precisa vir necessariamente acondicionado em alguma forma específica. Assim sendo, devemos compreender como balão de fala mesmo um texto flutuando com um pequeno traço como indicação do emissor, como acontece na obra do cartunista brasileiro Henfil (Figura 66).

1

<sup>31</sup> PIEKOS, Nate. *Comic book gramar tradition*. Blambot. Disponível em: http://www.blambot.com/articles\_grammar.shtml>. Acesso em: 31/03/2016

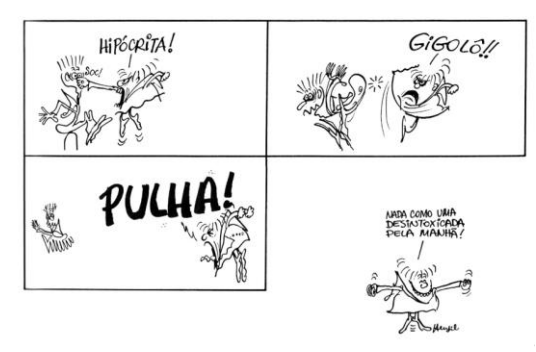

Figura 66 – Exemplo de balão de texto sem qualquer contorno $32$ .

Do ponto de vista da anatomia, podemos dizer que o balão padrão é constituído por duas partes: O corpo do balão, ou bojo, e a haste, que também é comumente chamada de rabo ou cauda. O corpo refere-se à porção maior do balão, é confundida com *O* balão propriamente dito. A haste é a parte de baixo de um balão, se apresenta como um afinamento que deve apontar para a boca da personagem. O corpo do balão contém a mensagem enquanto a haste identifica seu emissor. O balão de fala pode apresentar diversos formatos, mas há muitos anos o formato adotado pela indústria dos quadrinhos vem sendo o elíptico, e a haste tem terminação em cúspide. Normalmente evita-se que as hastes sejam direcionadas para outras partes do corpo além da boca, devendo se aproximar em até metade da distância entre o balão e a cabeça da personagem (Figura 65).

Além dessas duas partes que definem seu formato, os balões têm três propriedades básicas: contorno, preenchimento e texto. Normalmente o balão padrão, e mais comum, é o balão natural de fala, que tem seu corpo em formato elíptico, o fio de contorno é contínuo e uniforme, a haste tem forma de cúspide, o preenchimento é sólido e branco, o texto é escrito com uma fonte manuscrita, não cursiva, unicamente em caixa-alta, sua orientação é centralizada.

1

<sup>32</sup> Fonte: Publicadas inicialmente na revista *Alterosa*, em 1964

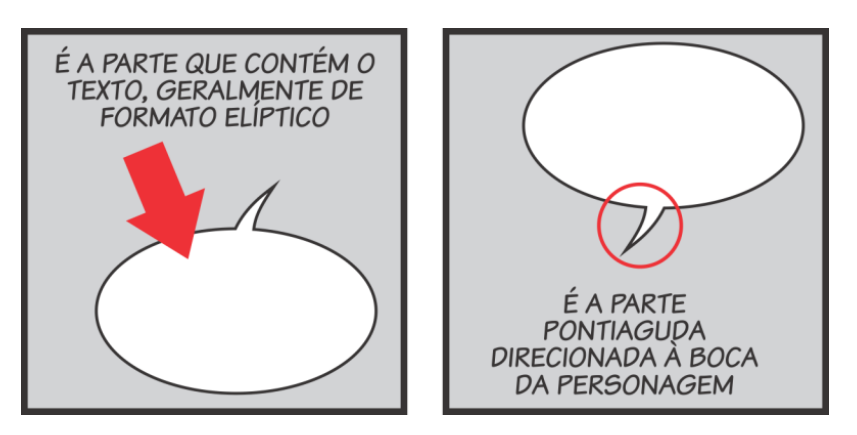

Figura 67– Partes do balão, corpo e haste Fonte: Imagem produzida pelo autor

A partir do balão padrão serão detalhadas as características referentes aos seus elementos constituintes. Nesta pesquisa, as variações referentes à oralidade e sonoridade nas HQs foram primeiramente organizadas com base na forma e no tipo de contorno, posteriormente foram relacionadas suas características tipográficas e, por fim, os princípios convencionados pela indústria.

# **Balões de bordas retas**

Os balões de topo, também chamados de ancorados ou alinhados, são a melhor arma do arsenal do artista em situações de que dispõe de pouco espaço. Essencialmente trata-se do corte dado em parte do balão no local em que este toca o limite do painel. Diferentemente dos balões fundidos à sarjeta, neste caso a linha que delimita a região do balão é visível (Figura 68). O texto pode ser alinhado pelo centro ou por qualquer lado, criando uma boa mudança visual em qualquer obra.

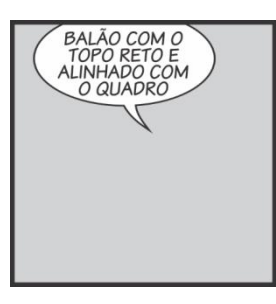

Figura 68 – Exemplo de tipo de balão que encosta na borda Fonte: Imagem produzida pelo autor

#### **Balões se fundindo às sarjetas**

O artista destaca a existência de balões "sangrados" no painel, fundindo-se às sarjetas. Sua função, do ponto de vista da linguagem, é similar aos balões tradicionais. Em sua análise ele ressalta que seu uso é mais recorrente quando o balonamento é feito de forma manual, e sugere que isso talvez se dê pelo fato de serem necessários diversos passos no processo digital, tornando-o mais trabalhoso ao final. Outra questão é quando o fundo da página não é branco, tornando impossível a aglutinação entre o balão e a margem da página (Figura 69).

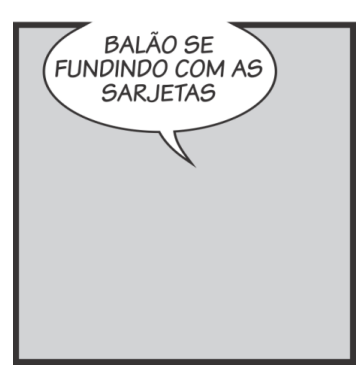

Figura 69 – Exemplo de balão que se funde ao limite superior do painel Fonte: Imagem produzida pelo autor

### **Balão sobreposto**

Sobrepor o balão em relação à borda do painel foi considerada uma solução amadorística durante muito tempo, mas pode ser necessário em situações de muito pouco espaço. Preferencialmente são utilizados os balões de borda reta ou se fundindo à borda da página. Essa abordagem observa somente a questão de espaço que o balão ocupa no painel, sem questionar a sobreposição como forma de evidenciar que a oralidade não está acondicionada aos limites do painel. Nesse sentido, um balão que vai além dos limites do painel confere ênfase e destaque ao texto nele contido. Para tal, é importante utilizar essa solução ao longo de vários painéis a fim de marcar como solução intencional e não uma forma alternativa de solucionar a falta de espaço (Figura 70). Se enxergarmos o painel como um objeto sólido, o balão acontece em uma camada superior à do painel.

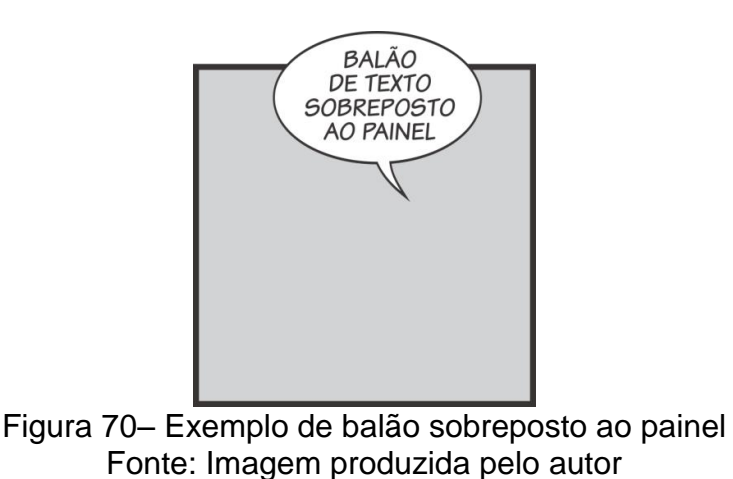

### **Balões duplos**

Podemos chamar de balões duplos, aglutinados ou fundidos quando o balão é formado por um corpo duplo, como duas elipses sobrepostas, fundidas em uma única forma. Sua função é apresentar um discurso que sofre uma pequena pausa. Mais utilizados em situações em que o espaço é exíguo e o texto permite sua quebra em duas ou mais sentenças que se relacionem a um mesmo assunto (Figura 71).

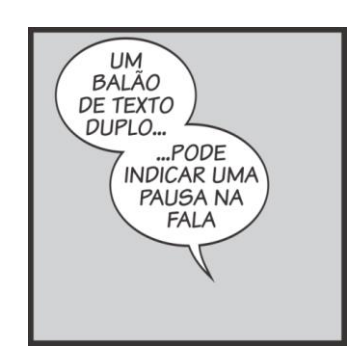

Figura 71– Exemplo de balão duplo Fonte: Imagem produzida pelo autor

#### **Balões duplos com conectores**

Trata-se de quando o balão é formado por um corpo duplo, sem que as duas elipses se sobreponham, mas sejam conectadas através de uma "ponte". Existem duas situações em que o balão duplo com conexão pode ser utilizado: a primeira acontece quando a personagem fala duas ideias distintas, sequenciais e que são expressas uma após a outra. O segundo caso é quando duas personagens estão dialogando em um painel e ocorre mais do que uma fala para cada uma. Essa forma de representar define qual a ordem das falas na conversa (Figura 72).

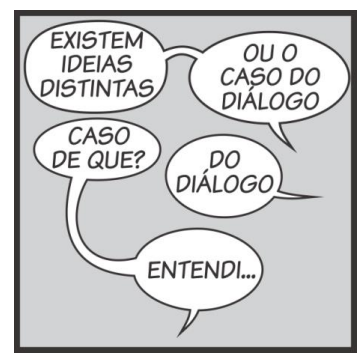

Figura 72– Exemplos de balão duplo com conector Fonte: Imagem produzida pelo autor

# **Balão de origem extracampo**

Utilizado quando a personagem que fala está fora do campo visual, sua haste geralmente é alongada e sua ponta não é vista, acabando na borda do painel. Os formatos da haste podem variar e alguns editores optam por desenhar o balão sem a sua haste (Figura 73).

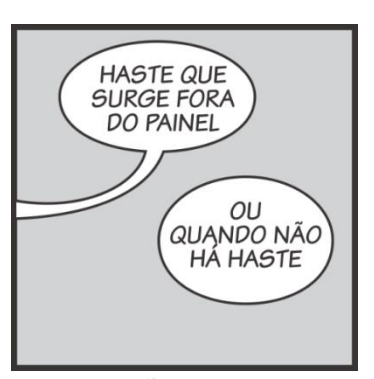

Figura 73– Exemplos de balão representando fala extracampo Fonte: Imagem produzida pelo autor

# **Balão de emissor confinado**

Quando uma personagem está fora do campo visual, atrás de uma porta, dentro de uma caixa, por exemplo, portanto está próxima, podendo ser ouvida, mas não está visível, a haste do balão não termina em uma ponta, tal qual o balão de fala comum, mas em uma pequena explosão (Figura 74). Eventualmente a haste termina sobre um objeto, como um armário, o que indica o local de confinamento do emissor.

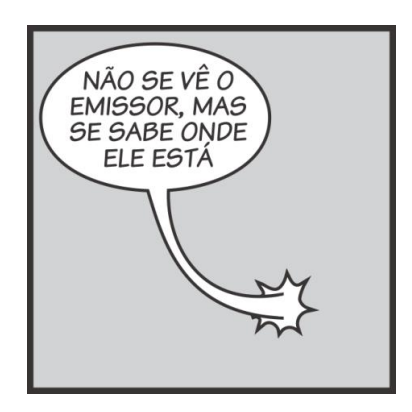

Figura 74 – Exemplo de tipo de balão com emissor confinado Fonte :Imagem produzida pelo autor

# **Balões de uníssono**

Em situações em que uma determinada fala provém de mais de um emissor em uníssono. Nesses casos, o corpo do balão tende a ser maior do que o costume, devendo abranger os emissores. Preferencialmente, cada personagem que falou deve ter sua respectiva haste apontada para sua boca (Figura 75).

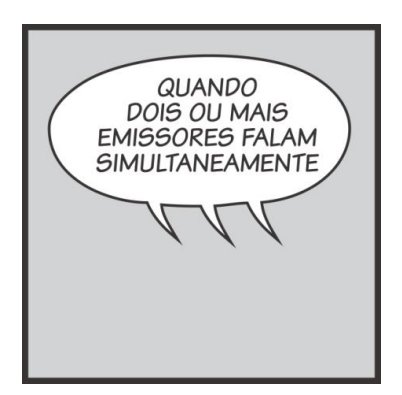

Figura 75 – Exemplo de tipo de balão uníssono Fonte: Fonte: Imagem produzida pelo autor

#### **Balões explodidos**

Normalmente são usados quando a personagem está gritando. Tende a ser mais irregular e pode apresentar um fio de contorno mais espesso. A tipografia normalmente é *bold* e certas palavras podem vir em versão *extended* ou ainda sublinhadas. Uma outra variação, que é comum, consiste em um balão regular, com uma pequena explosão no local onde a haste se encontra com o corpo do balão (Figura 76).
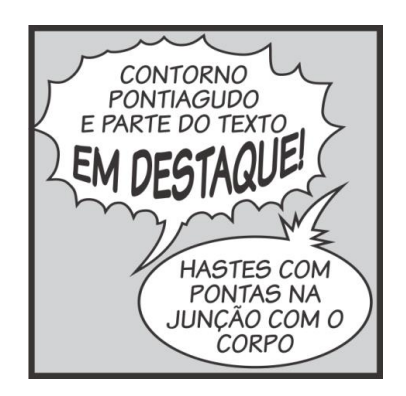

Figura 76 – Exemplo de tipo de balão explodido Fonte: Imagem produzida pelo autor

## **Balão de sussurro**

Tradicionalmente os balões que indicam uma voz sussurrada sempre foram desenhados com o tradicional formato elíptico, porém com contorno tracejado e eventualmente com o texto em itálico. Atualmente são aceitas novas opções e hoje em dia podem ser vistos balões em cinza, semi-opacos, com o texto em caixabaixa ou ainda com corpo de texto menor (Figura 77).

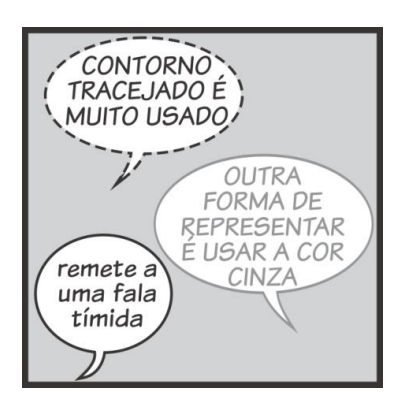

Figura 77 – Exemplo de tipo de balão de sussurro Fonte: Imagem produzida pelo autor

#### **Balões de pensamento**

Atualmente o balão de pensamento tem sido mais percebido em histórias voltadas para o público infantil; entre a produção voltada para o público juvenil e adulto, tem sido adotada a caixa de texto para monólogos internos. Seu formato tradicionalmente assemelhava-se a uma nuvem e não apresentava qualquer prolongamento ou haste, mas indicava a origem do pensamento a partir de três elipses em tamanho decrescente, que se direcionavam à cabeça da personagem, preferencialmente (Figura 78).

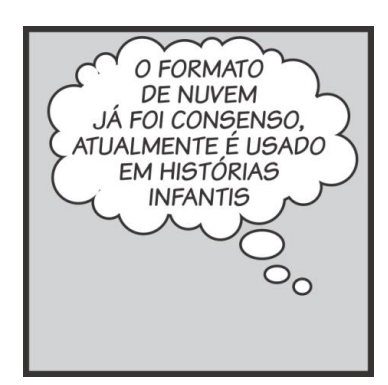

Figura 78 – Exemplo de tipo de balão de pensamento Fonte: Imagem produzida pelo autor

# **Balões telepáticos**

Quando uma personagem se comunica telepaticamente o texto é itálico. Antigamente os balões telepáticos se assemelhavam aos balões de pensamento, porém acrescidos de marcas de respiração nos quatro extremos dos balões, não tinham qualquer tipo de haste ou indicação de origem ou emissor. Atualmente existem mais possibilidades quanto à forma de representar o pensamento, permitindo ao artista dispor de maior liberdade criativa (Figura 79).

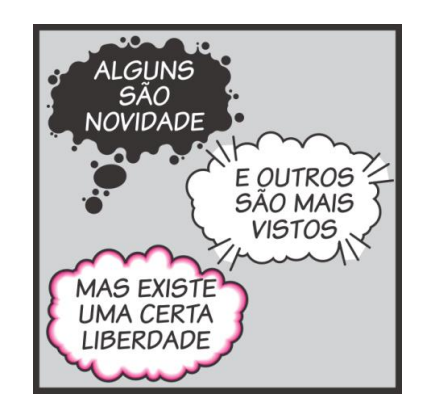

Figura 79 – Exemplo de tipo de balões psíquicos Fonte: Imagem produzida pelo autor

# **Balões ondulados**

Também chamados de "balões de fraqueza" têm o formato de seu contorno contínuo e irregular em seu corpo e haste. Diferentemente dos balões irregulares, os balões ondulados têm uma função específica de indicar desfalecimento ou fraqueza física através de alguns códigos: a partir da utilização de texto interrompido por três pontos, do tamanho gradualmente menor dos caracteres e uso de marcas de respiração como forma de finalização (Figura 80).

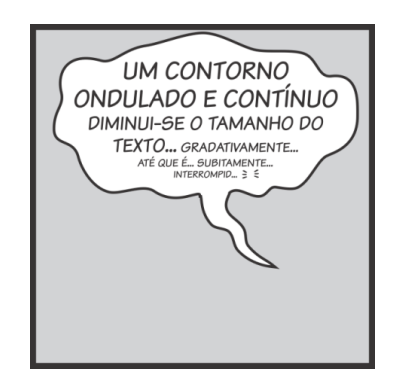

Figura 80– Exemplo de tipo de balão de desfalecimento Fonte: Imagem produzida pelo autor

## **Balões com duplo contorno**

Têm a mesma função dos balões explodidos, ao dar ênfase ao texto. Todo o balão pode apresentar contorno duplo, ou apenas o corpo do balão pode apresentar um preenchimento diferente (Figura 81).

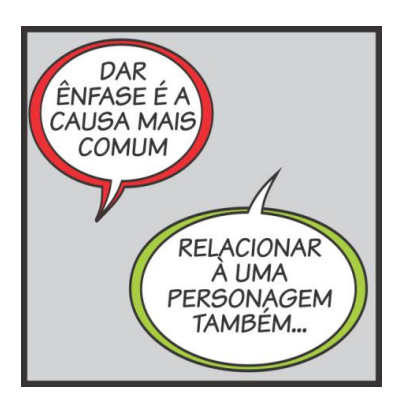

Figura 81 – Exemplo de duplo contorno Fonte: Imagem produzida pelo autor

### **Balões de rádio**

Também são chamados de balões elétricos. Acontecem quando a fala é transmitida através de rádio, TV, telefone ou qualquer tipo de alto-falante. O texto é itálico e ocorre dentro de um balão com formato distinto. Normalmente é usado um formado pontiagudo semelhante ao balão explodido; sua haste pode apresentar um formato específico, semelhante a um raio. Outra versão do balão utilizada é o balão elíptico tradicional com detalhes que remetem a raios elétricos e sem hastes. Ao longo dos tempos os letristas criaram diversas formas de representar o som eletrônico, procurando distingui-lo dos balões explodidos (Figura 82).

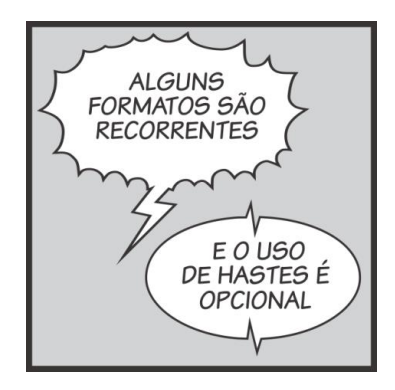

Figura 82– Exemplos de formato de balão elétrico Fonte: Imagem produzida pelo autor

### **Balões irregulares**

Apresentam o contorno contínuo e irregular. Normalmente usados na fala de monstros em conjunto com fontes com estética "monstruosa" para representar as vozes distorcidas e assustadoras dessas criaturas (Figura 83).

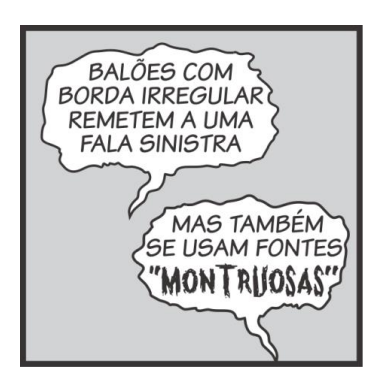

Figura 83 – Exemplo de tipo de balões irregulares Fonte: Imagem produzida pelo autor

# **Legendas**

1

Segundo Piekos, existem cinco tipos de legendas nos quadrinhos: tempo, localização, monólogo interno, fala e editorial. Nas legendas de tempo e localização podem ser utilizadas as mesmas fontes dos balões, mas somente dentro de caixas de legenda e em uma versão itálica da fonte<sup>33</sup>. Em muitos casos utiliza-se a versão itálica ou ainda em caixa-baixa com contorno ou sombreamento. No caso das legendas de monólogo interno, trata-se de uma alternativa para os balões de pensamento, funciona como uma voz interna da personagem e normalmente apresenta um texto em itálico. Legendas faladas

<sup>33</sup>Uma forma alternativa é a utilização de fontes *sans serif* para indicar locais e épocas.

referem-se às falas de uma personagem fora do campo visual, no extracampo, o texto normalmente não acontece em itálico, mas vem sempre entre aspas. O caso das legendas editoriais é específico, pois se trata da fala do editor ao leitor. Essa referência hipertextual por parte do escritor ou do editor informa ao leitor conteúdo externo ou prévio; o texto é normalmente em itálico (Figura 84).

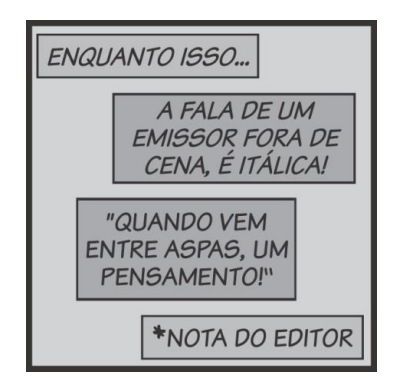

Figura 84 – Exemplo de tipo de legenda Fonte: Imagem produzida pelo autor

## **Bold ou negrito**

O uso de fontes negrito (ou *bold*) não é muito utilizado além de quando se busca dar ênfase em alguma palavra específica. Eventualmente ocorre o uso de uma fonte diferente em sua versão negrito (Figura 85).

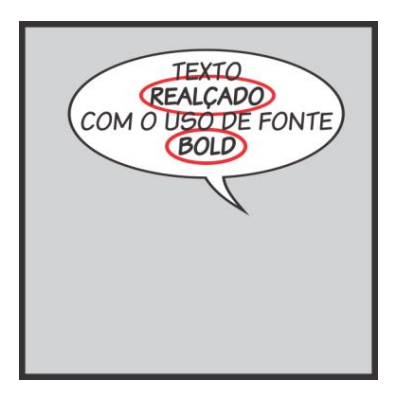

Figura 85 – Exemplo de texto utilizando a versão *bold* da fonte Fonte: Imagem produzida pelo autor

# **Balão como janela**

O balão pode funcionar como "uma janela", criando uma moldura para uma cena ou textura tipográfica, emoldurando e tratando a oralidade como elemento gráfico. Esse recurso é frequentemente utilizado quando se quer passar a ideia de cacofonia, balbúrdia ou massa sonora, podendo ser interpretado como

uma fala ininterrupta e desinteressante, frequentemente representado como blá, blá, blá (Figura 86).

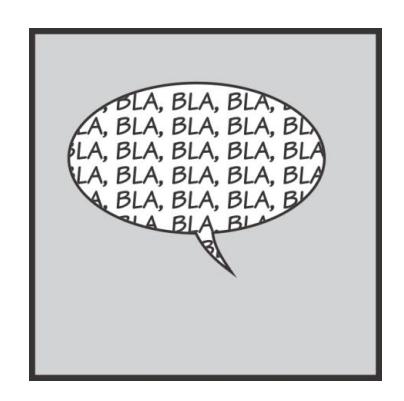

Figura 86 – Exemplo de balão como janela Fonte: Imagem produzida pelo autor

# **Marcas de respiração**

As marcas de respiração têm vários apelidos, sendo chamadas de diversas formas distintas entre os profissionais de letreiramento de quadrinhos: "bigodes de gato", "vagalumes" ou ainda "pés de corvo". As marcas são usualmente três pequenos traços horizontais, quase paralelos, mas convergentes para um ponto, podendo conter um texto ou não, semelhante ao uso das aspas (Figura 87).

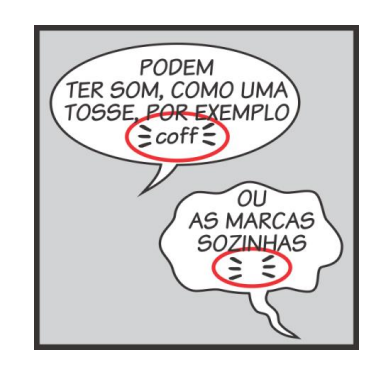

Figura 87 – Exemplo de marcas de respiração Fonte: Imagem produzida pelo autor

### **Asteriscos**

Um asterisco dentro do balão diz respeito a uma referência para-textual a ser explicada na caixa de texto na forma de uma nota do editor, podendo acontecer dentro do painel ou na margem da página. Geralmente informa o leitor que mais conteúdo pode ser achado em uma publicação ou edição diferente, podendo, inclusive, traduzir um texto em língua estrangeira ou explicar o significado de um acrônimo ou sigla (Figura 88).

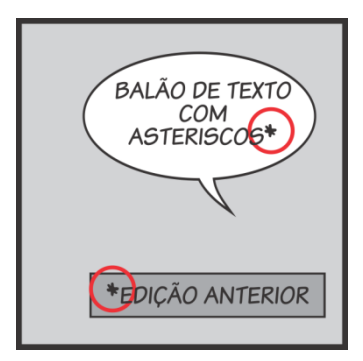

Figura 88 – Exemplo de asterisco como referência editorial Fonte: Imagem produzida pelo autor

# **Letra "I" diferenciada**

Na língua inglesa existe a necessidade de se diferenciar a letra **i** em duas situações específicas. O **i** como pronome pessoal reto, equivalente à primeira pessoa do singular, *Eu,* e o **i** como letra, que pode constituir qualquer palavra. No caso do **i** como pronome são acrescidos dois traços horizontais nona haste vertical. Eventualmente é utilizada essa grafia diferenciada em nomes próprios que começam coma letra **i** (Figura 89).

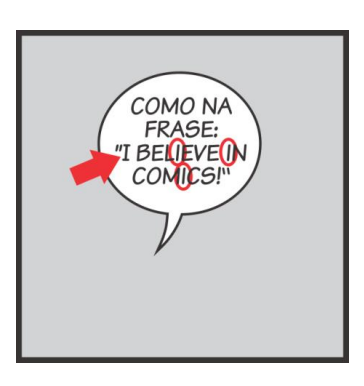

Figura 89 – Exemplo de tipo de balão Fonte: Imagem produzida pelo autor

# **Duplo hífen**

1

É utilizado quando a personagem é interrompida em sua fala. Seu uso é distinto dos três pontos, não sendo intercambiáveis. O letrista Todd Klein descreveu em seu blog sobre seu surgimento e formas de uso $34$  (Figura 90).

<sup>34</sup>KLEIN, Todd. Punctuating comics: dots and dashes. Todd`s Blog, 23 Sept. 2008. Disponível em: <http://kleinletters.com/Blog/punctuating-comics-dots-and-dashes/>. Acesso em: 25/03/2016

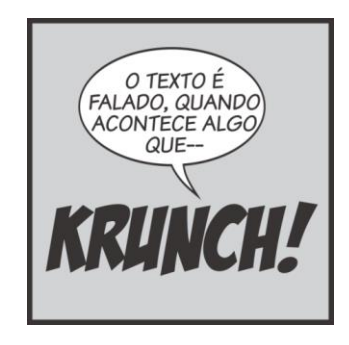

# Figura 90 – Exemplo de duplo hífen como forma de indicar súbita interrupção Fonte: Imagem produzida pelo autor

# **Capitulares**

Trata-se de um aumento de tamanho ou incremento da primeira letra de uma legenda. Possibilita inúmeras variações, permitindo inclusive a utilização de uma fonte distinta da usada na legenda (Figura 91).

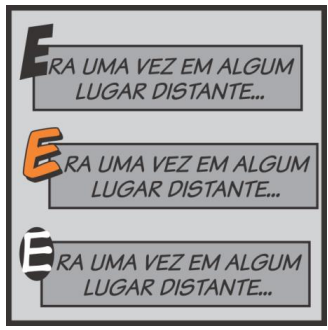

Figura 91 – Exemplo de tipografia capitular Fonte: Imagem produzida pelo autor

## **Reticências ou três pontos**

É utilizado quando a voz da personagem falha, como se sumisse. Pode se referir a uma pausa, não se tratando de uma interrupção brusca. Em muitos casos o texto de um balão é concluído em outro e os três pontos funcionam como forma de conexão entre os balões. Quando utilizados associados com balões com o formato ondulado podem indicar personagens machucadas ou prestes a desmaiar (Figura 92).

1

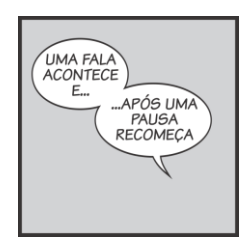

Figura 92 – Exemplo de tipo uso de reticências como pausa Fonte: Imagem produzida pelo autor

# **Efeito sonoro sem preenchimento**

Relativamente recente, o uso de fontes com contorno, mas sem preenchimento como forma de representar efeitos sonoros, é mais recorrente em painéis em que se dispõe de pouco espaço (Figura 93).

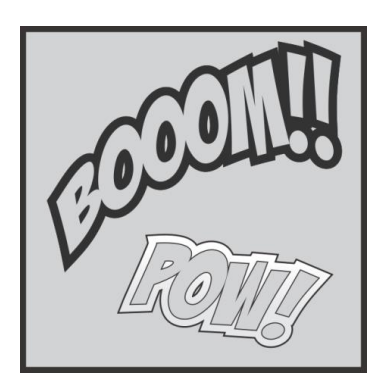

Figura 93 – Exemplo de efeito sonoro sem preenchimento Fonte: Imagem produzida pelo autor

# **Hifenização**

De um modo geral, os letristas procuram evitar o uso de hífen nos balões, mas quando existem palavras muito longas ou compostas, busca-se um equilíbrio entre o volume do texto, o comprimento das palavras e o tamanho do balão (Figura 94).

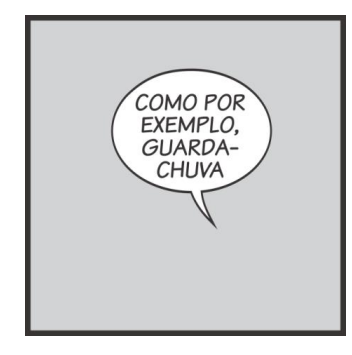

Figura 94 – Exemplo de texto hifenizado Fonte: Imagem produzida pelo autor

#### **Texto em itálico**

O uso de fontes em versão itálica varia muito: textos em itálico para monólogos internos, o tradicional estilo de legendas de local e tempo em balões de pensamento, em palavras que são de outro idioma ou em qualquer instância em que a voz de uma personagem seja transmitida através de TV, rádio, comunicador, como em um balão de rádio. Eventualmente pode ser percebido o uso de itálico em palavras não verbais, como "Uh" ou "Huh" ou em conjunção com alguém que sussurra (Figura 95).

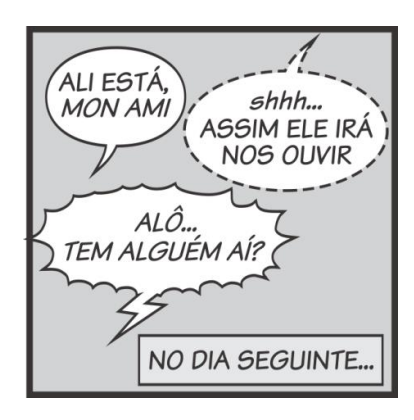

Figura 95– Exemplo de uso de texto itálico Fonte: Imagem produzida pelo autor

# **Caixa-baixa**

Na indústria tradicional de quadrinhos, o uso de fontes em caixa-baixa ou minúsculas é relacionado às vocalizações não verbais, como "uh", "hmmm", sendo mais um ruído. A regra de ouro define que em qualquer vocalização que não seja pertencente ao mundo real deve ser empregada a fonte em caixa-baixa, podendo ser itálico ou não. Eventualmente, pode ser usada como forma de auxiliar a indicação de que alguém está sussurrando (Figura 96).

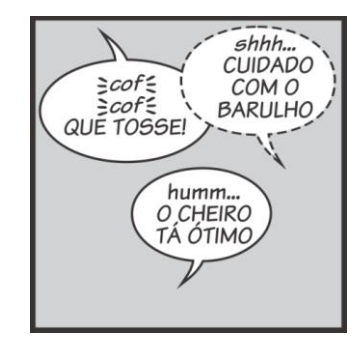

Figura 96– Exemplos de uso de caixa-baixa no texto Fonte: Imagem produzida pelo autor

#### **Corpos de texto reduzidos**

O uso de fontes em tamanho reduzido remete a uma personagem que resmunga algo para si mesma, fala timidamente ou pode significar ainda um murmúrio. É diretamente relacionado ao volume da voz e percebe-se muito espaço vazio no balão (Figura 97).

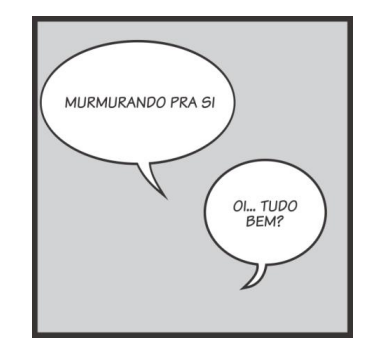

Figura 97– Exemplo de balões com texto de corpo reduzido Fonte: Imagem produzida pelo autor

# **Efeitos sonoros e pontuação**

De um modo geral, os efeitos sonoros dispensam pontuação, exceto quando se deseja que pareçam caricaturais. A pontuação de efeitos sonoros pode parecer banal, ou mesmo trivial atualmente, uma vez que os publicitários e designers têm tentado invocar esse sentimento "quadrinístico" utilizando frequentemente elementos onomatopaicos em suas campanhas (Figura 98).

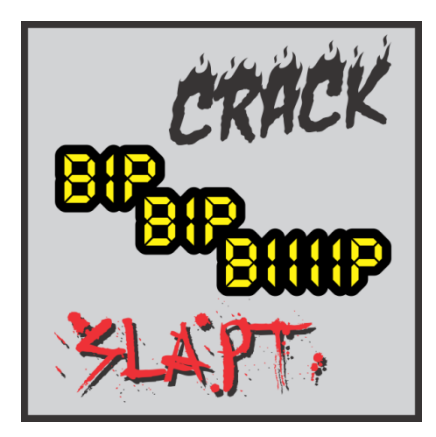

Figura 98– Exemplo de uso de efeitos sonoros Fonte: Imagem produzida pelo autor

### **Espaçamento**

Não são utilizados espaços duplos após o final da sentença. Convencionou-se na indústria a não utilização de espaços antes ou após os três pontos (...) e dos dois pontos (:) conforme pode ser observado na figura 99.

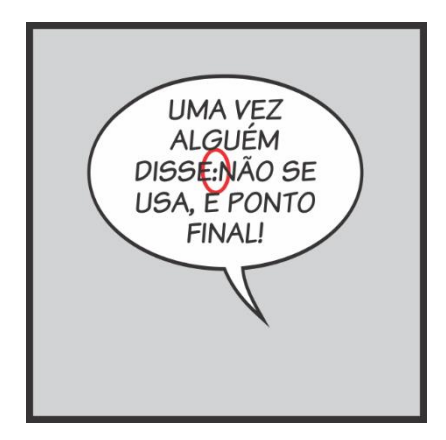

Figura 99– Exemplo de não uso de espaço dentro do balão Fonte: Imagem produzida pelo autor

# **Notas musicais**

Uma nota musical isolada geralmente refere-se a um assovio. É comum utilizar uma ou mais notas em um balão de texto como indicação de que a personagem está cantarolando. A tipografia pode ser itálica e os caracteres alinhados de forma irregular à base (Figura 100).

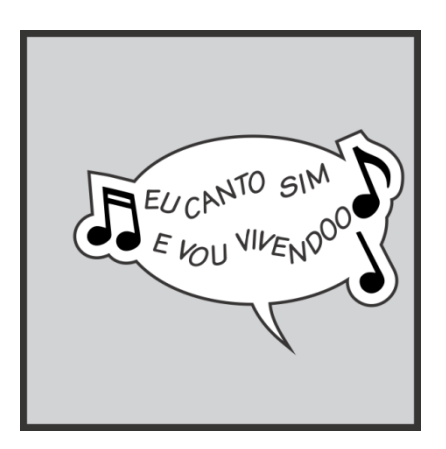

Figura 100– Exemplos de balão duplo com notas musicais Fonte: Imagem produzida pelo autor

#### **Números**

Os números em um balão de texto devem vir por extenso dentro, exceto em casos de data, designações, parte de um nome próprio ou um número extenso. Como regra, todo número acima de vinte pode ser em algarismos (Figura 101).

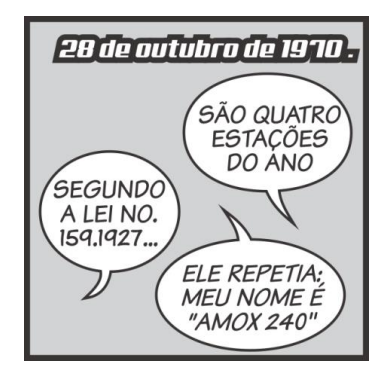

Figura 101– Exemplos de uso de numerais nos quadrinhos Fonte: Imagem produzida pelo autor

### **Dupla de pontos**

A utilização de pontos de exclamação e interrogação juntos determinam que o texto foi falado em um timbre elevado, como um grito, por exemplo. Normalmente o ponto de interrogação vem antes. A Marvel insiste no uso de fontes *bold* ou *extended* como forma de indicar que se trata de uma questão (Figura 102).

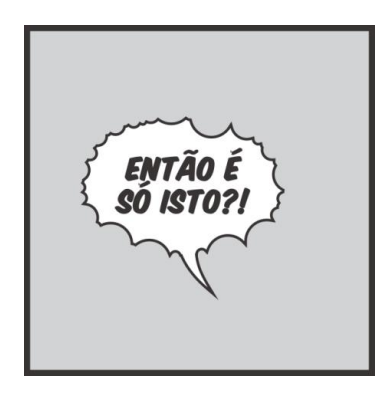

Figura 102– Exemplo de uso de pontos duplos Fonte: Imagem produzida pelo autor

# **Aspas**

As aspas são usadas quando a personagem que fala está fora de cena. Algumas convenções foram estabelecidas quanto ao uso das aspas ao longo dos anos. Em painéis com mais de uma caixa de texto, as legendas devem ser fragmentadas. Cada sentença deve ser iniciada pelas aspas de início, terminando com três pontos como forma de indicação de que está incompleto. As aspas de final só são colocadas na última frase da sequência. No caso de dois ou mais personagens falarem, as legendas devem conter as aspas finais antes de a próxima personagem falar. A pontuação deve sempre ocorrer antes das aspas finais. Alguns editores utilizam as aspas finais como forma de concluir cada página, ainda que o texto seja continuado na próxima página (Figura 103).

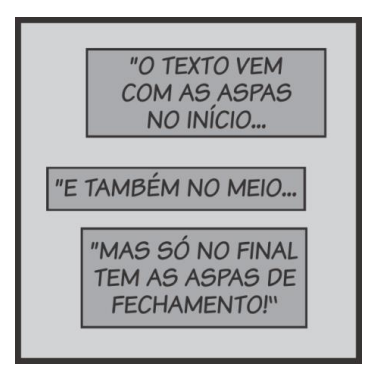

Figura 103– Exemplo de uso de aspas em legendas Fonte: Imagem produzida pelo autor

## **Idiomas estrangeiros**

Quando é falado outro idioma, cada bloco de texto é iniciado com o símbolo matemático de "menor que" e ao final da sentença é usado o "maior que". Na primeira vez que o texto aparece, ao final do primeiro bloco é inserido um asterisco. O painel deve conter uma caixa de diálogo iniciado com um asterisco com a nota do editor informando o idioma traduzido (Figura 104).

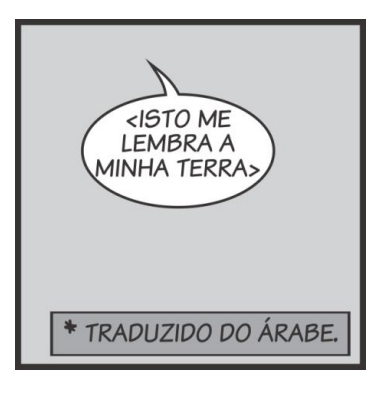

Figura 104 – Exemplo de quando é falado um idioma estrangeiro Fonte: Imagem produzida pelo autor

Os balões, assim como as linhas de movimento, por exemplo, são elementos nascidos nas histórias em quadrinhos e que persistem até hoje. Sua existência é etérea, pois é visível apenas aos olhos do leitor. Direcionados ao espectador, são o *anima* das histórias em quadrinhos. Trazendo o gesto e a fala, dão vida às imagens ordenadas em sequência e nos conduzem pela narrativa. Podemos dizer que o balão tem grande importância dentro da estrutura narrativa dos quadrinhos, tornando-se difícil imaginar uma adaptação para o suporte digital que não incorpore esse elemento sem se descaracterizar. Os balões são um forte elemento na construção dessa linguagem visual dos quadrinhos, e mesmo as histórias que apresentam narração ou os diálogos falados também fazem uso dos balões como elemento de relação com o objeto de origem, as HQs em papel.

Quando analisamos a estrutura das narrativas sobre o papel, percebemos que elas se desenvolvem de uma forma linear, em que o leitor/espectador é apresentado ao repertório de elementos que constituem a trama a partir da leitura dos caracteres, palavras, sentenças e parágrafos. É natural incorporar que o livro *tem* de ser folheado para que possa ser lido e, com isso, o gesto se confunde com a própria ação de ler. Algumas histórias em quadrinhos digitais que estão disponíveis atualmente e derivam de seus analógicos predecessores trazem soluções que ferem a própria estrutura e por isso têm sofrido resistência por parte do público. Na opinião do quadrinista e pesquisador Scott McCloud, a questão do tempo interno das histórias em quadrinhos é fundamental para o processo de imersão do leitor. Ao internalizar a percepção do tempo, o leitor controla o fluxo, o ritmo e a progressão da narrativa. Uma vez que a dimensão temporal é uma das construções mais fortes da linguagem das HQs (assim como o som e o movimento), os elementos têm estrita relação com a percepção de duração, de tempo transcorrido, e essa natureza determina certo grau de proximidade. Uma diferença crucial entre a narrativa literária e a audiovisual é a forma de progressão da história. Em um sistema de paginação, toda a evolução se dá de forma gradual, linear e mediante interação. Uma narrativa visual pressupõe cuidados com a composição e traz implicitamente uma preocupação com o que *não* será mostrado. À exceção das ilustrações que possam existir, a natureza descritiva de um livro serve de alimento para o mais potente artista que existe, *a imaginação*. O cinema pode explorar uma ótica diferente e, ao mesmo tempo que coloca o espectador dentro da cena, não permite que ele possa reinterpretar os elementos, apresentando uma imagem absoluta. Os quadrinhos constituem um elemento distinto que se coloca entre as duas experiências. Ao se ler uma história em quadrinhos, todo o andamento é determinado pelo passar de páginas e a percepção de ritmo e tempo é individual; a profusão de imagens constituem uma sequência bastante precisa dos acontecimentos, e os enquadramentos direcionam o olhar e orientam a imaginação. Os movimentos, sons e demais sinestesias são a parcela de contribuição do leitor.

No próximo capítulo será abordado como o paradigma digital vem a modificar a forma como produzimos, consumimos e lemos as histórias em quadrinhos em um suporte móvel, como os *tablets*. Aprofundando a discussão sobre a linguagem visual das HQs e sua transposição para o meio digital, e quais os desdobramentos de um processo de leitura baseado na imaterialidade que os dispositivos móveis permitem em contraposição à sua versão impressa.

A partir de uma observação de como se deu a adaptação das HQs desde o surgimento dos dispositivos móveis, em particular os *tablets*, que ao permitir uma mobilidade na leitura, distinguem-se enormemente das *webcomics*. Faz-se uma análise da evolução deste tipo de obra digital, analisando tanto do ponto de vista da tecnologia empregada, quanto da sua usabilidade, considerando inclusive como a linguagem tradicional é utilizada, destacando o que é mantido e o que sofreu atualização.

# 4

# **A hibridização dos quadrinhos**

Perscrutando a linguagem dos Quadrinhos digitais

É incontestável a afirmação de que o mundo das HQs sofreu grandes modificações com o surgimento dos computadores. O processo de produção que era adotado desde o início sofreu grande incremento, principalmente no que se refere à colorização. Neste capítulo serão estudadas as HQs em suas versões digitais, e pesquisadas as relações de usabilidade e leitura de uma obra digital. Parte-se do princípio de que o suporte tecnológico influencia a forma como as HQs são consumidas, neste contexto, é válido investigar como se dão os processos de leitura de uma obra de quadrinhos sob este novo paradigma. Com a invenção dos dispositivos móveis, temos nas mãos a capacidade de processamento de informação, conectividade ubíqua e no caso das HQs digitais, uma experiência na leitura que envolve mobilidade e grande capacidade de armazenamento. Neste capítulo será abordada também a experiência do usuário, chamado comumente de *user experience*, ou UX, através de uma interface gráfica.

Com o surgimento da internet, um novo meio de disponibilizar conteúdo nasceu, e diferentemente das HQs impressas, as versões digitais podiam dispor de cores, sons ou movimento. No lugar das páginas e da estrutura de códice, as *webcomics* apresentavam uma navegação semelhante aos papiros, com suas barras de rolagem. A tela com orientação horizontal também é uma característica marcante e influencia a visualização de uma imagem.

Antes de entrarmos no universo das HQs digitais voltadas para os dispositivos móveis, é necessário dizer que elas descendem das *webcomics*, que são as histórias em quadrinhos criadas exclusivamente para o suporte digital, no caso o computador, e são disponibilizadas através da internet. Apesar de serem comuns até hoje, as *webcomics* tiveram seu auge na última década do século XX.

#### **4.1 Na busca por uma taxonomia dos Quadrinhos Digitais**

Analisando os tipos de quadrinhos na web, o investigador Anselmo Mendo (2008, p. 80-81) os classifica em cinco grupos:

- Reprodução das páginas de uma HQ impressa,
- Reprodução das páginas de uma HQ impressa adaptada ao formato da tela do computador,
- HQ com interface característica de meios digitais,
- HQ com uso de recursos multimídia e interatividade,
- HQ com uso avançado de animação, som e interatividade.

O primeiro tipo não deve ser considerado uma *webcomic*, caracterizandose por ser uma reprodução ou digitalização de uma HQ em sua versão impressa. A segunda categoria já pode ser considerada *webcomic*, visto que mudanças foram feitas a partir do formato original, adaptando-a para um novo suporte. Ao analisarmos aquelas com interface específica dos meios digitais, e que se valem de recursos multimídia podemos perceber facilmente sua relação com a definição de *webcomics.* No caso das obras que utilizam recursos avançados de animação, som e interatividade sua natureza híbrida torna sua linguagem um tanto quanto distinta daquilo que interpretamos como uma HQ. Neste contexto, se observarmos os recursos e sua linguagem visual, podemos dividi-las em dois grupos distintos. Um grupo formado pelas *webcomics* que se assemelham bastante às HQs impressas e apenas utilizam a internet como forma de disponibilizá-las aos leitores. São os casos em que a versão digital não explora as características da mídia, pode-se dizer que sua linguagem visual é fiel às HQs impressas, não havendo qualquer incremento, ou uso de elementos externos. Neste grupo a linguagem visual é estritamente nativa dos quadrinhos, e o conteúdo sofre apenas adequação de interação e visualização. No segundo grupo encontramos HQs que de alguma forma fazem uso da tecnologia e recursos disponíveis em uma ferramenta computacional, neste outro grupo, podemos colocar as *webcomics* que se utilizam do suporte digital, incorporando parte dos recursos disponíveis, e podem apresentar sons, movimento ou mesmo fazer uso de uma programação, como forma de proporcionar ao leitor uma experiência distinta das versões impressas.

Em uma palestra dada no TED Talks em 2005 intitulada *The visual magic of comics,* Scott McCloud dispõe sobre como os movimentos lineares ferem a natureza inerente aos quadrinhos ao cortarem a sensação de passagem de tempo que os quadrinhos trazem internamente. McCloud aponta a quebra de continuidade, gerando um hiato interferindo enormemente no processo de leitura e imersão com a inclusão de movimento.

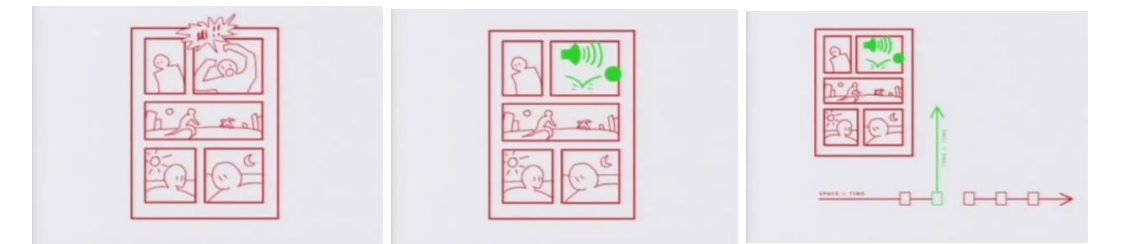

Figura 105 – Frames capturados da palestra de Scott McCloud 2005 Fonte: *TEDTalks* em 2005.

Do ponto de vista da utilização dos elementos da linguagem visual específica dos quadrinhos, poderíamos chamá-las de conservadoras ou ortodoxas. Em um outro grupo, podemos colocar as *webcomics* que se utilizam do suporte digital, incorporando parte dos recursos disponíveis, e podem apresentar sons, movimento ou mesmo fazer uso de uma programação, que por se valerem do uso de elementos inerentes às outras mídias podem ser chamadas de híbridas.

Em uma escala que considere os cinco níveis propostos por Mendo, teríamos um primeiro estágio que tem o foco na **digitalização**, ou seja: simples conversão do conteúdo impresso para uma plataforma digital. Neste nível, é possível encontrar histórias em quadrinhos em diversos formatos ou extensões, os mais comuns são os formatos jpg, tif, png ou pdf<sup>35</sup>. Não existe qualquer interferência no conteúdo, que por sua vez, sofre alterações durante o processo, tais como conversão de sistemas de cores de CMYK para RGB, o que é agravado

<u>.</u>

<sup>35</sup> **JPEG** ou JPG é um acrônimo de *Joint Photographics Experts Group*, é um método de compressão de imagens fotográficas e também é considerado como um formato de arquivo**, TIFF**  ou **TIF** (acrônimo para *Tagged Image File Format* é um formato de arquivo para imagens digitais. Foi criado pela Aldus para uso no processo de impressão *PostScript*.. Transformou-se no formato padrão dos arquivos gráficos (32-bits) com elevada definição de cores. **PNG** ou *Portable Network Graphics* é um formato de dados utilizado para imagens, que surgiu em 1996 como substituto para o formato **GIF** e **PDF** ou *Portable Document Format* é um formato desenvolvido pela Adobe Systems em 1993 e é largamente utilizado por permitir sua leitura em diversas plataformas.

pela falta de padronização de hardware e suas configurações e calibrações. No segundo nível ocorre a **rediagramação** do conteúdo e o veículo já começa a ser um elemento considerado no processo de leitura. Este nicho é possivelmente o que mais facilmente cresce, uma vez que pode ser completamente desenvolvido em um ambiente digital e não necessita muito conhecimento técnico para sua execução. É importante enfatizar que as dimensões dos painéis e da própria imagem em si que configura a "página", são pensadas a partir da resolução dos monitores de computador. Apesar de existir uma interface gráfica e uma interação típica do universo digital, a história em si segue o padrão das HQs impressas, utilizando unicamente os elementos e recursos dos quadrinhos tradicionais. Tendem a ter maior fidelidade, pois por sua natureza digital já dispõe de todas as ferramentas possíveis, assim como um sistema de cor RGB que é o padrão para qualquer objeto exibido em uma tela. A partir do terceiro nível começam a ser percebida a presença de elementos de interface típicos do universo digital. No nível seguinte, são incorporados controles e uma interface típica do universo digital, constituindo o nível da **navegação**, onde o leitor vai se transformando em um usuário. Podemos dizer que neste estágio, as obras digitais tendem a manter uma linguagem mais próxima dos quadrinhos digitais, sofrendo poucas modificações em comparado às versões digitais. Ainda que o processo de interação do usuário estabeleça através dos gestos como acontecerá a leitura, e com isso interferindo na dinâmica e fruição da obra, trata-se de um nível que não faz uso de elementos exógenos aos quadrinhos, do ponto de vista da linguagem visual, propriamente dita. Particularmente, como pesquisador, não considero que os níveis seguintes propostos por Mendo configurem dois estágios distintos. Segundo o autor, a utilização de recursos multimídia e interatividade estabelecem um nicho distinto das histórias que utilizam animações além de permitir interação do usuário/leitor. Podemos afirmar que o processo de **hibridização** traz ao universo dos quadrinhos elementos exógenos à sua natureza tradicional, e desta forma considero que pode ocorrer uma aglutinação dos dois grupos finais propostos pelo autor, não sendo relevante se o artista utiliza animação ou outros recursos multimídia em sua obra. Se considerarmos que as HQs são um tipo de obra distinta das demais e compararmos sua linguagem visual e recursos, com o cinema ou os videogames, por exemplo, podemos perceber que as categorias propostas por Mendo se configuram em um escalonamento que aproxima gradativamente as HQs digitais de outras mídias (Figura 106).

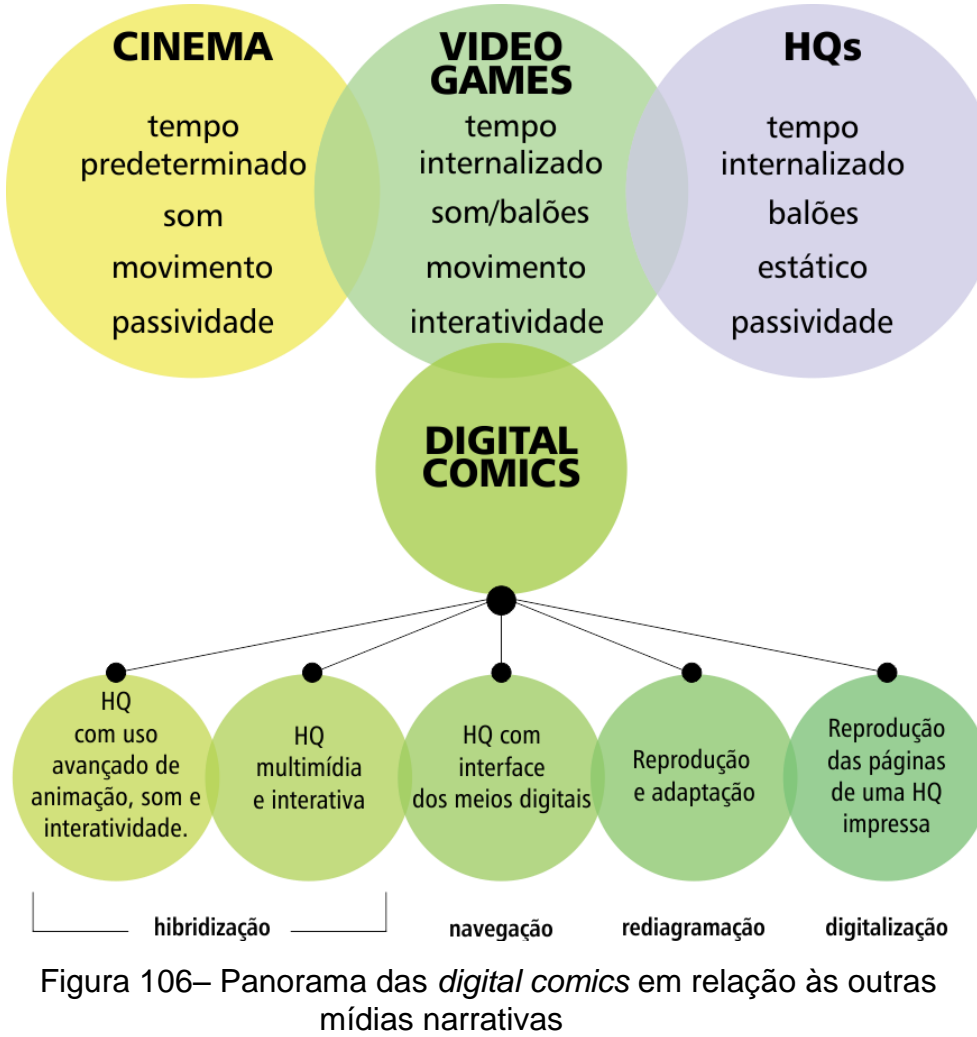

Fonte: Imagem produzida pelo autor

Para exemplificar e tornar mais clara a distinção entre estes grupos podemos destacar as obras chamada *Gunshow Comics* de KC Green que pertence ao grupo das *webcomics* que detém uma linguagem visual estritamente nascida nos quadrinhos. São histórias que se apresentam na forma de uma grande imagem, que apresenta uma barra de rolagem lateral que possibilita sua visualização à medida que o usuário/leitor interage com a interface. São histórias curtas, que devem ser visualizadas a partir da rolagem e se assemelham muito a página de uma revista impressa. Assim como as HQs tradicionais, fazem uso de balões de fala e seguem a diagramação tradicional, utilizando as sarjetas como forma de arejamento e distanciamento dos painéis (Figura 107).

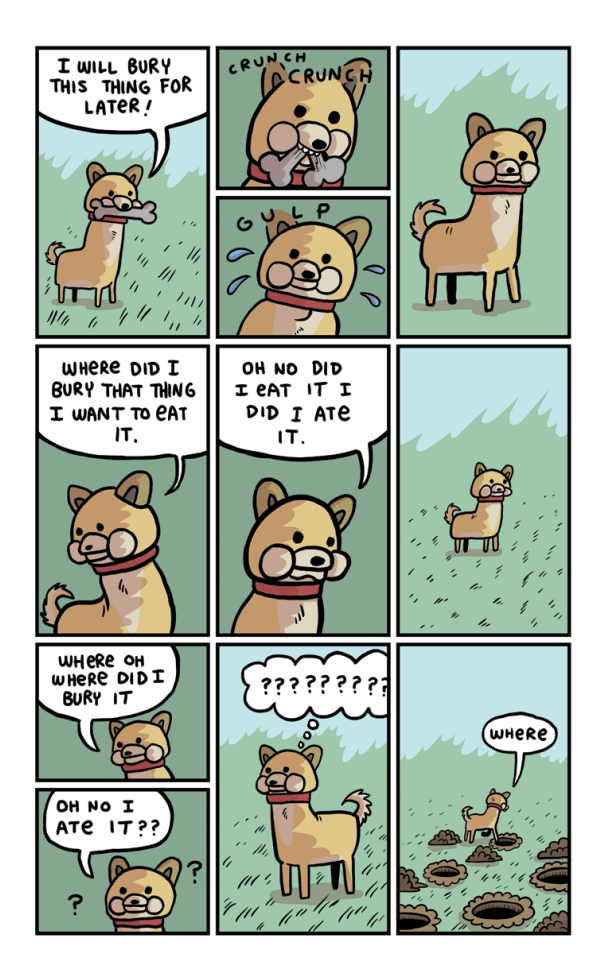

Figura 107– Página da webcomic Gun Show Fonte: disponível em <http://gunshowcomic.com/532>. Acesso em: 02/04/2016

# **4.2 Quadrinhos com movimento**

A internet e as novas mídias ofereceram novos recursos para as HQs digitais, gerando diversas variações narrativas e estéticas. Edgar Franco (2013, p.17-18) listou as possibilidades hipermidiáticas ligadas a linguagem tradicional das histórias em quadrinhos, classificando-as em três grupos: *motion comics, gif comics* e quadrinhos interativos.

### *Motion comics*

Caracteriza-se por ser uma forma de animação que combina elementos das histórias em quadrinhos com animação propriamente dita. Se apropria de narrativa e estética dos quadrinhos como material principal, as imagens dos painéis são desmembradas em camadas independentes que podem ser animados separadamente para dar a impressão de tempo/velocidade, movimentos de câmera ou profundidade espacial. A imagem em movimento é acompanhada de uma combinação de balões de fala, narração e trilha sonora que determinam o ritmo da narrativa. Em seu artigo de 2015 chamado: *Motion comics: The emergence of a Hybrid medium*, o pesquisador Craig Smith (Figura 108) destaca os elementos que constituem esta estética típica das *motion comics*, são eles:

 Painel– O fluxo narrativo das histórias em quadrinhos ocorre dentro de um sistema global de painéis que descrevem a cena e o que ocorre nela. Nas *motions comics* o visual é adaptado para uma orientação horizontal típica dos monitores. O processo de conversão dos painéis estáticos em imagens em movimento pode acontecer de três formas:

Os painéis aparecem na tela em múltiplas janelas

Os painéis aparecem na tela em múltiplas janelas e são animados separadamente

Os painéis são adaptados em uma única tela com imagens em movimento sem qualquer referência à sua estrutura de livro ou layout

# Figura 108– Elementos de *motion comics* – painéis Fonte: Imagem produzida pelo autor

 Movimento – Existem três aspectos distintos como o movimento são usados nas *motion comics* e que são característicos: a animação de personagens e objetos em uma cena, personagens estáticos em fundo com efeitos especiais, movimentos de deslocamento de câmera ou de lente em um ou mais painéis ou ainda a combinação de um ou mais elementos em movimento.

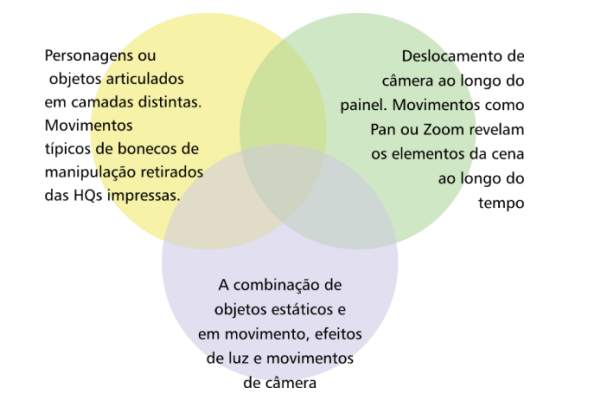

Figura 109- Elementos de *motion comics* – movimento Fonte: Imagem produzida pelo autor

- Elementos sonoros e literários As histórias em quadrinhos podem ser consideradas como um sistema onde sua linguagem visual combina imagens e texto. As *motions comics* podem combinar o aspecto visual dos balões de fala dentro da imagem em movimento assim como, fazer uso de dublagem na substituição por vozes das personagens, além de efeitos ou trilha sonora.
- Fidelidade Narrativa Do ponto de vista narrativo uma *motion comic* pode ser fiel à sua versão impressa, mantendo completamente sua estrutura e conteúdo, mas é comum encontrarmos versões condensadas do material original ou pode ser produzida a partir de um roteiro original com um propósito específico que se vale da mídia como ferramenta de marketing para atrair atenção para uma nova série televisiva, videogame ou filme.
- Profundidade espacial As motion comics podem apresentar um senso de profundidade espacial intensificada em comparação às HQs impressas. Isto pode ser conseguido a partir do uso de programas gráficos como *After Effects* <sup>36</sup> que permitem separar as imagens em camadas e através de movimentos de câmera, gerar um ambiente virtualmente tridimensional e com isso, conduzir a atenção do espectador. Em alguns casos a arte original não é alterada e a imagem permanece bidimensional e plana. É comum o uso de efeitos de desfoque associado ao efeito de paralaxe no deslocamento das camadas para obter artificialmente um efeito de profundidade (Figura 110).

132

1

<sup>36</sup> Programa integrante do pacote gráfico da Adobe Systems

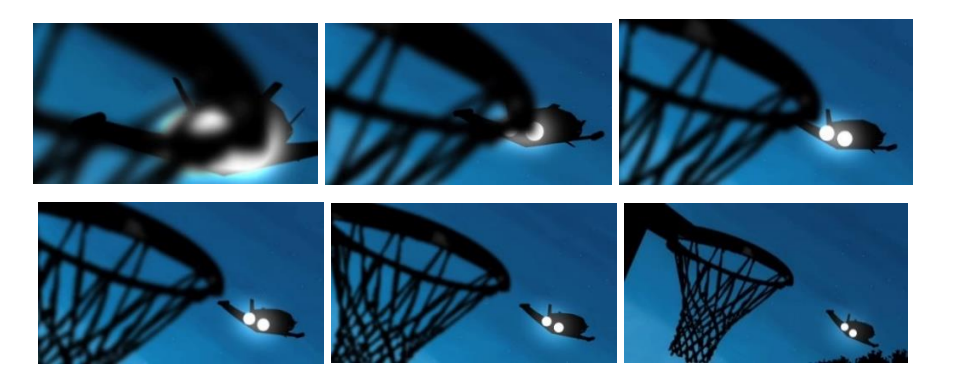

Figura 110– Exemplo de desfoque aplicado na *motion comic* Ashtonishing X-Men.

Adaptação – Existem nas *motion comics*, diversas formas distintas de se adaptar de uma arte para quadrinhos em um formato audiovisual. A maioria do que é produzido favorece uma abordagem cinemática, descartando muitos aspectos da linguagem visual dos quadrinhos, como os painéis e as sarjetas, se aproximando do cinema e principalmente, da animação. Alguns exemplos de *motion comic* tentam se aproximar da estética e linguagem das HQs, utilizando balões e múltiplos painéis sobre um suporte distinto, a tela do computador. Existem ainda as obras que têm uma abordagem mais experimental e que tendem a usar a interatividade como elemento fundamental na narrativa.

- Gêneros A predominância HQs de super-herói nos Estados Unidos indiscutivelmente afeta a forma como as próprias HQs são compreendidas pelo público. As grandes editoras e o universo de produtos ligados a este nicho impulsionam a percepção equivocada de que se trata de um único gênero. Além dos super-heróis, existe uma minoria de obras independentes e o segmento voltado para promoção de outros produtos, como videogames, séries televisivas ou filmes.
- Distribuição e formatos Segundo Craig Smith (2015), as *motion comics* exemplificam a nova forma de distribuição de conteúdo digital que vem se tornando de certa forma ubíqua nos últimos anos. Conteúdos diversos podem ser baixados diretamente para um computador pessoal ou dispositivo móvel, ou ser visualizado através de

*streaming*<sup>37</sup>. Existem outras formas de se distribuir conteúdo, como os DVDs que permitem ao leitor, assistir suas obras no conforto de sua sala de estar. A natureza digital das *motion comics* também influenciaram a forma como os quadrinhos eram adquiridos e colecionados pelos leitores.

## *Gif comics*

Uma página ou uma tira de uma *webcomic* onde um ou mais quadros são animados. Geralmente contêm animações simples, cíclicas e, em geral, com poucos frames. Neste grupo é comum encontrarmos imagens em movimento a partir do uso de GIF<sup>38</sup>s, um tipo específico de formado digital de imagem. Os GIFs animados são imagens em sequência, como frames de uma animação, que são substituídos rapidamente, dando a percepção de um movimento em *loop,*  como é o caso da *webcomic* desenvolvida pelo artista Zac Gorman (Figura 111). Nas histórias, os painéis apresentam movimento normalmente em *loop*, o que não interfere naquilo que McCloud entende como sendo a leitura/percepção de tempo presente nos quadrinhos tradicionais, uma vez que por apresentarem um movimento cíclico. Neste caso, princípio e fim se fecham em uma sequência, tornando impossível ao leitor discernir quando começa e quando termina, propriamente dita.

<u>.</u>

<sup>37</sup> *Streaming* é uma tecnologia de envio informações multimídia, através da transferência de dados, sem a necessidade de efetuar downloads do que está se vendo e/ou ouvindo, pois neste processo a máquina do usuário recebe as informações ao mesmo tempo em que as repassa, não permanecendo nada no computador, semelhante do que acontece com a televisão. Sites como o Youtube e Spotity são bons exemplos de como a tecnologia acontece.

<sup>38</sup> *Graphics Interchange Format* ou formato de intercâmbio de gráficos. Foi desenvolvida pela Compuserve, em 1987. Apresenta um alto nível de compactação, a partir do uso da compressão LZH. O formato apresenta uma paleta limitada, de apenas 256 cores. Tem a propriedade de armazenar um conjunto de imagens em um único arquivo, chamados de GIFs animados.

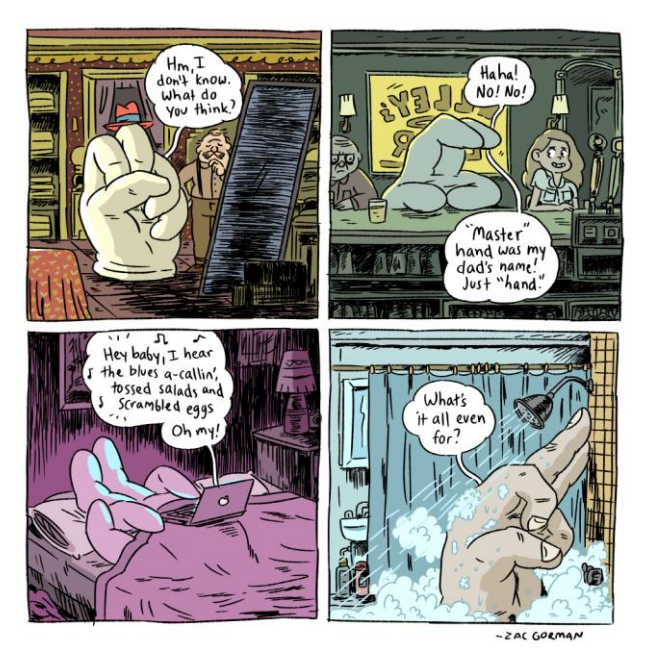

Figura 111– Página da *webcomic Magical Time* Fonte: Disponível em: <http://magicalgametime.com/>. Acesso em: 20/04/2016.

No caso do exemplo, o artista optou por trazer um movimento a um painel, e com dois *frames*, conseguiu o resultado de uma ducha d'água ininterrupta a partir de sua alternância. É importante frisar que o resultado se torna agradável por que os *frames* se alternam em um ciclo contínuo. Neste sentido o movimento não atua como uma ação linear com começo, meio e fim, mas em um *loop* ininterrupto.

Outro título que faz uso deste recurso foi criado pelo artista Jen Lee chamado *Thunderpaw*. A obra apresenta o mesmo tipo de tecnologia, imagens em formato ". GIF". Os painéis, entretanto, apresentam uma grande profusão de elementos em movimento podendo chegar a confundir o leitor. Outra observação do uso da tecnologia em contraponto a obra do artista e animador Zac Gorman, é a preocupação de utilizar o movimento cíclico inerente ao uso dos GiFs animados em elementos da cena que não evidenciem sua repetição. Um movimento pontual em uma cena, como a queda de uma personagem, por exemplo, não pode ser visualizado repetidamente sem que isto perca o sentido. Diferentemente de um bruxulear de uma vela, ou mesmo os relâmpagos e flashes em uma noite tempestuosa, existem ações que não se repetem em um ciclo e isto fica evidente quando observamos um detalhe dos painéis da *webcomic Thunderpow* (Figura 112).

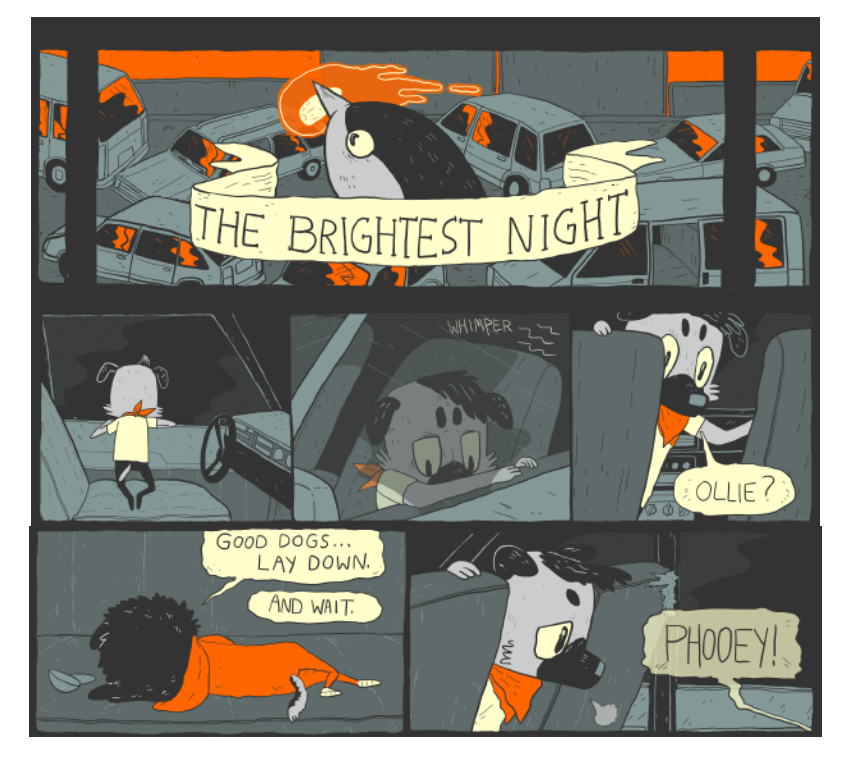

Figura 112– Página da *webcomic Thunderpow* Fonte: Disponível em: <http://thunderpaw.co/>. Acesso em:21/04/2016

Uma análise detalhada do objeto permite que possamos analisar as escolhas do artista de forma mais precisa. Todo o ciclo deste arquivo tem duração de 2,6 segundos, ou seja, um ciclo bem curto. Cada imagem é exibida por uma fração de um décimo de segundo, o que do ponto de vista de uma animação é bastante longo uma vez que a velocidade da passagem dos frames, (*frame ratio* em inglês) é de 30 quadros por segundo, primeira parte da sequência e mostrada abaixo apresenta a repetição de dois quadros em um ciclo de cinco vezes. Após este ciclo existe uma troca de imagens que mostra uma sequência de diferentes imagens (Figura 113).

O corre uma ausência de movimento a partir da duplicação de dois quadros idênticos, e com isso, reduzindo a velocidade pela metade. A diminuição de ritmo como forma de intensificar o uso de antecipação de movimento é um recurso típico no universo da animação.

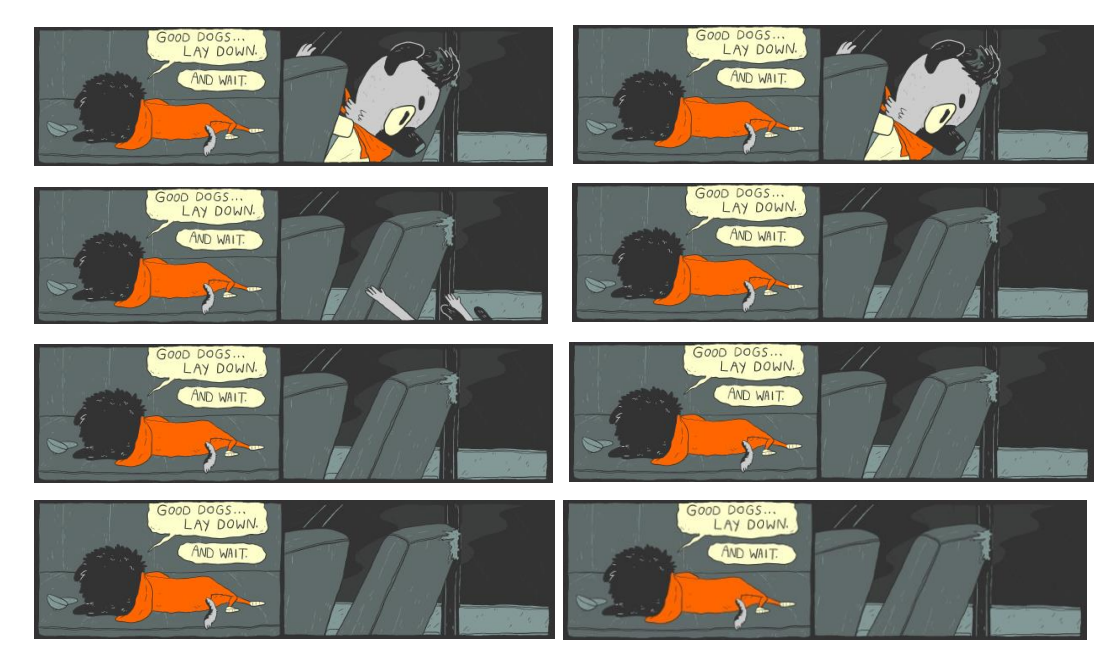

Figura 113– Quadros da *webcomic Thunderpow*. Fonte: Disponível em: <http://thunderpaw.co/>. Acesso em:20/04/2016

Defendo a ideia de que o uso de elementos animados em uma história em quadrinhos deve ser tomado com muito cuidado por acreditar que a própria linguagem dos quadrinhos tenha se desenvolvido a partir da representação dos elementos como o movimento e o som em um suporte estático em mudo. Os quadrinhos se caracterizam por um sentido de introspecção de tempo, que faz com que cada leitor desfrute de um ritmo de leitura pessoal.

## *Quadrinhos interativos*

Tratam-se de HQs onde existem certos botões, que podem estar mimetizados ao cenário ou não. Geralmente ativados com um clique, disparam uma animação naquele quadro ou algum efeito sonoro relativo a ele. A interação pode variar de acordo com o desejo do artista, podendo agir desde como um gatilho para iniciar uma animação, ou permitir arrastar, mover ou alterar os elementos. Um exemplo de quadrinhos interativos que explora bem a potencialidade da interação é a obra Murat, criada pelo coletivo Motiv, da República Tcheca (Figura 114).

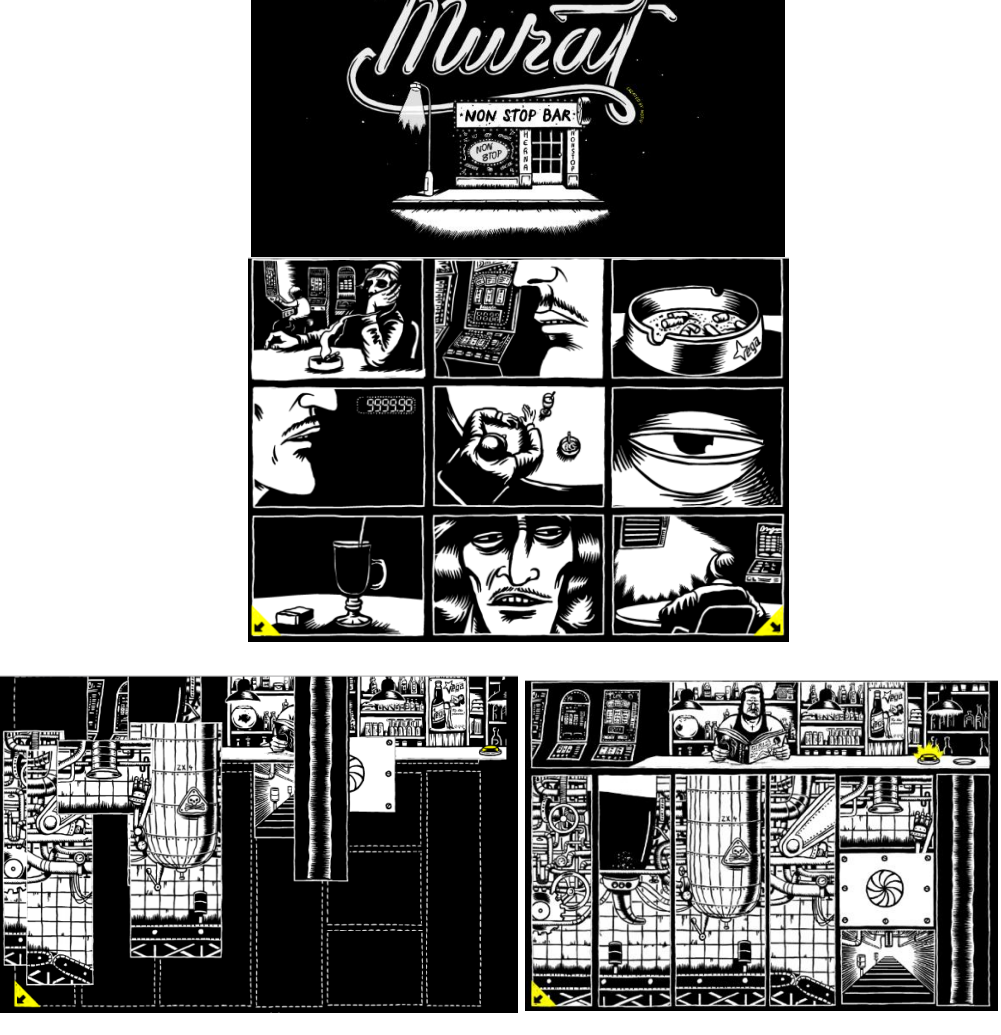

Figura 114– Página da *webcomic Nonstop Bar* Fonte: Disponível em: <http://www.nonstopbar.com/>. Acesso em:19/04/2016

A obra é constituída por nove páginas e apresenta uma natureza híbrida entre os quadrinhos, a animação e o video game (mais especificamente to tipo *point-and-click*), do ponto de vista visual, caracteriza-se por um layout que seque a estética dos quadrinhos, apresentando elementos típicos das HQs como painéis e sarjetas. O movimento é em parte cíclico e repetitivo, mas a história se desenvolve em páginas à medida que o leitor interage com os painéis. Existe uma indicação sobre a ordem da interação, e o leitor é conduzido a apertar em uma ordem especíifica. O importante é ressaltar que o conteúdo narrativo da obra é forte e conta a história de uma dupla, composta de uma velha senhora e seu comparsa em uma série de eventos iniciados em um bar.

O Investigador Roger Sabin (2000) considera que as mídias digital e impressa compartilham propriedades, mas com características que as tornam únicas e não intercambiáveis. No meio digital ocorre perda de experiência sensorial (o tato, o olfato da revista) e salienta que mesmo se a página estiver sendo vista integralmente a restrição causada pelo tamanho da tela do computador acaba fazendo com que o leitor não possa vir a ter a experiência de uma página dupla, por exemplo.

> Os quadrinhos mais simples usam a página como uma unidade estrutural [...], os painéis são desenhados para se relacionarem não entre si, mas na página como um todo. Tudo isso é perdido se os quadrinhos forem lidos aos poucos na tela ou se você tem que rolar a página. (SABIN, 2000, P.53)

Outro artifício utilizado nas *webcomics* é a linguagem de programação que permite a interatividade em diversos graus. O uso de programação para incrementar a experiência do leitor é mais raro e ocorre quando se exploram os recursos que a programação possibilita. Um tipo de interação que não se limita apenas ao passar das páginas ou painéis, mas se amorfa em uma experiência única. Muito recorrente é o uso de paralaxe  $39$  para simular profundidade ou perspectiva à imagem e será descrito melhor mais adiante..

O trabalho do artista sérvio Stevan Živadinović, em sua história *Hobo Lobo of Hamelin* (Figura 115) é um exemplo de paralaxe*.* Na obra a visualização da página e leitura do texto é controlada pela barra de rolagem. O formato da história é horizontal, explorando a proporção da tela do computador. O efeito de paralaxe cria camadas de profundidades diferentes, gerando uma sensação de tridimensionalidade simulada.

1

<sup>39</sup> Nome dado ao deslocamento aparente de um objeto quando se muda o ponto de observação

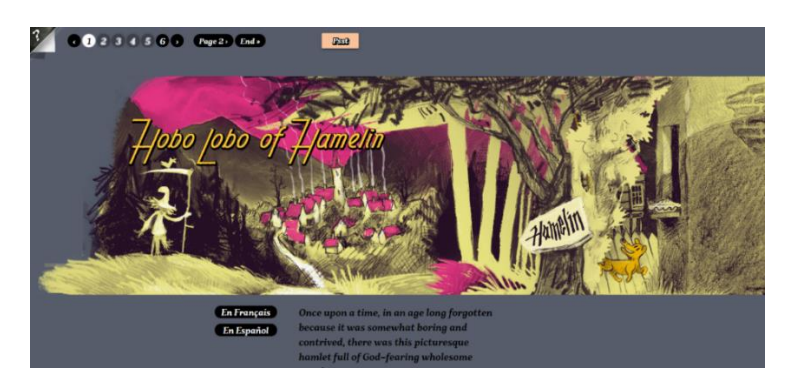

Figura 115– Página da *webcomic Hobo Lobo of Hamelin Fonte: Disponível em: <*http://hobolobo.net/>. Acesso em: 18/04/2016

A obra é dividida em seis páginas e apresenta um scroll lateral com uma barra de rolagem que é controlada pelo leitor que determina o ritmo de leitura conforme seu gesto. A interface apresenta ainda botões na parte superior e no final de cada uma das seis páginas, que permite a evolução da história. Algumas páginas apresentam movimento, ora através de loops, ora através de imagens que saltam, na forma de pop-up. Novamente o controle se dá através da manipulação da barra de rolagem. Existe em algumas páginas a presença de som, através de uma ambiência ou trilha sonora. Nestes casos a interface apresenta um botão de controle de volume.

Um outro exemplo do uso de linguagem de programação para criar uma experiência única surge na leitura das histórias desenvolvidas pelo artista sulcoreano Horang (Figura 116). Em suas histórias chamadas por ele de *webtoons*, o artista utiliza com primazia os recursos de programação inserindo situações nunca antes experimentadas por um leitor de quadrinhos. Ilustrador, diretor e escritor de suas *webtoons* de terror, consegue despertar situações só antes sentidas em filmes do gênero. Destacam-se entre suas obras, três histórias em particular, que são capazes de dar sustos no mais corajoso leitor, são elas: *The Ghost of Bongcheon-Dong, Ghost in Masung Tunnel* e *Oksu Station Ghost.* O artista consegue através de linguagem de programação, transformar uma obra estática em algo com movimento, sem que seja um movimento repetitivo, acionando a ruptura do que é estático, pelo rolar da página. Vale considerar que o artista faz uso de sarjetas, no caso faixas pretas que dividem os painéis, que são lidos gradualmente através da rolagem. Através da programação, o artista consegue "detectar" se a página está sendo carregada pela primeira vez e em momentos específicos a rolagem dos quadros aciona uma animação. Através deste recurso o artista consegue implantar grande surpresa ao leitor, que até então vinha absorvendo uma história com painéis estáticos. O movimento brusco associado ao som quebra a rotina de leitura que se estabelecia até então. Após esta leitura inicial, os painéis são dispostos em sequência e o quadro a quadro da animação é desmembrado em painéis estáticos que são novamente lidos através da rolagem da página.

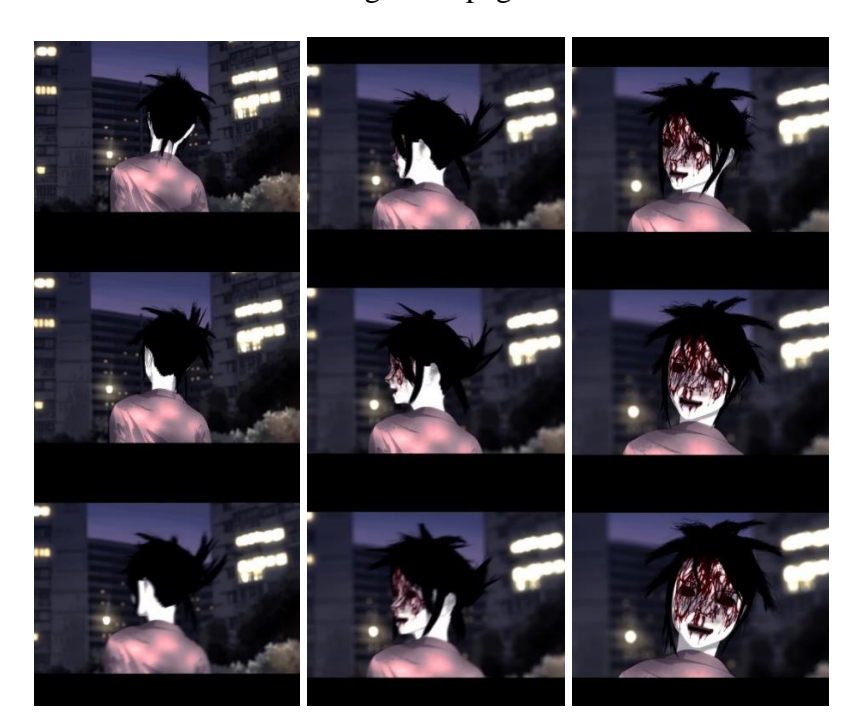

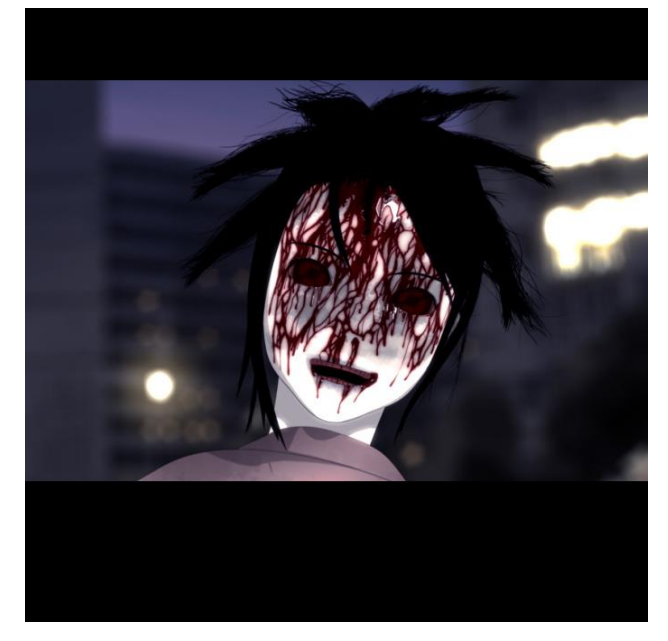

Figura 116– Página da *webcomic The Ghost of Bongcheon-Dong* Fonte: Disponível em: <http://comic.naver.com/webtoon/detail.nhn?titleId=350217&no=31>. Acesso em: 12/10/2015

Se por um lado as *webcomics* podem ser enquadradas em precursoras das HQs digitais, ao introduzirem elementos estranhos aos quadrinhos tradicionais, como o som, o movimento e interação, por outro por serem visualizadas nas telas dos computadores pessoais, apresentavam condições de fruição completamente distintas da sua versão impressa, mas careciam da mobilidade que somente os dispositivos móveis poderiam suscitar.

Considero que um elemento fundamentalmente importante na comparação entre as versões impressas e digitais é o formato. Diferente de sua versão digital a grande maioria das publicações seguem orientação vertical, apesar de existirem algumas revistas que quebram esta regra, normalmente impressas com capa dura e encadernações mais cuidadosas. As HQs nem sempre foram impressas no tamanho que hoje em dia é comercialmente chamado formato de americano, e tem como dimensões 17X26cm. Apesar de existirem diversas publicações ao longo dos tempos cada país adotou um formato e não havia qualquer uniformidade ou padrão em caráter mundial. No Brasil, o "formatinho" foi muito comum com revistas de 13,5X17,5cm adotando o mesmo padrão para todas as publicações, tanto aquelas voltadas para o universo infantil, quanto as histórias de super-heróis, este formato foi muito comum até a década de 90 do século XX, quando foi sendo gradativamente substituída pelo formato americano que atualmente predomina. Na Itália existiu o formato *bonelli (ou bonnelide)*, criado pela Sergio Bonellli Editore, com 16x21cm de dimensão, mas além deste, também circulava o formato *diabolik*, com 12X17cm baseado no formato de bolso e que teve este nome devido ao fato de que a primeira história impressa neste padrão foi tinha este título, a Diabolik, publicada em novembro de 1962. O padrão adotado pela indústria americana se difundiu de tal forma, que atualmente a maioria das publicações seguem este padrão. No caso das adaptações para o suporte digital, manteve-se o mesmo padrão das suas versões impressas. Existe um porém, diferentemente das HQs impressas, que seguem uma orientação vertical e consolidada, os *tablets* podem ser utilizados horizontalmente. Manuseado desta forma, seu aproveitamento de tela se assemelha ao de uma tela de computador. O que permite que a informação seja atualizada visualmente de acordo com o dispositivo se dá através daquilo que chamamos como design responsivo. O design responsivo permite que a visualização de uma página ou aplicativo possa ser dinâmica, modificando-se de acordo com o suporte, suas dimensões e orientações e será detalhado posteriormente.

A tela do computador é um suporte muito diferente da mídia impressa. Do ponto de vista de proporção, medidas e sistema de cores, pode-se afirmar que constituem um universo distinto às suas versões impressas. A simples orientação de uma página é distinta das telas, que seguem o padrão horizontal. Além deste fator, que será explorado posteriormente, a interação mediada por *mouse*, *pad* ou coisa do gênero também contribuem para uma usabilidade distinta. Existe uma barreira natural entre a experiência em ler uma história em quadrinhos sentado em uma poltrona, diante de um ecrã, em postura ereta e folhear uma revista sob uma árvore.

Acredito que o paradigma se alterou a partir do advento dos dispositivos móveis. Podemos afirmar que através dos *tablets*, a experiência de leitura de uma HQ digital se aproximou daquela vivida a partir de um mídia impressa. Ainda assim, apesar da semelhança evidente, algumas ponderações merecem ser feitas. A mobilidade possível com os *tablets*, permitiram que o uso do computador pessoal ficasse dissociado de um teclado, mouse ou tela. O processo de interação através dos gestos, as telas sensíveis ao toque e a qualidade da imagem fizeram dos *tablets* um dispositivo móvel mais adequado à leitura. Ao observarmos como se dá a transição das histórias em quadrinhos para um suporte digital, podemos perceber que durante o processo, outros objetos surgiram a partir das possibilidades tecnológicas e da natural hibridização das linguagens que as diversas mídias permitem. Provavelmente não venha a existir um único objeto que venha substituir completamente a história em quadrinhos impressa, visto que as experiências de cada suporte são distintas.

No próximo capítulo será apresentado um panorama das HQs digitais nos dispositivos móveis, suas tecnologias e recursos, assim como elucidar aspectos introduzidos pelos *webcomics* e agora revisitados visando como plataforma principal, os *tablets*.

# **Quadrinhos Digitais e a mobilidade**

A Nova Era dos Quadrinhos Digitais e os Dispositivos Móveis

Scott McCloud em seu livro Reinventando os Quadrinhos (2006) declarou que a sobrevivência dos quadrinhos se dará no ambiente virtual e que as novas tecnologias são vitais para produção e divulgação dos quadrinhos. Ele destaca o grande tempo de uso das novas gerações e sua facilidade com as novas mídias, e sugere que a plataforma digital seria o caminho para vencer a crise do mercado editorial e do desenvolvimento artístico, visão que é discutida e contestada até hoje. Sabin (2000, p. 55), por exemplo, afirma que "a emergência de um meio não leva necessariamente à extinção de outro," mas, apesar da divergência, ambos concordam que o caminho para o desenvolvimento das histórias em quadrinhos é a popularização das HQs que têm o digital como meio.

As plataformas digitais permitem um maior contato com os leitores, que têm meios de expressar suas opiniões e, em alguns casos, até mesmo interferir na história. Eles também podem ter acesso à obra assim que ela estiver disponível, não dependendo de serviços de distribuição.

Com o surgimento do *iPad*, *tablet* da Apple, no ano de 2010 o cenário se modificou e a experiência de se ter nas mãos um dispositivo com capacidade de processamento de informações e de se comunicar com a internet, arquivar, organizar coleções e principalmente permitir a leitura de HQs surgiu e foi amplamente adotado por uma nova geração de leitores de quadrinhos. As páginas de papel foram substituídas por uma tela sensível ao toque e com isso as condições de fruição quando se lê uma HQ digital se aproximou enormemente daquela que a experimentada pelos leitores "analógicos". Nesta transição para o universo digital, se perderam algumas das características inerentes aos quadrinhos como compreendemos, por outro lado, naturalmente, surgiram vantagens que permitiam incrementos tanto no processo de leitura, quanto na distribuição deste
conteúdo. Atualmente podem ser encontrados diversos aplicativos que possibilitam a busca, aquisição e organização de publicações digitais e com isso os dispositivos móveis se tornaram um misto de banca de jornal, onde se pode comprar diversos títulos, assim como organizar coleções, uma vez que todo o conteúdo disponível está sempre à mão do usuário, mas sua principal função ainda é a de *comic books reader*, ou leitores de histórias em quadrinhos. Desde o seu surgimento o *iPad* já recebeu diversas melhorias, tanto no processamento de informações quanto no que se refere à memória e desempenho, mas o principal incremento aconteceu na sua tela que a partir da sua segunda versão, lançada em março de 2012 que passou a ser chamada de *Retina Display*. Enquanto a primeira versão do tablete possuía tela de 9,7 polegadas e resolução de 1024 X 768px com uma densidade de 132 ppi, com a adoção das telas retina a resolução passou a ser o dobro, com 2048 X 1536px e uma densidade de 264ppi.

Como será visto a seguir, as telas podem variar substancialmente em tamanho e proporção, além de apresentarem qualidade gráficas bastante distintas dentre os modelos e fabricantes. Do ponto de vista de qualidade de imagem, as telas dos dispositivos móveis vêm apresentando melhora substancial a cada versão lançada. Além do tamanho em pixels, a proporção, a densidade e o tamanho físico da tela interferem enormemente na experiência do usuário. As telas são medidas sempre a partir das suas dimensões diagonais e a unidade padrão é a polegada. Tal característica permite a confusão por parte do público quanto ao tamanho de uma tela, uma vez que não explicita as dimensões de altura e largura.

Um elemento importante no caso dos *tablets* é o fato de que eles tendem a adotar os mesmos padrões de proporção das telas de computador e televisões. Apesar de poderem ser manuseados vertical, de um modo geral apresentam proporções de 4:3, 16:9 o (alguns dispositivos adotam a relação 16:10). Na hora de escolher um dispositivo móvel o usuário tem que ter em mente qual será a utilização prioritariamente. Se a intenção é ver filmes, ler, jogar ou ainda navegar pela internet, cada dispositivo apresentará vantagens e desvantagens no uso, de certa forma, o usuário pode ter uma experiência relativamente diferenciada de acordo com o *tablet* usado. Fica fácil perceber as características distintas dos dispositivos móveis se compararmos os dispositivos comercializados pelas duas maiores empresas do setor a Apple com 25,8% e a Samsung com 15,6%, mas a maior parte dos *tablets* produzidos atualmente estão distribuídos entre vários fabricantes de menor porte<sup>40</sup>. Abaixo uma imagem representando as principais resoluções e proporções dos *tablets* encontrados no mercado (Figura 117).

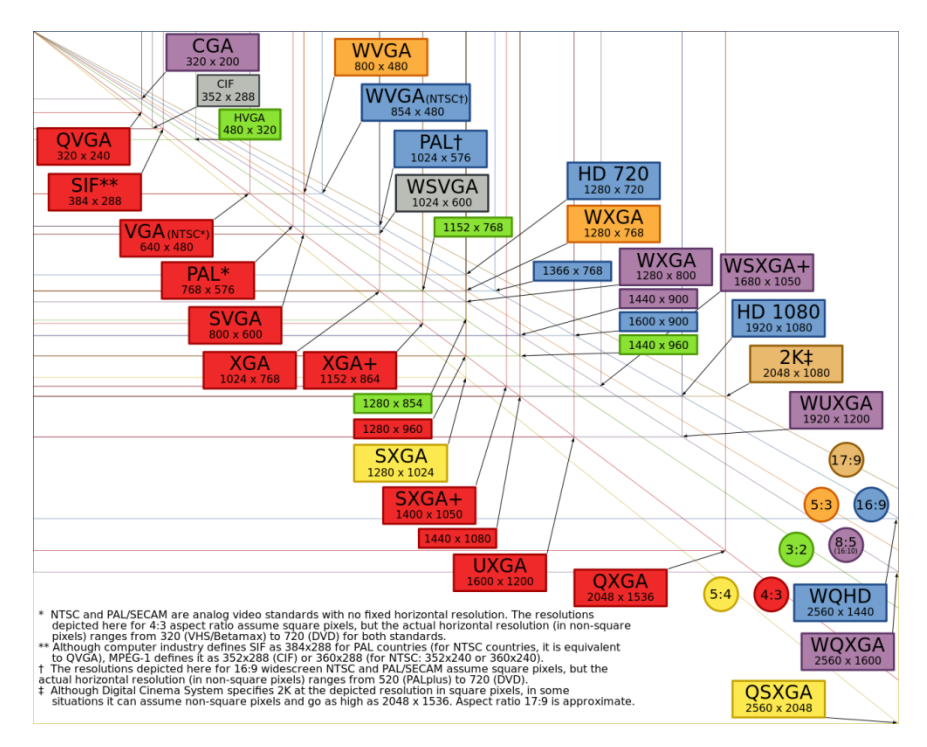

Figura 117– Principais resoluções de tela encontradas no mercado Fonte:

# [https://commons.wikimedia.org/wiki/File:Vector\\_Video\\_Standards4.svg](https://commons.wikimedia.org/wiki/File:Vector_Video_Standards4.svg) acesso em:15/11/2016

Quando observamos nos *tablets* a capacidade de uma tela em gerar uma imagem com qualidade, nos deparamos alguns pontos importantes: O tamanho físico da tela, medido em polegadas e sua resolução, medida em pixels. Na relação destas duas medidas, surge o  $DPI<sup>41</sup>$  que é a medida de qualidade de uma imagem digital constituída por um mapa de bits, ou *bitmap*. Saber quantos pixels existem em cada polegada de uma imagem é o primeiro elemento que estabelece a sua qualidade. As telas de LCD que existem nos dispositivos móveis podem vir a reproduzir variações de cor e direção que tornam impossível a percepção dos pixels. As telas de alta qualidade, chamadas de *telas retina*, que equipam atualmente os iPads apresentam uma densidade gráfica capaz de satisfazer

**-**

<sup>40</sup> Disponível em: https://www.idc.com/getdoc.jsp?containerId=prUS41632416>. Acesso em: 26/04/2016.

<sup>41</sup> Sigla de *dots per inches*, em português pontos por polegada.

plenamente o leitor. A definição do que seria uma *tela retina* seria calculada baseada na acuidade visual humana, ou seja, na capacidade de o olho distinguir dois pixels separados por um minuto de arco (1/60 grau), isto equivale a cerca de 300 pixels por polegada a cerca de 25 ou 30 centímetros de distância. Vale considerar que a distância de observação tem sua relação direta com tipo de dispositivo. A qualidade de uma tela retina é tão grande que uma linha desenhada com apenas um pixel de altura não é mostrada com um pixel apenas, mas com 2px, e isto melhora bastante a definição dos elementos na tela. Desta forma existe uma razão de multiplicação entre os pixels físicos e os pixels lógicos. A esta razão, chamamos *device pixel ratio*. Um *iPad* com retina display tem um *device pixel ratio* de 2, mas no universo de dispositivos com sistema *Android* este número pode variar muito, de acordo como o fabricante e seus inúmeros modelos<sup>42</sup>. Existem seis grupos de resolução de aparelhos com o sistema *Android*, como se pode observar no quadro a seguir $^{43}$  (Quadro 1).

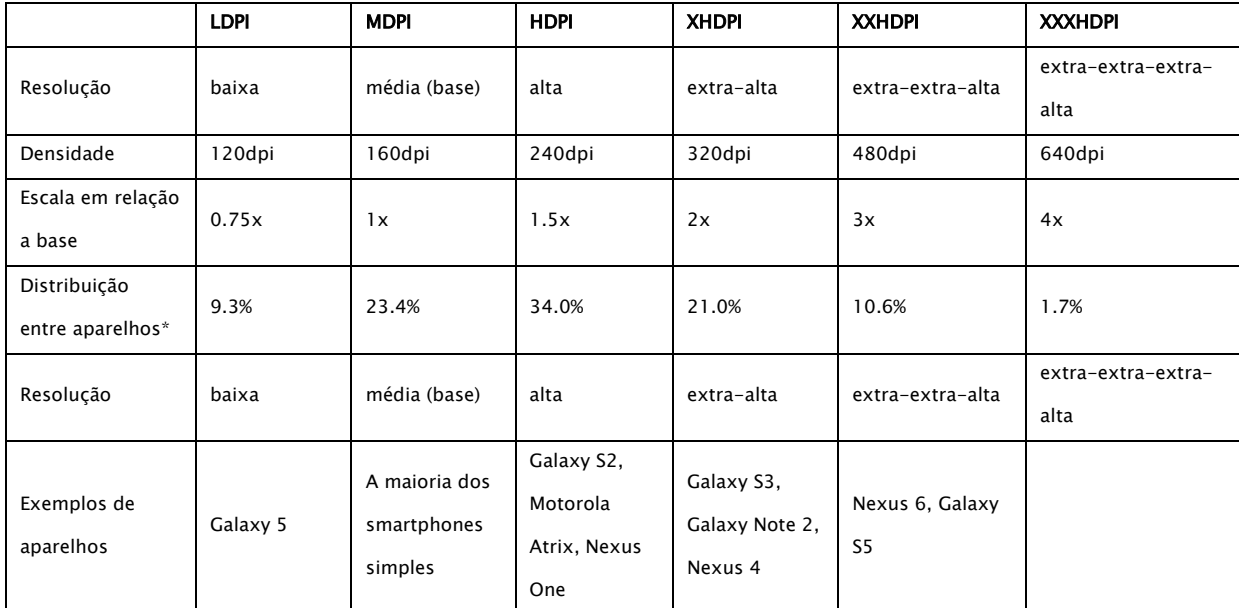

Quadro 1 – Quadro representativo das resoluções de tela encontradas no

mercado

## Fonte: Produzido pelo autor

**-**

<sup>42</sup> Compatibilidade com várias telas. Disponível em:

<sup>&</sup>lt;https://developer.android.com/guide/practices/screens\_support.html>. Acesso em:05/02/2016

<sup>43</sup> Painéis. Disponível em: <https://developer.android.com/about/dashboards

<sup>/</sup>index.html> e Quality testing. Disponível em: <http://qualitytestingtips.

blogspot.com.br/2013/08/ldpi-mdpi-hdpi-xhdpi-xxhdpi.html>. Acesso em: 05/02/2016

A Apple vem comercializando até o momento seus *tablets* em três tamanhos: o iPad Mini com 7,9 polegadas, O iPad Air e iPad Pro ambos com 9,7 polegadas e um modelo de iPad Pro com 12,9 polegadas. Quanto as resoluções, o iPad tem 2048x1536px em todos os modelos à exceção do modelo de 12,9 polegadas que tem 2732X2048px. Para se ter uma ideia de como os valores são distintos, podemos comparar com os modelos desenvolvidos pela sua maior concorrente, a Samsung. A fabricante sul-coreana adotou em seus modelos outros tamanhos de tela, principalmente nos modelos menores. Todos os dados presentes nos quadros a seguir foram retirados do site [www.gsmarena.com](http://www.gsmarena.com/) que realiza uma análise detalhada e detém um banco de dados extenso sobre fabricantes e modelos de dispositivos móveis (Quadros 2, 3 e 4).

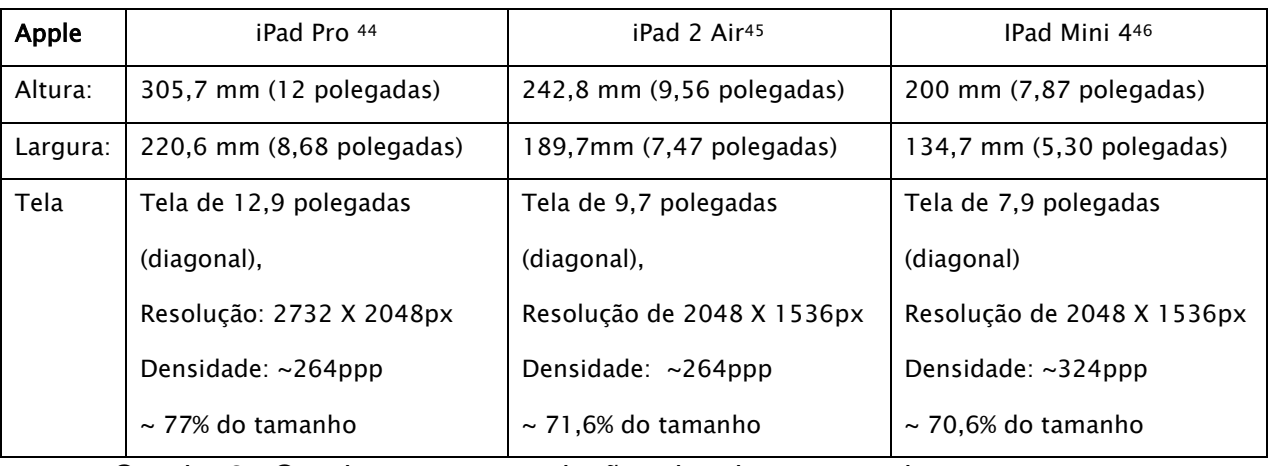

Quadro 2– Quadro com as resoluções de tela encontradas nos

#### dispositivos da Apple.

#### Fonte: Produzido pelo autor

A Samsung optou por desenvolver diversos modelos com formatos distintos, gerando uma grande quantidade de opções. Em sua série de dispositivos *Galaxy Tab* A, a empresa adotou três tamanhos diferentes de telas equipando os modelos com telas de 7", 8" e 9,7", na série Galaxy Tab S2 são dois tamanhos e a série Pro apresenta três tamanhos, cada um destes dispositivos apresenta especificações diferentes.

1

<sup>44</sup> Disponível em: <http://www.gsmarena.com/apple\_ipad\_pro-7562.php>. Acesso em: 10/11/2016.

<sup>45</sup> Disponível em: <http://www.gsmarena.com/apple\_ipad\_air\_2-6742.php>. Acesso em: 10/11/2016.

<sup>46</sup> Disponível em: <http://www.gsmarena.com/apple\_ipad\_mini\_4-7561.php>. Acesso em: 10/11/2016.

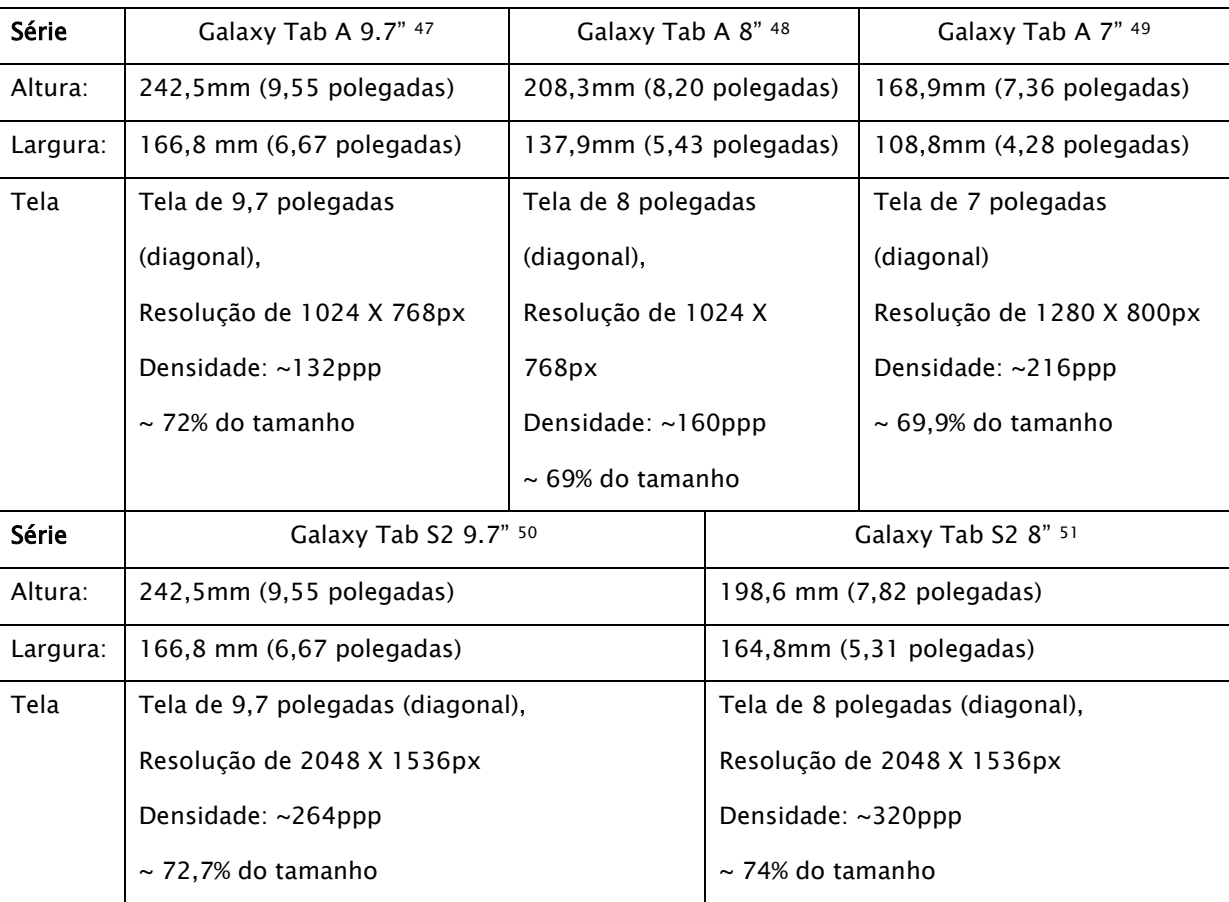

Quadro 3 – Resoluções de tela encontradas nos dispositivos da

Samsung.

Fonte: Produzido pelo autor

**-**

<sup>47</sup> Disponível em: <http://www.gsmarena.com/samsung\_galaxy\_tab\_a\_9\_7-7122.php>. Acesso em: 10/11/2016.

<sup>48</sup> Disponível em: <http://www.gsmarena.com/samsung\_galaxy\_tab\_a\_8\_0-7121.php>. Acesso em: 10/11/2016.

 $^{49}$  Disponível em: <http://www.gsmarena.com/samsung\_galaxy\_tab\_a\_7\_0\_(2016)-7880.php>. Acesso em: 10/11/2016.

<sup>50</sup> Disponível em: <http://www.gsmarena.com/samsung\_galaxy\_tab\_s2\_9\_7-7438.php>. Acesso em: 10/11/2016.

<sup>51</sup> Disponível em: <http://www.gsmarena.com/samsung\_galaxy\_tab\_s2\_8\_0-7439.php>. Acesso em: 10/11/2016.

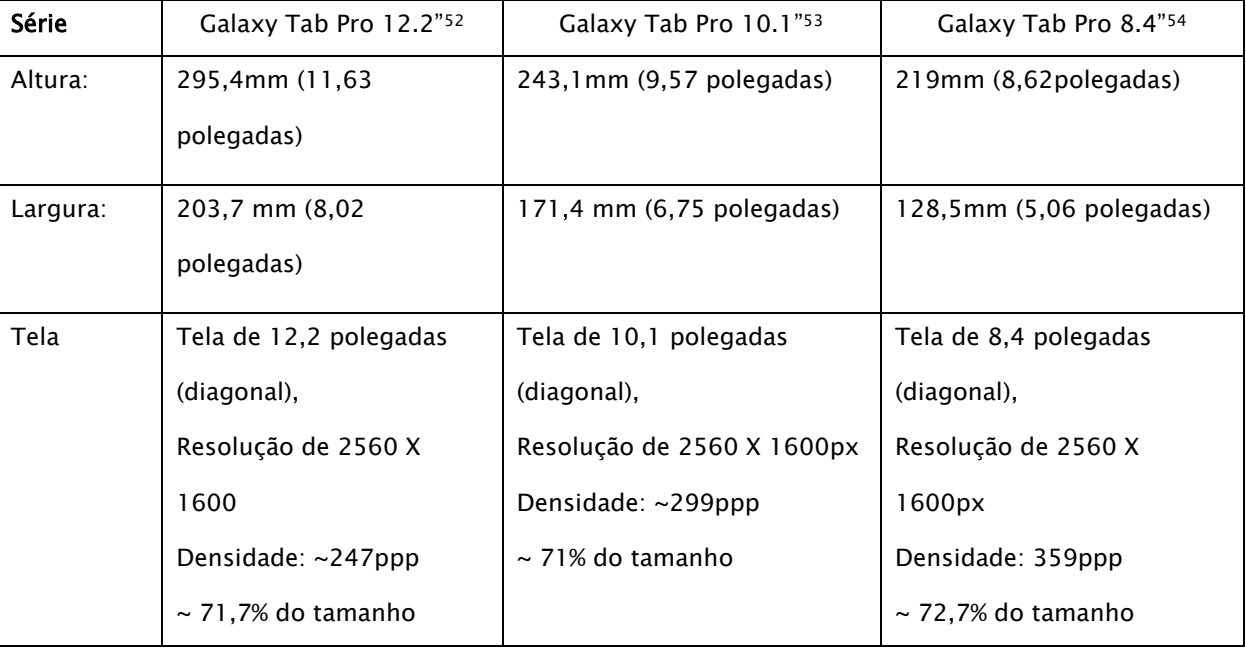

Quadro 4 – Resoluções de tela encontradas nos dispositivos da Samsung.

### **Critérios metodológicos para a análise das Digital Comics**

Nesta pesquisa, os fatores físicos e de hardware não foram priorizados e a qualidade da tela, apesar de interferir na experiência de leitura, não foi valorizada uma vez que as especificações dos dispositivos podem variar muito como pôde ser visto anteriormente. Não se buscou na pesquisa determinar se existe um dispositivo considerado ideal para a leitura de quadrinhos digitais, e o foco se deu na análise dos diversos aplicativos disponíveis, sua interface com o usuário, características de navegação e leitura. As características de cada aplicativo sobre o processo de organização de conteúdo não foram abordadas e somente as etapas referentes à leitura propriamente dita foram consideradas. Para realizar a análise foram utilizados dois *tablets*, que utilizam os principais sistemas operacionais encontrados no mercado, iOS e *Android*. Basicamente foram usados dois modelos de dispositivos móveis enquadrados no segmento dos tablets. Um mini *IPad* da segunda geração para análises em plataforma Apple e um *tablet* da Samsung

**-**

 $52$  Disponível em: <http://www.gsmarena.com/samsung\_galaxy\_tab\_pro\_12\_2-6212.php>. Acesso em: 10/11/2016.

<sup>&</sup>lt;sup>53</sup> Disponível em: <http://www.gsmarena.com/samsung\_galaxy\_tab\_pro\_10\_1-5940.php>. Acesso em: 10/11/2016.

 $54$  Disponível em: <http://www.gsmarena.com/samsung\_galaxy\_tab\_pro\_8\_4-5946.php>. Acesso em: 10/11/2016..

modelo Galaxy Tab2 com tela de 7 polegadas. O uso de dispositivos que utilizam os principais sistemas operacionais foi de suma importância visto que alguns aplicativos são restritos a uma determinada plataforma. Foram analisadas nesta pesquisa, aplicativos gratuitos que constituem as principais plataformas de distribuição de HQs digitais com seus respectivos títulos, são elas:

- **Comics (Comixology)** *Wolverine Origins, Marvel's Jessica Jones e She-Hulk*
- **Marvel Comics** *Avengers Ft., Hulk & Nova* e *Mosaic*
- **DC Comics** *Injustice, Justice League United* e S*uperman: War of the Supermen*
- **Dark Horse Comics** *Hellboy 20th Anniversary (sampler)* e *Prometheus (sampler)*
- **Image Comics** *The Walking Deads*, *Witches* e *Rumble*
- **Madefire** *Mono* e *Dark*
- **Electricomics** *– Big Nemo, Red Horse, Second Sigh e Sway*

Foram também incluídos na lista, aplicativos que se caracterizavam por sua estrutura não convencional e que permitiam uma experiência singular do ponto de vista de leitura. Por se tratar de obras com um perfil mais autoral, ou mesmo com um caráter promocional, as obras relacionadas abaixo não pertencem às tradicionais plataformas de distribuição, sendo disponibilizadas diretamente nas respectivas lojas de aplicativos. Constituem o grupo os seguintes títulos:

- *Ironman Mark VII* Colantotte/Marvel
- *Garuda Riders* Mechanimotion/Elven Games
- *Crows on the wire* Verbal
- *Jack's Abstraction* Daniel Merlin Goodbrey

Nos dispositivos cm sistema *Android* foram instalados os seguintes aplicativos: *Comics, Marvel, DC* e *Dark Horse* enquanto os da *Image e Madefire* foram analisados a partir de *tablets* com sistema iOS. Para realizar a análise dos aplicativos e seu processo de leitura, na adotou-se pesquisa apenas a orientação *portrait*, com o dispositivo sendo manuseado na vertical por se tratar de um formato mais aproximado a leitura de uma HQ impressa, somente nos casos em que esta opção não está disponível, as HQs foram analisadas com sua orientação

horizontal. No caso da *Comixology* e seguido por grande parte dos aplicativos o uso de dados coletados pelo acelerômetro <sup>55</sup> define que quando o dispositivo está sendo manipulado verticalmente, o modo de leitura exibido é o de página, quando é usado no sentido horizontal, ou *landscape*, automaticamente a história adota o padrão por painel. Além da alteração de orientação, pode-se escolher por gesto o modo de visualização, como será exposto a seguir.

Por se tratar de um objeto de pesquisa sobre o qual ainda não estão disponíveis processos e sistemas de análise, a metodologia de pesquisa adotada definiu quais os parâmetros de fruição que estavam sendo abordados e isto definiu um procedimento de análise que permitisse orientar o olhar do pesquisador de forma detalhada, observando em detalhes seus elementos constituintes. Além dos elementos relacionados ao processo de leitura propriamente dita, foi observado o partido estético, suas características visuais, paleta de cores, o uso da tipografia e balonamento, etc. Esta forma de observação meticulosa só é possível a partir do estabelecimento de quais e de que forma os fenômenos serão observados. Ao gerar uma matriz de análise o pesquisador pode detectar similaridades e classificar este tipo de obra por suas características principais. Para permitir uma visão geral, foi desenvolvido um quadro comparativo (Quadro 5).

ComiXolo gy Marvel DC Dark Horse Image | Madefire | Electricomic s Orientação Variável Variáve l Variáv el Variável Variável Vertical Variável Trilha Sonora Não Não Não Não Não Sim Não Efeitos Sonoros Não | Não | Não | Não | Sim | Não Movimento Não Não Não Não Não Sim Sim Modo painel/págin a Sim | Sim | Sim | Sim | Não | Não

**-**

<sup>55</sup> Acelerômetro faz parte de uma série de sensores presentes em grande parte dos dispositivos móveis, assim como o GPS, magnetômetro, sensores de umidade e temperatura, barômetro, giroscópio, leitores de digital etc. O acelerômetro é um chip muito popular nos dispositivos móveis e mede a aceleração, que é a variação da velocidade em relação ao tempo. Todo deslocamento de massa define uma velocidade, uma direção e um sentido. Os dispositivos com acelerômetro conseguem detectar variação de velocidade nos 3 eixos ou, em outras palavras, o acelerômetro informa a variação da velocidade de forma independente em cada direção.

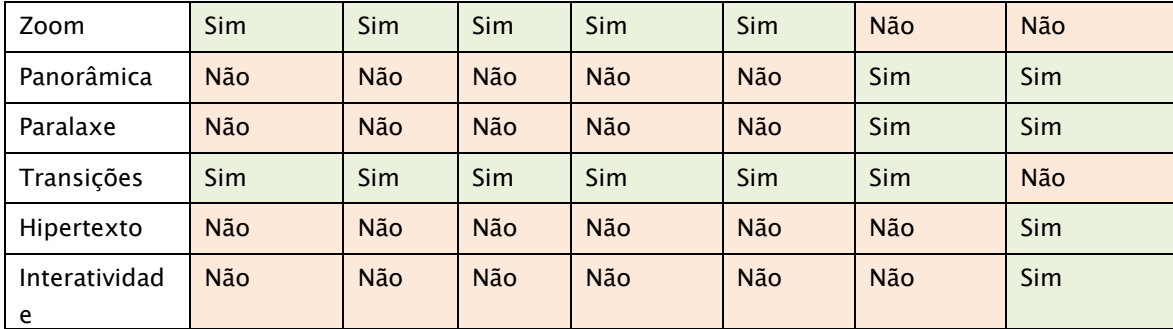

Quadro 5 – Quadro comparativo entre os principais aplicativos de HQ

digital.

Fonte: Produzido pelo autor

### **As principais editoras e seus aplicativos**

A plataforma *Comics/Comixology* foi fundada em 2007 pelos sócios David Steiberger, John D. Robert e Peter Jaffe quando ainda não existiam outros dispositivos móveis além dos smartphones, ganhando logo o prêmio de plano de negócios da *New York University* recebendo financiamento de uma série de órgãos e instituições de fomento. A partir de setembro de 2013 o aplicativo da empresa ultrapassou a marca de mais de 200 milhões de downloads oferecendo uma seleção de mais de 50.000 títulos. Em maio de 2014 a empresa foi incorporada ao grupo *Amazon*, gigante do ramo de livros, e dois anos depois a companhia lançou um serviço de assinatura ilimitada que permitia o acesso a milhares de HQs das principais editoras por um valor mensal de US\$5,99, tornando-se a principal ferramenta de distribuição e leitura de HQs digitais. A empresa possui uma tecnologia própria que possibilita a leitura de HQs de duas formas distintas: a visualização da página inteira e através dos painéis um a um, simulando o movimento natural dos olhos durante a leitura.

Este padrão de visualização painéis/página inteira foi adotado, com variações, pela maioria dos aplicativos de leitura de HQs. A leitura por painéis possibilita uma melhor visualização dos detalhes dos painéis, em detrimento da composição da página como um todo. Em dispositivos de menor tamanho, como os modelos de 7 a 8,7 polegadas trata-se de uma opção que permite uma leitura mais fácil do conteúdo textual, tais como os balões e caixas de texto. A

alternância entre modos de visualização pode se dar a partir de duas formas: girando o dispositivo, ou dando um duplo-clique nos painéis.

Do ponto e vista de usabilidade, a leitura por painéis, prescinde de uma maior ação, pois para se avançar para o próximo painel o usuário/leitor tem que interagir mais vezes para conseguir ver todos os painéis da página. A leitura da página inteira permite que o usuário possa visualizar os painéis ao seu gosto através do gesto de "pinça" com os dedos polegar e indicador, fazendo o gesto de aproximação ou aumentando o espaço entre eles. Este gesto, assim como o deslizar do dedo pela tela, fazem parte do conjunto de gestos naturais presentes na maioria dos dispositivos móveis e os usuários estão bastante familiarizados com eles, sendo natural e intuitivo o seu uso. Uma vez com a imagem ampliada o leitor pode através do deslizar de dedos sobre a tela, escolher qual porção do painel deseja ver, mas não consegue avançar para o próximo painel automaticamente, a menos que faça o duplo clique, passado a visualizar através do sistema de painéis. Com o dispositivo sendo manuseado na vertical, são percebidas barras que isolam o painel a ser lido, enquanto se estiver sendo usado na orientação horizontal, os painéis preenchem a maior área possível a partir de sua proporção, ocupando toda a extensão da tela.

No caso da leitura por painéis, o aplicativo adotou o padrão onde os painéis são isolados (Figura 118) e não como uma aproximação da página como acontece no aplicativo da *Dark Horse* e que será detalhado posteriormente.

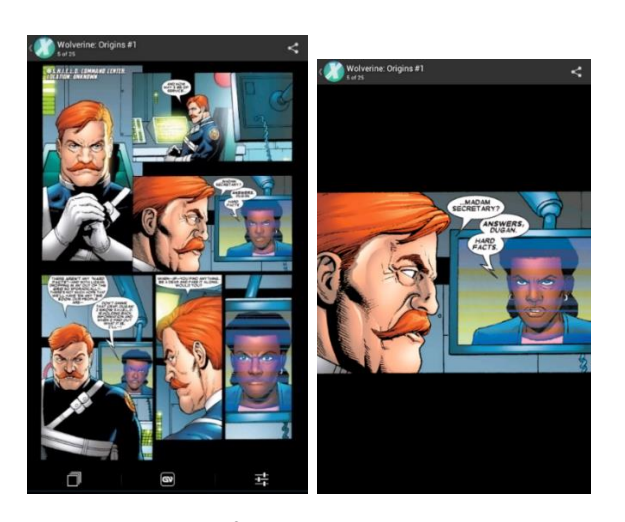

Figura 118 – Imagem exemplificando os modos de visualização por página e por painel. Fonte: Imagem do aplicativo

Este padrão de visualização adotado pela *Comics* foi implantado pela maioria dos aplicativos de HQs digitais, entre eles o da *Marvel, DC* e *Image*. A leitura por painéis apesar de possibilitar uma melhor visualização do conteúdo textual tem um lado negativo: a visualização de painéis sobrepostos ou com formato irregular sofrem perda uma vez que apresentam uma composição que foge dos padrões, nestes casos a leitura da página é prejudicada e parte dos painéis subjacentes é vista ou pior, é suprimida (Figura 119).

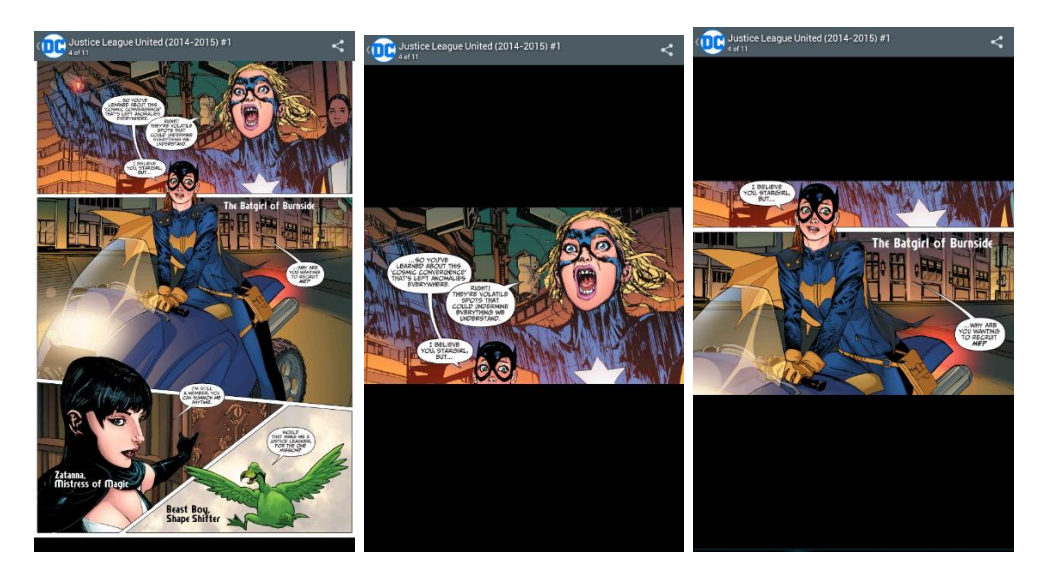

Figura 119– Comparação entre modos de leitura do aplicativo *Comics* Fonte: Imagem do aplicativo

Em uma análise comparativa basicamente não existem diferenças substanciais entre os aplicativos da *Comics, Marvel, DC* e *Image*, mas no caso da *Dark Horse,* adotou-se o *painel zoom mode* onde os painéis apesar de serem vistos preenchendo toda a tela ainda se encontram na página, desta forma no caso de painéis irregulares, sequencias ou com sobreposição, pode-se ver aqueles que estão próximos e parte da composição ainda é vista (Figura 120).

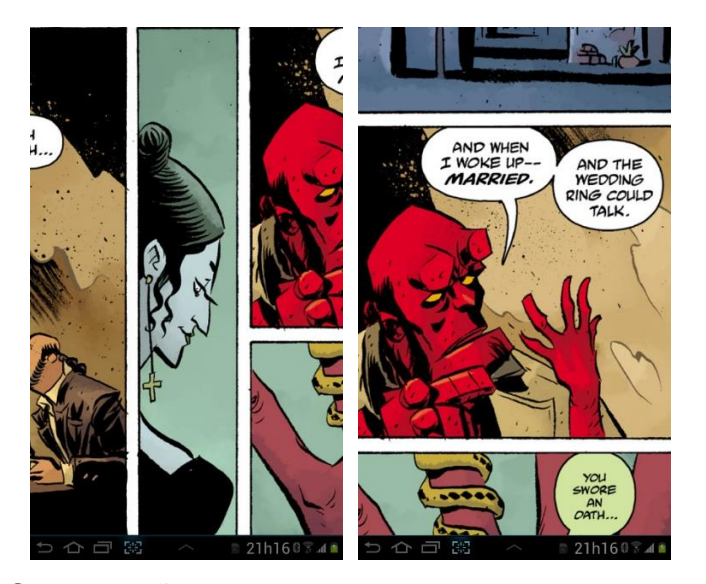

Figura 120– Comparação entre modos de leitura do aplicativo *Dark Horse* Fonte: Imagem do aplicativo

Nas duas formas de leitura, o avançar da narrativa se dá através de gestos que simulam o passar das páginas, com o dedo deslizando sobre a tela da esquerda para a direita quando se deseja avançar e no sentido inverso quando a intenção é voltar e isto ocorre tanto na leitura por painéis quanto lendo a página inteira. No caso da *Dark Horse* a visualização dos quadros adjacentes pode gerar uma confusão por parte dos leitores, quando os painéis são distribuídos na vertical, já que intuitivamente o leitor se vê inclinado a deslizar os dedos no sentido vertical a fim de poder ver o quadro seguinte, mas o gesto continua sendo na horizontal. Não existe a possibilidade do leitor aproximar a imagem através do gesto de pinça, ficando restrito ao padrão estabelecido pelo aplicativo. Ao analisarmos a forma como cada aplicativo adotou seu processo de leitura através de painéis, um se distinguiu por conta do resultado final obtido. Ainda que não apresentasse grandes diferenças do ponto de vista de usabilidade, o aplicativo da *Image* se destacou pela forma como os painéis eram visualizados neste modo. Um dos títulos da editora de maior sucesso é a revista *The Walking Dead* e apresenta características que tornam sua adaptação para o meio digital extremamente bem resolvida, com sua arte em preto e branco, malha gráfica uniforme e requadros de painéis irregulares, a adaptação para os dispositivos móveis sofreu perdas mínimas em relação ao layout original da edição impressa. A empresa adotou como forma de preservar o layout original o padrão adotado pela maioria dos aplicativos, usando o duplo clique sobre o painel como forma de alternar entre as duas formas de visualização e o gesto de pinça para aproximação dos painéis e minimizando as perda quando da leitura por painéis através da adoção de uma regra simples: sempre que possível os painéis eram exibidos com seus requadros, e as sarjetas eram em cor neutras, com isso, as páginas eram geralmente apresentadas com fundo preto ou branco na maioria das vezes. Desta forma, mesmo em casos onde os painéis apresentam contorno irregular, o layout original da página sofria menos alterações. As páginas inteiras eram constituídas por painéis com o requadro irregular, que quando lidos individualmente apresentavam-se quase que intactos, por conta do uso da sarjeta como elemento de emolduramento. Os casos onde a tipografia não fica restrita ao painel, extrapolando seus limites, o resultado é relativamente satisfatório, principalmente quando o artista toma a precaução de utilizar a área de respiro que as sarjetas dispõem (Figura 121).

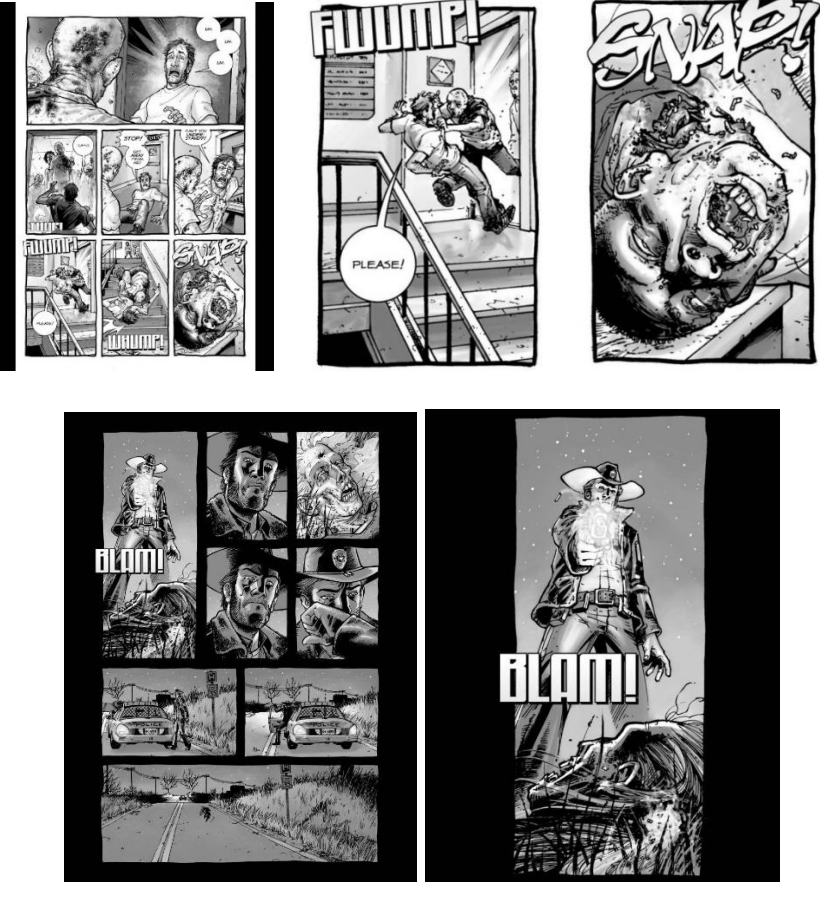

Figura 121– Comparação entre modos de leitura do aplicativo *Image* Fonte: Imagem do aplicativo

Quando o artista optou pelo uso de meta-quadros, com painéis sobrepostos a um quadro maior que funciona como fundo da página, a solução de manter o requadro original tornou-se prejudicada e nestes casos optou-se pelo corte das bordas como pode ser visto nas imagens abaixo. É importante considerar a posição dos painéis em relação ao fundo da página, como pode ser percebido, os painéis que se encontram em uma porção da página em que o fundo apresenta uma transição de cores o corte da imagem foi a solução adotada, entretanto, quando se localizam na parte inferior, onde o fundo é preto, mantiveram-se o requadro e formato originais (Figuras 122).

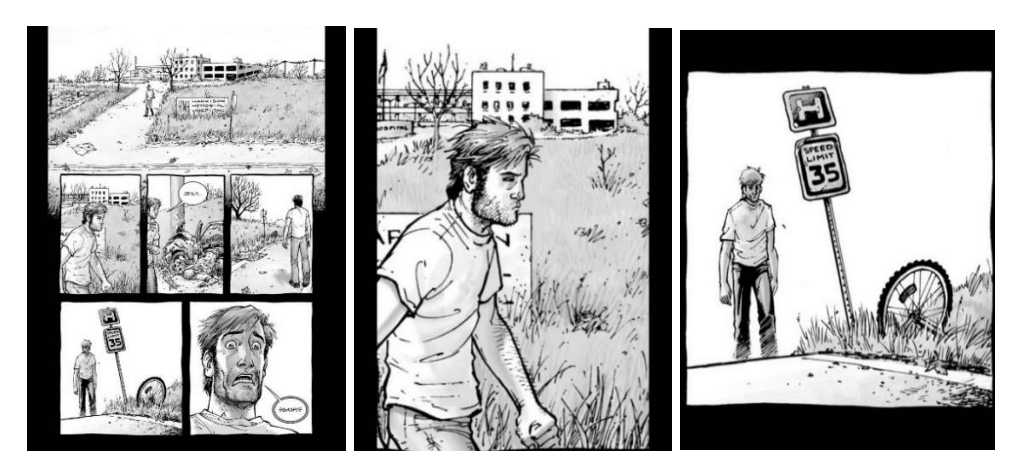

Figura 122– Comparação entre modos de leitura da HQ *The Walking Dead* Fonte: Imagem do aplicativo

Eventualmente o conteúdo dos painéis não se restringe ao requadro sem, no entanto, constituir um meta-quadro propriamente dito, e optou-se pelo corte, uma vez que as imagens com sangramento de página se encontravam sobrepostas a um fundo irregular (Figura 1233) nestes casos existe uma perda considerável em relação ao layout da leitura da página inteira.

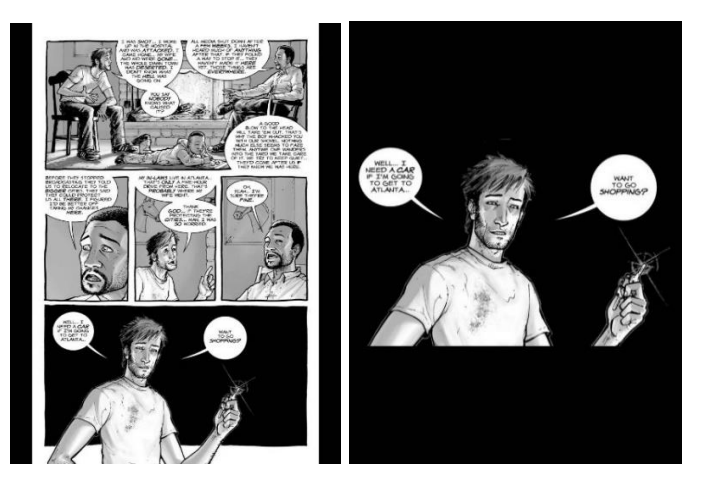

Figura 123– Comparação entre modos de leitura da HQ *The Walkind Dead* Fonte: Imagem do aplicativo

Estas decisões sobre como acontecerá a adaptação da leitura por página inteira e pelos painéis lidos individualmente se dá diretamente através do layout que o artista adotou em sua obra, em casos onde a tipografia, ou mesmo as imagens, além de extrapolar os limites do requadro se projetam sobre os quadros circunvizinhos interfere brutalmente na forma como a alternância das formas de leitura se dá. Eventualmente, por conta do seu conteúdo se torna impossível isolar por completo os painéis, sendo percebido parte dos quadros subsequentes, como pode ser observado nas imagens abaixo (Figura 124).

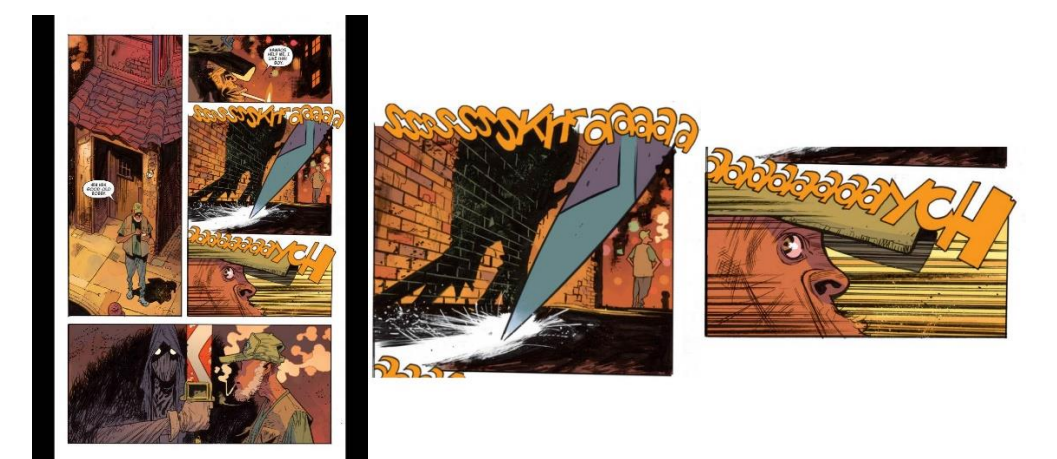

Figura 124– Comparação entre modos de leitura da HQ *Witches* Fonte: Imagem do aplicativo

Outra questão que chama a atenção em diversos aplicativos é a fragmentação dos painéis em vários a fim de possibilitar uma leitura sequencial quando o formato dificulta a visualização de todos os blocos de texto, neste caso perde-se muito da composição original dos quadros e prioriza-se o conteúdo textual em detrimento da imagem, o que na opinião deste pesquisador é algo grave que interfere enormemente na composição da página e interfere no processo de fruição de uma obra de quadrinhos. Ler uma história em quadrinhos é uma experiência que não se restringe a ler balões, mas mergulhar em uma obra que consegue mesclar conteúdo textual e imagético e que por isso apresenta suas características intrínsecas capaz de envolver o leitor em sua narrativa, desconsiderar a relação que existe entre a imagem e o texto em uma obra de quadrinhos digital é entregar um objeto substancialmente pior do que sua versão impressa (Figura 125).

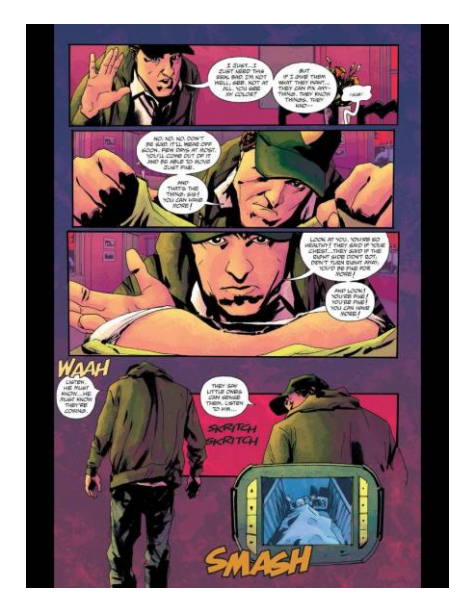

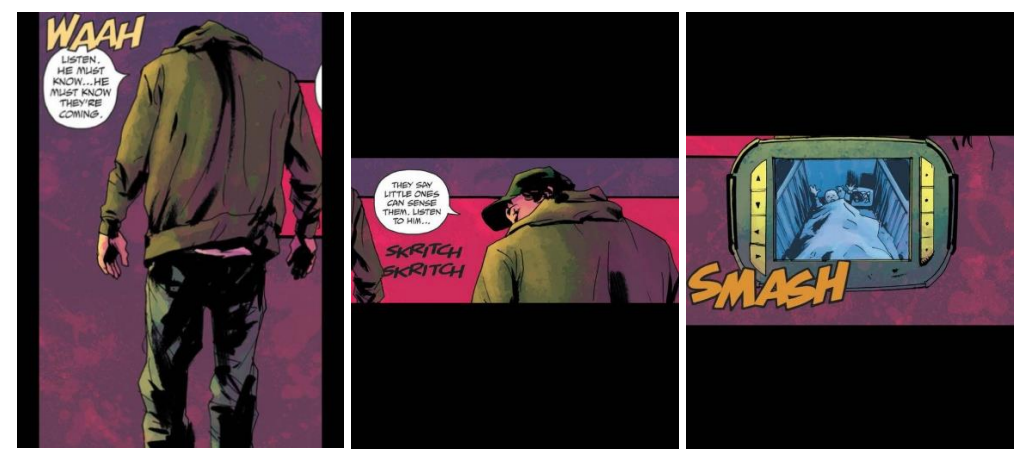

Figura 125– Exemplo de fragmentação de painéis da HQ *Witches* Fonte: Imagem do aplicativo

Como pôde ser visto anteriormente, apesar dos dispositivos móveis apresentarem grande resolução, ainda não se conseguir mimetizar plenamente a experiência de leitura de uma HQ impressa. O sistema de códice com que estamos familiarizados fica prejudicado, uma vez que cada página é lida individualmente, impedindo que haja a possibilidade de uma página dupla, tão comum neste tipo de objeto. A simples adoção deste padrão onde cada página é lida separadamente interfere em uma das características principais daquilo que McCloud define como sendo o fluxo de leitura. Apesar de seguir o padrão de leitura ocidental que se constitui de cima para baixo e da esquerda para a direita, no sistema de códice as páginas da direita constituem um momento chave na narrativa, pois a virada de página possibilita uma mudança completa do layout, é um momento de surpresa. Nas páginas duplas de uma HQ impressa ocorre uma mudança radical e o tamanho do painel é ampliado, causando um grande impacto no leitor.

#### **O** *case* **Madefire**

A empresa de quadrinhos digitais é especializada em desenvolver HQs animadas (Motion Books), produções que contém animações e som. Fundada em 2011 por Ben Wostenholme, Eugene Walden e Liam Sharp, um grupo de visionários que acreditavam que a narrativa na plataforma digital merecia um salto em relação àquilo que existia no mercado de quadrinhos digitais até então. Wostenholme é formado pela *Central Saint Martins* em design gráfico e filmes, e fundador da *Moving Brands*, empresa com foco em narrativas em movimento, em parceria com Walden, um premiado arquiteto de UI (abreviação de *User Interface,*  em português Interface do usuário) formado pela *University of Arts* em Londres, empresário e um dos pioneiros na produção para dispositivos móveis a Sharp um renomado artista do mudo dos quadrinhos que participou de projetos como *Death's Head II* pela Marcel no Reino Unido. Wostenholme, que tinha grande experiência no desenvolvimento de aplicativos para iOS, e Sharp iniciaram o projeto em encontro num bar em 2008, onde os dois conversaram sobre o futuro dos quadrinhos digitais se questionando sobre o rumo que as coisas estavam tomando especialmente esta nova mídia para publicação e leitura de quadrinhos. Os dois se mudaram para os Estados Unidos em 2009, e no ano seguinte desenvolveram juntos um protótipo capaz de apresentar suas ideias quanto a fruição em sua primeira HQ digital. Apresentando este protótipo com possibilidades de grande sucesso, a empresa conseguiu recursos da empresa *True Ventures*, criadora do WordPress.com, e com a cifra de 10 milhões de dólares passaram e dedicar-se à pesquisa e ao desenvolvimento do seu produto, que mesclava em uma estrutura típica de quadrinhos elementos de outras mídias, como animações e som, chamando este novo tipo de narrativa de *Motion Books*. Neste produto a história era incrementada com som e alguns elementos como personagens, cenário e objetos eram animados. Diferentemente do que alguns críticos poderiam falar, afirmando que se tratava da mesma experiência em se assistir uma obra de animação, a obra se caracterizava por ser uma obra literária, imersiva e interativa, e apesar de apresentar elementos exógenos ao universo dos quadrinhos tem como principal característica a leitura. Enquanto os principais exemplos anteriores das outras empresas se apropriavam da estética natural dos quadrinhos enquanto apresentavam uma experiência que mais se assemelhava às

outras mídias *Madefire* deu prioridade à leitura como forma de propiciar uma maior fruição da experiência do leitor. É incontestável que a empresa criou uma ferramenta revolucionária, estendendo os limites das HQs digitais para um novo paradigma da narrativa.

No aplicativo, os títulos são apresentados com suas características principais características inovadoras: movimento, som, efeito de paralaxe e visão panorâmica e serão detalhadas posteriormente (Figura 126).

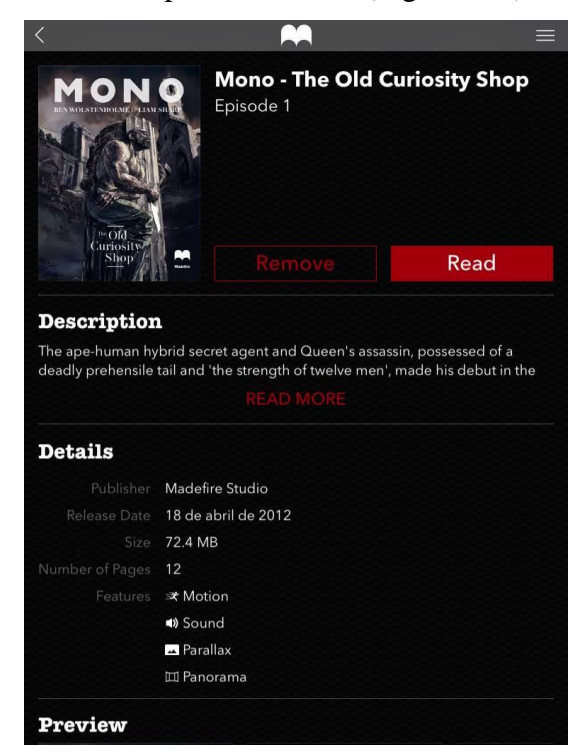

Figura 126– Tela inicial descritiva dos títulos da *Madefire* Fonte: Imagem do aplicativo

O aplicativo não permite a tradicional alternância entre visualização da página inteira e por painéis. No aplicativo os painéis são apresentados individualmente, e a página vai sendo composta gradualmente à medida que as imagens vão sendo apresentadas, para ao final apresentar a composição da página inteira. O gesto de avançar ocorre, como de costume, pelo deslizar do dedo na tela, no sentido da direita para a esquerda, mas um ícone em formato de seta no meio da página ao lado direito também pode ser utilizado com esta função. Este ícone funciona também como barra de *loading*, uma vez que no início não aparece, sendo mostrada aos poucos e quando muda a cor de branco para vermelho indica que toda o conteúdo foi carregado e o usuário pode avançar para a próxima página. O grande diferencial dos títulos é que a empresa explora um tipo de interação que não compromete a experiência de ler do usuário, uma vez que não existem narrações ou filmes ou animações longas e com isso o processo de leitura que cada usuário tem é respeitado. Na maioria dos casos as animações se apresentam na forma de transições entre os painéis, e em raros casos algum elemento do painel tem movimento, sempre feitos de maneira criteriosa e com curtíssima duração e por isso, não interferem no ritmo de leitura.

A empresa adotou como forma de incrementar a experiência o uso de artifícios mencionados anteriormente e que serão melhor detalhados abaixo.

 Movimento - Como foi descrito anteriormente, os movimentos, geralmente, ocorrem na exibição dos painéis, e podem ser físicos, com o escalonamento ou deslocamento dos quadros, ou ainda visual, com os painéis ganhando opacidade gradualmente, neste último caso a empresa eventualmente ainda faz belíssimas fusões entre painéis. A seguir serão exibidos algumas das etapas de construção de uma página da revista Mono, é importante ressaltar que o texto também é mostrado aos poucos, no mesmo ritmo que o leitor determina ao passar o dedo pela tela e não em um tempo pré-determinado (Figura 127).

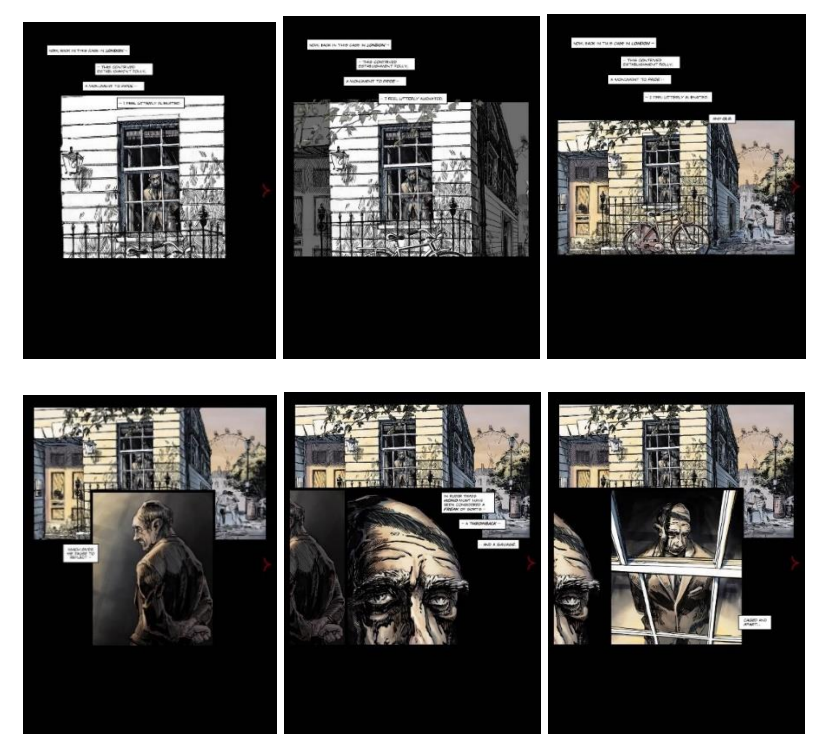

Figura 127– Telas da história Mono Fonte: Imagem do aplicativo

O grande diferencial na leitura do aplicativo consiste em uma composição de página que não chega pronta aos olhos do leitor, mas vai sendo construída gradativamente, gerando uma página que vai sendo atualizada constantemente, de forma dinâmica. Em alguns pontos da narrativa, os elementos vão sendo substituídos, camadas se alternam de forma a gerar efeitos impressionantes. Este é o caso representado pelas imagens abaixo (Figura 128) onde a substituição de camadas dá o efeito de que a cortina se abre, quando na verdade trata-se de uma camada sendo lateralmente coberta pela outra com o quarto escuro e a cortina fechada.

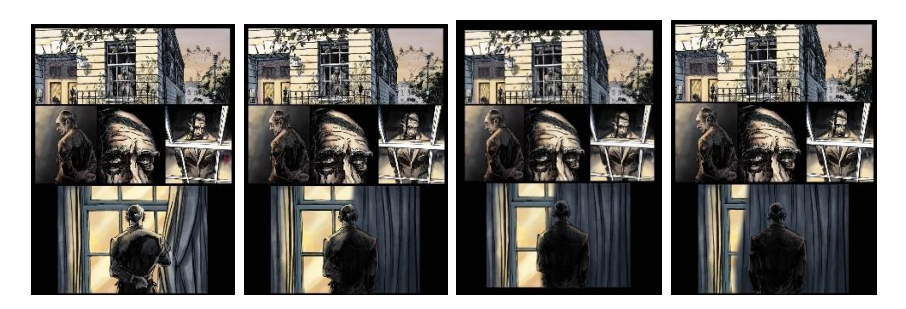

Figura 128– Telas da história Mono Fonte: Imagem do aplicativo

Em alguns momentos a história apresenta elementos em movimento, além dos painéis, blocos de texto e balões, alguns elementos podem sofrer deslocamento (Figura 129), mas isto não acontece com muita frequência nas histórias analisadas, mas do ponto de vista da tecnologia empregada, isto foi uma decisão do artista.

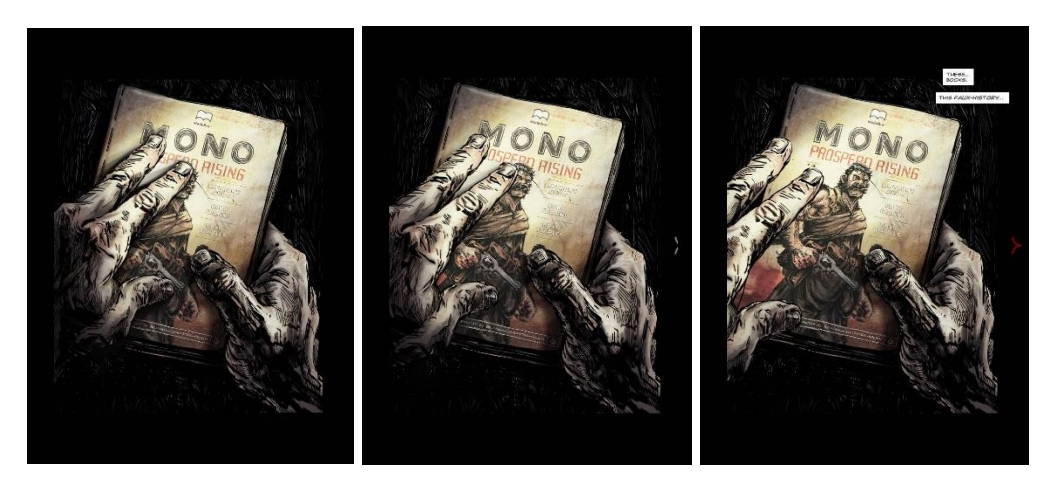

Figura 129– Telas da história Mono Fonte: Imagem do aplicativo

 Paralaxe – E efeito de paralaxe consiste em deslocar as camadas da composição a fim de simular um movimento lateral e criar profundidade à cena. Através do deslocamento dos elementos em velocidades diferentes consegue-se o efeito de perspectiva, onde elementos situados na frente se movem mais do que os localizados nas camadas posteriores, assim como acontece quando observamos uma paisagem através da janela de um trem. Os objetos do primeiro plano passam rápido, enquanto aqueles mais distantes, se movem lentamente, trata-se de um efeito sutil, mas que tem grande apelo visual. O efeito acontece através de interação, como no caso das capas de alguns títulos, neste caso ocorre uma indicação através do ícone de uma mão e setas que indicam a direção do movimento (Figura 130).

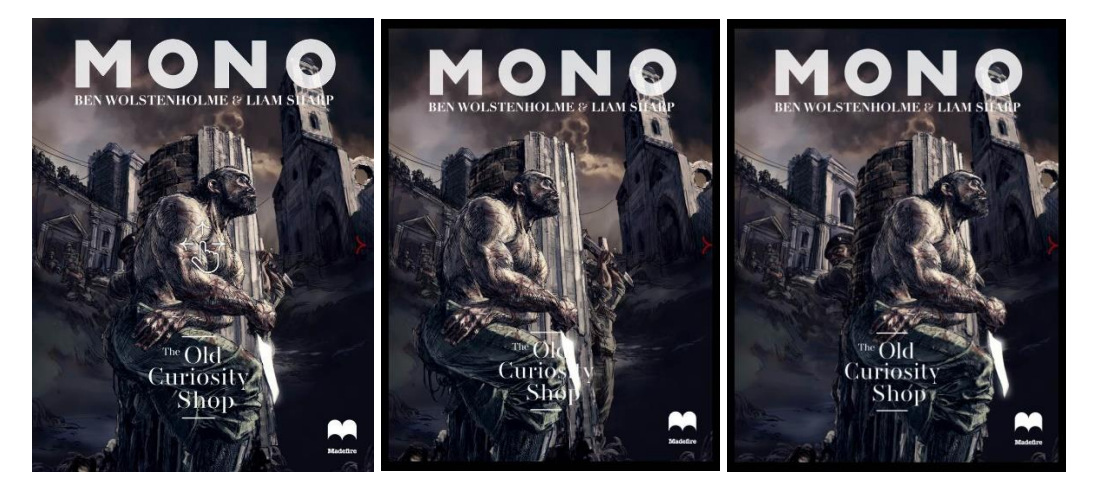

Figura 130 – Capa com paralaxe da história Mono Fonte: Imagem do aplicativo

 Panorâmica – O efeito de panorâmica se estabelece a partir de uma imagem que extrapola os limites físicos da tela e o leitor tem a possibilidade observar a imagem através do seu deslocamento. A mesma indicação usada para o caso do efeito de paralaxe é aplicada ao efeito de panorâmica. O curioso é que o avançar da narrativa não se dá através do deslocamento a imagem, e os painéis sobrepostos à imagem de fundo e as caixas de texto ficam flutuando sobre a imagem (Figura 131).

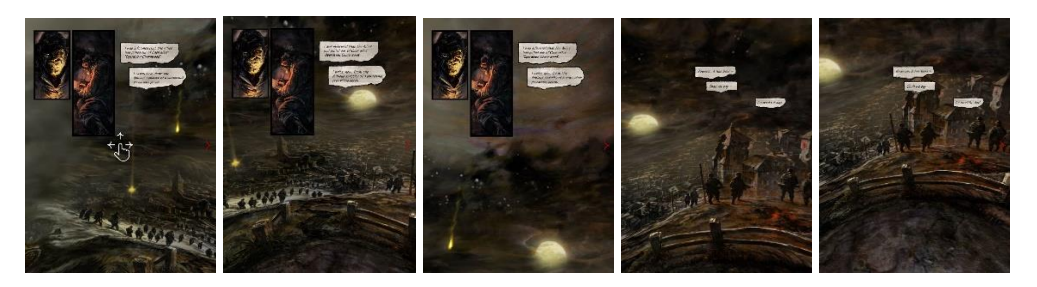

Figura 131– Exemplo de página panorâmica da história Mono Fonte: Imagem do aplicativo

#### **O case Electricomics**

Desenvolvido exclusivamente para o sistema iOS, o aplicativo apresentase como um ecossistema de HQs digitais auto publicáveis, que permite não somente a leitura de HQs, como também possibilita que os artistas criem suas próprias obras através de um aplicativo específico: o *Electricomics Generator*. A plataforma foi desenvolvida pelo premiado escritor britânico Alan Moore, criador de obras como *Watchme*n e V de Vingança em parceria com Mitch Jenkins, cofundador da empresa *Orphans of the Storm*, Peter Coogan da Baker *Coogan Productions*. A proposta do aplicativo é trazer os quadrinhos para uma plataforma tecnológica que possibilite uma experiência ímpar ao mesclar elementos de uma HQ tradicional em uma estrutura tecnologicamente de vanguarda.

Em sua página da internet, Moore define o aplicativo como algo inovador e que possibilite uma distribuição mais ampla sem a necessidade de uma editora, permitindo que os artistas possam promover suas obras de forma mais fluida e simples.

> Na Electricomics, a mais antiga forma de arte narrativa e a mais jovem tecnologia se combinam como um único meio do século XXI, estabelecendo uma ferramenta aberta de pensamento de vanguarda, capacitando o expectador a criar HQs digitais por si mesmos, trazendo suas ideias vitais para um excitante modo de entretenimento e educação (MOORE, 2015)<sup>56</sup>.

1

<sup>&</sup>lt;sup>56"</sup> In Electricomics, the world's oldest narrative art form and youngest technology combine as a uniquely 21st century medium, establishing a thought-through toolkit of open-source effects enabling its audience to create digital comics themselves, bringing their vital ideas to an exciting new mode of entertainment and education". Livre tradução do autor. MOORE, Alan. 2015. Disponível em: < http://electricomics.net/about/ >. Acesso em: 03/01/2017

Do ponto de vista de recursos disponíveis na plataforma, o aplicativo faz uso de formas de interação distintas das HQs digitais até então analisadas. Dentre as possibilidades de interação estão as tradicionais: *Swipe* e *Tap*, consistem em deslizar os dedos e clicar, mas além dessas formas de interação existem ainda a leitura por rolagem (*Scroll*), o clicar em elementos animados (*Pop*), a navegação pela HQ em busca de pistas a serem resolvidas (*Explore*) e finalmente o *Tilt*, que consiste em inclinar o dispositivo. O aplicativo não permite leitura com o dispositivo na horizontal, devendo ser manuseado sempre na vertical. O aplicativo não apresenta animação de camadas, e os elementos animados apresentam poucos frames, sendo normalmente em ciclo (*loop*) como no caso dos GIFs animados. Eventualmente estes movimentos atuam para trazer destaque e indicar elementos sensíveis ao toque do leitor. Não ocorre som nas HQs analisadas, mas a plataforma permite que existam. A hipertextualidade é possível, ficando a critério do artista, assim como os demais efeitos, não existe uma padronização neste sentido. A inclusão da interação por *tilt* é algo que inova, pois se utiliza dos sensores presentes nos dispositivos móveis, seu uso não acrescenta grande incremento, uma vez que a hipertextualidade poderia ser alcançada de outra forma, mas tem um efeito agradável ao leitor. As instruções de navegação são apresentadas em um menu específico, que pode ser acessado a partir do menu inicial localizado na porção superior esquerda da tela, clicando-se no ícone de informação, representado pela letra I, nele são lidas todas as formas de interação possíveis na plataforma, e nos menus inicias de cada história uma descrição sobre quais estão presentes na obra a partir do menu "*about comic*" (Figura 132).

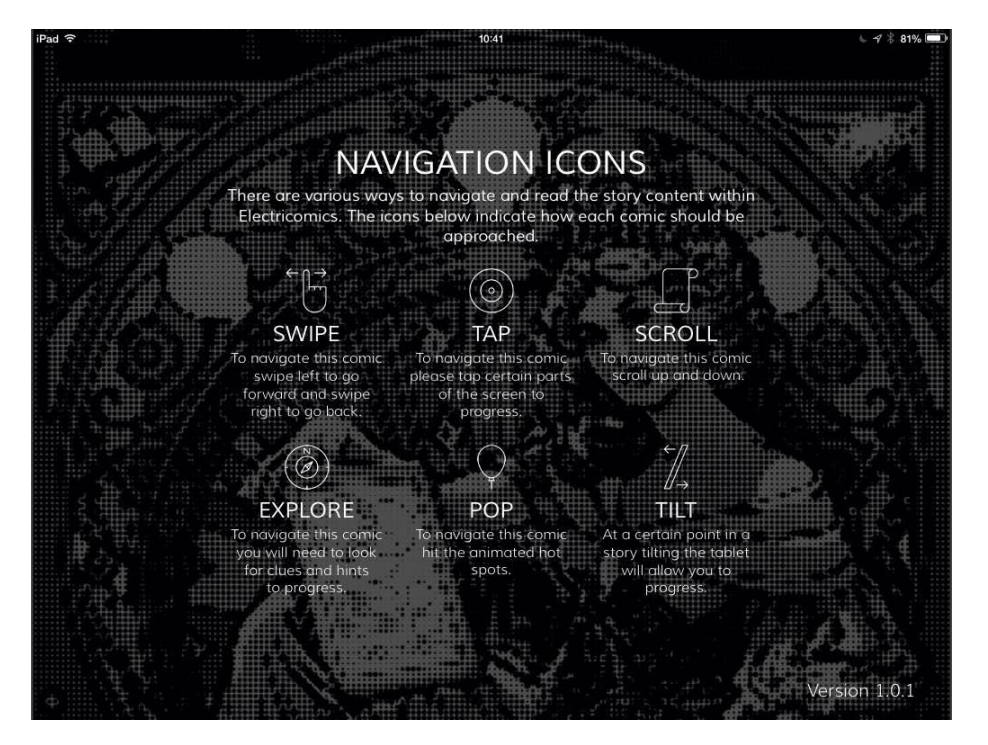

Figura 132- Menu de interação da Electricomis Fonte: Imagem do aplicativo

Os títulos disponíveis são exibidos em um menu em forma de carrossel e o leitor escolhe qual título irá ler, podendo continuar uma história que foi interrompida ou obter informações sobre o título, ao clicar nesta opção, segue para uma segunda tela onde um pequeno resumo da história é exibido, assim como o tipo de interação presente e pode optar por continuar do ponto em que a leitura foi interrompida ou reiniciar o processo (Figura 133)

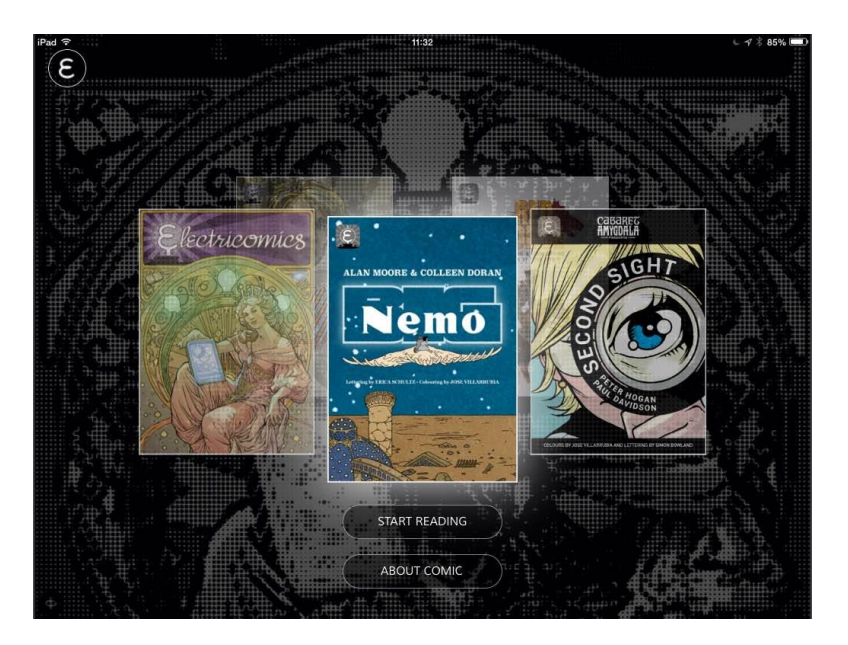

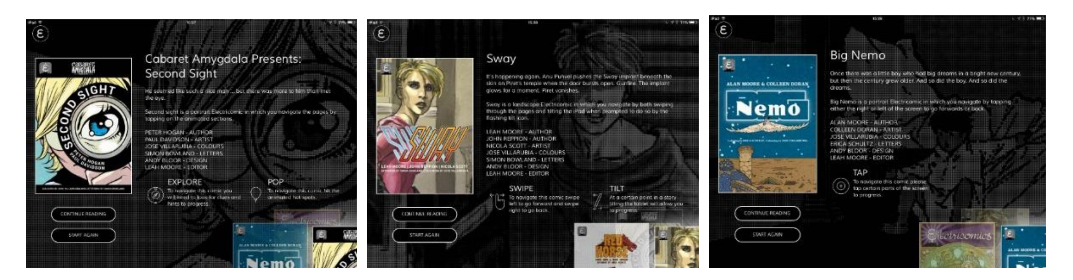

## Figura 133 – Menu secundário e telas informativas dos títulos da **Electricomics** Fonte: Imagem do aplicativo

Foram analisadas as obras selecionadas acima de forma que possibilitassem ser observados os processos de interação distintos a fim de exemplificar o potencial do aplicativo e como se dava a leitura propriamente dita.

A primeira HQ analisada chamada *Big Nemo* é uma referência à obra quase homônima de McCay onde uma personagem inicia sua narrativa a partir do mesmo cenário, um quarto, e do ponto onde as histórias de McCay terminavam, com ele caindo da cama e acordando, porém, enquanto na obra original Nemo transitava por um mundo onírico, na sua versão digital sua aventura se dava com ele desperto. No título digital, a história se inicia com uma página em preto e branco, apresentando um único painel e à medida que o leitor vai clicando os painéis vão sendo exibidos e a tela gradativamente ganha contornos de página, com os painéis aparecendo abaixo, até que em determinado momento o layout típico de uma página fica evidente. Neste ponto, os painéis superiores se mantêm imutáveis enquanto no último quadro a personagem se desloca pelo cenário em uma sequência onde apesar de não existir movimento o leitor percebe o caminhar a personagem pelo cenário (Figura 134).

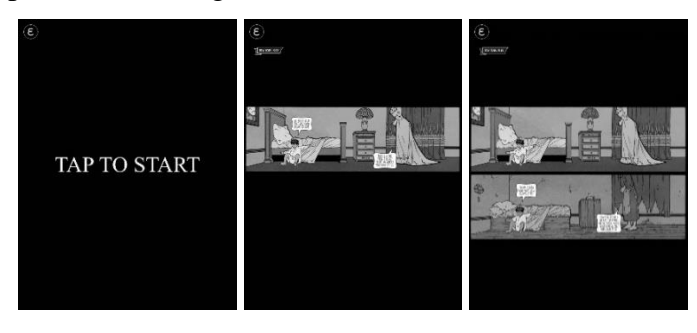

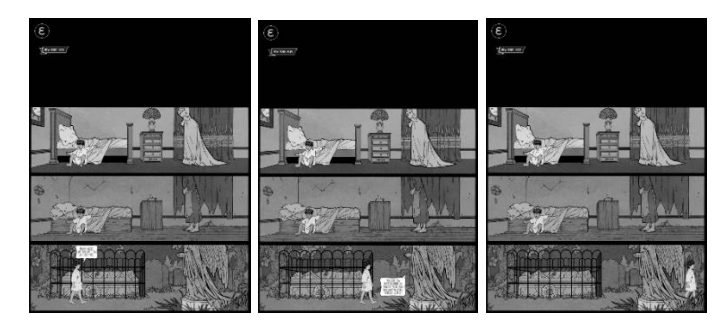

Figura 134 – Menus secundário e telas informativas dos títulos da **Electricomics** Fonte: Imagem do aplicativo

A paleta de cores é inicialmente em tons de cinza e não existem diálogos ou caixas de textos e a narrativa se desenvolve unicamente a partir de imagens até certo ponto, quando finalmente as cores surgem como que para introduzir a personagem em um novo mundo, fantástico e alegre de um parque de diversões localizado em um mausoléu em uma alegoria de morte e renascimento (Figura 135).

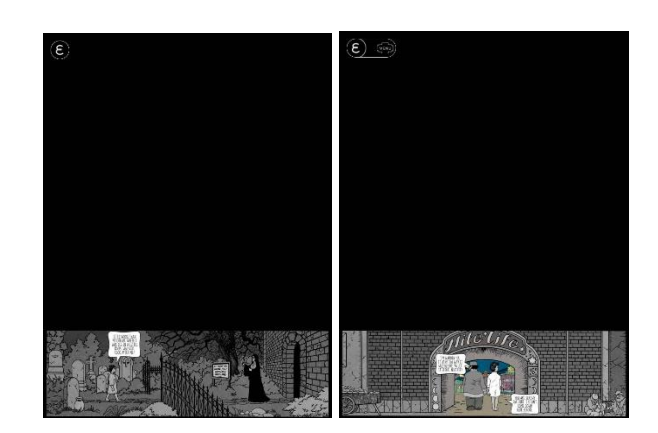

Figuras 135 – Exemplos de painel da história *Big Nemo* da Electricomics Fonte: Imagem do aplicativo

A história não apresenta movimentos lineares, sendo comum acontecerem em *loop*, desta forma o leitor pode desfrutar de uma leitura onde não exista um ritmo pré-definido, podendo deter-se em cada página, o tempo que achar necessário. Normalmente estes quadros em *loop* são constituídos por dois *frames* que se alternam (Figura 136).

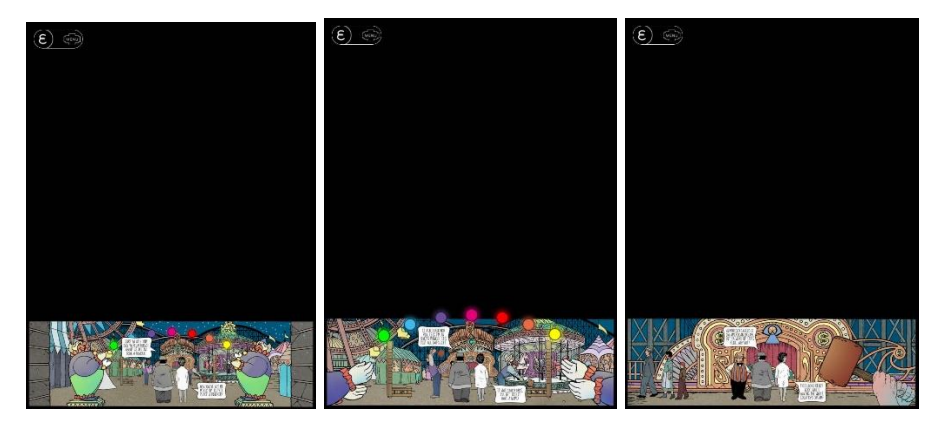

Figura 136 – Exemplo de painéis com movimento em ciclo de HQ *Big Nemo* da Electricomics Fonte: Imagem do aplicativo

Uma característica que se destaca no aplicativo é aquilo que McCloud define como escolha de fluxo e considera o padrão ocidental de leitura que se estabelece de cima para baixo e da esquerda para a direita. Na obra digital a página não é exibida inteira e os painéis são mostrados um a um, orientando o olhar do leitor, possibilitando uma quebra na tradicional forma de leitura, sem, no entanto, gerar qualquer confusão sobre a direção ou sequência a ser seguida. Diferencia-se de uma página impressa com todos os painéis visíveis de uma só vez. Apesar dos elementos estarem dispostos a partir de uma estrutura linear, no caso, os trilhos de uma montanha-russa, alguma confusão poderia acontecer por parte do leitor. Do ponto de vista de fluxo de leitura, esta solução é extremamente interessante, pois explora uma possibilidade que os quadrinhos impressos não dispunham e que eventualmente causavam confusão ao leitor. A mudança do fluxo de leitura é um ponto nevrálgico e que prejudica caso a ordem dos painéis não seja clara. Com formatos e diagramação variáveis,l o papel do artista em deixar evidente esta ordem de leitura tornou-se mais complexo e a simples mudança do padrão, uma armadilha. Explorar a potencialidade que um quadrinho digital dispõe e inovar sem sacrificar a leitura é um passo importante na construção de uma estrutura maleável e ao mesmo tempo fiel à linguagem dos quadrinhos (Figura 142).

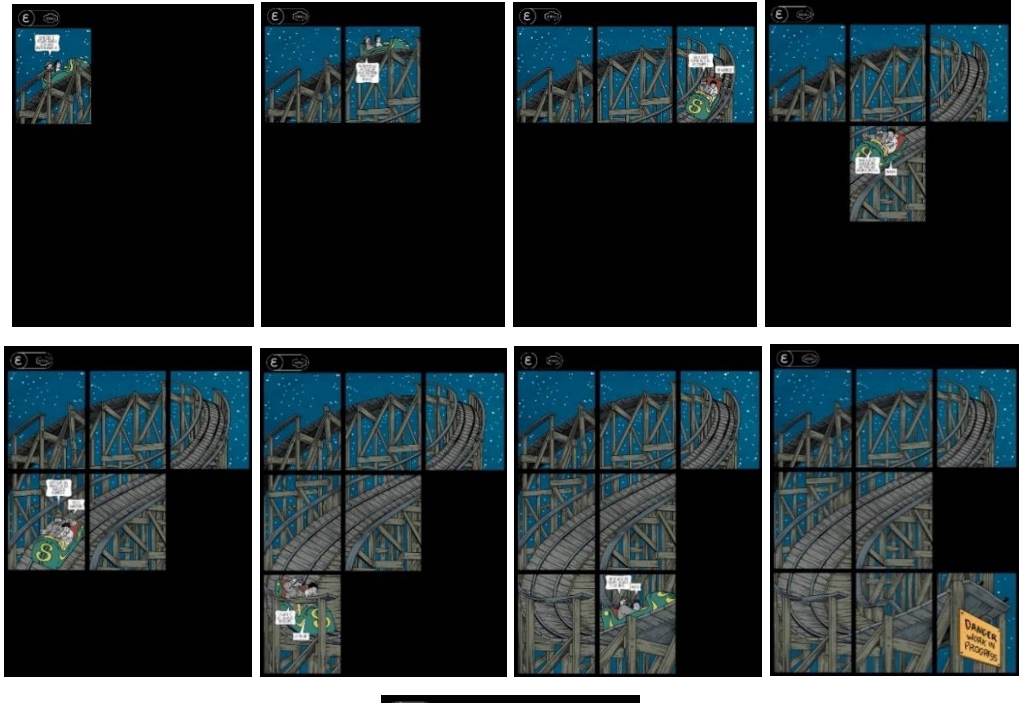

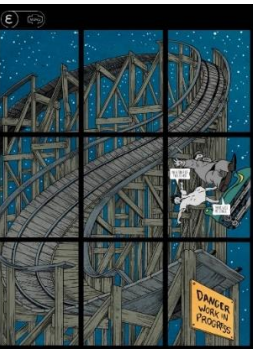

Figuras 142 – Página da HQ *Big Nemo* da Electricomics Fonte: Imagem do aplicativo

Outra característica dos quadrinhos digitais que é explorada na história se refere ao traço e estética adotados, que no meio impresso, tende a ser menos flexível, dadas a limitações que o papel tem, e que no meio digital ficam dissolvidas. Na história em questão, o final adquire um tratamento gráfico mais elaborado, sombreados e iluminação que seriam impossíveis na época do *Little Nemo* de McCay, trazendo uma estática mais contemporânea à história digital (Figura 143).

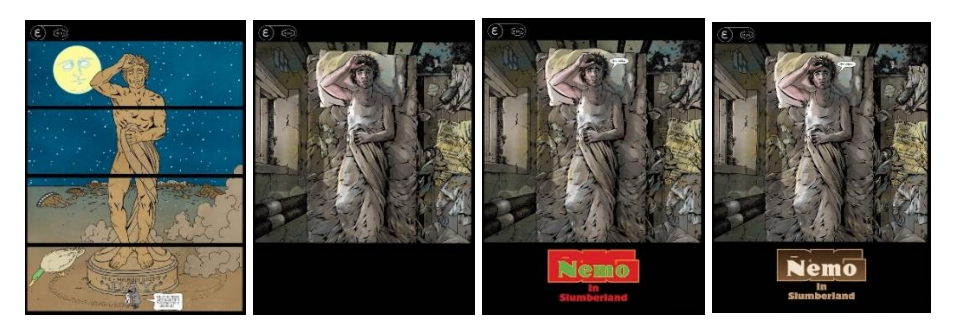

Figuras 143 – Páginas da HQ *Big Nemo* da Electricomics Fonte: Imagem do aplicativo

A HQ *Red Horse* se caracteriza por uma profunda modificação no sistema de leitura, que se aproxima das *webcomics* vistas no capítulo anterior, uma vez que não se organiza através de um sistema de paginação, abrindo mão da estrutura de códice, mas utiliza o padrão de rolagem, apresentando uma história contínua. Do ponto de vista da linguagem, a história se assemelha mais a um livro ilustrado do que a uma HQ tradicional. Não são visíveis muitos painéis por tela<sup>57</sup>, também não existem balões de fala, e a narrativa é conduzida a partir de uma carta que é fragmentada nos quadros, a tipografia é manuscrita e a diagramação horizontal fazem do título um exemplar distinto dos demais (figura 144).

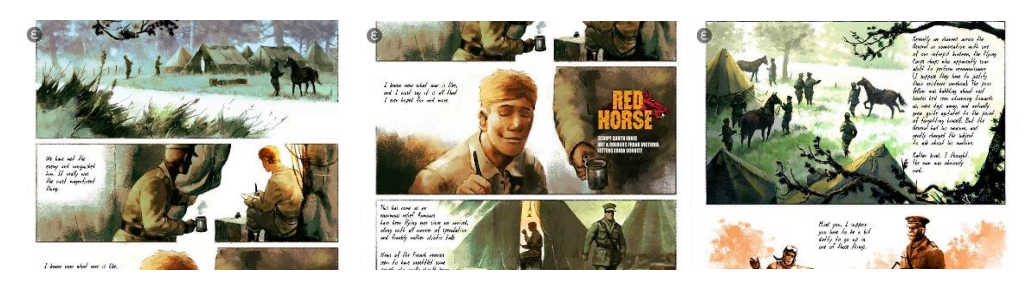

Figuras 144 – Painéis em rolagem da HQ *Red Horse* da Electricomics Fonte: Imagem do aplicativo

No caso da HQ *Second Sigh*, existe uma inovação do ponto de vista da interatividade e da narrativa. O título tem uma história que evolui a partir dos cliques que o leitor dá, o leitor não desliza os dedos para avançar nas páginas, mas clicando apenas. Outra característica marcante é que os painéis finais de cada página apresentam destaque, exibindo imagens em *loop*, são os pontos-chave, nestes painéis surge a escolha por parte do leitor, que deve interagir nestes elementos em evidência para "seguir as pistas" que descortinam a trama. Em

1

<sup>57</sup> N.A. Adoto aqui este termo uma vez que se trata de uma estrutura contínua e não uma estrutura organizada por páginas.

alguns casos os painéis apresentam mais de um pontos-chave e ao clicar em determinado elemento o leitor tem acesso a uma linha paralela da história, explorando uma narrativa hiper-textual (Figura 145). É importante ressaltar que apesar de existir um destaque nos elementos clicáveis uma mesma página contém diversos caminhos possíveis, o que pode gerar confusão ao leitor que ainda não está acostumado com este tipo de leitura.

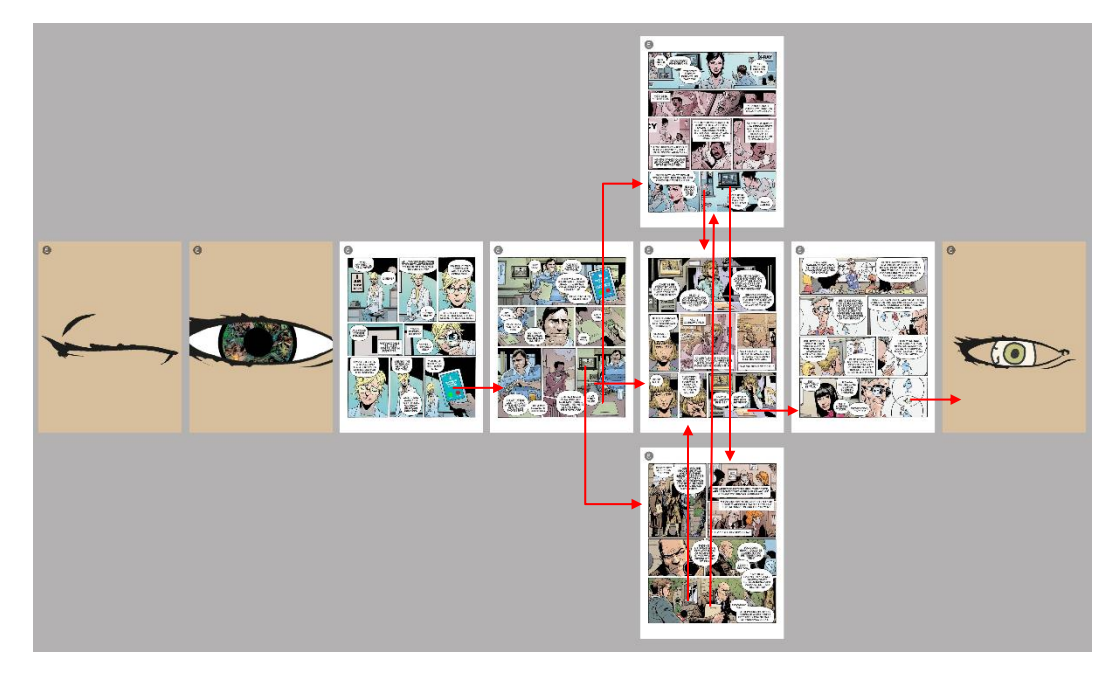

Figura 145 – Mapa de navegação do HQ *Second Sigh* da Electricomics Fonte: Produzido pelo autor

A navegação não é fluida e não existe a possibilidade de se retroceder nas páginas o que é extremamente frustrante e, de certa forma, vai de encontro ao que se espera de um objeto voltado para a leitura. Em qual livro ou HQ estamos fadados somente a avançar, ficando impedidos de voltar e reler uma determinada página? É frustrante o ato de se clicar em uma página e não obter resultado algum, desta forma tem-se a sensação de que o aplicativo "travou", gerando um impasse por parte do leitor, e a fruição é afetada. Neste sentido, obrigar o leitor a clicar em determinada parte da imagem para dar prosseguimento à narrativa não parece ser a melhor forma de explorar a hipertextualidade. No caso da história, após explorar todas as páginas e possibilidades de interação o leitor retorna ao início, voltando à página inicial.

A última HQ de *Electricomics* analisada foi a *Sway*, diferentemente das anteriores que utilizam a orientação vertical, nela, o dispositivo deve ser manuseado em *landscape*. A história apresenta uma estrutura hipertextual, baseada em viagens temporais e utiliza o gesto do leitor para transitar entre as narrativas, no caso, inclinar o dispositivo, fazendo uso do giroscópio e do acelerômetro. Em algumas páginas é exibido no canto superior esquerdo logo abaixo do menu um símbolo que indica a possibilidade de mudar de linha narrativa. A história se inicia no tempo presente, mas nestes pontos-chaves, permite que o leitor faça um salto temporal, onde a personagem é literalmente é jogada em outra época. O avançar da história se dá através do deslizar do dedo sobre a tela, mas para mudar de linha narrativa é necessário que se incline o dispositivo, ao realizar o gesto a imagem segue o movimento do dispositivo, como se fosse uma placa que cai, permitindo que se leia a outra linha de tempo (Figura 146).

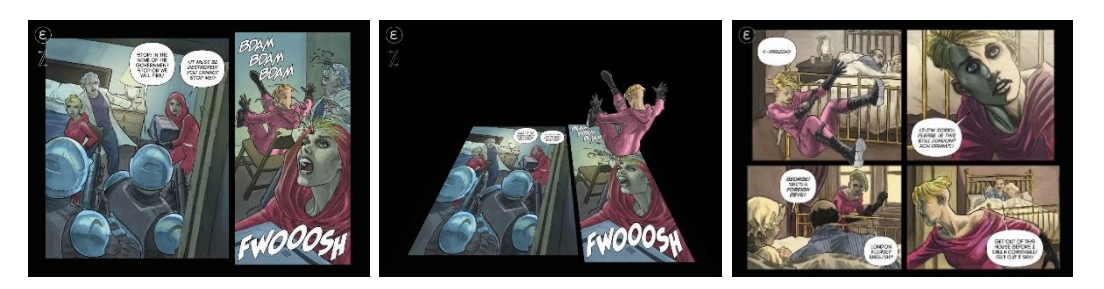

Figura 146 – Páginas exemplificando as transições entre narrativas da HQ *Sway* da Electricomics Fonte: Imagem do aplicativo

As linhas se desenvolvem a partir da narrativa principal, o presente, e permitem as mudanças de tempo através dos gestos, mas sempre caem na narrativa principal novamente. O leitor que optar por não explorar os tempos alternativos evitando os saltos temporais terá uma versão curta da história tendo acesso a apenas quatro páginas, entretanto, se optar por explorar as demais linhas, poderá desfrutar de outras onze páginas. No mapa de navegação é possível ver como a história se desenvolve em toda a sua extensão (Figura 147).

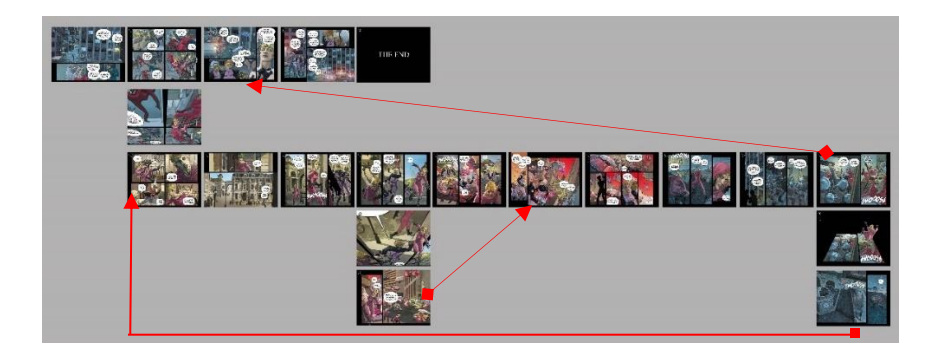

Figura 147– Mapa de navegação do HQ *Sway* da Electricomics Fonte: Produzido pelo autor

Curiosamente, ao mudar de linha temporal, o ponto de chegada não permite um retorno imediato, obrigando o leitor a ler a partir deste ponto.

Além dos aplicativos de leitura analisados anteriormente e que constituem os principais meios de distribuição uma HQ digital, também foram observados outros produtos com este tipo de conteúdo e que constituem um segmento distinto por se tratarem de obras de cunho experimental ou produções autorais.

Entre as obras analisadas encontra-se *Ironman Mark VII*, desenvolvida pela empresa *LoudCrow* no ano de 2012 para divulgar o novo filme do mesmo herói. Trata-se de uma *interactive motion comic*, uma HQ digital com movimento e interativa. Apesar de incorporar elementos das HQs, sua natureza híbrida apresenta elementos de outras mídias, como videogames e animações e não tem grandes semelhanças com aquelas descritas anteriormente. As principais diferenças provém do fato que o som não é abordado como no caso das HQs anteriormente analisadas, não existem painéis ou sarjetas e a visualização acontece com o dispositivo orientado horizontalmente, com o usuário segurando o *tablet* deitado (Figura 148).

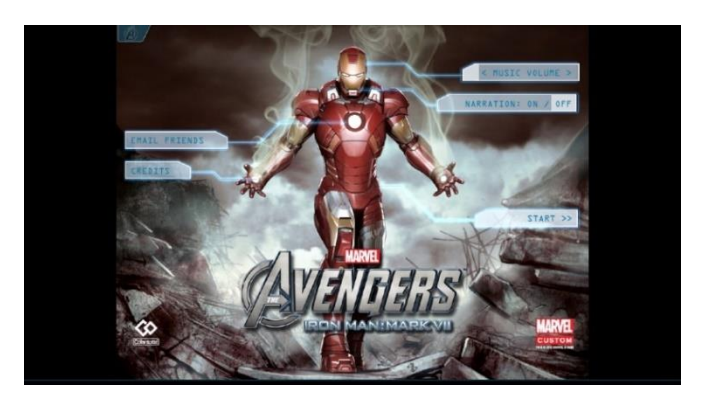

Figuras 148 - Menu inicial da HQ digital *Ironman Mark VII* Fonte: Imagem do aplicativo

O som consiste em uma narração e o usuário pode configurar para que seja ouvida, os diálogos e efeitos sonoros tem sua duração estabelecida a partir do conteúdo textual. Além desta característica a história apresenta uma interação que obriga o usuário a atuar como jogador, acumulando pontos para conseguir ter acesso a todas as partes da história. Sobre a usabilidade e experiência do usuário, podemos dizer que a obra apresenta características muito comuns nos anos iniciais dos dispositivos móveis, mas que não agradaram o público justamente por se distanciar da experiência de leitura que se tem no meio impresso. O aplicativo não permite a alternância entre visualização da página inteira ou através de painéis, e todo o conteúdo preenche a tela inteira. O avançar da narrativa se dá através do deslizar horizontalmente dos dedos pela tela, da direita para a esquerda, porém diferentemente dos outros aplicativos anteriormente analisados, o usuário precisa "puxar" uma aba que se localiza na porção direita da tela. Esta aba é uma indicação que um mesmo painel pode conter mais de uma etapa, e ao interagir o usuário pode ter acesso a outros blocos de texto ou etapas da narrativa. A forma adotada para indicar em quantas etapas o texto deste mesmo painel se desdobra são os pequenos quadrados dispostos na porção inferior direita da tela. Estes quadrados apresentam opacidade reduzida e sobrepõe-se ao fundo, à medida que o usuário executa o gesto de avançar os quadrados se movem para a porção da esquerda, até que não restem mais quadrados do lado direito, e finalmente pode-se avançar para a próxima página (Figura 149).

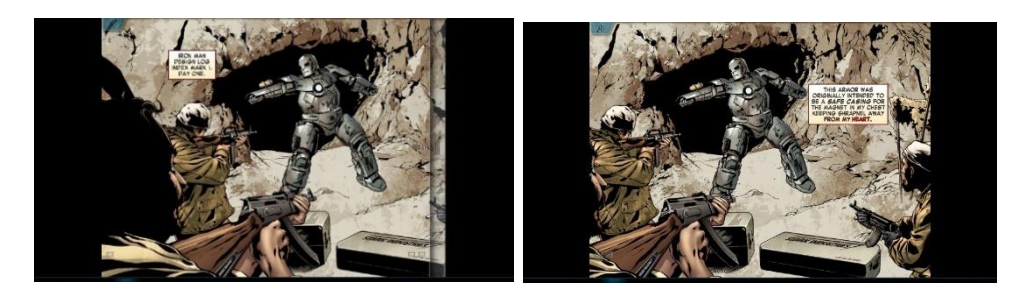

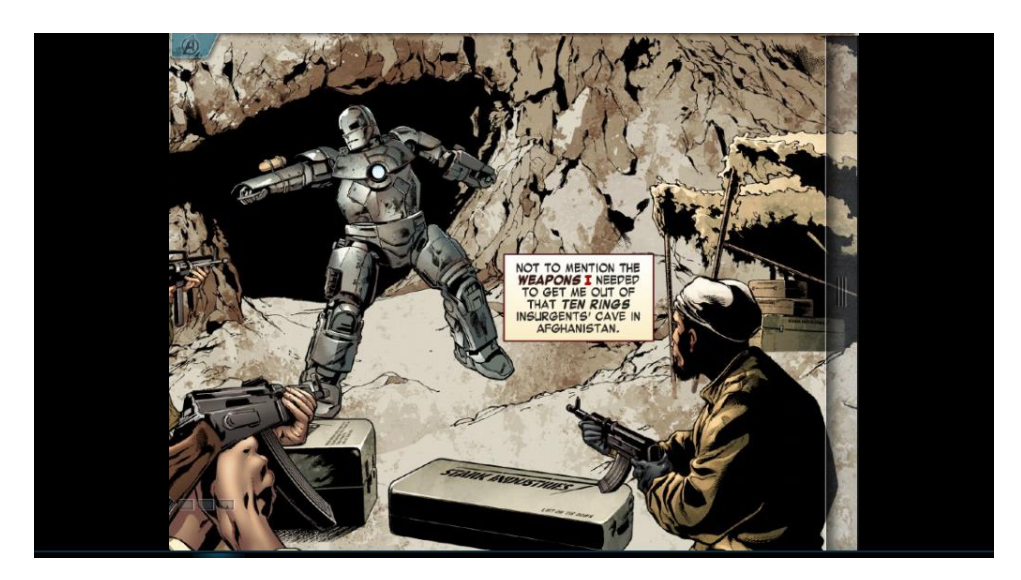

Figuras 149- Tela da HQ digital *Ironman Mark VII* Fonte: Imagem do aplicativo

A interface gráfica do aplicativo é outro elemento de causa distanciamento por parte do leitor, uma vez que não é neutra, e se assemelha às interfaces presentes nos computadores. Além destes pontos, o aplicativo constantemente apresenta ao usuário informações extra-diegéticas, servindo como um guia ao usuário. A adoção deste padrão dificulta o processo de imersão ao estabelecer uma comunicação direta com o usuário. Algumas interações com os elementos dos painéis interferem no desenvolvimento da narrativa, tendo função de quebracabeça e nestes casos a interação do usuário gera avanço na narrativa, este é o caso onde as partes que constituem a armadura são arrastadas pelo usuário até a personagem e somente após a armadura estar completa, pontos são coletados sob a forma de "moedas" que devem ser colecionadas afim de destrancar as fases subsequentes. Quando o usuário consegue executar a tarefa o aplicativo disponibiliza os pontos e dá ao usuário uma informação relativa aos pontos adquiridos nesta fase. Somente após os pontos necessários terem sido obtidos o usuário avança para o próximo painel (Figura 150).

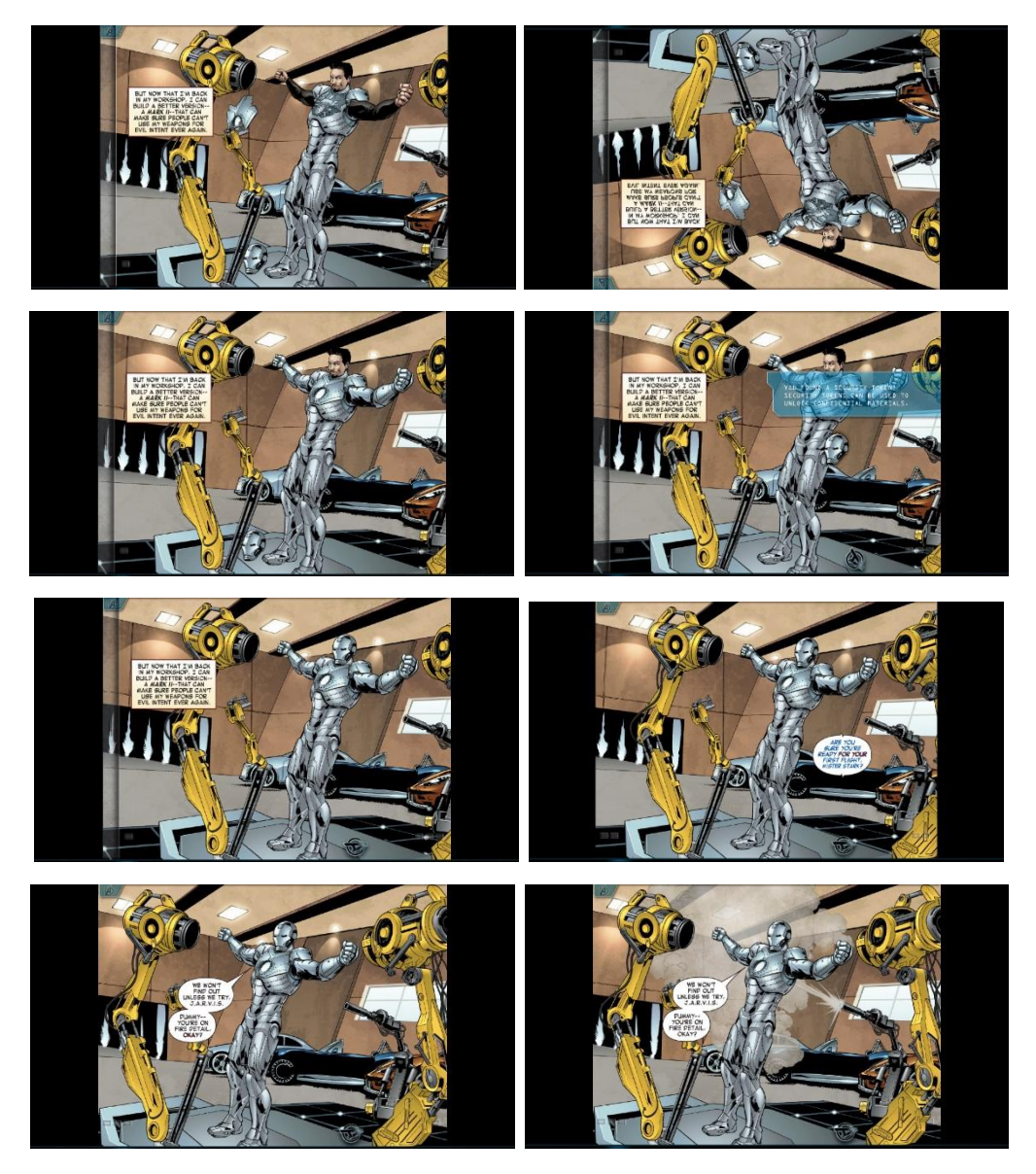

Figuras 150 – Exemplo de interação da HQ digital *Ironman Mark VII* Fonte: Imagem do aplicativo

Em alguns casos a interação acontece não com elementos físicos da cena, como na cena onde o Homem de ferro deve mirar em seus inimigos. Ao arrastar o símbolo da mira para indicar o elemento que será alvejado, existem inimigos e vítimas, mas o usuário só consegue destravar a fase se posicionar a mira sobre os opositores, quando acerta o lugar correto o símbolo muda de branco para vermelho e pode-se mirar no próximo elemento (Figura 151) e após os três oponentes estarem marcados a história prossegue.

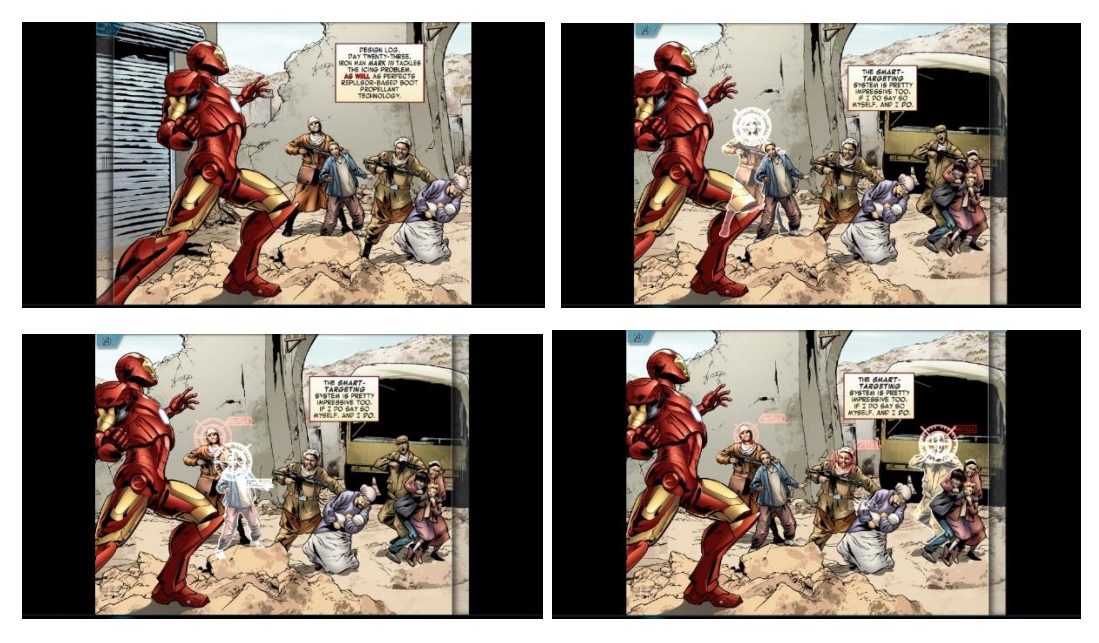

Figuras 151– Exemplo de interação da HQ digital *Ironman Mark VII* Fonte: Imagem do aplicativo

O usuário tem a todo momento acesso às páginas da história, que funciona como uma espécie de índice, podendo escolher um ponto específico para iniciar ou continuar a leitura. São exibidos miniaturas das páginas sobre o fundo da página atual que está sendo lida. No mesmo menu o usuário tem acesso às configurações de som, podendo definir se música e narrações serão ouvidas ou não (Figura 152).

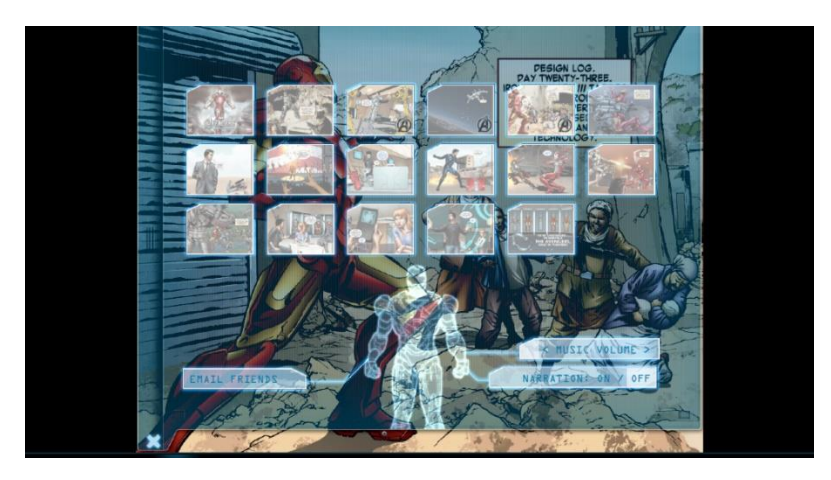

Figuras 152 - Menu da HQ digital *Ironman Mark VII* Fonte: Imagem do aplicativo

Uma característica interessante do aplicativo é que ele faz uso de alguns dos sensores comuns nos dispositivos móveis como por exemplo do acelerômetro. A principal característica do sensor acelerômetro é detectar das mudanças na direção/ângulo do dispositivo móvel com base nos dados coletados e orientação
de tela (modo retrato ou paisagem). No aplicativo, determinados elementos que são animados via programação sofrem alteração de trajetória a partir da inclinação do dispositivo. No caso da cena onde ocorre uma festa, há uma animação na camada superior, que se sobrepõe ao painel, propriamente dito. São confetes e serpentinas que descem em um processo aleatório e ininterrupto, com o *tablet* sendo segurado na posição reta, paralelo ao solo, estes elementos caem perpendicularmente, entretanto, se o usuário inclinar o dispositivo eles passam a ser orientados nesta direção, ou seja, os elementos caem perpendicularmente ao solo e não à tela do dispositivo (Figura 153).

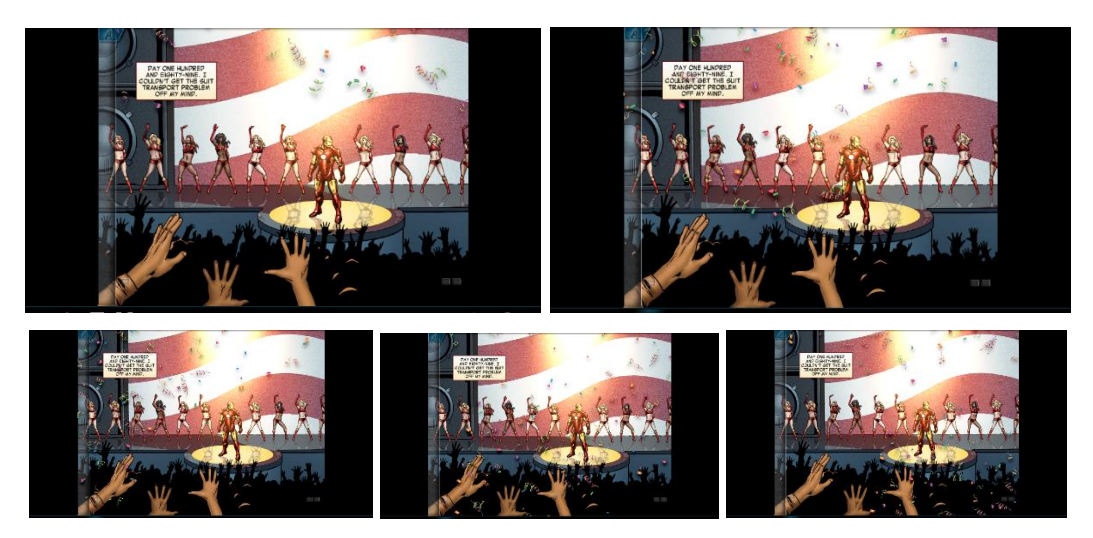

Figuras 153– Exemplo de animação referenciada por acelerômetro da HQ digital *Ironman Mark VII* Fonte: Imagem do aplicativo

Ao se aproximar demais de produtos distintos, como a animação e o videogame, a obra ficou no meio do caminho, sendo incapaz de cativar o leitor acostumado com as HQs impressas, servindo mais para divulgar o filme do que como um produto distinto. A característica de interatividade, se sobrepõe à narrativa linear e o usuário deve executar tarefas a fim de acumular pontos que possibilitam sua evolução na história, à medida que vai destrancando partes do aplicativo, tal qual um videogame. Apesar do partido gráfico ser referenciado pela estética dos quadrinhos, a presença de interatividade para desenvolvimento da história cria uma experiência distinta.

### **Jack's Abstraction**

A história criada por Daniel Merlin Goodbrey apresenta uma estética simples, geométrica e relativamente abstrata, os diálogos giram em torno das questões existenciais de Jack e todas as "personagens" são geometrias triangulares. A história apresenta uma paleta de cores simplificada, as histórias são curtas, se desenvolvendo em até oito painéis, no máximo. Não utiliza recursos de som, ou tecnológicos além dos gestos tradicionais de interação. A orientação é horizontal e não existem opções de zoom ou modos diferentes de leitura. O clicar sobre um determinado ícone abre a interface de navegação que se resume em um tutorial que orienta como acontecem as interações (Figura 154).

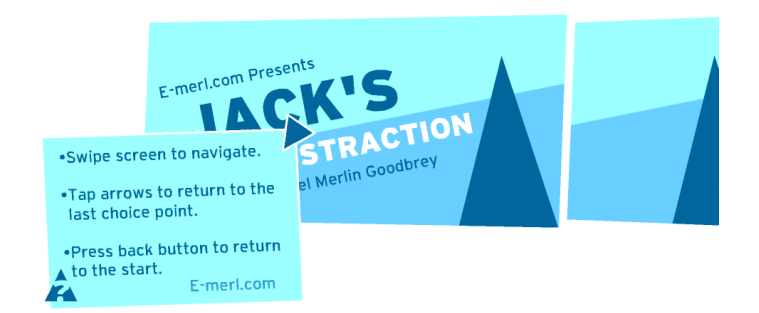

Figuras 154 - Menu inicial da HQ digital *Jack's Abstraction* Fonte: Imagem do aplicativo

Pode-se avançar na história deslizando os dedos sobre os painéis, mas existe uma posição específica para cada tela. O outro gesto utilizado é o de clique sobre o ícone de retorno, uma seta em formato curvo. Esta interação faz com que o usuário retorne ao último ponto de hipertexto. A narrativa trata das questões relativas às ausências na vida de Jack na busca pela sua pergunta primordial:

#### *O que está errado com Jack?*

*Jack's Abstraction* é um exemplo de dois conceitos que se relacionam, o de *hypercomics* e o de janela infinita, este último foi apresentado por McCloud em sua palestra e no livro Reinventando Quadrinhos. O conceito de hipertextualidade aplicado a diferentes formas narrativas não é novidade, e pode ser observado em livros-jogo, videogames e até mesmo em vídeos do *Youtube*, e se caracteriza por uma narrativa linear, que em pontos específicos, possibilita uma escolha por parte do usuário/leitor. Ao decidir o próximo passo da narrativa, a história adquire linhas narrativas diferentes, gerando um número maior de possibilidades e desfechos. O conceito de janela infinita se caracteriza pela analogia de se observar uma paisagem através de uma janela. Sabe-se que diferentemente de um quadro

ou fotografia, existe muito mais além daquilo que é apresentado. No caso das histórias em quadrinhos digitais esta possibilidade é quase infinita, uma vez que não se restringe a uma superfície material como o papel, podendo se desenvolver em múltiplas direções. Existe um mapa onde a linearidade é fragmentada em narrativas curtas e que retornam aos pontos de início, mas não ocorre interseções ou fechamento gerando uma estrutura de ramificação (Figura 155).

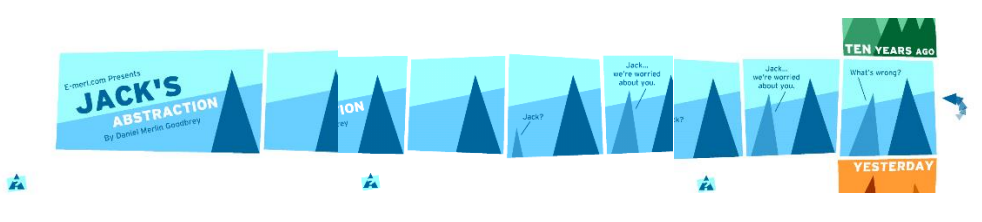

Figuras 155 – Exemplo de narrativa hipertextual da HQ digital *Jack's Abstraction* Fonte: Imagem do aplicativo

Na história o leitor navega por uma série de painéis que seguem uma paleta específica e predominante. A medida que a narrativa leva para um ponto onde sejam possíveis dois desenvolvimentos diferentes os quadros adjacentes de sequenciam em uma nova história, como em um tabuleiro de dominó. A história segue de forma linear até o quinto painel, até este momento a paleta de cores é azul, quando o leitor tem a opção de fazer o gesto de deslizar no sentido vertical, escolhendo entre duas opções, ou movimenta a tela para cima seguindo pelo caminho verde ou arrasta para baixo seguindo a história amarelo/ocre. Ao todo a partir de uma linha inicial, a narrativa se fragmenta e multiplica a partir de 3 pontos de escolha, gerando em cada um destes, duas possibilidades. Ao todo pode-se ter acesso a seis linhas narrativas diferentes a partir de um ponto inicial. A primeira escolha se divide entre: "*Ten Years Ago*" e "*Yesterday*", na segunda escolha o primeiro eixo se divide em: "*Joke Told*" e "*Movie Seen*" enquanto o eixo que se refere ao período mais recente se fragmenta em " *A Delay*" e "*A Proposal*". (Figura 156).

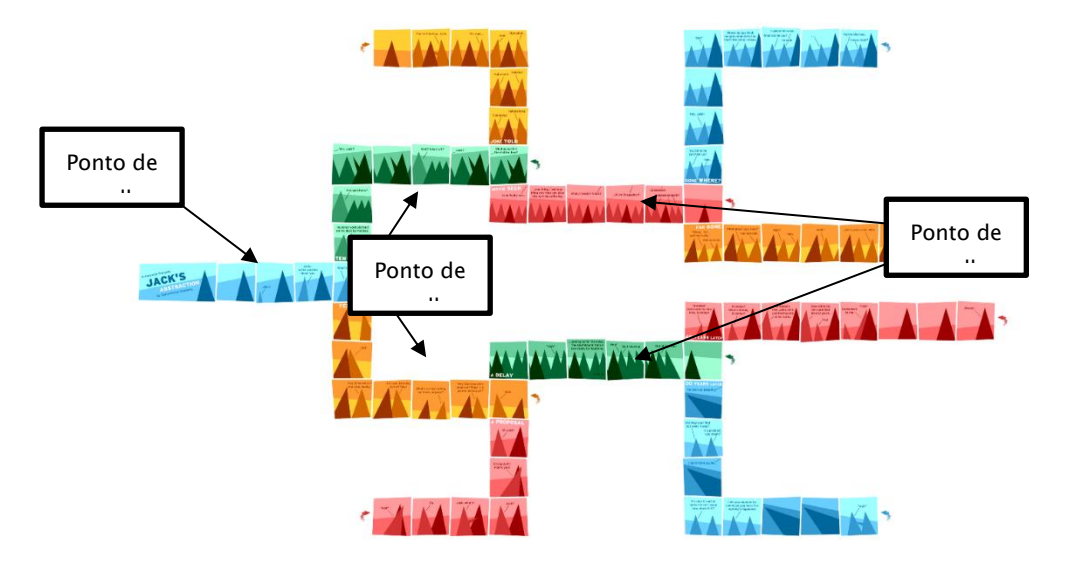

Figuras 156 – Mapa de navegação da HQ digital *Jack's Abstraction* Fonte: Produzido pelo autor

Neste momento algumas narrativas são encerradas e somente duas histórias (*Movie Seen* e *A Delay*) permitem a terceira escolha que gera os finais "Gone Where?", "Far Gone", "40 Years Later" e " 50 Years Later".

### **Crows in the Wire**

O aplicativo Crows on the Wire baseia-se na obra homônima de Jonathan Burgess e foi lançado em 2013. Trata-se de um aplicativo com uma narrativa que tangencia os quadrinhos, mas traz elementos de outras mídias. A obra tem visualização vertical, não se adaptando à orientação do dispositivo. Dividida em seis capítulos a história se desenvolve através de gestos que simulam o avançar de páginas. Logo no início o leitor se depara com uma vinheta sonora enquanto cai na página inicial. Uma fator interessante deste projeto é que o artista adotou uma estética tridimensional enquanto mesclava com imagens vetoriais e tipografia manuscrita, fazendo muito uso de efeito de paralaxe. A paleta de cores é em tonalidade azul petróleo, e preto e branco. Não existem cores quentes em toda a obra. A vinheta sonora, introduz ao que é chamado de Menu Principal, e a partir dele se é possível chegar a qualquer capítulo (Figura 157).

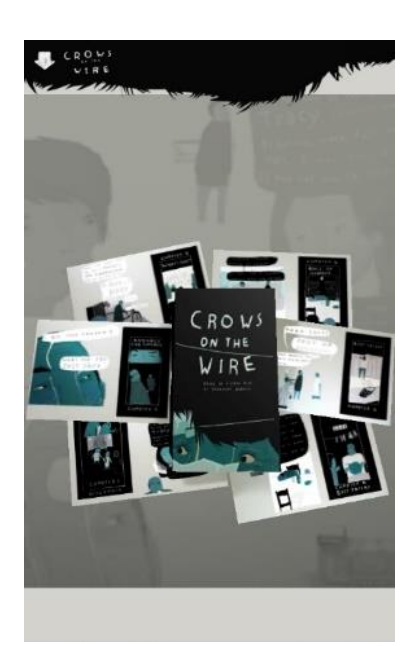

Figuras 157 - Menu inicial da HQ digital *Crows on the Wire* Fonte: Imagem do aplicativo

A tridimensionalidade da obra é percebida em momentos específicos, mas logo no menu principal pode-se perceber através do gesto um ambiente tridimensional e os elementos podem ser vistos a partir de uma pequena variação de ponto de vista. Ao clicar no livro sobre a pilha de imagens, este se abre e o leitor tem acesso à primeira história. A partir deste ponto a interação se resume no deslizar dos dedos pela tela a fim de avançar nos painéis. A obra não apresenta uma estética típica das histórias em quadrinhos, mas utiliza recursos deste meio. Logo no início o leitor percebe que os painéis funcionam como uma moldura, um enquadramento que restringe a visão à uma porção do ambiente. O menu superior projeta os capítulos como uma espécie de sumário. A única interação possível neste nível além do menu superior é o clique na imagem, onde são vistas páginas dos capítulos e num primeiro plano o primeiro capítulo em evidência. Caso não clique, mas opte pelo deslizar de dedos, a imagem vai se atualizando, evidenciando sua característica tridimensional. Cada página da composição é um link para um capítulo e pode-se escolher entre fazer o link na imagem ou no menu superior, disponível através do clique sobre o título/home. O menu está presente em toda a obra. Nele o leitor/usuário pode optar entre qual capítulo será lido e um link para professores que solicita o uso de um navegador externo ao aplicativo e leva para uma página da *amazon.com* que permite o download de um aplicativo, mas que só está disponível para sistemas **Android** com versão 4.1 ou superior (Figura 158 e por isso não foi explorado na pesquisa.

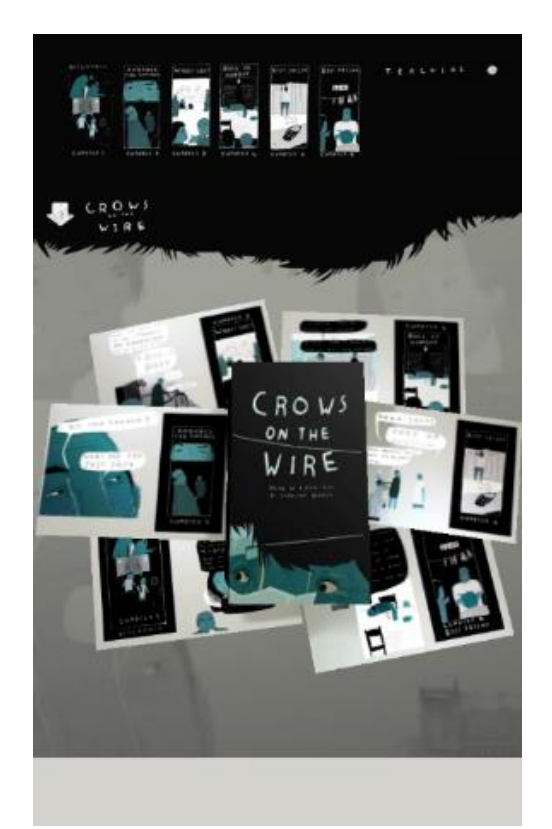

Figuras 158 - Imagem evidenciando menu superior da HQ digital *Crows on the Wire* Fonte: Imagem do aplicativo

São vistos poucos painéis por vez e o som já é percebido desde o início. Não existe a opção de se ler a obra sem que o som seja ouvido. Os diálogos ou narração, não são falados e o som consiste em efeitos sonoros e numa trilha/vinheta musical. Normalmente o som é tocado uma única vez e não em loop como ocorre em outros projetos (Figura 159).

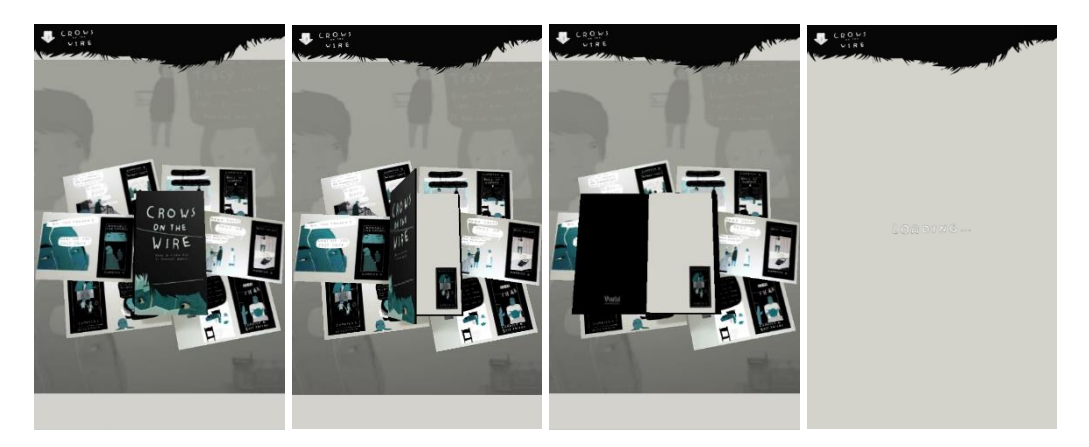

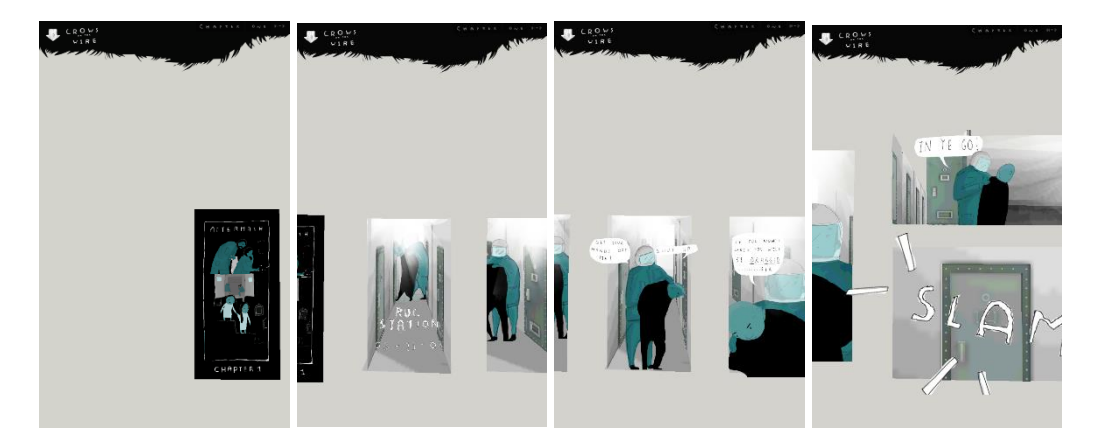

Figuras 159 – Páginas da HQ digital *Crows on the Wire* Fonte: Imagem do aplicativo

Apesar da presença de som, a utilização de que elementos relacionados aos quadrinhos como os balões, painéis e onomatopeias associados a um processo de fruição que não interfere no ritmo pessoal, faz com que a experiência seja relativamente próxima da leitura impressa. O efeito de paralaxe é muito utilizado e o ambiente tridimensional permite uma experiência única. O processo de imersão é intensificado por conta da sensação de se observar uma história a partir do ponto de vista de uma janela, onde o deslizar dos dedos dá o ritmo à narrativa (Figura 160).

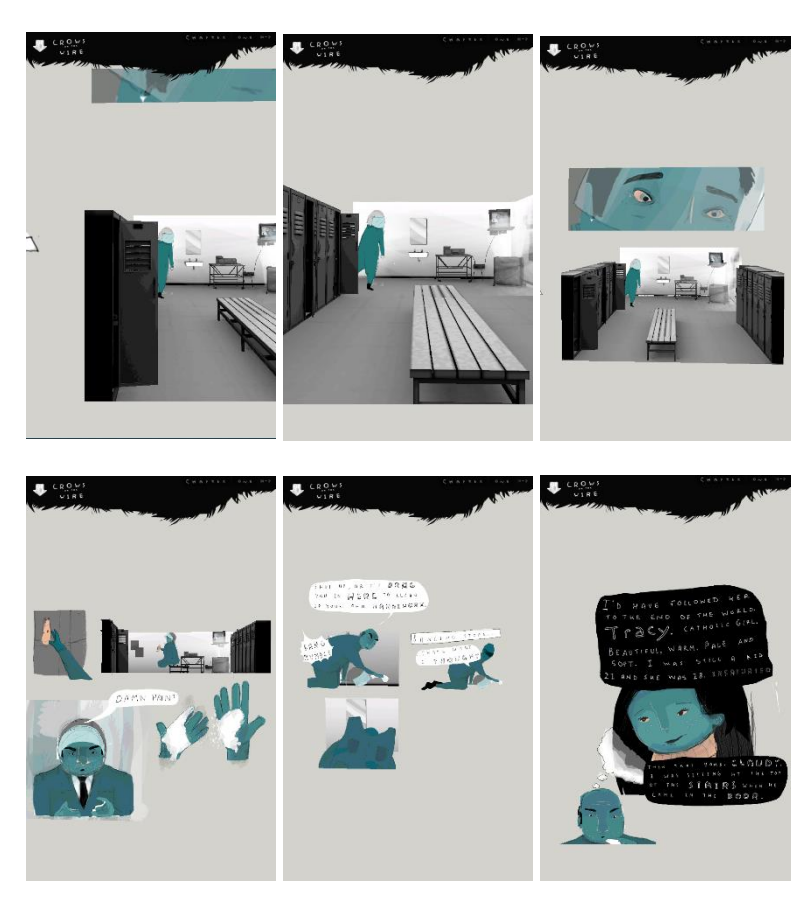

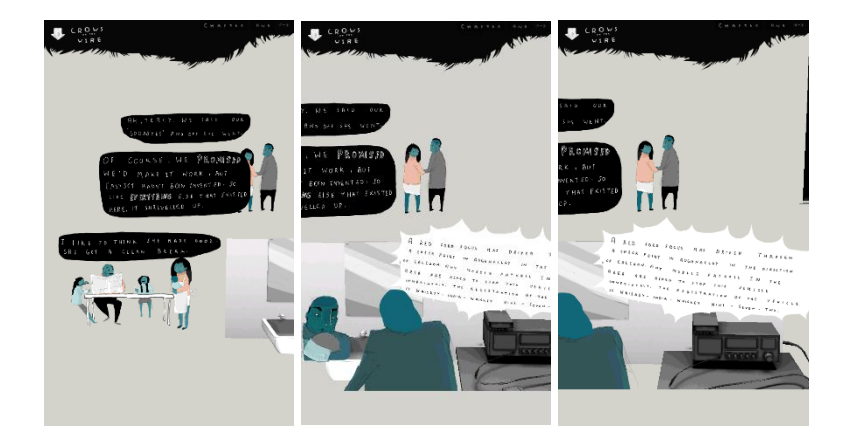

Figuras 160 - Páginas da HQ digital *Crows on the Wire* Fonte: Imagem do aplicativo

Quando o leitor/usuário interage com o menu principal a partir de um ponto qualquer da história o menu permite além das opções iniciais mais duas interações. No canto direito da barra de menu, além da opção de link externo voltado para professores, e do retorno ao menu principal, tem-se a opção de *activities* (atividades) que leva o leitor/usuário a um ambiente tridimensional que retrata uma escrivaninha repleta de objetos, que são passíveis de clique e constituem na verdade, links para outras sessões do aplicativo. Deste cenário se pode ter acesso a material de outras mídias como vídeo, slides e links externos para o *Facebook* e *Amazon*. Não foi possível assistir aos slides e o vídeo não apresenta interface característica, como por exemplo, avançar, pausar etc. (Figura 161).

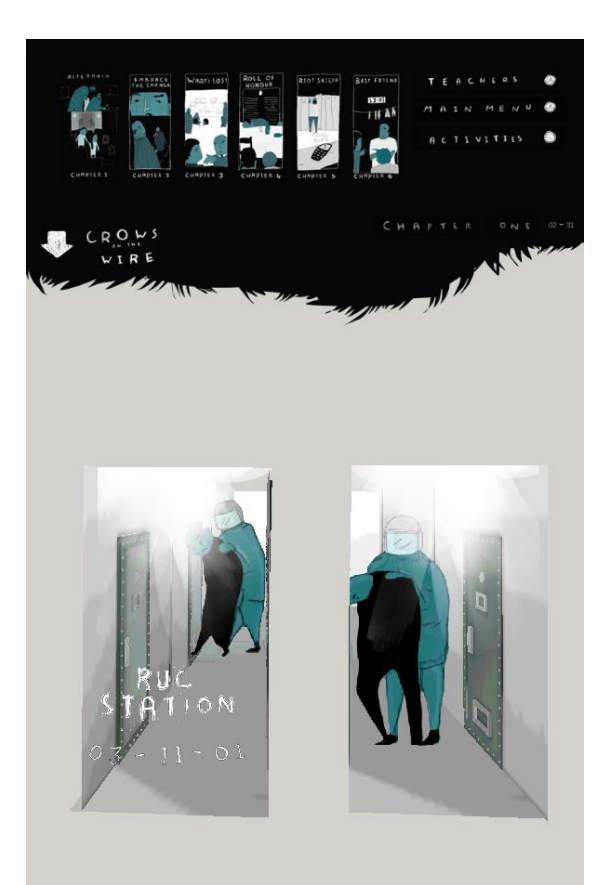

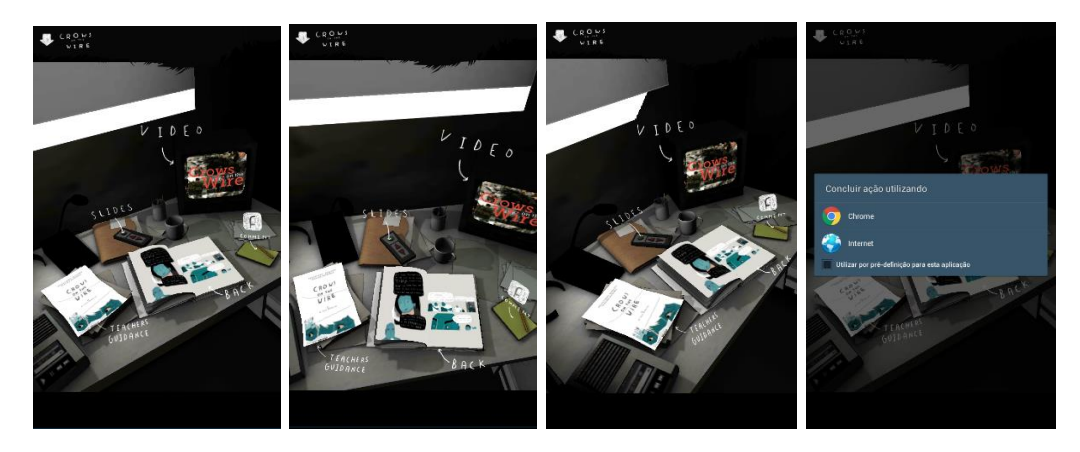

Figuras 161 - Menu *Activities* da HQ digital *Crows on the Wire* Fonte: Imagem do aplicativo

## **Garuda's Riders**

Garuda's Riders é fruto da parceria entre o estúdio indonésio *Mechanimotion Entertaiment* e a desenvolvedora de games *Elven Games*. Trata-se de um aplicativo que é um misto de vídeo game, livro e quadrinhos digitais, mas posiciona-se nicho de quadrinhos digitais interativos, faz parte da trilogia "*The Adventures of Wanara*" e foi projetado especificamente para o meio digital. O aplicativo conta a história da personagem principal Naradja e a história se desenrola a partir da sua busca por coletar os oito elementos relacionados chamada Hastabrata. O aplicativo não apresenta a possibilidade de leitura em modo paisagem e o dispositivo deve ser manuseado verticalmente. O aplicativo tem som tanto em trilha quanto em efeitos, mas não existem narrações ou vozes das personagens. Sua narrativa é linear, mas apresenta interrupções em situações que pressupõe interação na forma de *mini-games* (Figura 162).

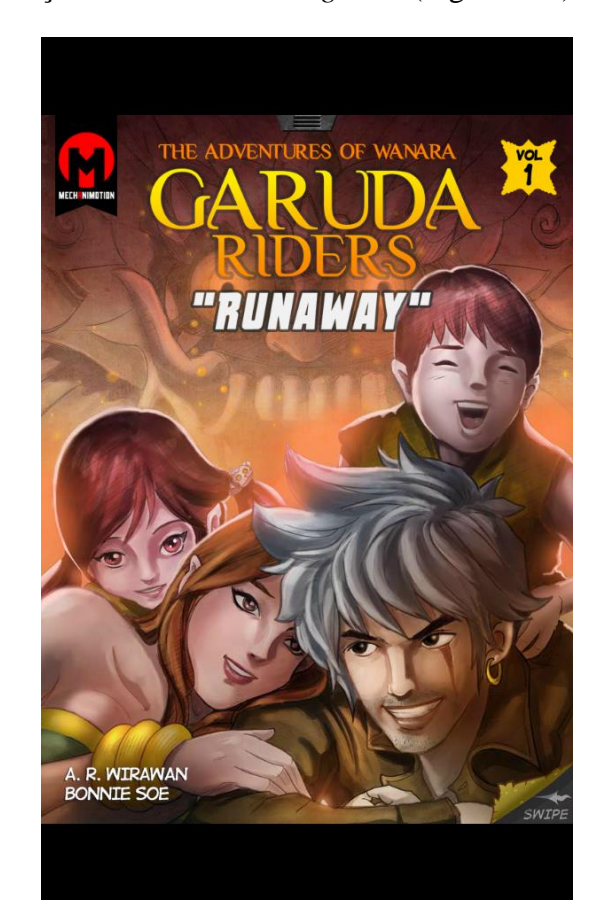

Figuras 162 Capa da HQ digital *Garuda Riders* Fonte: Imagem do aplicativo

Desde o início o aplicativo apresenta os comandos para leitura da história em um tutorial de três páginas assim como o menu superior que dá acesso às páginas, repetindo o conceito de menu/sumário. O aplicativo possui uma interface simples, quase intuitiva e instruções claras o que possibilita um fácil avanço na história. Do ponto de vista de jogabilidade não é mito interessante, pois apresenta poucos desafios ao usuário, o que faz sentido quando se dá prioridade â uma narrativa continuada e fluida (Figura 163).

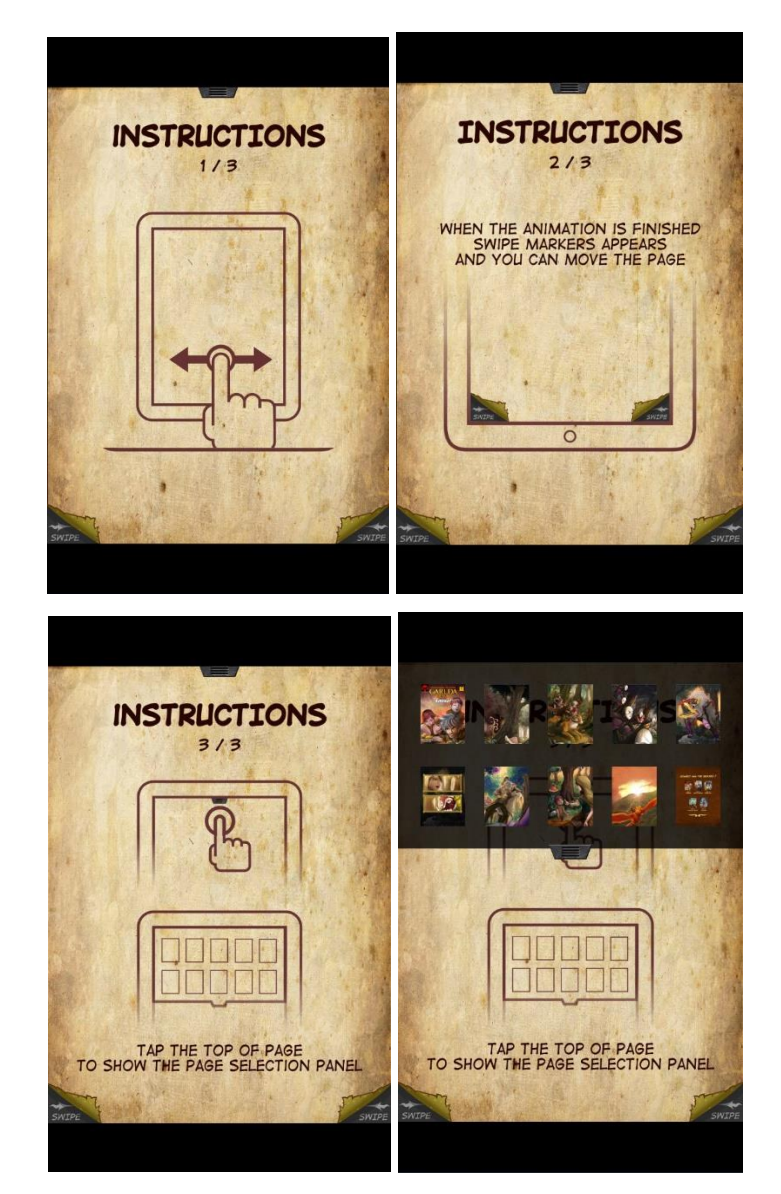

Figuras 163 - Menu inicial com instruções da HQ digital *Garuda Riders* Fonte: Imagem do aplicativo

O gesto para se avançar na história consiste em deslizar dos dedos nos cantos inferiores da tela, a partir da ilustração perene de cantos enrolados, num simulacro de papiro, nesta região pode ser lida a palavra *swipe*. Além do menu superior a outra interação que ocorre de forma mais pontual e utiliza um elemento de interface que indica uma ação e sentido para o gesto de deslizar de dedos, no caso uma seta estilizada acompanhada da instrução (Figura 164).

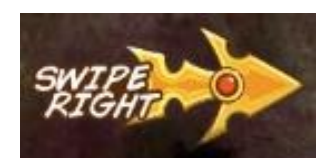

Figuras 164 – Detalhe de ícone de interação indicativo de gesto da HQ digital *Garuda Riders* Fonte: Imagem do aplicativo

Do ponto de vista visual a obra apresenta uma arte elaborada, com ilustrações ricas em cores com uma paleta de cores bastante extensa e diversificada. Uma grande parte das páginas não apresenta um layout tradicional, sendo predominante o uso de páginas inteiras e eventualmente ocorrem os painéis sobrepostos à imagem de fundo. Alguns elementos são compostos em camadas, mas diferentemente de outros exemplos observados anteriormente, o efeito de paralaxe é utilizado de forma independente, não tendo o usuário qualquer controle sobre o ponto de vista. As camadas são utilizadas para trazer destaque e movimento aos painéis. A primeira página consiste em um texto, a introdução, e através do deslizar dos dedos na parte inferior o leitor cai na história propriamente dita (Figura 165).

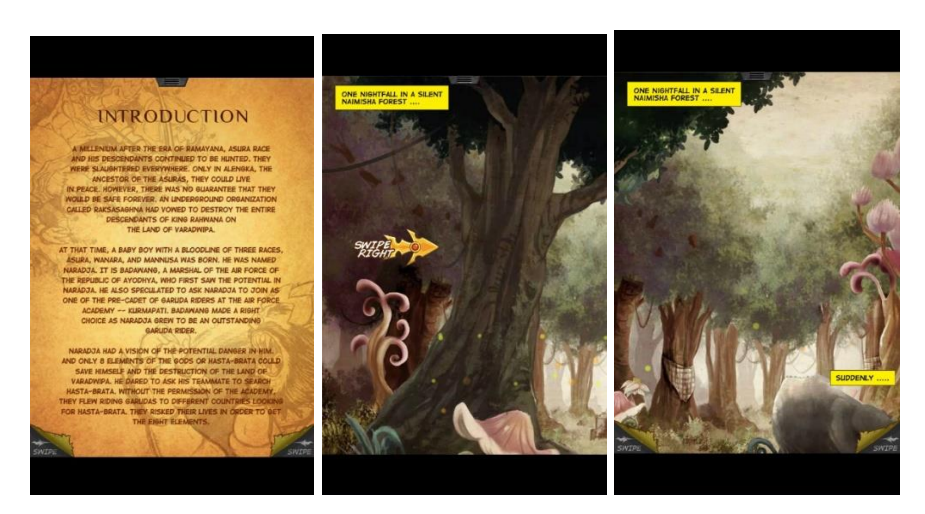

Figuras 165– Páginas iniciais da HQ digital *Garuda Riders* Fonte: Imagem do aplicativo

Já a partir da capa, uma trilha sonora acompanha a imagem, voltada para o público mais jovem. A música, um rock, tem muita distorção no som da guitarra e não apresenta nenhuma vocalização. A mesma trilha permanece pelas três páginas de tutorial. A partir do final do tutorial a trilha muda, adotando um estilo completamente distinto. Sem uso de guitarras ou qualquer instrumento de uma composição de rock, a composição adquire um estilo mais étnico, com uma sonoridade que aparenta ser mais comum na Ásia, esta trilha executada com instrumentos de percussão, harpas, teclado e xilofones permanece durante a página de introdução sendo reproduzida continuamente até a terceira página, quando novamente muda o clima e adquire um tom mais épico e heroico. Neste momento da trama a personagem principal é apresentado e um conflito se prenuncia e a trilha segue o clima de tensão. Neste ponto aparecem os balões com a fala das personagens acompanhado das caixas de texto, presentes desde a primeira página (Figura 166).

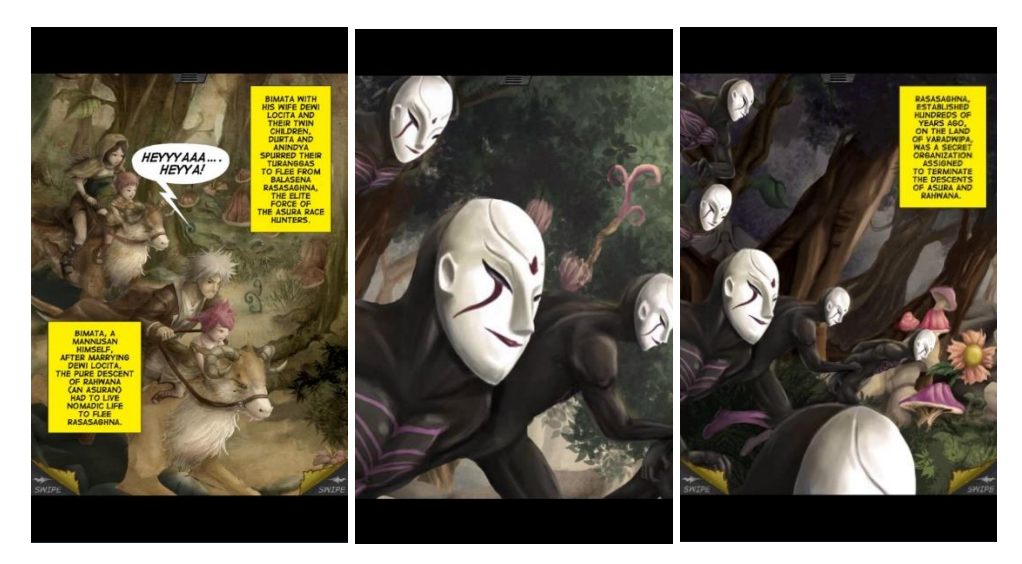

Figuras 166- Páginas da HQ digital *Garuda Riders* Fonte: Imagem do aplicativo

Começam a surgir também os painéis, que vão sendo exibidos sequencialmente e a composição da página passa a apresentar um layout típico das HQs (Figura 167).

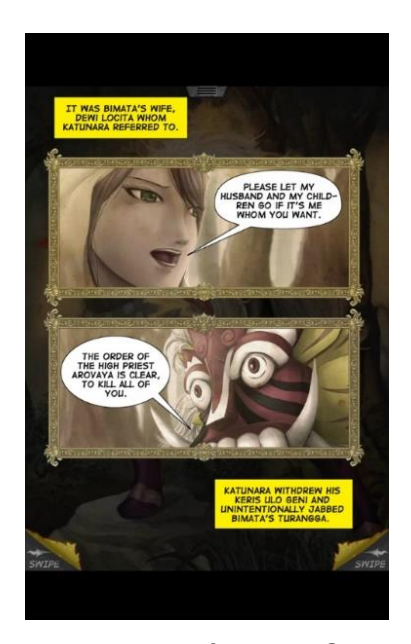

Figuras 167 – Página com painéis da HQ digital *Garuda Riders* Fonte: Imagem do aplicativo

Como foi mencionado anteriormente o aplicativo se caracteriza por uma natureza híbrida e pode ser encaixado entre o videogame e os quadrinhos. O primeiro momento da narrativa em que o leitor adquire um comportamento mais ativo, além do deslizar de dedos e clicar nos elementos de interface e no avançar das páginas, acontece na cena do duelo entre o herói e seu antagonista. Trata-se de uma batalha em três rounds onde o vilão ataca a personagem principal, que deve se esquivar do ataque, desviando seu corpo para os lados. Neste momento da história o avançar da narrativa fica condicionado ao leitor/usuário agir com destreza para obter o sucesso (Figura 168).

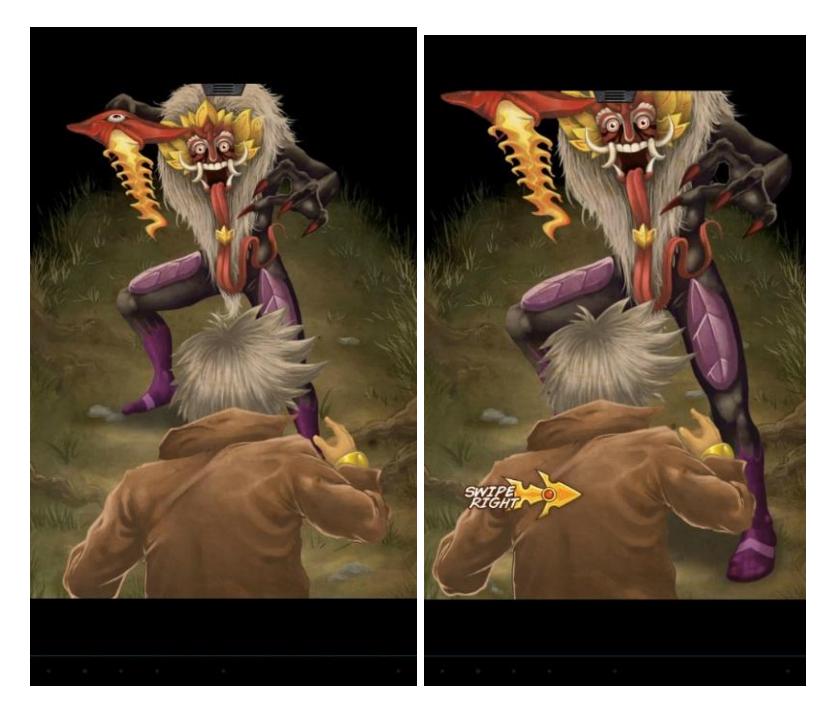

Figuras 168– Página com mini-game da HQ digital *Garuda Riders* Fonte: Imagem do aplicativo

Não se trata de uma tarefa difícil, pois o aplicativo indica o lado e o momento para realizar o movimento de esquiva, no caso de falha, o protagonista morre e a história reinicia no ponto que antecede ao encontro. No caso de o leitor/usuário conseguir executar a tarefa a história avança em sua narrativa (Figura 169).

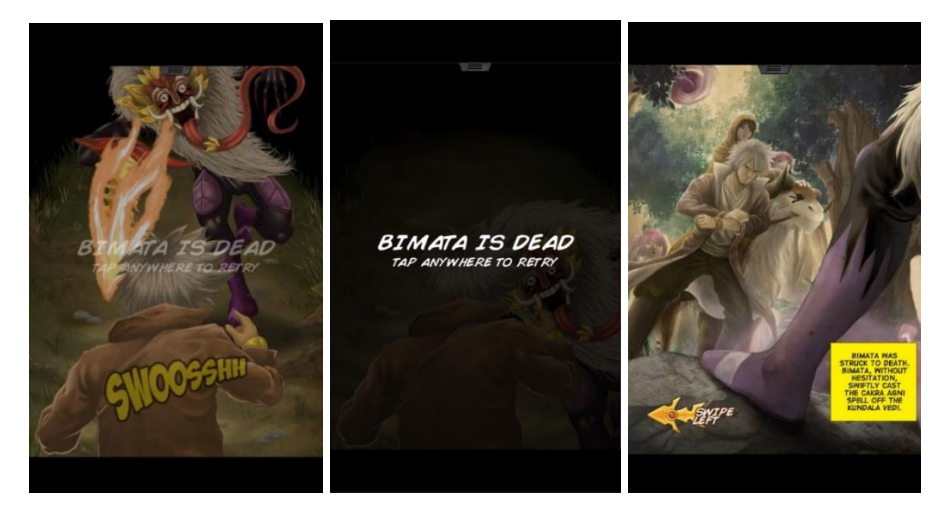

Figuras 169 – Página com mini-game e resultado de interação da HQ digital *Garuda Riders* Fonte: Imagem do aplicativo

Apesar de ser recorrente o uso de indicações de interação e botões de interface, existem ao longo da história elementos interativos que permanecem mimetizados aos painéis e indicam através de um brilho que orienta o leitor/usuário qual parte da imagem deve interagir e dar prosseguimento à narrativa. Não existe, do ponto de vista da jogabilidade, um desafio real, uma vez que o gesto é simples e não depende muito das habilidades do usuário. Nestas situações onde se espera que o leitor/usuário realize alguma tarefa, como o clicar em alguma parte da imagem, os elementos de interface que permitem o avançar e recuar das páginas localizado nos cantos inferiores da página não são percebidos e a única forma disponível de se avançar na narrativa é através do clicar na imagem. Como pesquisador, considero o uso de elementos externos à narrativa dos quadrinhos, como os botões de interface, prejudicial para o processo de fruição, preferindo as interações fundidas à imagem (Figura 170).

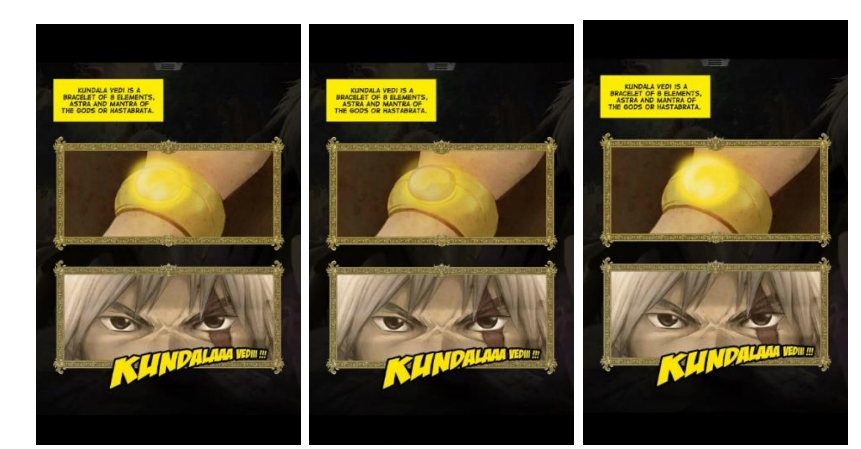

Figuras 170 – Páginas com elementos interativos em destaque da HQ digital *Garuda Riders* Fonte: Imagem do aplicativo

Apesar do uso de elementos dos quadrinhos, tais como: balões, caixas de texto, onomatopeias, painéis e imagens sequenciadas, a obra consiste em um objeto híbrido, pois a narrativa, apesar de linear, prescinde de interação para seu desenvolvimento.

# **Conclusão**

A pesquisa evidencia que o universo das HQ digitais ainda está se desenvolvendo e que os diversos títulos e aplicativos contribuem para estabelecer como os elementos nativos e exógenos podem ser abordados diante do panorama digital que surgiu com o advento dos dispositivos móveis. Movimento, som, interatividade além do uso dos sensores propiciam uma experiência distinta daquela vivida nos tempos dos quadrinhos impressos. A estética e uso de elementos de linguagem visual nativos das HQs são importantes para gerar familiaridade do leitor, entretanto, não consistem em um fator decisivo para possibilitar uma fidelização por parte do público. Existem fatores positivos e negativos nesta transição que merecem atenção quando se observa a condições de fruição de uma obra digital em comparação à sua versão impressa. A primeira distinção crucial consiste na leitura por página ou painéis, em função do tamanho e resolução variáveis das telas e do fato de que só existem, até o presente momento, dispositivos com uma única tela. Desta forma o sistema de paginação que outrora era possível com publicações impressas em frente e verso alterou-se, pois nos dispositivos móveis o leitor só é possível se ler uma página por vez. Com os *tablets* de tamanho menor a leitura da página fica comprometida e os balões, elemento fundamental para os quadrinhos, tornam-se quase ilegíveis o que compromete sua legibilidade e gera um cansaço por parte do leitor que tem que fazer um esforço maior para conseguir identificar os caracteres. Como foi visto anteriormente, a leitura da página permite a observação da composição em detrimento dos painéis, que valorizam a imagem e legibilidade dos balões. Sobre a forma de leitura de HQs nos tablets podemos perceber que o padrão de visualização alternado entre painel e página inteira constituem uma opção que incorre em uma grande perda, fazendo com que o leitor tenha que optar por ver a parte ou o todo da composição. Enquanto no primeiro caso o painel é visualizado melhor, em detrimento da composição da página, no segundo caso somente em dispositivos de tela grande é possível ter acesso à página como um todo e ainda

assim ser possível ler as palavras. Outro ponto importante a se ressaltar é a noção de tempo e ritmo de leitura que nos aplicativos mais comercialmente viáveis tendem a dar ao leitor a liberdade em avançar as páginas sem que tenha que se submeter a um ritmo predefinido pelo aplicativo e isto ocorre quando as falas e narrações não são ouvidas, pois, a trilha e efeitos sonoros podem não vir a influenciar neste sentido, funcionando mais como elemento de apoio intensificando a experiência do leitor. A questão do movimento também é um fator importante, pois como foi observado no capítulo 3 os movimentos lineares podem alterar o ritmo da leitura, mas que no caso específico das HQs digitais voltadas para os dispositivos móveis, em função da programação, tendem a causar uma espera por parte do leitor, e pode influenciar nas condições de fruição da obra. Movimentos cíclicos não tem esta característica e podem ser incorporados como forma de atrair a atenção do leitor ou passar a ideia de continuidade sem aferir um ritmo próprio à leitura. A interatividade presente em algumas obras deve ser adotada com muito cuidado afim de não aferir à obra um caráter de jogo, e com isso, prejudicar o processo de imersão por parte do leitor. A existência de tutoriais, interface gráfica e instruções também prejudica muito neste sentido pois trata-se de uma informação não pertencente à narrativa, obrigando que o leitor exerça ações de forma racional.

Diante deste paradigma onde surge um elemento novo, que descende de outra obra, e traz intrinsecamente suas particularidades podemos dizer que as HQs digitais produzidas para os *tablets* podem configurar um nicho em desenvolvimento e que por fazer uso de um dispositivo que permeia a vida cotidiana, provavelmente se desenvolverão, por isso outros estudos acerca do tema devem ser incentivados. A natureza ubíqua permite com que a tecnologia interfira nos nossos hábitos e costumes e podemos fazer um prognóstico otimista sobre a penetração das HQs digitais e seu desenvolvimento enquanto nicho, mas não é viável acreditar que virão em substituição aos quadrinhos impressos, visto que apresentam características bastante distintas, tanto nas suas limitações visuais quanto ao processo de fruição. No entanto é possível afirmar que vem como forma de se estabelecer um novo paradigma midiático, tal qual a internet veio a fazer com a televisão. Sob a ótica da *Media Ecology*, enquanto um meio apresentar distinções no uso gerando experiências de fruição análogas, podemos supor que os

quadrinhos impressos não se extinguirão, mas conviverão com seus "primos" digitais por um longo tempo. As HQs digitais ainda que em fase embrionária de desenvolvimento tenderão a amadurecer como um objeto distinto na medida que seus recursos e características vão sendo explorados e seu público vai se familiarizando com suas características específicas.

No caso da incorporação de elementos de outras mídias o que mais chama a atenção é a questão do tempo internalizado de leitura uma vez que sons e movimentos lineares tem sua duração pré-determinados. Isto interfere enormemente na dinâmica pessoal de cada leitor. Este ritmo não deve sofrer interferência do dispositivo, caso contrário a tecnologia se sobrepõe à experiência pessoal de cada um, o que é contrário à imersão na obra. Naturalmente existem soluções que não alteram a fruição e na opinião deste pesquisador, este é o caminho a ser seguido.

Sobre os dispositivos móveis podemos afirmar que o processo evolutivo é rápido tornando impossível antever seus próximos passos, mas apesar de configurar uma grande aproximação dos seus análogos impressos, os tablets atualmente ainda deixam a desejar no que se refere à sua tela única, tornando-os distintos do sistema de paginação que foi adotado ao longo dos anos. Um tablet, por maior que seja não é capaz de emular uma página dupla, pelo simples fato de que nele, as páginas são vista separadamente, mas isto não é um impedimento em si, visto que ainda há muito a evoluir, e considerando que até telas flexíveis são uma possibilidade em um futuro próximo, nada impede que em dado momento consigamos dispor de um tablet com mais de uma tela, que se abra como um livro e permita que, caso seja a vontade do artista, seja possível apreciar uma página estendida às duas lâminas.

Sobre o uso de elementos interativos, de hipertextualidade, e demais recursos naturais às mídias digitais nas HQs digitais, podemos dizer que a narrativa é o elemento chave para o sucesso na sua utilização. Se o uso destes elementos não está a serviço da narrativa, servindo apenas como incrementos estéticos ou inovações cosméticas o resultado tende a ser superficial e possivelmente não atingirá o leitor habituado em quadrinhos.

O uso de interfaces naturais e intuitivas colabora enormemente para a imersão do leitor, fazendo com que o seu foco seja unicamente o enredo, o visual e a história em si. Com isso a leitura de uma obra não fica subordinado à controles externos à narrativa. A experiência de se ler uma HQ digital ainda é distinta de sua versão impressa, o que não necessariamente é algo ruim, mas como ainda está em desenvolvimento, traçar um panorama futuro de forma precisa é uma tarefa fadada ao fracasso, dado o imenso número de variáveis que se impõe às novas mídias. Esta constante evolução deve ser tratada como uma direção, uma potencialidade, mas somente com tempo, pesquisa e experimentações, seus acertos e erros poderão fazer com que em algum momento estas diferenças sejam menores, ou mesmo venham a inexistir.

Esta é a proposta de "Digital Comics – Linguagem das HQs e o Paradigma digital" que busca traçar um panorama sobre a linguagem visual das histórias em quadrinhos desde seu surgimento até sua adaptação para os dispositivos móveis surgidos na atualidade.

# **7 Referências bibliográficas**

ANTON, Corey - Communication Uncovered: General Semantics and Media Ecology. Texas: IGS, 2011

AUMONT, Jacques, MARIE, Michel. **A análise do filme**. Lisboa: Edições Texto e Grafia, 2009.

\_\_\_\_\_\_\_\_\_\_\_\_\_\_\_\_. **A Imagem ,** São Paulo: Papirus, 2004

ARHEIM Rudolph. **Arte e percepção visual: uma psicologia da visão criadora.** São Paulo: Pioneira Editora, 1986.

\_\_\_\_\_\_\_\_\_\_\_\_\_\_\_\_. **Visual Thinking**. Berkeley: University of California Press, 1969.

BAUER Martin W, GASKELL, George. **Pesquisa qualitativa com texto, imagem e som.** São Paulo: Vozes, 2005

BAZIN, André. **Orson Welles**. Rio de Janeiro: Jorge Zahar, 2006

BOOTH, Wayne C.; COLOMB, Gregory G.; WILLIAMS, Joseph M. **A arte da pesquisa.** São Paulo: Martins Fontes, 2008.

COMIC book brain. *Disponível em: <*https://www.comicbookbrain.com/archive339.php>. Acesso em: 15 dez. 2015.

EISNER, Will. **Quadrinhos e arte sequencial.** São Paulo: WMF Martins Fontes, 2010.

\_\_\_\_\_\_\_\_\_\_\_. **New York: A Vida na Grande Cidade.** São Paulo: Companhia das letras, 2009

FRANCO, Edgar Silveira. *HQtrônicas***: do suporte papel a rede Internet.** São Paulo: Annablume/Fapesp, 2004.

FRANCO, Edgar Silveira. **Histórias em quadrinhos e hipermídia: as HQtrônicas chegam a sua terceira geração. In: LUIZ, Lucio (Org.).** *Os quadrinhos na era digital***.** Nova Iguaçu: Marsupial Editora, 2013.

FLUSSER, Vilèm. *Filosofia da caixa Preta*. Rio de Janeiro. Ed. Relume Dumara

FLUSSER, Vilèm. *O mundo codificado*. São Paulo: Cosaf Naify , 2007.

FULLER, Mathew . **Media Ecologies: Materialist Energies in Art and Technoculture**- Massachusetts: MIT Press –, 2005

HOUP, Trena; TAYLOR, Laurie. *Web Comics***: the influence and continuation of comix revolution**. UFVisualRhetoric. Disponivel em: <http://www.english.ufl.edu/imagetext/archives/v1\_2/group/>. Acesso em: 17/11/2014

JENKINS, Henry. **A cultura da convergência**. São Paulo: Aleph, 2008.

LAKATOS, Eva Maria; MARCONI, Marina de Andrade. *Fundamentos da metodologia científica*. São Paulo: Atlas, 2003.

\_\_\_\_\_\_\_\_\_\_\_\_\_\_\_\_\_\_\_\_\_\_\_\_\_\_\_\_\_\_\_\_\_\_\_\_\_\_\_\_\_\_\_\_\_\_ **Metodologia do trabalho científico: procedimentos básicos, pesquisa bibliográfica, projeto, relatório, publicações e trabalhos científicos.** São Paulo: Atlas, 1992.

LAVILLE, Christian; DIONNE. Jean. *A construção do saber***: manual de metodologia da pesquisa em ciências humanas**. Porto Alegre: Artes Médicas; Belo Horizonte: Ed. UFMG, 1999.

LES COUSINS germains de Plick et Plock. Topfferiana, 18 nov. 2010. Disponível em: < http://www.topfferiana.fr/2010/11/les-cousins-germainsde-plick-et-plock/>. *Acesso em: 05/04/2015*

LE PETIT FRANÁIS ILLUSTRÉ. Paris: Armand Colin, année 15, n. 181, 16/05/1903

LIRA, Hiran. **História em Quadrinhos na Internet: uma adaptação aos novos desafios da narrativa digital –** PUC-Rio, 2003-Dissertação de Mestrado/Design, orientação: Rejane Spitz.

.LITLLE SAMMY SNEEZE. Wikipedia. Disponível em: <https://en.wikipedia.org/wiki/Little\_Sammy\_Sneeze>. *Acesso em: 04/07/2016*

LUNA, Pedro de. **HQs digitais e quadrinhos** *na Internet.* **In: LUIZ, Lucio (Org.).** *Os quadrinhos na era digital.* Nova Iguaçu: Marsupial Editora, 2013.

McCLOUD, Scott. *Reinventando os quadrinhos***.** São Paulo: M. Books, 2006.

\_\_\_\_\_\_\_\_\_\_\_\_\_\_. *Desenhando os quadrinhos***.** São Paulo: M. Books, 2008

\_\_\_\_\_\_\_\_\_\_\_\_\_\_. *Desvendando os quadrinhos.* São Paulo: M. Books, 1995.

\_\_\_\_\_\_\_\_\_\_\_\_\_\_. *The visual magic of comics***.** 2005. Palestra proferida TED Talks. Disponível em: < [http://www.ted.com/talks/s](http://www.ted.com/talks/)cott\_mccloud\_on\_comics>. Acesso em: 05/05/2014.

MENDO, Anselmo Guimenez. *História em quadrinhos***: impresso vs Web**. São Paulo: Unesp, 2008.

MORAN, Terence P.. Introduction to the History of Communication. Evolutions and Revolutions. New York: Peter Lang Publishing, Inc. 2010.

MORTON, Drew. **The unfortunates: towards a history and definition of the motion comic.** *Journal of Graphic Novels and Comics*, 2015. Disponível em: <http://www.tandfonline.com/doi/pdf/10.1080/21504857.2015.1039142>. Acesso em: 12/02/2015

NYSTROM, Christine. **Towards a Science of Media Ecology: The Formulation of Integrated Conceptual Paradigms for the Study of Human Communication Systems**., Doctoral Dissertation, New York University, 1973.

ORIGINS of the Kid: street arabs slum life, and color presses. In: THE YELLOW Kid on the paper stage. Disponível em: acesso em: <http://xroads.virginia.edu/~ma04/wood/ykid/origins.htm> . *Acesso em: data*

PANOFSKY, Erwin. **Significado nas artes visuais.** São Paulo: Perspectiva, 2001.

PATO, Paulo. **História em Quadrinhos: Uma abordagem Bakhtiniana –** Universidade de Brasília – 2007 - Dissertação de Mestrado/Educação, orientação: Ângela Álvares C. Dias.

PETERSEN, Robert S.**Comics, manga and graphic novels – A history of graphic narratives.** Santa Barbara, Praeger, 2011

POPIEL, Anne Marie .**Vilém Flusser's Media Philosophy: Tracing the Digital in Nature through Art –** Washington University in St. Louis, 2012, Tese de Doutorado, orientação: Lutz Koepnick.

POSTMAN, Neil. **Tecnopolio,** São Paulo: Ed. Nobel, 1994

PUSTZ, Matthew. **Comic Books and American Cultural History: An Anthology**. London: Continuum International Publishing Group, 2012

RANDY, Duncan, SMITH Mathew J. **The Power of Comics – History, form & culture.** New York: Continuum, 2009

RODOLPHE TOPFFER. Wikipedia, 2017. Disponível em: <*http://en.wikipedia.org/wiki/Rodolphe\_T%C3%B6pffer>. Acesso em: data*

SABIN, Roger. **The crisis in modern American and British comics, and the possibilitiesof the internet as a solution**. In: MAGNUSSEN, A.; CHRISTIANSEN, H.-C. **Comics culture: analytical and theoretical approaches to comics**. Copenhagen: Museum Tusculanum Press/University of Copenhagen, 2000

SANTOS, Roberto Elísio dos. **A produção editorial de histórias em quadrinhos no século XXI: a crise do meio impresso e os limites da mídia digital.** XXXII Congresso Brasileiro de Ciências da Comunicação, 2009

SARACENI, Mario – **The Language of Comics**, London: Routledge, 2001.

SLOANE, Sarah - **Digital Fictions: Storytelling in a Material World**. Stamford Ablex: Publishing Co., 2001

SMITH, Craig. *Motion comics***: the emergence of a hybrid médium**. Disponível em: [<https://www.herts.ac.uk/\\_\\_data/assets/pdf\\_file/0018/100791/wvc-dc7-](https://www.herts.ac.uk/__data/assets/pdf_file/0018/100791/wvc-dc7-smith.pdf)

[smith.pdf.](https://www.herts.ac.uk/__data/assets/pdf_file/0018/100791/wvc-dc7-smith.pdf) >. Acesso em:21/12/2015

UCHA, Francisco. **A primeira HQ de aventuras do mundo é brasileira.,** 2011. Disponível em: <https://quadrinhos.wordpress.com/category/comics-

quadrinhos/desenhistas/angelo-agostini/>. Acesso em: 21/11/2015

VIVEL, Matthias. *Comic transformations***: Topffer and the reinvention of comics in the first Half of the 19th century**. The Metabunker Blog,27 Aug. 2007. Disponível em: < *http://www.metabunker.dk/?p=768>.* Acesso em: 21/08/2015

WILLEMS, Philippe. *This strangest of narrative forms*: Rodolphe Topffer`s sequential art. The Sequential & The Panoramic Blog, 2013. Disponível em: < https://philippewillems.wordpress.com/2013/05 /15/this-strangest-of-narrative-forms-rodolphe-topffers-sequential-artmosaic-a-journal-for-the-interdisciplinary-study-of-literature-vol-41-2-june-2008/>. Acesso em: 22/08/2015

WITHROW, Steven; BARBER, John. *Webcomics***: tools and techniques for digital cartooning**. New York: Ilex Press Limited, 2005.